| Implementation Report (ETC)                      | 4  |
|--------------------------------------------------|----|
| Workflow                                         | 5  |
| Create the Implementation Report (ETC)           | 7  |
| Record/Edit the Implementation Report (ETC)      | 9  |
| General                                          | 10 |
| Version Information                              | 10 |
| Officials in Charge                              | 12 |
| History                                          | 13 |
| Documents                                        | 14 |
| Uploading & Sending Documents                    | 15 |
| Deletion of an unsent document                   | 17 |
| Observations                                     | 18 |
| 2. Overview                                      | 18 |
| 3. Implementation                                | 19 |
| 3.1 Overview                                     | 20 |
| 3.2 Indicators                                   | 21 |
| Non-TA priority Axes                             | 21 |
| TA Priority Axes                                 | 24 |
| 3.3 Table 3: Performance framework               | 26 |
| 3.4 Financial Data                               | 29 |
| Table 4: By Priority Axis                        | 29 |
| Contribution from third countries                | 30 |
| Table 5: By Categories                           | 31 |
| Table 6: Operations outside                      | 31 |
| 4. Synthesis of the evaluations                  | 32 |
| 5. Issues affecting performance                  | 35 |
| 5.a Issues and measures taken                    | 36 |
| 5.b Assessment of whether progress is sufficient | 37 |

| 6. Citizen's summary                               | 38  |
|----------------------------------------------------|-----|
| 7. Report on Financial Instruments                 | 41  |
| Financial Instrument (FoF)                         | 43  |
| PRE-AIR 2017                                       | 43  |
| 2017 AIR Onwards                                   | 50  |
| Thematic objectives                                | 56  |
| Financial Instrument (SF/FoF): Specific Fund       | 57  |
| PRE-AIR 2017                                       | 58  |
| 2017 AIR Onwards                                   | 66  |
| Indicators                                         | 73  |
| Products                                           | 74  |
| Financial Instrument (SF): Specific fund           | 96  |
| PRE-AIR 2017                                       | 96  |
| 2017 AIR Onwards                                   | 107 |
| Thematic objectives                                | 115 |
| Indicators                                         | 116 |
| Products                                           | 117 |
| Financial Instrument (MA): Direct Management       | 138 |
| PRE-AIR 2017                                       | 138 |
| 2017 AIR Onwards                                   | 143 |
| Thematic objectives                                | 146 |
| Indicators                                         | 147 |
| Products                                           | 149 |
| 8. Progress of Major Projects & Joint Action Plans | 160 |
| 8.1 Major Projects                                 | 160 |
| Table 7: Major Projects                            | 160 |
| Problems encountered                               | 163 |
| Changes planned in list                            | 164 |

| 8.2 Joint action plans                              | 166 |
|-----------------------------------------------------|-----|
| Progress                                            | 166 |
| Table 8: Joint Action Plans                         | 167 |
| Problems encountered & measures taken               | 170 |
| 9. Assessment of implementation of OP               | 172 |
| 9.1 Achieving objectives                            | 172 |
| Priority Axis: 1                                    | 172 |
| 9.2 Specific actions taken                          | 173 |
| 9.3 Sustainable development                         | 175 |
| 9.4 Support used for climate change objectives      | 176 |
| 9.5 Role of partners                                | 178 |
| 10. Obligatory information and assessment           | 179 |
| 10.1 Evaluation Plan                                | 179 |
| 10.2 Communication strategy                         | 183 |
| 11. Additional information                          | 184 |
| 11.1 Integrated approach to territorial development | 184 |
| 11.2 Reinforce capacity to administer               | 186 |
| 11.3 Macro-regional and sea basin strategies        | 187 |
| EUSBSR                                              | 190 |
| EUSDR                                               | 194 |
| EUSAIR                                              | 198 |
| EUSALP                                              | 202 |
| ATLSBS                                              | 207 |
| 11.4 Social innovation                              | 212 |
| 13. Smart, sustainable and inclusive growth         | 214 |
| 14. Issues affecting performance                    | 216 |
| Annex I                                             | 217 |
| Annex II                                            | 219 |

| Annex III                                             | 220 |
|-------------------------------------------------------|-----|
| Validate the Implementation Report (ETC)              | 222 |
| Send the Implementation Report (ETC)                  | 236 |
| Delete the Implementation Report (ETC)                | 238 |
| Create a New Version of the Implementation Report ETC | 240 |
| Additional Functionality                              | 242 |
| Early Warning Notification                            | 242 |

# **Implementation Report (ETC)**

#### **PURPOSE**

This document describes the specifications and details related to the **Implementation Report (ETC)** procedure related to the European Territorial Cooperation goal (ETC) under the CPR Regulation.

From **2016**, the IRs are to be submitted by **31**<sup>st</sup> **May until 2023**. So, the last Implementation Report is the 2022 one.

For the reports submitted in **2017** and **2019**, deadline shall be **30**<sup>th</sup> **June**. For the Final Implementation Report, the deadline for submission is 15<sup>th</sup> February 2025 or 1<sup>st</sup> of March 2025 in exceptional cases. **(Article 111 of CPR)** 

#### **REGULATIONS**

More details about the regulation regarding the **IMPLEMENTATION REPORT (ETC)** can be found in the <u>About SFC2014</u> section of this portal.

#### **ROLES**

Roles involved in the Implementation Report for ETC are:

| MS Managing Authority | Record the Implementation Report for ETC   |
|-----------------------|--------------------------------------------|
|                       | Upload the Implementation Report for ETC   |
|                       | Consult the Implementation Report for ETC  |
|                       | Delete the Implementation Report for ETC   |
|                       | Validate the Implementation Report for ETC |

|                    | Send the Implementation Report for ETC                 |  |  |  |  |
|--------------------|--------------------------------------------------------|--|--|--|--|
|                    | Return the Implementation Report for ETC               |  |  |  |  |
|                    | Create New Version of an Implementation Report for ETC |  |  |  |  |
| MS Audit Authority | Consult the Implementation Report for ETC              |  |  |  |  |

#### **FUNDS**

| ETC |  |  |
|-----|--|--|
| 210 |  |  |

#### **PRE-CONDITIONS**

The ETC Programme is **ADOPTED** by the Commission and when creating the IR the specific Reporting Year doesn't yet exist.

## Workflow

This section shows the lifecycle to create and manage the Annual and Final Implementation Report for ETC. If the Commission rejects an IR ETC, the programme is returned and a new version has to be created and go through the whole process. The Commission cannot change an IR – only respond.

Click <u>here</u> to see the AIR ETC state diagram in high resolution.

## **Implementation Report State Diagram**

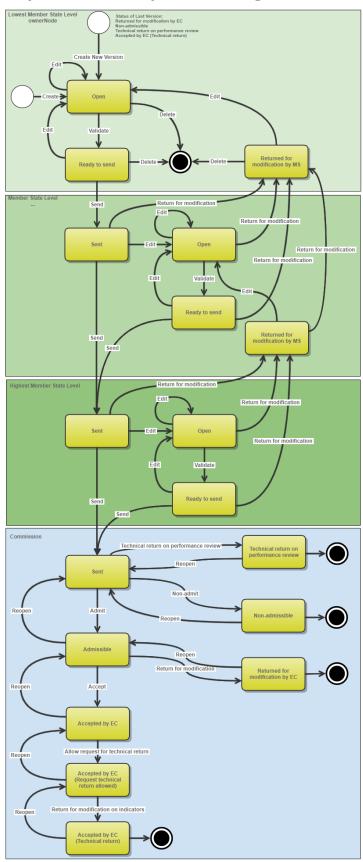

# **Create the Implementation Report (ETC)**

To create the Implementation Report ETC you must have **MS Managing Authority with Update access**.

**REMARK** 

An ETC Operational Programme must have been **ADOPTED** by the Commission in order for you to create the Implementation Report ETC.

In tables with achievement year columns, only the years equal and before the Reporting Year will be shown.

1. To access into the IMPLEMENTATION REPORT ETC section, first click on the MONITORING menu (1) and then on the Implementation Report (ETC) link (2).

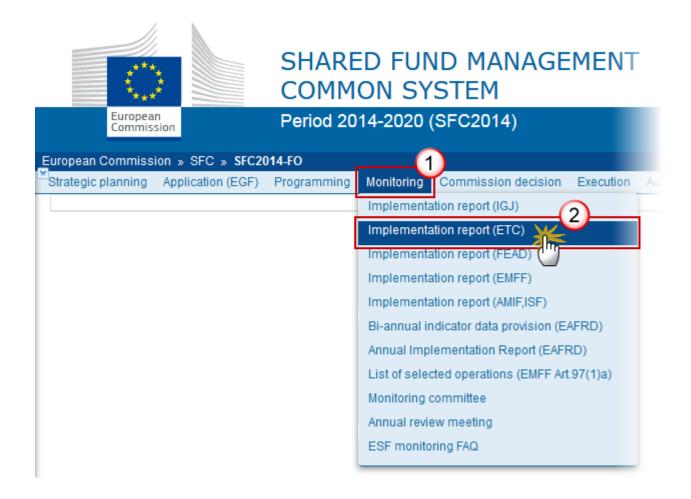

2. Click on the Create New Implementation Report link to create a new Implementation Report (ETC).

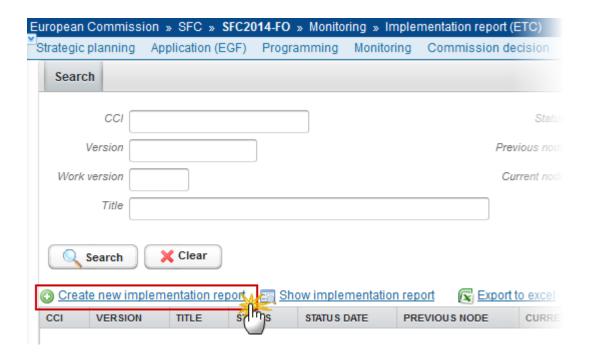

You are redirected to the Implementation Report (ETC) creation wizard:

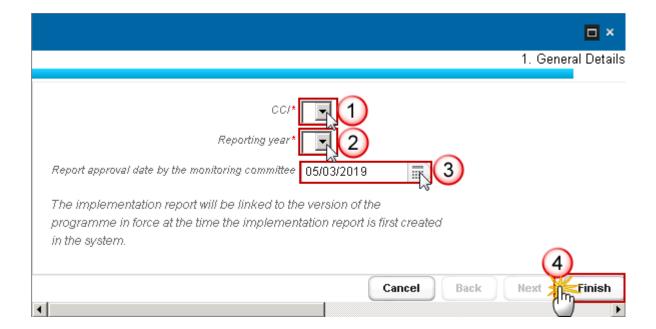

- **3.** Enter or Select the following information:
- (1) Select a CCI.

The CCI list contains all adopted ETC Programmes which contain Funds for which the User is registered. The list returns the CCI and the Programme Title.

(2) Select a Reporting Year.

The Reporting Year list contains all years smaller than the current year, starting from 2015 for which no Annual Implementation Report exists. The last Annual Report will be for year 2022 and will be submitted in 2023, unless a Final Implementation Report exists. From 1/10/2022 onwards, the list will also contain 9999 for the Final Implementation Report.

(3) Select the Report approval date by the monitoring committee.

When work version is 0 the Report approval date by the monitoring committee should not be empty.

(4) Click on the **FINISH** button to confirm the creation.

The status of the Implementation Report is **OPEN.** 

The Implementation Report is linked to the last adopted version of the Operational Programme, except when a request already exists from the EC to link the IR to another Programme version.

The records of the following Tables will automatically be created from the equivalent tables in the linked Cooperation Programme Version:

#### REMARK

Section 3.1, Indicator Tables (1 and 2), Performance Framework Table (3) and Major Projects (7).

The annual achievement values for previous Reporting Years are copied from the Implementation Report of the previous Reporting Year.

Also the Financial Instruments data are copied from the Implementation Report of the previous Reporting Year.

The Final Implementation Report will contain 3 extra annexes (I, II, III) as described in the Closure Guidelines [R6].

## Record/Edit the Implementation Report (ETC)

Find all the information to complete each screen of the IR for ETC. Below are the links to the main sections:

- General
- 2. Overview
- 3. Implementation
- 4. Synthesis of the evaluations
- <u>5. Issues affecting performance</u>

- 6. Citizen's summary
- 7. Report on financial instruments
- 8. Progress of Major Projects & joint actions plans
- 9. Assessment of implementation of OP
- <u>10. Obligatory information and assessment</u>
- <u>11. Additional information</u>
- 13. Smart, sustainable and inclusive growth
- 14. Issues affecting performance

Note

In AIRs 2017, 2019, 2020, 2021 and 2022 the following sections and their sub-sections are shown in the print, but are not shown in the web because they are **not editable**:

9, 10, 11.1, 11.2, 11.4, 12, 13, 14.

### General

## **Version Information**

The Version Information contains information on the identification and status of the Implementation Report (ETC) version; like the CCI, the Title, the Version Number, the Status, the Current Node, etc. It also shows the results of the last validation done on this Implementation Report version.

In the Last validation results list, Warning Messages that already existed in the previous minor version will be shown in grey and ordered at the end of the list.

Only the *Report approval date by the monitoring committee* can be updated.

1. Clicking on the **EDIT** button will enable you the modification of the *Report approval date by the monitoring committee.* 

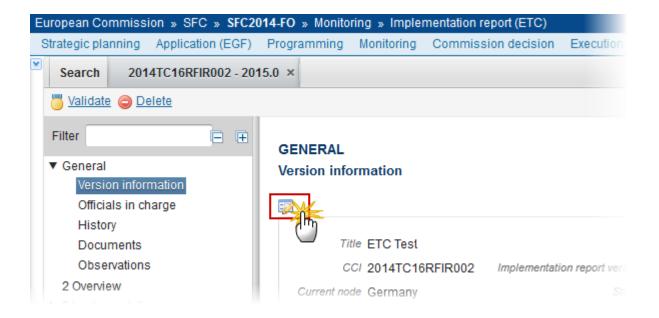

The Edit Details pop-up window appears:

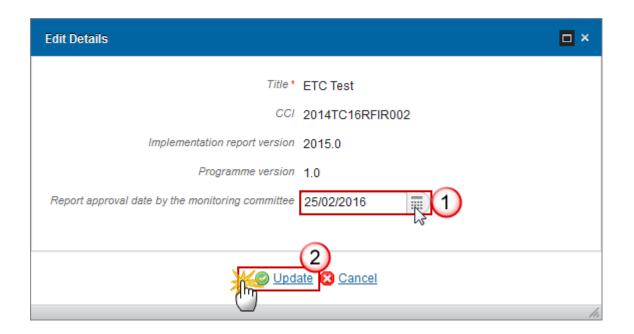

- 2. Enter or select the modifications:
- (1) Enter the new *Report approval date by the monitoring committee.*
- (2) Click on the **Update** link to save the information.

## Officials in Charge

Note

Officials in Charge can be updated at any time, independent from the status of the Implementation Report (ETC).

The email is directly accessible via the email link.

#### **GENERAL**

#### Officials in charge

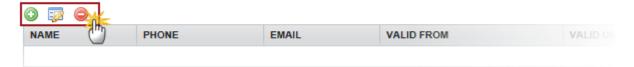

- Select an official and click in the **EDIT** button with the information of this official.
- Select an official and click on the **REMOVE** button to delete the official in charge selected.
- 1. Click on the ADD button to add a new official in charge.

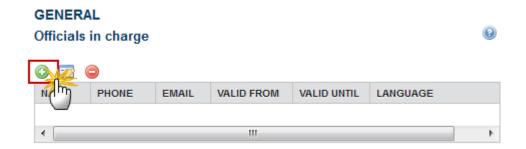

The Edit Details popup window appears:

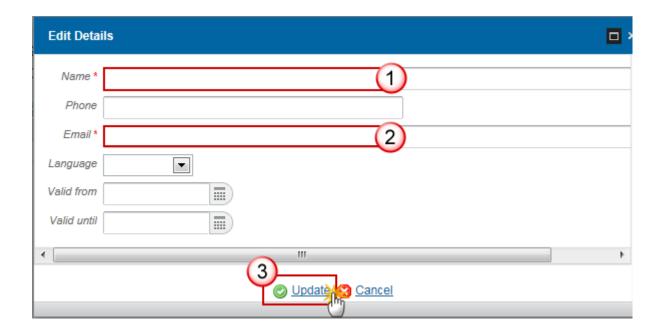

- 2. Enter the following information:
- (1) Enter the Name.
- (2) Enter the Email.
- (3) Click on **Update** to save the information.

NOTE Commission Officials (email domain "ec.europa.eu") can only be created/updated/deleted by Commission Users.

## History

This section shows all the actions that happened in the Implementation Report (ETC) since it was created, for example:

# GENERAL History STATUS ACTION COMMENTS BY LEVEL DATE USER Open Create Germany 25-Feb-2016 10:54:16 nsupposf support

#### **Documents**

The following documents will be foreseen:

| Description                                                                  | Non-<br>Integral | Integral | System | Required |
|------------------------------------------------------------------------------|------------------|----------|--------|----------|
| Snapshot of data before send                                                 |                  | ×        | ×      | x        |
| Acknowledgment of Receipt                                                    |                  |          | x      | х        |
| Citizens' Summary                                                            |                  | x        |        |          |
| MS Reply to Article 50(8) observations *                                     | х                |          |        |          |
| MS reply to observations in EC acceptance letter (other than Article 50(8))* | х                |          |        |          |
| MS request for technical return**                                            | Х                |          |        |          |

<sup>\*</sup>Only allow on IR versions in status 'Accepted by EC'

#### **REMARK**

! The 'Other Member state document' type can no longer be uploaded in the Implementation Report.

**Integral documents** can only be added, updated or deleted when the main object is editable.

Integral documents are automatically sent - together with the encoded data — when the AIR is submitted to the EC.

#### **REMARK**

**Referential/Non-integral Documents** (ie. 'MS Reply to Observations in EC Acceptance Letter (other than Article 50(8))') can be sent at any time independently when the status of the IR is 'Accepted by EC'.

The non-integral type demands a <u>manual submission</u> (they are NOT sent automatically within the Programme).

A document is only visible to the Commission when the **SENT DATE** is visible.

<sup>\*\*</sup>Only allow on IR versions in status 'Accepted by EC (Request technical return allowed) '

## **Uploading & Sending Documents**

Citizens' Summary document can be uploaded in the Implementation Report (ETC), is optional.

- Clicking on the ADD button will open a pop up window allowing you to add a new document type with attachments.
- Selecting a document row and click in the **EDIT** button will allow you to modify the document information.
- Selecting a row of a previously uploaded document and click on the **Remove** button let the document and associated attachments.
- 1. Click on the ADD button to add a new document.

#### GENERAL

Documents annexed to this implementation report

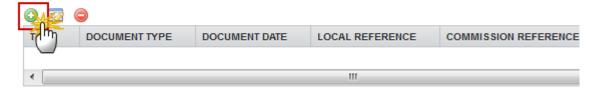

The document detail pop-up window appears:

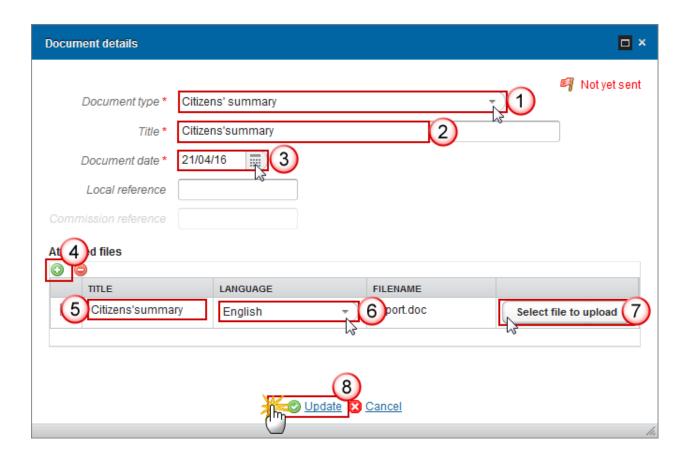

- 2. Enter or select the following information:
- (1) Select a Document Type
- (2) Enter a *Title* for your Document
- (3) Enter a Document Date
- (4) Click on the ADD button (a) to add a new attachment
  - You can add multiple attachments by clicking on the ADD button
  - You can remove unwanted attachments by selecting the attachment and clicking on the **REMOVE** button
- (5) Enter a *Title* for your attachment.
- (6) Select the *Language* of the document.
- (7) Select the *file* to upload.
- (8) Click on **Update** to save the information.

**REMARK** 

Commission Registration N° is only enabled for Commission Users, while Local Reference is only enabled for Member State Users.

The pop-up window closes and the documents are uploaded.

#### **Deletion of an unsent document**

1. Select a row (1) of a previously uploaded document and click on the **Remove** button (2) to delete the document and associated attachments.

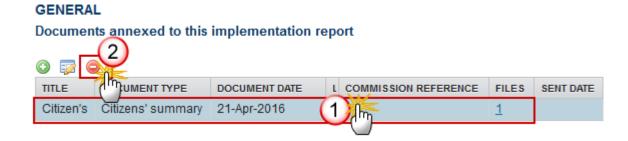

A confirmation window appears:

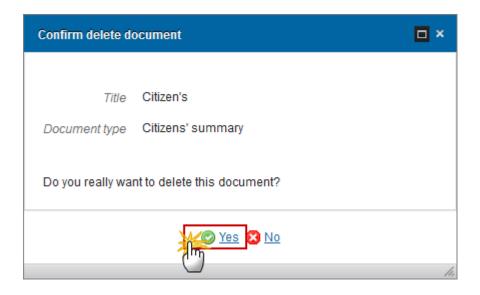

2. Click on <u>Yes</u> to confirm deletion. Click on <u>No</u> to return to the Implementation Report (FEAD) documents.

#### **Observations**

This section is used to provide any relevant information about the Implementation Report (ETC). It can be used as a type of 'chat' between the Member State and Commission.

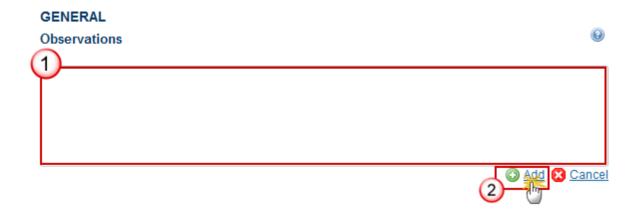

(1) Enter an observation.

All users who have Read and Observation permission on the Implementation Report will be able to send an Observation and participate in the conversation.

(2) Click on Add to save the information.

All Observations are kept against the specific version of the Implementation Report (ETC).

## 2. Overview

1. Clicking on the **EDIT** button will open a pop-up window allowing you to enter an **overview of the**Implementation of the Cooperation Programme.

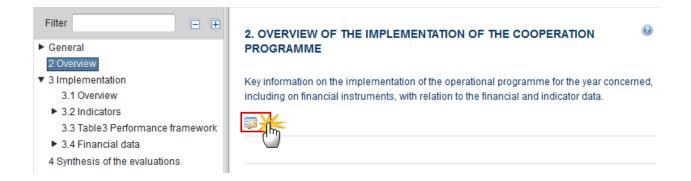

The Edit Details pop-up appears:

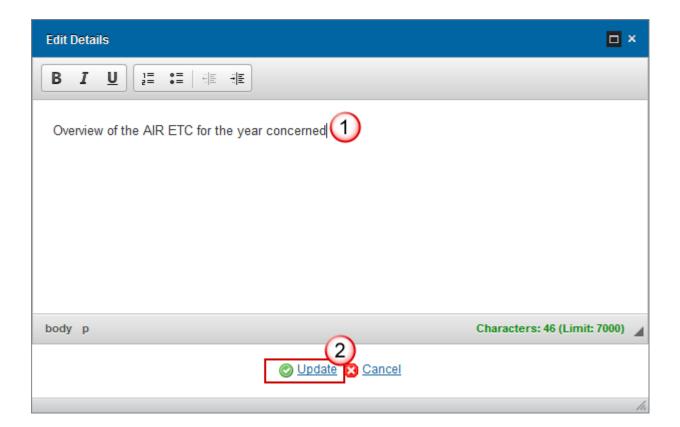

- 2. Enter the following information:
- (1) Enter a description text.
- (2) Click on the **Update** link to save the information.

# 3. Implementation

#### 3.1 Overview

Key information on the Implementation of the Priority Axis.

REMARK

The records will be automatically created from the Priority Axes of the linked Programme at creation time.

1. Clicking on the **EDIT** button will open a pop-up window allowing you to enter the information on the implementation of the Priority Axis.

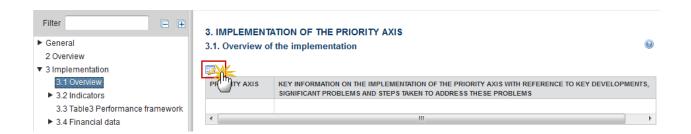

The Edit Details pop-up appears:

NOTE The Key Information field is mandatory.

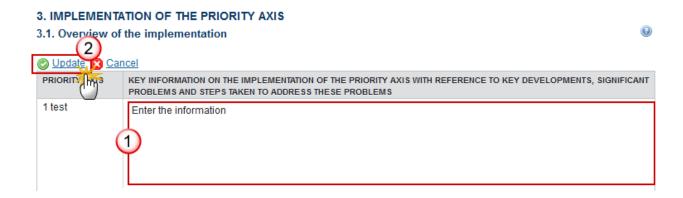

- 2. Enter the following information:
- (1) Enter a description text.
- (2) Click on the Update link to save the information.

#### 3.2 Indicators

Common and programme specific indicators

## **Non-TA priority Axes**

Priority Axes other than technical assistance

#### Priority Axis 1, Investment priority: 1a

#### **Table 2: Output Indicators**

Common and programme specific output indicators

1. Clicking on the **EDIT** button will open a pop-up window allowing you to enter the amounts for the indicators.

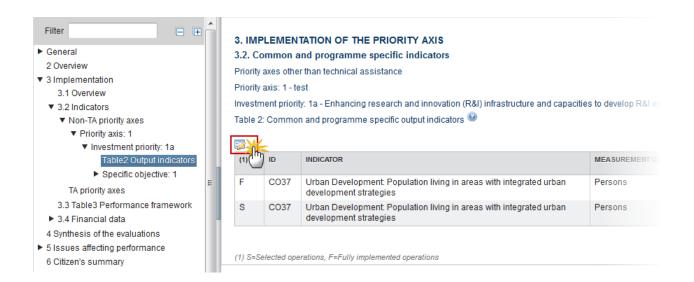

#### The Edit Details pop-up appears:

#### **REMARK**

The records will be automatically created from the Table 4 (for non-TA priority Axes) and from Table 11 (for TA Priority Axes) of the linked Programme at creation time. For each record in the Programme, 2 records will be created in Table 2, one for "Outputs to be delivered by selected operations" and one for "Outputs delivered by operations".

The Indicators are linked to a Priority Axis/Investment Priority.

#### 3. IMPLEMENTATION OF THE PRIORITY AXIS 3.2. Common and programme specific indicators Priority axes other than technical assistance Priority axis: 1 - test Investment priority: 1a - Enhancing research and innovation (R&I) infrastructure and capacities to develop R&I excellence, and promoting centres of competence, in particular those of European interest amon and programme specific output indicators 🥹 (4) ate Cancel ID INDICATOR MEASUREMENT TARGET VALUE 2015 TOTAL 2014 TOTAL OBSERVATIONS UNIT (2023) TOTAL CO37 Urban Development: Population living in Persons 1 000 000 00 200.00 observations areas with integrated urban development strategies 2 1 3 CO37 Urban Development: Population living in 1.000.000.00 S Persons 200.00 100.00 areas with integrated urban development strategies

2. Enter the following information:

(1) S=Selected operations, F=Fully implemented operations

- (1) Enter the amounts for the 2015 Total
- (2) Enter the amounts for the 2014 Total
- (3) Enter the Observations
- (4) Click on the Update link to save the information.

**Specific objective: 1** 

#### **Table 1: Result Indicators**

1. Clicking on the **EDIT** button will open a pop-up window allowing you to enter the amounts for the result indicators.

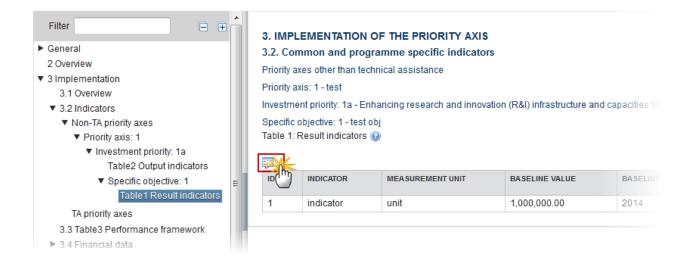

#### The Edit Details pop-up appears:

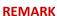

The records will be automatically created from Table 3 for non-TA Priority Axes/Investment Priorities/Specific Objectives and from Table 10 for TA Priority Axes/Specific Objectives of the linked Programme at creation time.

The Indicators are linked to a Priority Axis/Investment Priority/Specific Objective.

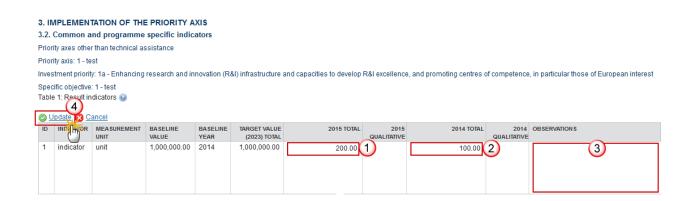

- 2. Enter the following information:
- (1) Enter the amounts for the 2015 Total
- (2) Enter the amounts for the 2014 Total
- (3) Enter the Observations
- (4) Click on the Update link to save the information.

#### **TA Priority Axes**

Priority Axes for technical assistance

#### **Priority Axis**

#### **Table 2: Output Indicators**

Common and programme specific output indicators for TA Priority Axes

1. Clicking on the **EDIT** button will open a pop-up window allowing you to enter the output indicators.

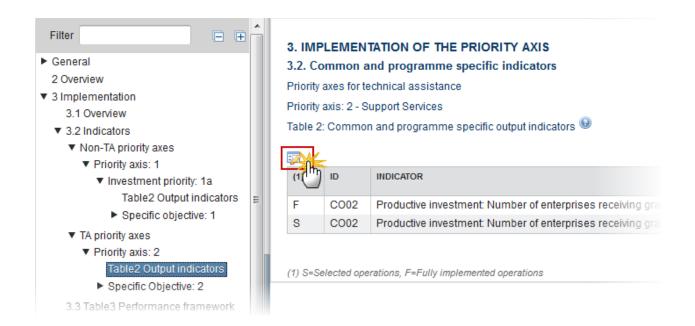

The table becomes editable:

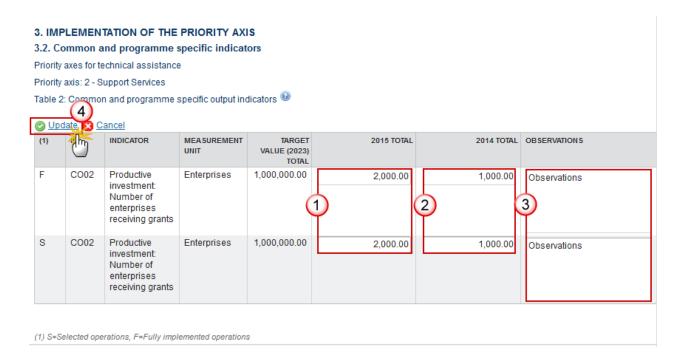

- **2.** Enter the following information:
- (1) Enter the amounts for the 2015 Total
- (2) Enter the amounts for the 2014 Total
- (3) Enter the Observations
- (4) Click on the **Update** link to save the information.

#### **Specific Objective**

#### **Table 1: Result indicators**

1. Clicking on the **EDIT** button will open a pop-up window allowing you to enter the result indicators.

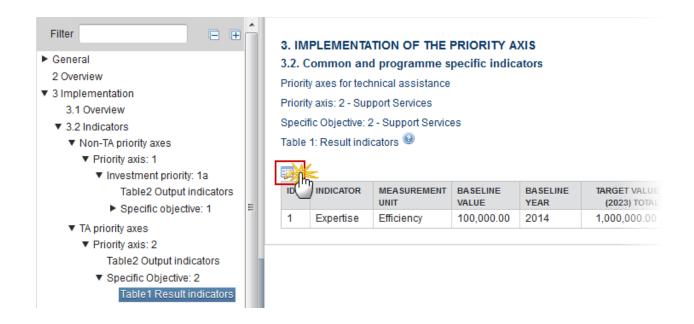

#### The table becomes editable:

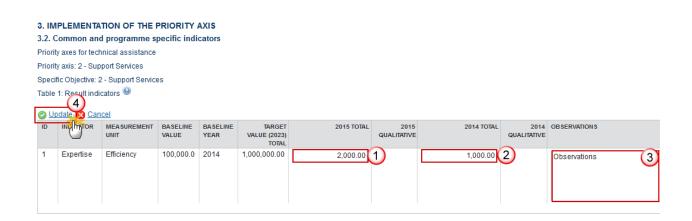

- 2. Enter the following information:
- (1) Enter the amounts for the 2015 Total
- (2) Enter the amounts for the 2014 Total
- (3) Enter the Observations
- (4) Click on the Update link to save the information.

## 3.3 Table 3: Performance framework

Information on the milestones and targets defined in the performance framework

1. Clicking on the EDIT button will open a pop up window allowing you to update the achievements.

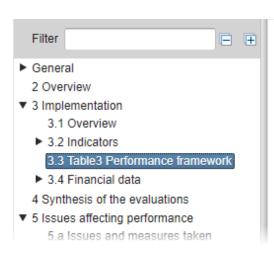

#### 3. IMPLEMENTATION OF THE PRIORITY AXIS

3.3 Table 3: Information on the milestones and targets defined in the performance framework

| PR TY AXIS | IND TYPE | ID   | INDICATOR                                                               |
|------------|----------|------|-------------------------------------------------------------------------|
| 1          | F        | FI1  | Eligible expenditures certified                                         |
| 1          | 0        | OP 2 | Number of research institutions part or interregional research projects |

#### The Table becomes editable:

#### 3. IMPLEMENTATION OF THE PRIORITY AXIS

3.3 Table 3: Information on the milestones and targets defined in the performance framework

| Update        | Canc | el   |                                                                                                    |                      |                                |                              |        |       |          |
|---------------|------|------|----------------------------------------------------------------------------------------------------|----------------------|--------------------------------|------------------------------|--------|-------|----------|
| PRIORITY AXIS | ND   | ID   | INDICATOR                                                                                                    | MEA SUREMENT<br>UNIT | MILESTONE<br>FOR 2018<br>TOTAL | FINAL TARGET<br>(2023) TOTAL | 2017   | 2016  | 3        |
| 1             | F    | FI1  | Eligible expenditures certified                                                                                                    | EUR                  | 1791939                        | 14,685,060.00                | 0.00   | 0.00  | <u> </u> |
| 1             | 0    | OP 2 | Number of research institutions participating in cross-<br>border, transnational or interregional research projects                                                                                           | Organisations        | 2                              | 15.00                        | 9.00   | 3.00  |          |
| 1             | 0    | OP 3 | Number of services to support enterprises' innovative capacity introduced or improved                                                                                                    | Services             | 1                              | 8.00                         | 0.00   | 0.00  |          |
| 2             | 0    | CO14 | Roads: Total length of reconstructed or upgraded roads                                                                                                    | km                   | 2                              | 10.00                        | 0.00   | 0.00  |          |
| 2             | F    | FI1  | Eligible expenditures certified                                                                                                    | EUR                  | 6 520 356                      | 53,434,764.00                | 0.00   | 0.00  |          |
| 2             | 0    | OP 5 | Number of cultural/natural heritage elements with improved attractiveness                                                                                                    | Elements             | 1                              | 8.00                         | 0.00   | 0.00  |          |
| 2             | 0    | OP 9 | Number of cross-border mechanisms in the field of nature, landscape and biological species management                                                                                                    | Mechanisms           | 2                              | 10.00                        | 0.00   | 0.00  |          |
| 3             | 0    | CO46 | Labour Market and Training: Number of participants in<br>joint education and training schemes to support youth<br>employment, educational opportunities and higher and<br>vocational education across borders | Persons              | 100                            | 700.00                       | 334.00 | 13.00 |          |

| 2014 | OBSERVATIONS                                                                                                    |               |
|------|----------------------------------------------------------------------------------------------------|---------------|
| 0.00 | 5                                                                                                    | $\overline{}$ |
| 0.00 | 6 organisations in 2017 (ATCZ133, report 1.1), 3 organisations in 2016 (ATCZ14, report 1.1)> in sum 9 organisations/research institutions were           | ÷             |
| 0.00 | 1 service in 2017, 1 service in 2016> in sum 2 services have been selected as an indicator however none of them reported so far; tangible outputs can be | ÷             |
| 0.00 | No kilometres of reconstructed or upgraded roads were reported so far                                                                                    |               |
| 0.00 |                                                                                                    |               |
| 0.00 | 10 elements with improved attractiveness were selected in 2017, no elements were reported so far, tangible outputs can be monitored only through         | ÷             |
| 0.00 | 12 mechanisms in 2017, 8 mechanisms in 2016> in sum 20 mechanisms were selected but none of them reported so far; tangible outputs can be                | ÷             |
| 0.00 | 13 persons have been reported as an indicator in 2016 (ATCZ5); 321 in 2017 (18 in ATCZ65; 303 in ATCZ35); it means 334 in total by the end of 2017.      | ÷             |

- **2.** Enter the following information:
- (1) Enter the amounts for the 2017 Total
- (2) Enter the amounts for the 2016 Total
- (3) Enter the amounts for the 2015 Total
- (4) Enter the amounts for the 2014 Total
- (5) Enter the Observations
- (6) Click on the **Update** link to save the information.

The records will be automatically created from Table 5 of the linked Programme at creation time.

All Achievement values for all types of Indicators need to be encoded. Nothing is calculated.

Previous year's Achievement values can always be updated.

Indicators with a qualitative target can only exist for Key Implementation Steps for ERDF/CF in the Programme Table 5. If such qualitative Key Implementation Step Indicator exists, Table 3 will be generated with additional target and annual qualitative columns.

In the PRINT however, it will appear the quantitative and qualitative values in the same columns 'YYYYY CUM TOTAL'.

#### 3.4 Financial Data

## **Table 4: By Priority Axis**

#### Financial information at priority axis and programme level

The table is shown as it exists in Table 1 of the Financial Data submitted for 31/01/Last available Reporting Year. For a Final Implementation Report, the table is shown as it exists in Table 1 of the Financial Data submitted for 31/01/Last available Reporting Year.

There is no Section 15 as such in the AIR, this section describes for the 2019 submission an additional column on Table 4 which the MS can find here under section 3.4.

#### **REMARK**

The column "Total eligible expenditure incurred by beneficiaries and paid by 31/12/2018 and certified to the Commission" is only displayed in AIR2018. Its value comes from the '2018' value of the Financial Indicators for each Priority Axis and Fund in Table 3.

The column "Total eligible expenditure incurred by beneficiaries and paid by 31/12/2023 and certified to the Commission" is only displayed in FIR. Its value comes from the '2023' value of the Financial Indicators for each Priority Axis and Fund in Table 3.

#### 3. IMPLEMENTATION OF THE PRIORITY AXIS

#### 3.4. Financial data

Table 4: Financial information at priority axis and programme level

As set out in Table 1 of Annex II to Commission Implementing Regulation (EU) No 1011/2014 (Model for transmission of financial data) and table 16 of model for cooperation programmes under the European territorial cooperation goal

| PRIORITY<br>AXIS | FUND | CALCULATION<br>BASIS | TOTAL<br>FUNDING | CO-<br>FINANCING<br>RATE |              | PROPORTION OF THE TOTAL ALLOCATION COVERED WITH SELECTED | ELIGIBLE<br>COST OF<br>OPERATION<br>SELECTED<br>FOR | TOTAL ELIGIBLE EXPENDITURE DECLARED BY BENEFICIARIES TO THE MANAGING | PROPORTION OF THE TOTAL ALLOCATION COVERED BY ELIGIBLE EXPENDITURE DECLARED BY | NUMBER OF<br>OPERATIONS<br>SELECTED | TOTAL EL<br>EXPENI<br>INCURF<br>BENEFIC<br>AND P<br>31/12/20<br>CERTIF |
|------------------|------|----------------------|------------------|--------------------------|--------------|----------------------------------------------------------|-----------------------------------------------------|----------------------------------------------------------------------|--------------------------------------------------------------------------------|-------------------------------------|------------------------------------------------------------------------|
|                  |      |                      |                  |                          |              | OPERATIONS                                               |                                                     | AUTHORITY                                                            | BENEFICIARIES                                                                  |                                     | THE COMMI                                                              |
| 1                | ERDF | Total                | 76,668,702       | 65.00%                   | 61,450,691.  | 80.15%                                                   | 54,662,856                                          | 12,009,566.36                                                        | 15.66%                                                                         | 40                                  |                                                                        |
| 2                | ERDF | Total                | 43,810,686       | 65.00%                   | 34,962,224.: | 79.80%                                                   | 34,612,785                                          | 5,751,896.05                                                         | 13.13%                                                                         | 16                                  |                                                                        |
| 3                | ERDF | Total                | 73,930,534       | 65.00%                   | 65,602,426.  | 88.74%                                                   | 63,915,186                                          | 15,286,387.93                                                        | 20.68%                                                                         | 31                                  |                                                                        |
| 4                | ERDF | Total                | 38,334,351       | 65.00%                   | 26,121,576.  | 68.14%                                                   | 26,052,909                                          | 5,033,464.44                                                         | 13.13%                                                                         | 9                                   |                                                                        |
| 5                | ERDF | Total                | 41,072,518       | 65.00%                   | 31,309,257.  | 76.23%                                                   | 29,350,327                                          | 7,093,587.80                                                         | 17.27%                                                                         | 24                                  |                                                                        |
| 6                | ERDF | Public               | 15,147,311       | 75.00%                   | 15,147,305.  | 100.00%                                                  | 15,147,305                                          | 3,590,756.77                                                         | 23.71%                                                                         | 1                                   |                                                                        |
| Total            | ERDF |                      | 288,964,10       | 65.52%                   | 234,593,482  | 81.18%                                                   | 223,741,37                                          | 48,765,659.35                                                        | 16.88%                                                                         | 121                                 |                                                                        |
| 4                |      |                      |                  |                          |              |                                                          |                                                     |                                                                      |                                                                                |                                     |                                                                        |
| Grand to         |      |                      | 288,964,102      | 65.52%                   | 234,593,482. | 81.18%                                                   | 223,741,371                                         | 48,765,659.35                                                        | 16.88%                                                                         | 121                                 |                                                                        |

## **Contribution from third countries**

1. Clicking on the **EDIT** button will open a pop-up window allowing you to enter the use of any contribution from third countries.

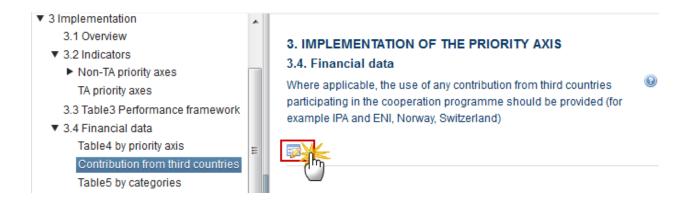

The Edit details pop-up window appears:

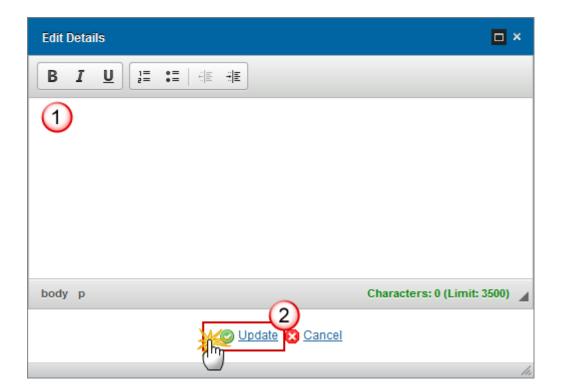

2. Enter the following information:

- (1) Provide a description of any contribution from a third country
- (2) Click on the **Update** link to save the information.

#### **Table 5: By Categories**

Breakdown of the cumulative financial data by category of intervention

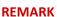

The table is shown as it exists in Table 2 of the Financial Data submission of 31/01/Reporting Year+1. For a Final Implementation Report, the table is shown as it exists in Table 2 of the Financial Data submitted for 31/01/Last available Reporting Year.

#### 3. IMPLEMENTATION OF THE PRIORITY AXIS

3.4. Financial data

Table 5: Breakdown of the cumulative financial data by category of intervention

As set out in Table 2 of Annex II to Commission Implementing Regulation (EU) No 1011/2014 (Model for transmission of financial data) and tables 6-9 of Model for cooperation programmes.

| PRIORITY<br>AXIS | FUND | INTERVENTION<br>FIELD | FORM<br>OF<br>FINANCE | TERRITORIAL<br>DIMENSION | TERRITORIAL<br>DELIVERY<br>MECHANISM | THEMATIC<br>OBJECTIVE<br>DIMENSION | ESF<br>SECONDARY<br>THEMES           | ECONOMIC<br>DIMENSION | LOCATION<br>DIMENSION | TOTAL ELIGIBLE COST OF OPERATIONS SELECTED FOR SUPPORT | PUBLIC<br>ELIGIBLE COST<br>OF OPERATIONS<br>SELECTED FOR<br>SUPPORT | TOTAL ELIGIBLE EXPENDITURE DECLARED BY BENEFICIARIES TO THE MANAGING AUTHORITY | NUMBER OF<br>OPERATIONS<br>SELECTED |
|------------------|------|-----------------------|-----------------------|--------------------------|--------------------------------------|------------------------------------|--------------------------------------|-----------------------|-----------------------|--------------------------------------------------------|---------------------------------------------------------------------|--------------------------------------------------------------------------------|-------------------------------------|
| 1                | ERDF | 123                   | 01                    | 07                       | 07                                   | 01                                 | 03, 08, 08,<br>08, 08, 08,<br>08, 08 | 24                    | DE                    | 10,000.00                                              | 10,000.00                                                           | 10,000.00                                                                      | 1                                   |

## **Table 6: Operations outside**

Cumulative cost of all or part of an operation implemented outside the Union part of the programme area

1. Clicking on the **EDIT** button will open a pop-up window allowing you to enter the financial information.

NOTE Similar to Table 9 of IGJ, not per Priority Axis but per Operation(s)

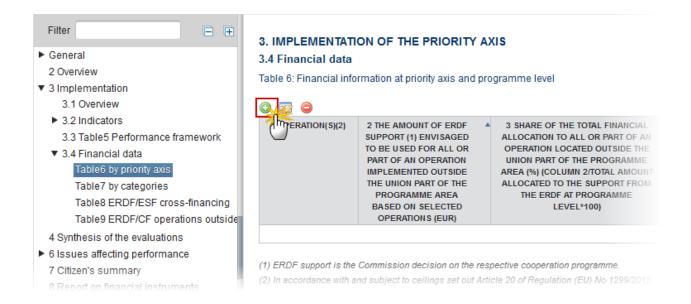

#### The Edit Details pop-up window appears:

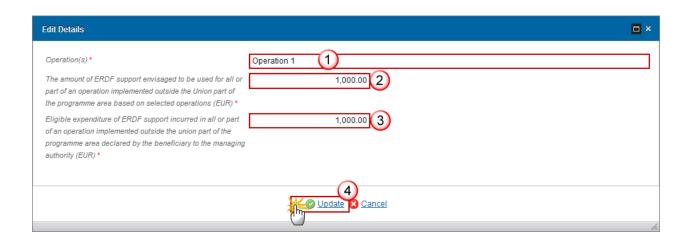

- 2. Enter the following information:
- (1) Enter the Operation.
- (2) Enter the amount support to be used of an operation implemented outside the Union.
- (3) Enter the eligible expenditure of support incurred outside the Union part of the Programme area.
- (4) Click on the **Update** link to save the information.

## 4. Synthesis of the evaluations

Synthesis of the findings of all evaluations of the programme that have become available during previous financial year, with reference of name and reference period of the evaluation reports used.

1. Clicking on the **EDIT** button will open a pop-up window allowing you to enter the synthesis of the evaluations.

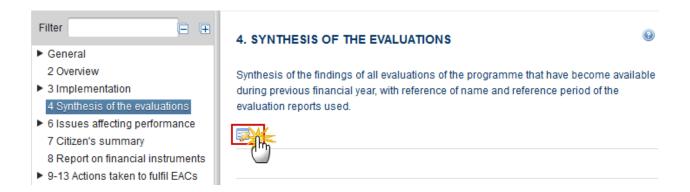

The Edit Details pop-up window appears:

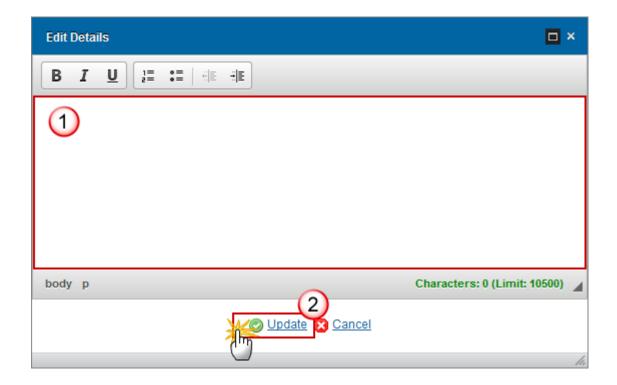

- **2.** Enter the following information:
- (1) Provide a description of the findings of all evaluations of the programme.
- (2) Click on the **Update** link to save the information.

3. Click on the ADD button to add the information in the evaluation table.

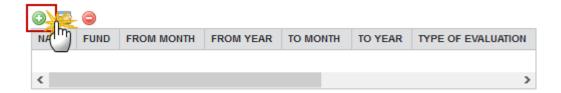

The Edit Details pop-up window appears:

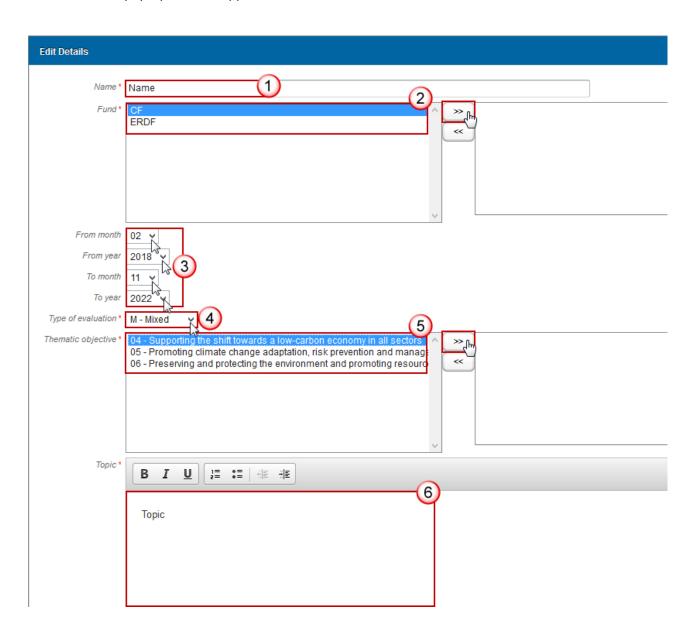

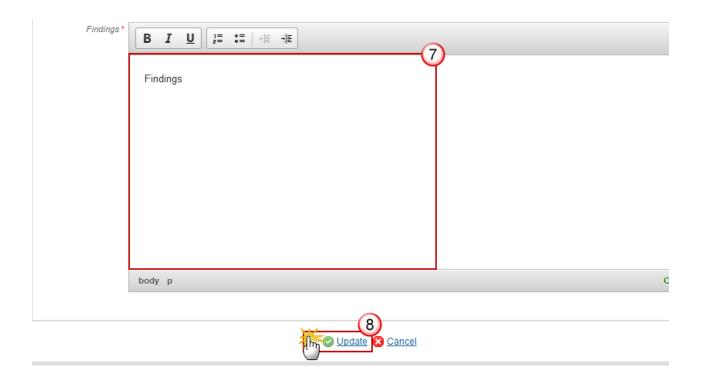

- **4.** Select the following information:
- (1) Enter the Name
- (2) Select the Funds

The Funds list contains all Funds covered by the Programme.

- (3) Enter the reference *period from month*, from *year* & to *month*, to *year*.
- (4) Select the type of evaluation
- (5) Select the *Thematic Objectives*

The Thematic Objectives list contains all Thematic Objectives covered by the Programme.

- (6) Enter the topic
- (7) Enter the findings
- (8) Click on the **Update** link to save the information.

# 5. Issues affecting performance

Issues affecting the performance of the programme and measures taken.

#### 5.a Issues and measures taken

- (a) Issues which affect the performance of the programme and the measures taken
- 1. Clicking on the **EDIT** button will open a pop-up window allowing you to enter the synthesis of the evaluations.

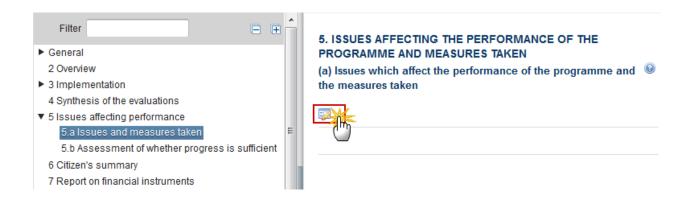

The Edit Details pop-up window appears:

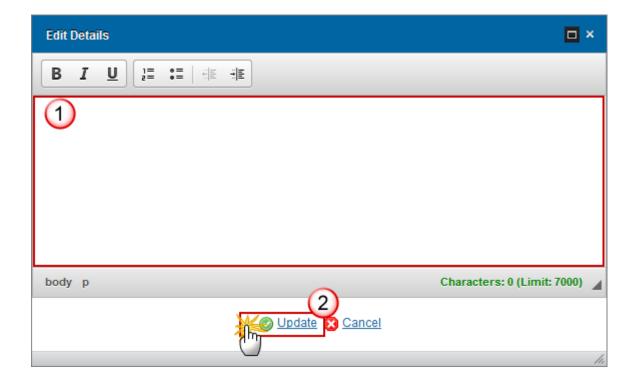

- 2. Enter the following information:
- (1) Provide a description of the issues which affect the performance of the programme.
- (2) Click on the Update link to save the information.

### 5.b Assessment of whether progress is sufficient

(b) OPTIONAL FOR LIGHT REPORTS, otherwise it will be included in point 9.1. An assessment of whether progress made towards targets is sufficient to ensure their fulfilment, indicating any remedial actions taken or planned, where appropriate.

1. Clicking on the **EDIT** button will open a pop-up window allowing you to enter an assessment of whether progress made is sufficient.

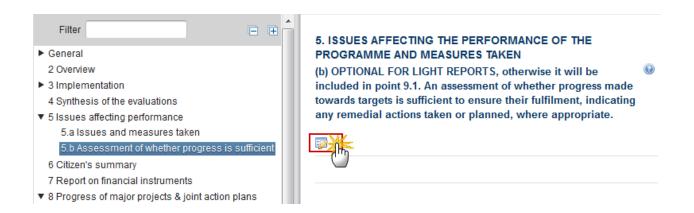

The Edit Details pop-up window appears:

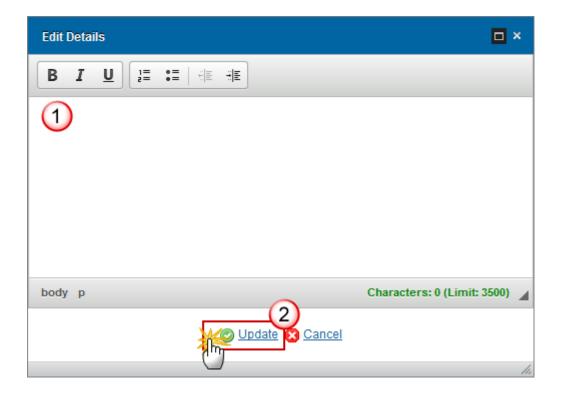

- 2. Enter the following information:
- (1) Provide a description of the issues which affect the performance of the programme.
- (2) Click on the Update link to save the information.

# 6. Citizen's summary

A citizen's summary of the contents of the annual and the final implementation reports shall be made public and uploaded as a separate file in the form of annex to the annual and the final implementation report.

1. Clicking on the <u>General > Documents</u> link will open a pop-up window allowing you to upload a citizen's summary.

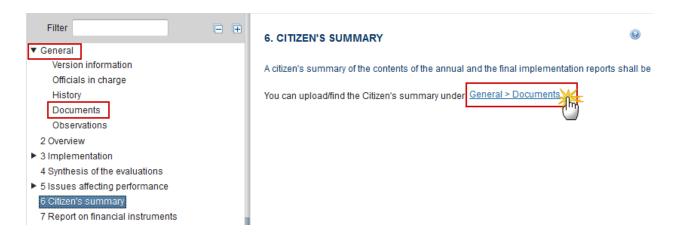

2. Click on the ADD button to add a new document:

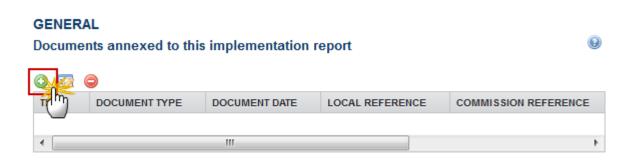

The document detail pop-up window appears:

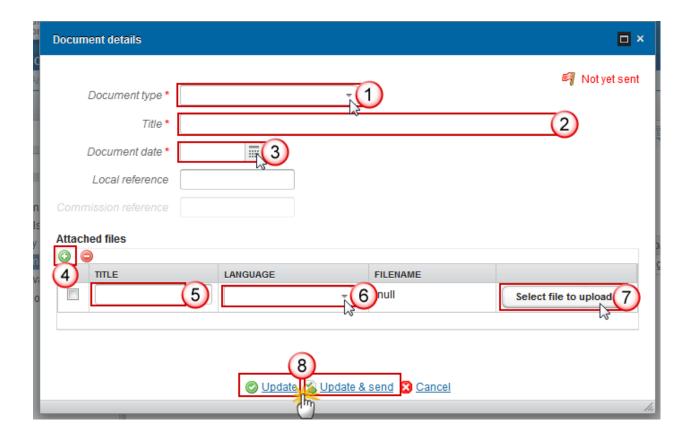

- **3.** Enter or select the following information:
- (1) Select the Citizen's summary document
- (2) Enter a *Title* for your Document
- (3) Enter a Document Date
- (4) Click on the ADD button to add a new attachment
  - You can add multiple attachments by clicking on the ADD button
  - You can remove unwanted attachments by selecting the attachment and clicking on the **REMOVE** button
- (5) Enter a *Title* for your attachment.
- (6) Select the *Language* of the document.
- (7) Select the *file* to upload.
- (8) Click on <u>Update</u> to save the information or <u>Update & Send</u> to send the document to the Commission.

**REMARK** 

Commission Registration N° is only enabled for Commission Users, while Local Reference is only enabled for Member State Users.

## 7. Report on Financial Instruments

#### **List of Financial Instruments**

**REMARK** 

There are structural changes implemented in the Financial Instruments from AIR 2017 onwards:

- 1. Elements 33, 34, 38, 38.3.1, 38.3.2, 39, 39.1, 39.2, 39.3 and 40 will not occur anymore under the Financial Instrument but under the Product(s).
- 2. The calculated achieved leverage effect (39.2) will be persisted so that the reports do not have to implement the calculation formulas.
- 3. Since the calculated achieved leverage effect (39.2) has been moved from FI level to Product level, the formulas to calculate were modified.
- 4. Elements 12 and 12.1 under "MA" are not shown any more from AIR2017 onwards.
- 5. Element 26.1 under "SF" were added from AIR2017 onwards.
- 6. Elements 18, 19 and 20 under "FoF" are not shown any more from AIR2017 onwards.
- 7. The labels for elements 24, 25, 27, 28, 33, 34, 39.1, 39.2 and 39.3 were made product specific.

Now on the creation of a new Annual Implementation Report, the Financial Instruments data is also imported from previous Annual Implementation Report year's.

There are changes implemented in the Financial Instruments from **AIR 2018** onwards:

- 1. New elements under FOF, SF/FoF, SF: 7.3, 37.3, 38.1.A & 38.2A.
- 2. New elements under Equity & Loan: 38.3A.
- 3. Modified element descriptions: 7.2, 10, III, 11.1, VII, 37, 37.1 & 40.
- **REMARK** 4. Changed Reference Data:
  - Implementation Arrangement Type: c changed and renamed to d, new c and changed h
  - Implementation Body Type: changed b4
  - Implementation Body Selection Procedure: new 6

1. Clicking on the ADD button will open a pop up window allowing you to add a financial instrument.

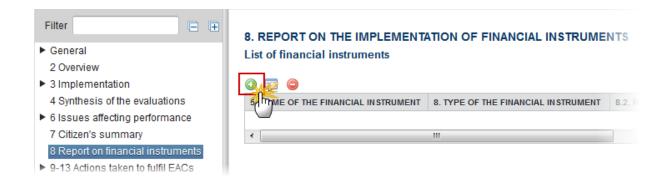

### The Edit Details pop-up window appears:

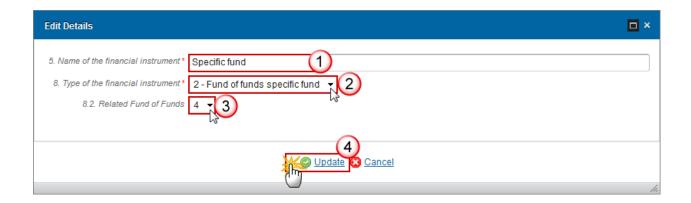

- 2. Enter the following information:
- (1) Enter the name of the financial instrument
- (2) Select the type of the financial instrument

### There are 4 different options:

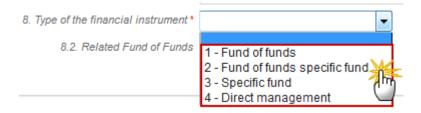

- (3) Select the *related Fund of Funds*
- (4) Click on the **Update** link to save the information.

## Financial Instrument (FoF)

### **Financial instrument (Fund of Funds)**

1. Clicking on the **EDIT** button will open the financial instrument table allowing you to enter the information.

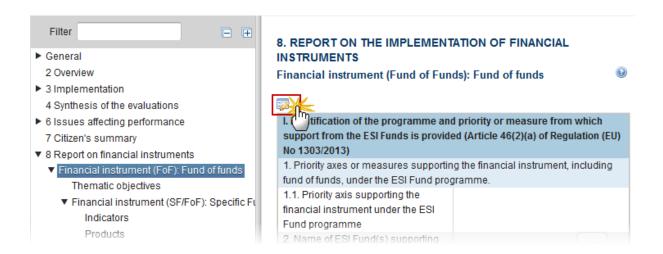

The table becomes editable:

**PRE-AIR 2017** 

| I. Identification of the programme and priority or measure from which support from the ESI Funds is provided (Article $46(2)(a)$ of Regulation (EU) No $1303/2013$ ) |                                                          |  |
|----------------------------------------------------------------------------------------------------|----------------------------------------------------------|--|
| Priority axes or measures supporting the financial instrument, including fund of funds, under the ESI Fund programme.                                                |                                                          |  |
| 1.1. Priority axis supporting the financial instrument under the ESI Fund programme                                                                                  | 1-1 + 1                                                  |  |
| 2. Name of ESI Fund(s) supporting the financial instrument under the priority axis or measure                                                                        |                                                          |  |
| 4. other ESI Fund programmes providing contribution to the                                                                                                    |                                                          |  |
| 4.1. CCI number of each other ESI Fund programme                                                                                                    | 2014DE05M9OP001                                          |  |
| providing contributions to the financial instrument                                                                                                    | 2014DE05M9OP003                                          |  |
| 30. Date of completion of the ex ante assessment                                                                                                    | 13/05/16                                                 |  |
| 31. Selection of bodies implementing financial instrument                                                                                                    |                                                          |  |
| 31.1. Has selection or designation process already been launched                                                                                                    | Yes - 5                                                  |  |
| II. Description of the financial instrument and implementat                                                                                                    | ion arrangements (Article 46(2)(b) of Regulation (EU) No |  |
| 1303/2013)                                                                                                    |                                                          |  |
| 5. Name of the financial instrument                                                                                                    | 4                                                        |  |
| 6. Official address/place of business of the financial                                                                                                    | Address (6)                                              |  |
| instrument (name of the country and city)                                                                                                    |                                                          |  |
| 7. Implementation arrangements                                                                                                    |                                                          |  |
| 7.1. Financial instruments set up at Union level, managed                                                                                                    | Yes - 7                                                  |  |
| directly or indirectly by the Commission referred to in Article                                                                                                    | N3-                                                      |  |
| 38(1)(a) of Regulation (EU) No 1303/2013, supported from                                                                                                    |                                                          |  |
| ESI Fund programme contributions                                                                                                    |                                                          |  |
| 7.1.1. Name of the Union-level financial instrument                                                                                                    | Name Union-level (8)                                     |  |
| 7.2. Financial instrument set up at national, regional,                                                                                                    |                                                          |  |
| transnational or cross-border level, managed by or under                                                                                                    |                                                          |  |
| the responsibility of the managing authority referred to in                                                                                                    |                                                          |  |
| Article 38(1)(b), supported from ESI Fund programme                                                                                                    |                                                          |  |
| contributions under point (a), (b) and (c) of Article 38(4) of                                                                                                    |                                                          |  |
| Regulation (EU) No 1303/2013                                                                                                    |                                                          |  |
| 8. Type of the financial instrument                                                                                                    | 1 - Fund of funds                                        |  |
| 10. Legal status of the financial instrument, pursuant to                                                                                                    | 1 - Fiduciary account                                    |  |
| Article 38(6) of Regulation (EU) No 1303/2013 (for financial                                                                                                    | 73                                                       |  |

| III. Identification of the body implementing the financial instrument as referred to in Articles 38(1)(a), 38(4)(a), (b) and (c) of Regulation (EU) No 1303/2013, and the financial intermediaries referred to in Article 38(5) of Regulation (EU) No 1303/2013 (Article 46(2)(c) of Regulation (EU) No 1303/2013) |                                                           |  |
|----------------------------------------------------------------------------------------------------|-----------------------------------------------------------|--|
| 11. Body implementing the financial instrument                                                                                                    |                                                           |  |
| 11.1. Type of implementing body pursuant to Article 38(4)                                                                                                    | b2 - European Investment Fund 10                          |  |
| of Regulation (EU) No 1303/2013 (a) existing or newly                                                                                                    |                                                           |  |
| created legal entity dedicated to implementing financial                                                                                                    |                                                           |  |
| instruments; (b) a body entrusted with the implementation                                                                                                    |                                                           |  |
| task or (c) managing authority underatking                                                                                                    |                                                           |  |
| implementation task directly (for loans or guarantees only)                                                                                                    |                                                           |  |
| 11.1.1. Name of the body implementing the financial                                                                                                    | Name of body (11)                                         |  |
| instrument                                                                                                    |                                                           |  |
| 11.1.2. Official address/place of business (country and                                                                                                    | Official address (12)                                     |  |
| town name) of the body implementing the financial                                                                                                    |                                                           |  |
| instrument                                                                                                    | 2. In house sweet                                         |  |
| 12. Procedure of selecting the body implementing the financial instrument: award of a public contract; other                                                                                                    | 3 - In-house award                                        |  |
| procedure                                                                                                    | M                                                         |  |
| 12.1. Description of the other procedure of selecting the                                                                                                    |                                                           |  |
| body implementing the financial instrument                                                                                                    |                                                           |  |
| 13. Date of signature of the funding agreement with the                                                                                                    | 12/12/16                                                  |  |
| body implementing the financial instrument                                                                                                    | 7                                                         |  |
| IV. Total amount of programme contributions, by priority                                                                                                    | or measure, paid to the financial instrument and          |  |
| management costs incurred or management fees paid (                                                                                                    | Article 46(2)(d) and (e) of Regulation (EU) No 1303/2013) |  |
| 14. Total amount of programme contributions committed                                                                                                    | 10,000.00 (15)                                            |  |
| in the funding agreement (in EUR)                                                                                                    |                                                           |  |
| 14.1. out of which ESI Funds contributions (in EUR)                                                                                                    | 10,000.00                                                 |  |
| 14.1.1. out of which ERDF (in EUR) (optional)                                                                                                    | 1,000.00                                                  |  |
| 14.1.2. out of which Cohesion Fund (in EUR) (optional)                                                                                                    | 1,000.00                                                  |  |
| 14.1.3. out of which ESF (in EUR) (optional)                                                                                                    | 1,000.00                                                  |  |
| 14.1.4. out of which EAFRD (in EUR) (optional)                                                                                                    | 100.00                                                    |  |
| 14.1.5. out of which EMFF (in EUR) (optional)                                                                                                    | 1,000.00                                                  |  |
| 15. Total amount of programme contributions paid to the financial instrument (in EUR)                                                                                                    | 0.00                                                      |  |

| 15.1. out of which amount of ESI Funds contributions (in EUR)                                                                                                    | 0.00        |
|----------------------------------------------------------------------------------------------------|-------------|
| 15.1.1. out of which ERDF (in EUR)                                                                                                    | 200.00      |
| 15.1.2. out of which Cohesion Fund (in EUR)                                                                                                    | 200.00      |
| 15.1.3. out of which ESF (in EUR)                                                                                                    | 200.00 (17) |
| 15.1.4. out of which EAFRD (in EUR)                                                                                                    | 200.00      |
| 15.1.5. out of which EMFF (in EUR)                                                                                                    | 200.00      |
| 15.2. out of which total amount of national co-financing (in EUR)                                                                                                    |             |
| 15.2.1. out of which total amount of national public funding (in EUR)                                                                                                    | 500.00      |
| 15.2.2. out of which total amount of national private funding (in EUR)                                                                                                    | 500.00      |
| <ol> <li>Total amount of programme contributions paid to the<br/>financial instrument under Youth Employment Initiative<br/>(YEI) (in EUR)</li> </ol>                                                               | 500.00 (19) |
| 17. Total amount of management costs and fees paid out of programme contributions (in EUR)                                                                                                    | 1,000.00 20 |
| 17.1. out of which base remuneration (in EUR)                                                                                                    | 500.00      |
| 17.2. out of which performance-based remuneration (in EUR)                                                                                                    | 500.00      |
| 18. Capitalised management costs or fees pursuant to<br>Article 42(2) of Regulation (EU) No 1303/2013 (relevant<br>only for final report) (in EUR)                                                                  |             |
| 19. Capitalised interest rate subsidies or guarantee fee<br>subsidies pursuant to Article 42(1)(c) of Regulation (EU)<br>No 1303/2013 (relevant to final report only) (in EUR)                                      |             |
| <ol> <li>Amount of programme contributions for follow-on<br/>investments in final recipients pursuant to Article 42(3) of<br/>Regulation (EU) No 1303/2013 (relevant for final report<br/>only) (in EUR)</li> </ol> |             |
| 21. Contributions of land and/or real estate in the financial instrument pursuant to Article 37(10) of Regulation (EU) No 1303/2013 (relevant for final report only) (in EUR)                                       |             |

| VI. The performance of the financial instrument, including progress in its set-up and in selection of bodies implementing the financial instrument (including the body implementing a fund of funds) (Article 46(2)(f) of |                                                           |  |
|----------------------------------------------------------------------------------------------------|-----------------------------------------------------------|--|
| Regulation (EU) No 1303/2013)                                                                                                    | y implementing a ratio of ratios (Aracic 40(2)(1) of      |  |
| 32. Information whether the financial instrument was still                                                                                                    | No + (22)                                                 |  |
| operational at the end of the reporting year                                                                                                    | 3                                                         |  |
| 32.1. If the financial instrument was not operational at the                                                                                                    | 12/12/16 (23)                                             |  |
| end of the reporting year, date of the winding-up                                                                                                    | 7,3                                                       |  |
| VII. Interest and other gains generated by support from t                                                                                                    | he ESI Funds to the financial instrument, programme       |  |
| resources paid back to financial instrument from investi                                                                                                    | ments as referred to in Articles 43 and 44, and the value |  |
| of equity investments with respect to previous years (Ar                                                                                                    | ticle 46(2)(g) and (i) of Regulation (EU) No 1303/2013)   |  |
| 35. Interest and other gains generated by payments from                                                                                                    | 1,000.00 (24)                                             |  |
| ESI Funds to the financial instrument (in EUR)                                                                                                    |                                                           |  |
| 37. Amounts of resources reused which were paid back                                                                                                    | 1,000.00 (25)                                             |  |
| to the financial instrument and are attributable to ESI                                                                                                    |                                                           |  |
| Funds                                                                                                    |                                                           |  |
| 37.1. out of which amounts paid for preferential                                                                                                    | 500.00 (26)                                               |  |
| remuneration of private investors operating under the                                                                                                    |                                                           |  |
| market economy principle who provide counterpart                                                                                                    |                                                           |  |
| resources to the support from the ESI Funds to the                                                                                                    |                                                           |  |
| financial instrument or who co-invest at the level of final                                                                                                    |                                                           |  |
| recipient (in EUR)                                                                                                    |                                                           |  |
| 37.2. out of which amounts paid for the reimbursement of                                                                                                    | 200.00 (27)                                               |  |
| management costs incurred and payment of                                                                                                    |                                                           |  |
| management fees of the financial instrument (in EUR)                                                                                                    |                                                           |  |
| VIII. Progress in achieving the expected leverage effect                                                                                                    |                                                           |  |
| value of investments and participations (Article 46(2)(h)                                                                                                    |                                                           |  |
| 38. Total amount of other contributions, outside ESI Funds                                                                                                    |                                                           |  |
| 38.1. Total amount of other contributions, outside the ESI                                                                                                    | 1,000.00 (28)                                             |  |
| Funds committed in the funding agreement with the body                                                                                                    |                                                           |  |
| implementing the financial instrument (in EUR)                                                                                                    |                                                           |  |
| 38.2. Total amount of other contributions, outside the ESI                                                                                                    |                                                           |  |
| Funds paid to the financial instrument (in EUR)                                                                                                    |                                                           |  |
| 38.2.1. out of which public contributions (EUR)                                                                                                    | 200.00                                                    |  |
| 38.2.2. out of which private contributions (EUR)                                                                                                    | 200.00                                                    |  |

## **2.** Enter the following information:

(1) Select the Priority Axis

The list of Priority Axes (1.1) contains all Priority Axes of the linked Programme Version.

(2) Select the name of ESI Fund supporting the financial instrument:

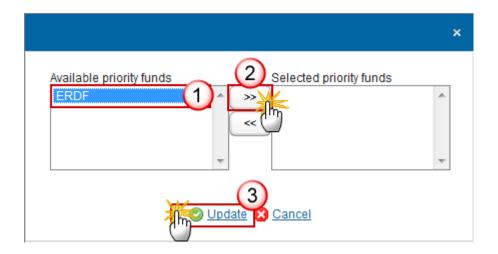

**REMARK** 

The list of Funds (2) contains all Funds of the selected Priority Axis. When the Priority Axis is mono-Fund, this Fund will be selected by default.

(3) Select the CCI number of each other ESI Fund:

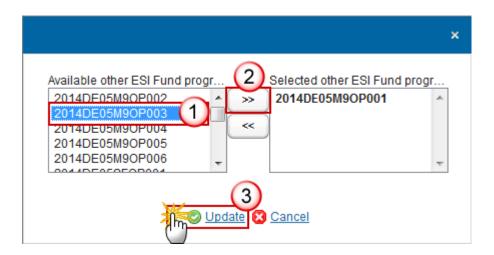

**REMARK** 

The list of Other ESI Fund Programmes (4.1) contains all IGJ, EMFF and EAFRD Programmes of the same Member State as the linked Programme.

- (4) Select the date of completion of the ex-ante assessment.
- (5) Select yes or no if the selection or designation process has been launched.
- **(6)** Enter the address of business of the financial instrument

- (7) Select *yes* or *no* if the financial instruments set up at Union level, is managed directly or indirectly by the Commission.
- (8) Enter the Name of the Union-level financial instrument

The Name of the Union-level financial instrument (7.1.1) is only to be enabled when 7.1 is true.

- (9) Select the *legal status*
- (10) Select the type of implementing body
- (11) Enter the Name of body
- (12) Enter the official address of business of the body implementing the financial instrument
- (13) Select the procedure
- (14) Select the date of signature of the funding agreement with the body implementing the financial instrument
- (15) Enter the total amount of programme contributions committed in the funding agreement
- (16) Enter the total amount of programme contributions committed in the funding agreement out of which ESI Funds contributions, ERDF, Cohesion Fund, ESF, EAFRD and EMFF (optional).
- (17) Enter the total amount of programme contributions paid to the financial instrument out of which ERDF, Cohesion Fund, ESF, EAFRD, and EMFF (in EUR).
- (18) Enter the total amount of programme contributions paid to the financial instrument out of which total amount of national co-financing out of which total amount of national public funding and private funding.
- (19) Enter the total amount of programme contributions paid to the financial instrument under YEI.
- (20) Enter the total amount of management costs and fees paid out of programme contributions.
- (21) Enter the amount out of which base remuneration and performance-based remuneration.
- (22) Select whether the financial instrument was still operational at the end of the reporting year.
- (23) Select the date of the winding-up if it was not operational.
- (24) Enter the interest and other gains generated by payments from ESI Funds to the financial instrument.
- (25) Enter the Amounts of resources reused which were paid back to the financial instrument and are attributable to ESI Funds.
- (26) Enter the Amounts of resources reused which were paid back to the financial instrument and are attributable to ESI Funds out of which amounts paid for preferential remuneration of private investors operating under the market economy principle.
- (27) Enter the Amounts of resources reused which were paid back to the financial instrument and are attributable to ESI Funds out of which amounts paid for the reimbursement of management costs incurred and payment of management fees of the financial instrument.
- (28) Enter the total amount of other contributions, outside the ESI Funds committed in the funding agreement with the body.
- (28) Enter the total amount of other contributions outside the ESI Funds paid to the financial instrument out of which public contributions and private contributions.
- (29) Click on the Update link to save the information.

| × |        |                                                                                                    |
|---|--------|----------------------------------------------------------------------------------------------------|
|   |        | The list of Priority Axes (1.1) contains all Priority Axes of the linked Programme Version.         |
|   |        | The Name of the Union-level financial instrument (7.1.1) is only to be enabled when 7.1 is true.    |
|   | REMARK | The Description of the other procedure (12.1) is only to be enabled when the value of 12 = 'Others' |
|   |        | Elements 18 to 21 are only to be enabled when Final Implementation Report.                          |
|   |        | The Date of winding-up (32.1) is only to be enabled when 32 is false.                               |

## **2017 AIR Onwards**

|        | Elements 33, 34, 38, 38.3.1, 38.3.2, 39, 39.1, 39.2, 39.3 and 40 will not occur anymore under the Financial Instrument but under the Product(s). |
|--------|----------------------------------------------------------------------------------------------------|
| REMARK | 2017AIR onwards, element 21 is only to be enabled when Final Implementation Report.                                                              |
|        | The content for 38.2, 38.2.1, 38.2.2 are optional in the years 2017 and 2019.                                                                    |
|        | New elements from AIR 2018 onwards: 7.3, 37.3, 38.1.A & 38.2A.                                                                                   |

Financial instrument (Fund of Funds): Update Cancel I. Identification of the programme and priority or measure from which support from the ESI Funds is provided (Article 46(2)(a) of regulation (EU) No 1303/2013) Priority axes or measures supporting the financial instrument, including fund of funds, under the ESI Fund programm 1.1. Priority axis supporting the financial instrument under the 1 ESI Fund programme Name of ESI Fund(s) supporting the financial instrument ERDF under the priority axis or measure other ESI Fund programmes providing contribution to the financial instrument 4.1. CCI number of each other ESI Fund programme providing contributions to the financial instrument 30. Date of completion of the ex ante assessment 22/05/17 31. Selection of bodies implementing financial instrument 31.1. Has selection or designation process already been launched II. Description of the financial instrument and implementation arrangements (Article 46(2)(b) of Regulation (EU) No 1303/2013) 5. Name of the financial instrument Nebylo určeno 6 6. Official address/place of business of the financial instrument (name of the country and city) 7. Implementation arrangements 7.1. Financial instruments set up at Union level, managed Yes directly or indirectly by the Commission referred to in Article 38(1)(a) of Regulation (EU) No 1303/2013, supported from ESI Fund programme contributions 7.1.1. Name of the Union-level financial instrument Name

Investment in the capital of existing or newly created legal entit

7.2. Financial instrument set up at national, regional,

(EU) No 1303/2013

transnational or cross-border level, managed by or under the responsibility of the managing authority referred to in Article 38(1)(b), supported from ESI Fund programme contributions under point (a), (b), (c) and d) of Article 38(4) of Regulation

| l | 7.3. Financial instrument combining financial contribution         | Investment in the capital of existing or newly created legal entit |
|---|--------------------------------------------------------------------|--------------------------------------------------------------------|
| l | from MA with EIB financial products under European Fund for        | 7                                                                  |
| l | Strategic Investment in accordance with Article 39a, referred      |                                                                    |
| l | to in Article 38(1)(c)                                             |                                                                    |
| l | 8. Type of the financial instrument                                | 1 - Fund of funds                                                  |
| l | 10. Legal status of the financial instrument, pursuant to Article  | 2 - Separate block of finance                                      |
| l | 38(6) and Article 39a(5)(b) of Regulation (EU) No 1303/2013        | Ng .                                                               |
| l | (for financial instruments referred to in Article 38(1)(b) and (c) |                                                                    |
| l | only): fiduciary account opened in the name of the                 |                                                                    |
| l | implementing body and on behalf of the managing authority          |                                                                    |
| l | or separate block of finance within a financial institution        |                                                                    |
|   | III. Identification of the body implementing the financial instru  |                                                                    |
|   | applicable, as referred to under point (a), (b) and (c) of Articl  | e 38(1) of Regulation (EU) No 1303/2013 (Article 46(2)(c) of       |
| l | Regulation (EU) No 1303/2013)                                      |                                                                    |
| l | 11. Body implementing the financial instrument                     | 7                                                                  |
| l | 11.1. Type of implementing body pursuant to Article 38(4) and      | b2 - European Investment Fund                                      |
| l | Article 39a(5) of Regulation (EU) No 1303/2013: existing or        | N                                                                  |
| l | newly created legal entity dedicated to implementing financial     |                                                                    |
| l | instruments; the European Investment Bank; the European            |                                                                    |
| l | Investment Fund; international financial institution in which a    |                                                                    |
| l | Member State is a shareholder; a publicly-owned bank or            |                                                                    |
| l | institution, established as a legal entity carrying out financial  |                                                                    |
| l | activities on a professional basis; a body governed by public      |                                                                    |
| l | or private law; managing authority undertaking                     |                                                                    |
| l | implementation tasks directly (for loans or guarantees only)       |                                                                    |
| l | 11.1.1. Name of the body implementing the financial                | Name                                                               |
| l | instrument                                                         |                                                                    |
| l | 11.1.2. Official address/place of business (country and town       | Address                                                            |
| l | name) of the body implementing the financial instrument            |                                                                    |
| l | 12. Procedure of selecting the body implementing the               | 5 - Others                                                         |
| l | financial instrument: award of a public contract; other            | 70                                                                 |
| l | procedure                                                          |                                                                    |
| l | 12.1. Description of the other procedure of selecting the body     | Description                                                        |
| l | implementing the financial instrument                              |                                                                    |
|   | 13. Date of signature of the funding agreement with the body       | 22/03/19                                                           |
|   |                                                                    |                                                                    |
|   |                                                                    |                                                                    |
|   |                                                                    |                                                                    |
|   |                                                                    |                                                                    |

| IV. Total amount of programme contributions, by priority or r                                    | **                                | _     |
|--------------------------------------------------------------------------------------------------|-----------------------------------|-------|
| costs incurred or management fees paid (Article 46(2)(d) ar                                      | d (e) of Regulation (EU) No 1303/ | 2013) |
| 14. Total amount of programme contributions committed in                                         |                                   |       |
| the funding agreement (in EUR)                                                                   |                                   |       |
| 14.1. out of which ESI Funds contributions (in EUR)                                              |                                   |       |
| 14.1.1. out of which ERDF (in EUR) (optional)                                                    |                                   |       |
| 14.1.2. out of which Cohesion Fund (in EUR) (optional)                                           |                                   |       |
| 14.1.3. out of which ESF (in EUR) (optional)                                                     |                                   |       |
| 14.1.4. out of which EAFRD (in EUR) (optional)                                                   |                                   |       |
| 14.1.5. out of which EMFF (in EUR) (optional)                                                    |                                   |       |
| 15. Total amount of programme contributions paid to the financial instrument (in EUR)            | 0.00                              |       |
| 15.1. out of which amount of ESI Funds contributions (in EUR) 15.1.1. out of which ERDF (in EUR) | 0.00                              |       |
| 15.1.2. out of which Cohesion Fund (in EUR)                                                      |                                   |       |
| 15.1.3. out of which ESF (in EUR)                                                                |                                   |       |
| 15.1.4. out of which EAFRD (in EUR)                                                              |                                   |       |
| 15.1.5. out of which EMFF (in EUR)                                                               |                                   | 8)    |
| 15.2. out of which total amount of national co-financing (in EUR)                                |                                   | 0     |
| 15.2.1. out of which total amount of national public funding (in EUR)                            |                                   |       |
| 15.2.2. out of which total amount of national private funding (in EUR)                           |                                   |       |
| 16. Total amount of programme contributions paid to the                                          |                                   |       |
| financial instrument under Youth Employment Initiative (YEI) (in EUR)                            |                                   |       |
| 17. Total amount of management costs and fees paid out of                                        |                                   |       |
| programme contributions (in EUR)                                                                 |                                   |       |
| 17.1. out of which base remuneration (in EUR)                                                    |                                   |       |
| 17.2. out of which performance-based remuneration (in EUR)                                       |                                   |       |
| 21. Contributions of land and/or real estate in the financial                                    |                                   |       |

| VI. The performance of the financial instrument, including pr                                                         | ogress in its set-up and in selec  | tion of bodies implementing  |
|----------------------------------------------------------------------------------------------------|------------------------------------|------------------------------|
| the financial instrument (including the body implementing a fund of funds) (Article 46(2)(f) of Regulation (EU) No    |                                    |                              |
| 1303/2013)                                                                                                    |                                    | ,                            |
| 32. Information whether the financial instrument was still                                                            | No v 9                             |                              |
| operational at the end of the reporting year                                                                          | - Cg                               |                              |
| 32.1. If the financial instrument was not operational at the end                                                      | 22/03/19                           |                              |
| of the reporting year, date of the winding-up                                                                         |                                    |                              |
| VII. Interest and other gains generated by support from the E                                                         | SI Funds to the financial instrum  | ent, programme resources     |
| paid back to financial instrument from investments as refer                                                           | red to in Articles 43 and 44, amo  | unts used for differentiated |
| treatment as referred to in Article 43a, and the value of equit                                                       | ty investments with respect to p   | revious years (Article       |
| 46(2)(g) and (i) of Regulation (EU) No 1303/2013)                                                                     |                                    | 3                            |
| 35. Interest and other gains generated by payments from ESI                                                           |                                    |                              |
| Funds to the financial instrument (in EUR)                                                                            |                                    |                              |
| 37. Amounts of resources attributable to ESI Funds used in                                                            |                                    |                              |
| accordance with Article 44 and 43a                                                                                    |                                    |                              |
| 37.1. out of which amounts paid for differentiated treatment of                                                       |                                    |                              |
| investors operating under the market economy principle, who                                                           |                                    |                              |
| provide counterpart resources to the support from the ESI                                                             |                                    |                              |
| Funds to the financial instrument or who co-invest at the level                                                       |                                    |                              |
| of final recipient (in EUR)                                                                                           |                                    |                              |
| 37.2. out of which amounts paid for the reimbursement of                                                              |                                    |                              |
| management costs incurred and payment of management                                                                   |                                    |                              |
| fees of the financial instrument (in EUR)                                                                             |                                    |                              |
| 37.3. out of which amounts to cover losses in the nominal                                                             |                                    |                              |
| amount of the ESI Funds contribution to the financial                                                                 |                                    |                              |
| instrument resulting from negative interest, if such losses                                                           |                                    |                              |
| occur despite active treasury management by the bodies                                                                |                                    |                              |
| implementing financial instruments (in EUR)                                                                           |                                    |                              |
| VIII. Progress in achieving the expected leverage effect of investments made by the financial instrument and value of |                                    |                              |
| investments and participations (Article 46(2)(h) of Regulation                                                        |                                    | IID)                         |
| 38. Total amount of other contributions, outside ESI Funds, rais                                                      | sed by the financial instrument (E | UR)                          |
| 38.1. Total amount of other contributions, outside the ESI                                                            |                                    |                              |
| Funds committed in the funding agreement with the body                                                                |                                    |                              |
| implementing the financial instrument (in EUR)                                                                        | l l                                |                              |
| 38.1A. Contributions under EIB financial product committed in                                                         |                                    |                              |
| the funding agreement with the body implementing the                                                                  |                                    |                              |
| financial instrument (only for the instruments under Article                                                          | (                                  | 11)                          |
| 38(1)(c)) (in EUR)                                                                                                    |                                    |                              |
| 38.2. Total amount of other contributions, outside the ESI                                                            |                                    |                              |
| Funds paid to the financial instrument (in EUR)                                                                       |                                    |                              |
| 38.2.1. out of which public contributions (EUR)                                                                       |                                    |                              |
| 38.2.2. out of which private contributions (EUR)                                                                      |                                    |                              |
| 38.2A. Contribution under EIB financial product paid to FI (only                                                      |                                    |                              |
| for the instruments under Article 38(1)(c)) (in EUR)                                                                  |                                    |                              |

## **2.** Enter the following information:

(1) Select the Priority Axis

The list of Priority Axes (1.1) contains all Priority Axes of the linked Programme Version.

(2) Select the name of ESI Fund supporting the financial instrument:

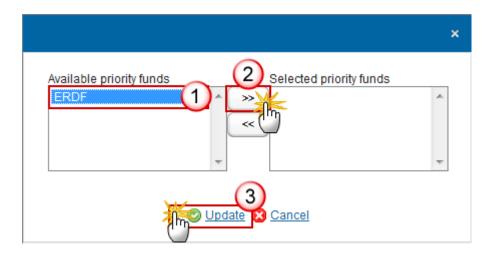

**REMARK** 

The list of Funds (2) contains all Funds of the selected Priority Axis. When the Priority Axis is mono-Fund, this Fund will be selected by default.

(3) Select the CCI number of each other ESI Fund:

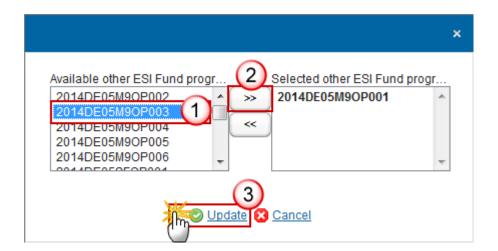

**REMARK** 

The list of Other ESI Fund Programmes (4.1) contains all IGJ, EMFF and EAFRD Programmes of the same Member State as the linked Programme.

- (4) Select the date of completion of the ex-ante assessment.
- (5) Select yes or no if the selection or designation process has been launched.
- **(6)** Enter the information for section II. Description of the financial instrument and implementation arrangements.

The Name of the Union-level financial instrument (7.1.1) is only to be enabled when 7.1 is true.

(7) Enter the information for section III. Identification of the body implementing the financial, and the body implementing fund of funds where applicable.

The Description of the other procedure (12.1) is only to be enabled when the value of 12 = 'Others' (code 5).

(8) Enter the information for section IV. Total amount of programmes contributions, by priority or measure, paid to the financial instrument and management costs incurred or management fees paid.

2017AIR onwards, element 21 is only to be enabled when Final Implementation Report.

- (9) Enter the information for section VI. The performance of the financial instrument, including progress in its set-up an in selection of bodies implementing the financial instrument.
- (10) Enter the information for section VII. Interest and other gains generated by support from the ESI Funds to the financial instrument.
- (11) Enter the information for section VIII. Progress in achieving the expected leverage effect of investments made by the financial instrument and value of investments.
- (12) Click on the Update link to save the information.

### Thematic objectives

1. Clicking on the ADD button will open the thematic objectives table allowing you to enter the information.

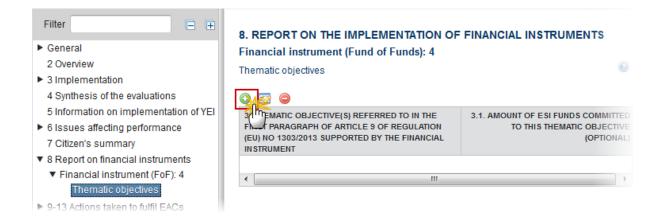

### The Edit Details pop-up window appears:

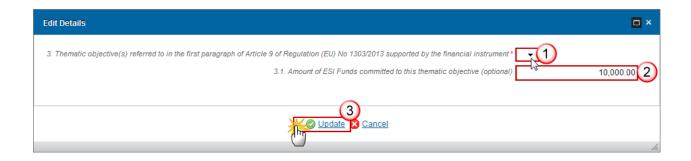

- 2. Enter the following information:
- (1) Select the *Thematic objective*

The list of Thematic Objectives (3) contains all Thematic Objectives covered by the selected Priority Axis.

- (2) Enter the amount of ESI funds committed to this thematic objective
- (3) Click on the **Update** link to save the information.

**REMARK**The list of Thematic Objectives (3) contains all Thematic Objectives covered by the selected Priority Axis.

## Financial Instrument (SF/FoF): Specific Fund

1. Clicking on the **EDIT** button will open the Financial instrument: Specific Fund table allowing you to enter the information.

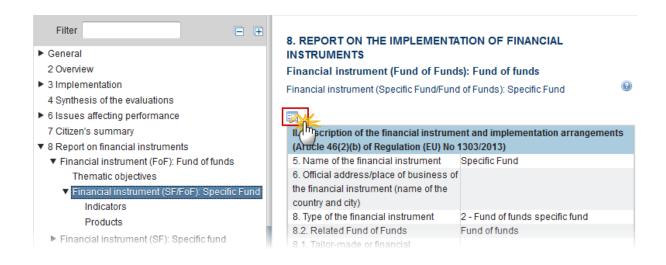

The table becomes editable:

**PRE-AIR 2017** 

#### 8. REPORT ON THE IMPLEMENTATION OF FINANCIAL INSTRUMENTS

## Financial instrument (Fund of Funds): Fund of funds

Financial instrument (Specific Fund/Fund of Funds): Specific Fund 40 Dpdate Cancel II. Description of the financial instrument and implementation arrangements (Article 46(2)(b) of Regulati (EU) No 1303/2013) Name of the financial instrument Specific Fund 6. Official address/place of business of the 1 Official address financial instrument (name of the country and city) 8. Type of the financial instrument 2 - Fund of funds specific fund 8.2. Related Fund of Funds Fund of funds 8.1. Tailor-made or financial instruments Off-the-shelf-instrument complying with standard terms and conditions i.e. "off-the-shelf instruments" 8.1.1. Off-the-shelf instrument type Capped guarantee 9. Type of products provided by financial instrument: loans, micro-loans, gليل) antees, equity, or quasiequity investments, other financial product or other support combined within the financial instrument pursuant to Article 37(7) of Regulation (EU) No 1303/2013 9.0.1. Loans (≥ EUR 25,000) 9.0.2. Micro-loans (< EUR 25,000 and provided to micro-enterprises) according to SEC/2011/1134 4 9.0.3. Guarantees 1 9.0.4. Equity 1 9.0.5. Quasi-equity 9.0.6. Other financial products 1 9.0.7. Other support combined with a financial J instrument 9.1. Description of the other financial product Description 9.2. Other support combined within the financial Other Support instrument: grant, interest rate subsidy, guarantee fee subsidy pursuant to Article 37(7) of Regulation

| 10. Legal status of the financial instrument, pursuant to Article 38(6) of Regulation (EU) No 1303/2013 (for financial instruments referred to in Article 38(1)(b) only): fiduciary account opened in the name of the implementing body and on behalf of the managing authority or separate block of finance within a financial institution | 1 - Fiduciary account                                 |
|----------------------------------------------------------------------------------------------------|-------------------------------------------------------|
| III. Identification of the body implementing the final                                                                                                    | ncial instrument as referred to in Articles 38(1)(a), |
| 38(4)(a), (b) and (c) of Regulation (EU) No 1303/201                                                                                                    |                                                       |
| Article 38(5) of Regulation (EU) No 1303/2013 (Article 38(5))                                                                                                    | cle 46(2)(c) of Regulation (EU) No 1303/2013)         |
| 11. Body implementing the financial instrument                                                                                                    |                                                       |
| 11.1. Type of implementing body pursuant to Article                                                                                                    | b2 - European Investment Fund (8)                     |
| 38(4) of Regulation (EU) No 1303/2013 (a) existing                                                                                                    | 73                                                    |
| or newly created legal entity dedicated to                                                                                                    |                                                       |
| implementing financial instruments; (b) a body                                                                                                    |                                                       |
| entrusted with the implementation task or (c)                                                                                                    |                                                       |
| managing authority underatking implementation                                                                                                    |                                                       |
| task directly (for loans or guarantees only)                                                                                                    |                                                       |
| 11.1.1. Name of the body implementing the financial instrument                                                                                                    | Name of the body                                      |
| 11.1.2. Official address/place of business (country                                                                                                    | Official address (10)                                 |
| and town name) of the body implementing the                                                                                                    |                                                       |
| financial instrument                                                                                                    |                                                       |
| 12. Procedure of selecting the body implementing                                                                                                    | 2 - Designation of the EIB, EIF or international (11) |
| the financial instrument: award of a public contract; other procedure                                                                                                    | 13                                                    |
| 12.1. Description of the other procedure of                                                                                                    |                                                       |
| selecting the body implementing the financial                                                                                                    |                                                       |
| instrument                                                                                                    |                                                       |
| 13. Date of signature of the funding agreement with                                                                                                    | 12/12/16                                              |
| the body implementing the financial instrument                                                                                                    | 7,7                                                   |

| IV. Total amount of programme contributions, by prinstrument and management costs incurred or management (EU) No 1303/2013)      |              |
|----------------------------------------------------------------------------------------------------|--------------|
| 14. Total amount of programme contributions                                                                                      | 10,000.00 13 |
| committed in the funding agreement (in EUR)  14.1. out of which ESI Funds contributions (in EUR)                                 | 10,000.00    |
| 14.1.1. out of which ERDF (in EUR) (optional)                                                                                    | 1,000.00     |
| 14.1.2. out of which Cohesion Fund (in EUR) (optional)                                                                           | 1,000.00     |
| 14.1.3. out of which ESF (in EUR) (optional)                                                                                     | 1,000.00     |
| 14.1.4. out of which EAFRD (in EUR) (optional)                                                                                   | 1,000.00     |
| 14.1.5. out of which EMFF (in EUR) (optional)                                                                                    | 1,000.00     |
| 15. Total amount of programme contributions paid to the financial instrument (in EUR)                                            | 0.00         |
| 15.1. out of which amount of ESI Funds contributions (in EUR)                                                                    | 0.00         |
| 15.1.1. out of which ERDF (in EUR)                                                                                               | 200.00       |
| 15.1.2. out of which Cohesion Fund (in EUR)                                                                                      | 200.00       |
| 15.1.3. out of which ESF (in EUR)                                                                                                | 200.00 (15)  |
| 15.1.4. out of which EAFRD (in EUR)                                                                                              | 200.00       |
| 15.1.5. out of which EMFF (in EUR)                                                                                               | 200.00       |
| 15.2. out of which total amount of national co-financing (in EUR)                                                                |              |
| 15.2.1. out of which total amount of national public funding (in EUR)                                                            | 200.00 (16)  |
| 15.2.2. out of which total amount of national private funding (in EUR)                                                           | 200.00 17    |
| 16. Total amount of programme contributions paid to the financial instrument under Youth<br>Employment Initiative (YEI) (in EUR) | 200.00 (18)  |
| 17. Total amount of management costs and fees paid out of programme contributions (in EUR)                                       | 200.00 19    |
| 17.1. out of which base remuneration (in EUR)                                                                                    | 200.00 20    |
| 17.2. out of which performance-based remuneration (in EUR)                                                                       | 200.00 21    |

| 18. Capitalised management costs or fees pursuant to Article 42(2) of Regulation (EU) No 1303/2013 (relevant only for final report) (in EUR) |                                                    |
|----------------------------------------------------------------------------------------------------|----------------------------------------------------|
| 19. Capitalised interest rate subsidies or                                                                                                   |                                                    |
| guarantee fee subsidies pursuant to Article                                                                                                  |                                                    |
| 42(1)(c) of Regulation (EU) No 1303/2013 (relevant                                                                                           |                                                    |
| to final report only) (in EUR)                                                                                                    |                                                    |
| 20. Amount of programme contributions for                                                                                                    |                                                    |
| follow-on investments in final recipients pursuant                                                                                           |                                                    |
| to Article 42(3) of Regulation (EU) No 1303/2013                                                                                             |                                                    |
| (relevant for final report only) (in EUR)                                                                                                    |                                                    |
| 21. Contributions of land and/or real estate in the                                                                                          |                                                    |
| financial instrument pursuant to Article 37(10) of                                                                                           |                                                    |
| Regulation (EU) No 1303/2013 (relevant for final                                                                                             |                                                    |
| report only) (in EUR)                                                                                                    |                                                    |
| VI. The performance of the financial instrument, in                                                                                          | cluding progress in its set-up and in selection of |
| bodies implementing the financial instrument (inc                                                                                            | luding the body implementing a fund of funds)      |
| (Article 46(2)(f) of Regulation (EU) No 1303/2013)                                                                                           |                                                    |
| 32. Information whether the financial instrument                                                                                             | No <b>- 22</b>                                     |
| was still operational at the end of the reporting year                                                                                       |                                                    |
| 32.1. If the financial instrument was not operational                                                                                        | 12/12/16                                           |
| at the end of the reporting year, date of the                                                                                                |                                                    |
| winding-up                                                                                                    |                                                    |
| 33. Total number of disbursed loans defaulted or                                                                                             | 10 24                                              |
| total number of guarantees provided and called                                                                                               |                                                    |
| due to the loan default                                                                                                    | 200                                                |
| 34. Total amount of disbursed loans defaulted (in                                                                                            | 1,000.00 (25)                                      |
| EUR) or total amount committed for guarantees                                                                                                |                                                    |
| provided and called due to loan default (in EUR)                                                                                             |                                                    |
| VII. Interest and other gains generated by support                                                                                           |                                                    |
|                                                                                                    | rument from investments as referred to in Articles |
| 43 and 44, and the value of equity investments wit                                                                                           | in respect to previous years (Article 46(2)(g) and |
| (i) of Regulation (EU) No 1303/2013)                                                                                                    | 400000 200                                         |
| 35. Interest and other gains generated by                                                                                                    | 1,000.00 (26)                                      |
| novments from EQI Funds to the financial                                                                                                    | 1,000.00                                           |
| payments from ESI Funds to the financial instrument (in EUR)                                                                                 | 1,000.00                                           |

| 36. Amounts repaid to the financial instrument attributable to support from ESI Funds by the end of the reporting year (in EUR)                                                                                                    |                                                 |
|----------------------------------------------------------------------------------------------------|-------------------------------------------------|
| 36.1. out of which capital repayments (in EUR)                                                                                                    | 500.00 (27)                                     |
| 36.2. out of which gains, other earnings and yields (in EUR)                                                                                                    | 500.00 28                                       |
| 37. Amounts of resources reused which were paid back to the financial instrument and are attributable to ESI Funds                                                                                                    | 500.00 29                                       |
| 37.1. out of which amounts paid for preferential remuneration of private investors operating under the market economy principle who provide counterpart resources to the support from the ESI Funds to the financial instrument or who co-invest at the level of final recipient (in EUR) | 500.00                                          |
| 37.2. out of which amounts paid for the reimbursement of management costs incurred and payment of management fees of the financial instrument (in EUR)                                                                                                    | 200.00 31                                       |
| 40. Value of investments and participations in equity (in EUR)                                                                                                    | 500.00 32                                       |
| VIII. Progress in achieving the expected leverage                                                                                                    | effect of investments made by the financial     |
| instrument and value of investments and participa 1303/2013)                                                                                                    |                                                 |
| 38. Total amount of other contributions, outside ESI                                                                                                    | Funds, raised by the financial instrument (EUR) |
| 38.1. Total amount of other contributions, outside the ESI Funds committed in the funding agreement with the body implementing the financial instrument (in EUR)                                                                                                    | 1,000.00 33                                     |
| 38.2. Total amount of other contributions, outside<br>the ESI Funds paid to the financial instrument (in<br>EUR)                                                                                                    |                                                 |
| 38.2.1. out of which public contributions (EUR)                                                                                                    | 400.00 34                                       |
| 38.2.2. out of which private contributions (EUR)                                                                                                    | 200.00 35                                       |
| 38.3. Total amount of other contributions, outside the ESI Funds mobilised at the level of final recipients (in EUR)                                                                                                    |                                                 |

| 38.3.1. out of which public contributions (EUR)                                                                                                    | 500.00 36                       |
|----------------------------------------------------------------------------------------------------|---------------------------------|
| 38.3.2. out of which private contributions (EUR)                                                                                                    | 500.00 (37)                     |
| 39. Expected and achieved leverage effect, by refe                                                                                                    | erence to the funding agreement |
| 39.1. Expected leverage effect for loan/guarantee<br>/equity or quasi-equity investment/other financial<br>product, by reference to the funding agreement, by<br>product | 5,000.00 38                     |
| 39.2. Achieved leverage effect at the end of reporting year for loan/guarantee/equity or quasi-equity investment/other financial product, by product                     |                                 |
| 39.3. Investment mobilised through ESIF financial instruments for loan/guarantee/equity and quasi-equity investment, by product (Optional)                               | 5,000.00 39                     |

### **2.** Enter the following information:

- (1) Enter the Official address of the financial instrument
- (2) Select the tailor-made or financial instrument
- (3) Select the off-the-self instrument type
- (4) Select the type of products provided by financial instrument: loans, micro-loans, guarantees, equity or quasi-equity investments, other financial products or other support combined with a financial instrument
- (5) Enter a description of the other financial product
- (6) Enter the other support
- (7) Select the legal status of the financial instrument
- (8) Select the type of implementing body
- (9) Enter the name of the body
- (10) Enter the official address of the body
- (11) Select the procedure of selecting the body
- (12) Select the date of signature of the funding agreement with the body
- (13) Enter the total amount of programme contributions committed in the funding agreement
- (14) Enter the amount of programme contributions committed in the funding agreement out of which ESI Funds contributions (in EUR), ERDF (optional), Cohesion Fund (optional), ESF Fund (optional), EAFRD (optional)
- (15) Enter the amount of programme contributions paid to the financial instrument out of which amount ERDF, Cohesion Fund, ESF, EAFRD, EMFF (in EUR)
- (16) Enter the amount of programme contributions paid out of which total amount of national public funding
- (17) Enter the amount of programme contributions paid out of which total amount of national private funding

- (18) Enter the total amount of programme contributions paid to the financial instrument under YEI
- (19) Enter the total amount of management costs and fees paid out of programme contributions
- (20) Enter the amount of management costs and fees paid out of which base remuneration
- (21) Enter the amount of management costs and fees paid out of which performance-based remuneration
- (22) Select yes or no for the information whether the financial instrument was still operational at the end of the reporting year
- (23) Select the date of the winding-up
- (24) Enter the total number of disbursed loans defaulted or total number of guarantees provided
- (25) Enter the total amount of disbursed loans defaulted (in EUR) or total amount committed for quarantees provided
- (26) Enter the interest and other gains generated by payments from ESI Funds
- (27) Enter the amount repaid to the financial instrument attributable to support from ESI Funds out of which capital repayments
- (28) Enter the amount repaid to the financial instrument attributable to support from ESI Funds out of which gains, other earnings and yields
- (29) Enter the amounts of resources reused which were paid back to the financial instrument and are attributable to ESI Funds
- (30) Enter the amounts of resources reused which were paid back to the financial instrument out of which amounts paid for preferential remuneration of private investors operating under the market economy principle
- (31) Enter the amounts of resources reused which were paid back to the financial instrument out of which amounts paid for the reimbursement of management costs incurred and payment of management fees
- (32) Enter the amount of value of investments and participations in equity
- (33) Enter the total amount of other contributions, outside the ESI Funds committed in the funding agreement with the body
- (34) Enter the total amount of other contributions, outside the ESI Funds paid to the financial instrument out of which public contributions
- (35) Enter the total amount of other contributions, outside the ESI Funds paid to the financial instrument out of which private contributions
- (36) Enter the total amount of other contributions, outside the ESI Funds mobilised at the level of final recipients out of which public contributions
- (37) Enter the total amount of other contributions, outside the ESI Funds mobilised at the level of final recipients out of which private contributions
- (38) Enter the expected leverage effect for loan/guarantee/equity or quasi-equity investment/other financial product, by reference to the funding agreement
- (39) Enter the investment mobilised through ESIF financial instruments for loan/guarantee/equity and quasi-equity investment (optional)
- (40) Click on the Update link to save the information.

|        | The Off-the-shelf instrument type (8.1.1) is only to be enabled when 8.1 is true.  The Description of the other financial product (9.1) is only to be enabled when 9.0.6 is true.  The Description of the other financial product (9.2) is only to be enabled when 9.0.7 is |
|--------|----------------------------------------------------------------------------------------------------|
| REMARK | true.  The Description of the other procedure (12.1) is only to be enabled when the value of 12 = 'Others' (Internal code 5).                                                                                                    |
|        | Elements 18 to 21 are only to be enabled when Final Implementation Report.                                                                                                    |
|        | The Date of winding-up (32.1) is only to be enabled when 32 is false.                                                                                                    |

# **2017 AIR Onwards**

| REMARK | Elements 18 to 21 are only to be enabled when Final Implementation Report. |
|--------|----------------------------------------------------------------------------|
|--------|----------------------------------------------------------------------------|

| Update 29 ancel                                                |                                                             |
|----------------------------------------------------------------|-------------------------------------------------------------|
| II. Designation of the financial instrument and implement      | ation arrangements (Article 46(2)(b) of Regulation (EU) No  |
| 1303/(3)                                                       |                                                             |
| Name of the financial instrument                               | Name of the FI                                              |
| Official address/place of business of the financial            | Address (1)                                                 |
| instrument (name of the country and city)                      |                                                             |
| Type of the financial instrument                               | 2 - Fund of funds specific fund                             |
| 8.2. Related Fund of Funds                                     | Name FI                                                     |
| 8.1. Tailor-made or financial instruments complying with       | Off-the-shelf-instrument 🔻 (2)                              |
| standard terms and conditions i.e. "off-the-shelf instruments" | 72                                                          |
| 8.1.1. Off-the-shelf instrument type                           | Urban development fund 🔻 3                                  |
| 9. Type of products provided by financial instrument: loans, r | nicro-loans, guarantees, equit or quasi-equity investments, |
| other financial product or other support combined within the t | inancial instrument pursuant to Article 37(7) of Regulation |
| (EU) No 1303/2013                                              |                                                             |
| 9.0.1. Loans (≥ EUR 25,000)                                    | €                                                           |
| 9.0.2. Micro-loans (< EUR 25,000 and provided to micro-        |                                                             |
| enterprises) according to SEC/2011/1134 final                  |                                                             |
| 9.0.3. Guarantees                                              | <b>4</b>                                                    |
| 9.0.4. Equity                                                  |                                                             |
| 9.0.5. Quasi-equity                                            | ✓                                                           |
| 9.0.6. Other financial products                                | €                                                           |
| 9.0.7. Other support combined with a financial instrument      | <b>▼</b>                                                    |
| 9.1. Description of the other financial product                | Description (5)                                             |
| 9.2. Other support combined within the financial instrument:   | Other Support (6)                                           |
| grant, interest rate subsidy, guarantee fee subsidy pursuant   |                                                             |
| to Article 37(7) of Regulation (EU) No 1303/2013               |                                                             |
| 10. Legal status of the financial instrument, pursuant to      | 1 - Fiduciary account                                       |
| Article 38(6) of Regulation (EU) No 1303/2013 (for financial   | 7                                                           |
| instruments referred to in Article 38(4)(b) only): fiduciary   |                                                             |

| III. Identification of the body implementing the financial in                                                        | strument as referred to in Articles 38(1)(a), 38(4)(a), (b) |  |
|----------------------------------------------------------------------------------------------------|-------------------------------------------------------------|--|
| and (c) of Regulation (EU) No 1303/2013, and the financial intermediaries referred to in Article 38(5) of Regulation |                                                             |  |
| (EU) No 1303/2013 (Article 46(2)(c) of Regulation (EU) No 1303/2013)                                                 |                                                             |  |
| 11. Body implementing the financial instrument                                                                       |                                                             |  |
| 11.1. Type of implementing body pursuant to Article 38(4) of                                                         | b1 - European Investment Bank (8)                           |  |
| Regulation (EU) No 1303/2013 (a) existing or newly created                                                           | 7                                                           |  |
| legal entity dedicated to implementing financial instruments;                                                        |                                                             |  |
| (b) a body entrusted with the implementation task or (c)                                                             |                                                             |  |
| managing authority underatking implementation task directly                                                          |                                                             |  |
| (for loans or guarantees only)                                                                                       |                                                             |  |
| 11.1.1. Name of the body implementing the financial                                                                  | Name (9)                                                    |  |
| instrument                                                                                                    |                                                             |  |
| 11.1.2. Official address/place of business (country and town                                                         | Address (10)                                                |  |
| name) of the body implementing the financial instrument                                                              |                                                             |  |
| 12. Procedure of selecting the body implementing the                                                                 | 5 - Others (11)                                             |  |
| financial instrument: award of a public contract; other                                                              | \ <del>\</del> 3                                            |  |
| procedure                                                                                                    |                                                             |  |
| 12.1. Description of the other procedure of selecting the body                                                       | Description (12)                                            |  |
| implementing the financial instrument                                                                                |                                                             |  |
| 13. Date of signature of the funding agreement with the body                                                         | 12/04/18                                                    |  |
| implementing the financial instrument                                                                                | \rac{1}{2}                                                  |  |
| IV. Total amount of programme contributions, by priority                                                             |                                                             |  |
| management costs incurred or management fees paid (A                                                                 |                                                             |  |
| 14. Total amount of programme contributions committed in                                                             | 10,000.00 14                                                |  |
| the funding agreement (in EUR)                                                                                       |                                                             |  |
| 14.1. out of which ESI Funds contributions (in EUR)                                                                  | 5,000.00                                                    |  |
| 14.1.1. out of which ERDF (in EUR) (optional)                                                                        | 1,000.00                                                    |  |
| 14.1.2. out of which Cohesion Fund (in EUR) (optional)                                                               | 1,000.00 15                                                 |  |
| 14.1.3. out of which ESF (in EUR) (optional)                                                                         | 1,000.00                                                    |  |

| 14.1.4. out of which EAFRD (in EUR) (optional)                                                                                | 1,000.00    |
|----------------------------------------------------------------------------------------------------|-------------|
| 14.1.5. out of which EMFF (in EUR) (optional)                                                                                 | 1,000.00    |
| 15. Total amount of programme contributions paid to the financial instrument (in EUR)                                         | 0.00        |
| 15.1. out of which amount of ESI Funds contributions (in EUR)                                                                 | 0.00        |
| 15.1.1. out of which ERDF (in EUR)                                                                                            | 2,000.00    |
| 15.1.2. out of which Cohesion Fund (in EUR)                                                                                   | 2,000.00    |
| 15.1.3. out of which ESF (in EUR)                                                                                             | 2,000.00 16 |
| 15.1.4. out of which EAFRD (in EUR)                                                                                           | 2,000.00    |
| 15.1.5. out of which EMFF (in EUR)                                                                                            | 2,000.00    |
| 15.2. out of which total amount of national co-financing (in EUR)                                                             |             |
| 15.2.1. out of which total amount of national public funding (in EUR)                                                         | 2,000.00    |
| 15.2.2. out of which total amount of national private funding (in EUR) $$                                                     | 2,000.00    |
| 16. Total amount of programme contributions paid to the financial instrument under Youth Employment Initiative (YEI) (in EUR) | 2,000.00 18 |
| 17. Total amount of management costs and fees paid out of programme contributions (in EUR)                                    | 2,000.00    |
| 17.1. out of which base remuneration (in EUR)                                                                                 | 2,000.00 19 |
| 17.2. out of which performance-based remuneration (in EUF                                                                     | 2,000.00    |

| Capitalised management costs or fees pursuant to Article     42(2) of Regulation (EU) No 1303/2013 (relevant only for     final const) (in FUR) |                                     |                            |
|----------------------------------------------------------------------------------------------------|-------------------------------------|----------------------------|
| final report) (in EUR)                                                                                                    |                                     |                            |
| 19. Capitalised interest rate subsidies or guarantee fee                                                                                        |                                     |                            |
| subsidies pursuant to Article 42(1)(c) of Regulation (EU) No                                                                                    |                                     | 20                         |
| 1303/2013 (relevant to final report only) (in EUR)                                                                                              |                                     | 20                         |
| 20. Amount of programme contributions for follow-on                                                                                             |                                     |                            |
| investments in final recipients pursuant to Article 42(3) of                                                                                    |                                     |                            |
| Regulation (EU) No 1303/2013 (relevant for final report only) (in EUR)                                                                          |                                     |                            |
| 21. Contributions of land and/or real estate in the financial                                                                                   |                                     |                            |
| instrument pursuant to Article 37(10) of Regulation (EU) No                                                                                     |                                     |                            |
| 1303/2013 (relevant for final report only) (in EUR)                                                                                             |                                     |                            |
| VI. The performance of the financial instrument, including                                                                                      | nrogress in its set up and in se    | election of hodies         |
| implementing the financial instrument (including the bod                                                                                        |                                     |                            |
| Regulation (EU) No 1303/2013)                                                                                                    | , impromonanty a rana or rando,     | (1111010 10(2)(1) 01       |
| 32. Information whether the financial instrument was still                                                                                      | No. ▼ 21                            |                            |
| operational at the end of the reporting year                                                                                                    |                                     |                            |
| 32.1. If the financial instrument was not operational at the                                                                                    | 12/04/18                            |                            |
| end of the reporting year, date of the winding-up                                                                                               |                                     |                            |
| VII. Interest and other gains generated by support from the                                                                                     | ne ESI Funds to the financial ins   | trument, programme         |
| resources paid back to financial instrument from investm                                                                                        | ents as referred to in Articles 43  | 3 and 44, and the value of |
| equity investments with respect to previous years (Article                                                                                      | e 46(2)(g) and (i) of Regulation (l | EU) No 1303/2013)          |
| 35. Interest and other gains generated by payments from ESI                                                                                     | 1,000.00                            | 23)                        |
| Funds to the financial instrument (in EUR)                                                                                                    |                                     |                            |
| 36. Amounts repaid to the financial instrument attributable to                                                                                  |                                     |                            |
| support from ESI Funds by the end of the reporting year (in                                                                                     |                                     |                            |
| EUR)                                                                                                    |                                     |                            |
| 36.1. out of which capital repayments (in EUR)                                                                                                  | 500.00                              | (24)                       |
|                                                                                                    |                                     |                            |

| 36.2. out of which gains, other earnings and yields (in EUR)   | 500.00                                                   |
|----------------------------------------------------------------|----------------------------------------------------------|
| 37. Amounts of resources reused which were paid back to        | 500.00 (25)                                              |
| the financial instrument and are attributable to ESI Funds     |                                                          |
| 37.1. out of which amounts paid for preferential remuneration  | 500.00                                                   |
| of private investors operating under the market economy        |                                                          |
| principle who provide counterpart resources to the support     | 20                                                       |
| from the ESI Funds to the financial instrument or who co-      | 29                                                       |
| invest at the level of final recipient (in EUR)                |                                                          |
| 37.2. out of which amounts paid for the reimbursement of       | 200.00                                                   |
| management costs incurred and payment of management            |                                                          |
| fees of the financial instrument (in EUR)                      |                                                          |
| VIII. Progress in achieving the expected leverage effect of    | f investments made by the financial instrument and value |
| of investments and participations (Article 46(2)(h) of Reg     | ulation (EU) No 1303/2013)                               |
| 38. Total amount of other contributions, outside ESI Funds, ra | sised by the financial instrument (EUR)                  |
| 38.1. Total amount of other contributions, outside the ESI     | 400.00 27                                                |
| Funds committed in the funding agreement with the body         |                                                          |
| implementing the financial instrument (in EUR)                 |                                                          |
| 38.2. Total amount of other contributions, outside the ESI     |                                                          |
| Funds paid to the financial instrument (in EUR)                |                                                          |
| 38.2.1. out of which public contributions (EUR)                | 200.00                                                   |
| 38.2.2. out of which private contributions (EUR)               | 200.00                                                   |
| 38.3. Total amount of other contributions, outside the ESI     |                                                          |
| Funds mobilised at the level of final recipients (in EUR)      |                                                          |

### **2.** Enter the following information:

- (1) Enter the Official address of the financial instrument
- (2) Select the tailor-made or financial instrument
- (3) Select the off-the-self instrument type
- (4) Select the type of products provided by financial instrument: loans, micro-loans, guarantees, equity or quasi-equity investments, other financial products or other support combined with a financial instrument
- (5) Enter a description of the other financial product
- (6) Enter the other support
- (7) Select the *legal status of the financial instrument*
- (8) Select the type of implementing body
- (9) Enter the name of the body
- (10) Enter the official address of the body
- (11) Select the procedure of selecting the body
- (12) Enter the description
- (13) Select the date of signature of the funding agreement with the body

- (14) Enter the total amount of programme contributions committed in the funding agreement
- (15) Enter the amount of programme contributions committed in the funding agreement out of which ESI Funds contributions (in EUR), ERDF (optional), Cohesion Fund (optional), ESF Fund (optional), EAFRD (optional)
- (16) Enter the amount of programme contributions paid to the financial instrument out of which amount ERDF, Cohesion Fund, ESF, EAFRD, EMFF (in EUR)
- (17) Enter the amount of programme contributions paid out of which total amount of national public funding
- (18) Enter the amount of programme contributions paid out of which total amount of national private funding
- (19) Enter the total amount of management costs and fees paid out of programme contributions & out of which base remuneration and out of which performance-based.
- (20) Elements 18 to 21 are only to be enabled when Final Implementation Report.
- (21) Select <u>yes</u> or <u>no</u> for the information whether the financial instrument was still operational at the end of the reporting year
- (22) Select the date of the winding-up
- (23) Enter the interest and other gains generated by payments from ESI funds
- (24) Enter the amount repaid to the financial instrument attributable to support from ESI Funds out of which capital repayments
- (25) Enter the amounts of resources reused which were paid back to the financial instrument and are attributable to ESI Funds
- (26) Enter the amounts of resources reused which were paid back to the financial instrument out of which amounts paid for preferential remuneration of private investors operating under the market economy principle & out of which amounts paid for the reimbursement of management costs incurred and payment of management fees.
- (27) Enter the total amount of other contributions, outside the ESI Funds committed in the funding agreement with the body.
- (28) Enter the total amount of other contributions, outside the ESI Funds paid to the financial instrument out of which public contributions and out of which private contributions
- (29) Click on the Update link to save the information.

|        | The Off-the-shelf instrument type (8.1.1) is only to be enabled when 8.1 is true.                                      |
|--------|----------------------------------------------------------------------------------------------------|
|        | The Description of the other financial product (9.1) is only to be enabled when 9.0.6 is true.                         |
| REMARK | The Description of the other financial product (9.2) is only to be enabled when 9.0.7 is true.                         |
|        | The Description of the other procedure (12.1) is only to be enabled when the value of 12 = 'Others' (Internal code 5). |

Elements 18 to 21 are only to be enabled when Final Implementation Report. The Date of winding-up (32.1) is only to be enabled when 32 is false.

### **Indicators**

1. Clicking on the ADD button will open the indicators table allowing you to enter the information.

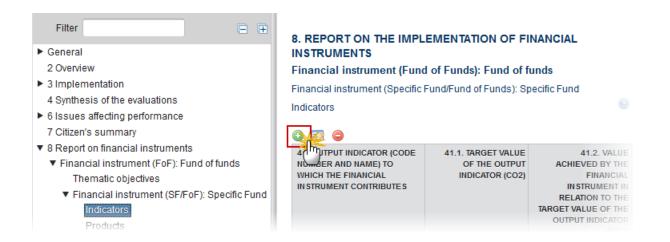

The Edit Details pop-up window appears:

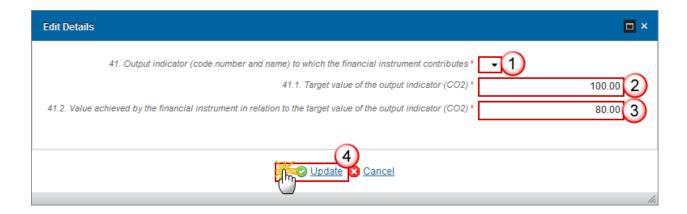

- 2. Enter the following information:
- (1) Select the Output indicator.
- (2) Enter the Target value of the output indicator (CO2).

- (3) Enter the value achieved by the financial instrument in relation to the *target value of the output indicator (CO2)*.
- (4) Click on the Update link to save the information.

**REMARK** 

The list of Output Indicators (41) contains all Common and Programme Specific Output Indicators used in the linked Programme version under the selected Priority Axis.

### **Products**

1. Clicking on the ADD button will open the products table allowing you to enter the information.

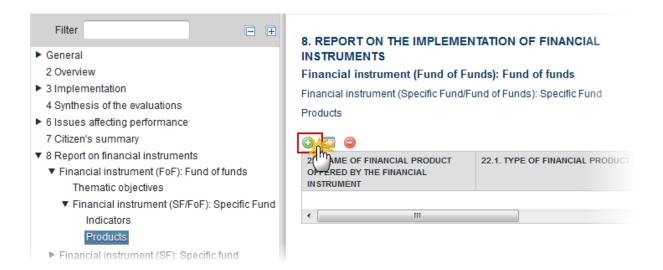

The Edit Details pop-up window appears:

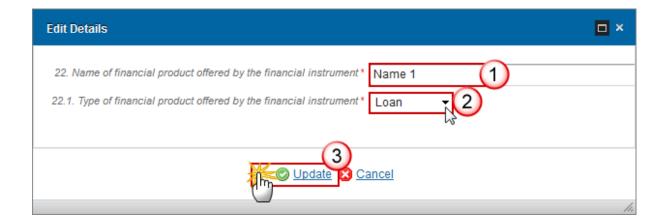

- **2.** Enter the following information:
- (1) Enter the Name of financial product
- (2) Select the type of financial product offered

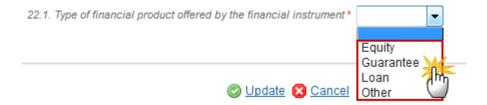

(3) Click on the **Update** link to save the information.

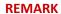

The list of Financial Product Types (22.1) contains all the Financial Product Types relevant for the Financial Instrument Type.

# **Equity**

1. Clicking on the **EDIT** button will open the financial instrument table allowing you to enter the information.

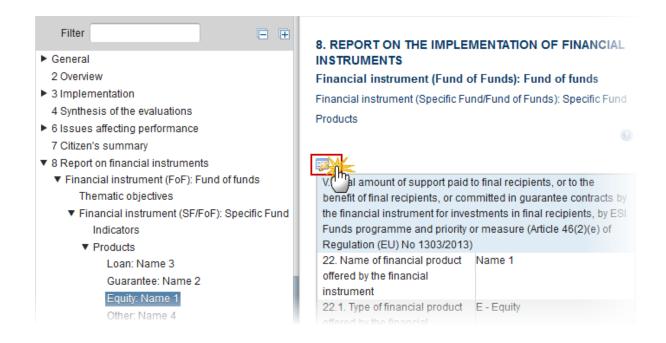

The table becomes editable:

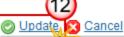

| O OPER OF THE PROPERTY OF THE PROPERTY OF THE |               |
|----------------------------------------------------------------------------------------------------|---------------|
| V. Total a hount of support paid to final recipients, or to the benefit of final recipients, or committed in guarantee contracts by the financial instrument for investments in final recipients, by ESI Funds programme and priority or measure (Article 46(2)(e) of Regulation (EU) No 1303/2013)                                                                                                    |               |
| 22. Name of financial product offered by the                                                                                                    | Name 1        |
| financial instrument*                                                                                                    |               |
| 22.1. Type of financial product offered by the                                                                                                    | E-Equity      |
| financial instrument                                                                                                    |               |
| 24. Total amount of programme contributions                                                                                                    | 10,000.00 (2) |
| committed in this loan, guarantee, equity,                                                                                                    |               |
| quasi-equity or other financial product                                                                                                    |               |
| contracts with final recipients (in EUR)                                                                                                    | $\sim$        |
| 24.1. out of which total amount of ESI Funds                                                                                                    | 1,000.00 (3)  |
| contributions (in EUR)                                                                                                    |               |
| 25. Total amount of programme contributions                                                                                                    | 1,000.00 (4)  |
| paid to final recipients through this loan,                                                                                                    |               |
| micro-loans, equity or other products, or, in                                                                                                    |               |
| the case of guarantee, committed for loans                                                                                                    |               |
| paid to final recipients, by product (in EUR)                                                                                                    |               |
| 25.1. out of which total amount of ESI Funds                                                                                                    |               |
| contributions (in EUR) 25.1.1. out of which ERDF (in EUR)                                                                                                    | 400.00        |
| , ,                                                                                                    | 100.00        |
| 25.1.2. out of which Cohesion Fund (in EUR)                                                                                                    | 100.00        |
| 25.1.3. out of which ESF (in EUR)                                                                                                    | (5)           |
| 25.1.4. out of which EAFRD (in EUR)                                                                                                    |               |
| 25.1.5. out of which EMFF (in EUR)                                                                                                    |               |
| 25.2. out of which total amount of national                                                                                                    | 500.00 6      |
| public co-financing (in EUR)                                                                                                    |               |
| 25.3. out of which total amount of national                                                                                                    | 100.00 (7)    |
|                                                                                                    |               |

| 27. Number of loan/guarantee/equity or<br>quasi-equity/other financial product<br>contracts signed with final recipients, by<br>product | 10 8           |
|----------------------------------------------------------------------------------------------------|----------------|
| 28. Number of loan/guarantee/equity or<br>quasi-equity/other financial product<br>investments made in final recipients, by<br>product   | 9 9            |
| 29. Number of financial recipients supported by the financial product                                                                   |                |
| 29.1. out of which large enterprises                                                                                                    | 12             |
| 29.2. out of which SMEs                                                                                                    | 3              |
| 29.2.1. out of which microenterprises                                                                                                   | 3 10           |
| 29.3. out of which individuals/natural persons                                                                                          | 3              |
| 29.4. out of which other type of final recipients supported                                                                             | 3              |
| 29.4.1. description of other type of final recipients supported                                                                         | Description 11 |

- (1) Enter the Name of financial product.
- (2) Enter the total amount of programme contributions committed in this equity.
- (3) Enter the total amount of programme contributions committed in this equity out of which total amount of ESI Funds contributions.
- (4) Enter the total amount of programme contributions paid to final recipients through this equity.
- (5) Enter the total amount of programme contributions paid to final recipients through this equity paid to final recipients out of which ERDF, Cohesion Fund, ESF, EAFRD, EMFF (in EUR)
- (6) Enter the amount of programme contributions paid to final recipients through this equity paid to final recipients out of which total amount of national public co-financing.
- (7) Enter the amount of programme contributions paid to final recipients through this equity paid to final recipients out of which total amount of national private co-financing.
- (8) Enter the number of loan/guarantee/equity financial product contracts signed with final recipients.
- (9) Enter the number of loan/guarantee/equity financial product investments signed with final recipients.
- (10) Enter the number of financial recipients supported by the financial product out of which large enterprises, out of which SMEs, out of which microenterprises, out of which individuals/natural persons, out of which other type of final recipients supported.
- (11) Enter a description of other type of final recipients supported.
- (12) Click on the Update link to save the information.

| Update Cancel                                                                                                    |             |  |
|----------------------------------------------------------------------------------------------------|-------------|--|
| V. 12 Impunt of support paid to final recipients, or to the benefit of final recipients, or committed in guarantee                                                          |             |  |
| cohardct by the financial instrument for investments in final recipients, by ESI Funds programme and priority or measure (Article 46(2)(e) of Regulation (EU) No 1303/2013) |             |  |
| 22. Name of financial product offered by the financial                                                                                                    | Name FI (1) |  |
| instrument*                                                                                                    | rame i i    |  |
| 22.1. Type of financial product offered by the financial instrument                                                                                                    | E - Equity  |  |
| 24. Total amount of programme contributions committed in                                                                                                    | 10,000.00   |  |
| equity, quasi-equity contracts with final recipients (in EUR)                                                                                                    | (2)         |  |
| 24.1. out of which total amount of ESI Funds contributions (in EUR)                                                                                                    | 2,000.00    |  |
| 25. Total amount of programme contributions paid to final recipients through this equity (in EUR)                                                                           | 10,000.00   |  |
| 25.1. out of which total amount of ESI Funds contributions (in EUR)                                                                                                    |             |  |
| 25.1.1. out of which ERDF (in EUR)                                                                                                    | 1,000.00 3  |  |
| 25.1.2. out of which Cohesion Fund (in EUR)                                                                                                    | 2,000.00    |  |
| 25.1.3. out of which ESF (in EUR)                                                                                                    | 1,000.00    |  |
| 25.1.4. out of which EAFRD (in EUR)                                                                                                    | 2,000.00    |  |
| 25.1.5. out of which EMFF (in EUR)                                                                                                    | 1,000.00    |  |
| 25.2. out of which total amount of national public co-financing (in EUR)                                                                                                    | 1,000.00    |  |
| 25.3. out of which total amount of national private co-financing (in EUR)                                                                                                   | 100.00      |  |
| 27. Number of equity or quasi-equity contracts signed with final recipients                                                                                                 | 10 5        |  |
| 28. Number of equity or quasi-equity investments made in final                                                                                                    | 8 6         |  |
| 29. Number of financial recipients supported by the financial product                                                                                                    |             |  |
| 29.1. out of which large enterprises                                                                                                    | 12          |  |
| 29.2. out of which SMEs                                                                                                    | 3           |  |
| 29.2.1. out of which microenterprises                                                                                                    | 3 7         |  |
| 29.3. out of which individuals/natural persons                                                                                                    | 3           |  |
| 29.4. out of which other type of final recipients supported                                                                                                    | 3           |  |
| 29.4.1. description of other type of final recipients supported                                                                                                    | (8)         |  |
|                                                                                                    |             |  |

| 38.3.1. out of which public contributions (EUR)              | 1,000.00                |
|--------------------------------------------------------------|-------------------------|
| 38.3.2. out of which private contributions (EUR)             | 1,000.00                |
| 39. Expected and achieved leverage effect, by reference t    | o the funding agreement |
| 39.1. Expected leverage effect for loan, by reference to the | 1,000.00 (10)           |
| funding agreement                                            |                         |
| 39.2. Achieved leverage effect at the end of reporting year  |                         |
| for loan                                                     |                         |
| 39.3. Investment mobilised through ESIF financial            | 1,000[00 11]            |
| instruments for loan (EUR) (Optional)                        |                         |

- 2. Enter the following information:
- (1) Enter the Name of financial product.
- (2) Enter the total amount of programme contributions committed in this equity & out of which total amount of ESI Funds contributions.
- (3) Enter the total amount of programme contributions paid to final recipients through this equity, out of which ERDF, Cohesion Fund, ESF, EAFRD, EMFF (in EUR)
- (4) Enter the amount of programme contributions paid to final recipients through this equity paid to final recipients out of which total amount of national public & private co-financing.
- (5) Enter the number of equity or quasi-equity contracts signed with final recipients.
- (6) Enter the number of equity or quasi-equity investments made in final.
- (7) Enter the number of financial recipients supported by the financial product out of which large enterprises, out of which SMEs, out of which microenterprises, out of which individuals/natural persons, out of which other type of final recipients supported.
- (8) Enter the description of other type of final recipient.
- (9) Enter the total amount of other contributions outside the ESI funds, out of which public & private contributions.
- (10) Enter the expected leverage effect for equity or quasi-equity investment.
- (11) Enter the investment mobilised through ESIF financial instruments for equity and quasi-equity investment.
- (12) Click on the Update link to save the information.

| REMARK | The Description of other type of financial recipients (29.4.1) is only to be enabled when the value of $29.4 > 0$ . |
|--------|----------------------------------------------------------------------------------------------------|
|        | New element from AIR 2018 onwards: 38.3A.                                                                           |

### Guarantee

1. Clicking on the **EDIT** button will open the guarantee table allowing you to enter the information.

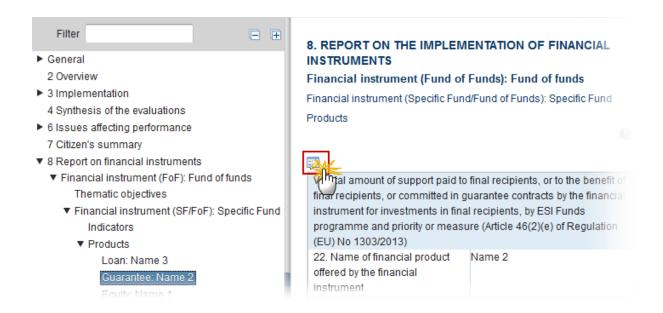

The table becomes editable:

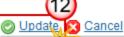

| O OPER OF THE PROPERTY OF THE PROPERTY OF THE |               |
|----------------------------------------------------------------------------------------------------|---------------|
| V. Total a hount of support paid to final recipients, or to the benefit of final recipients, or committed in guarantee contracts by the financial instrument for investments in final recipients, by ESI Funds programme and priority or measure (Article 46(2)(e) of Regulation (EU) No 1303/2013)                                                                                                    |               |
| 22. Name of financial product offered by the                                                                                                    | Name 1        |
| financial instrument*                                                                                                    |               |
| 22.1. Type of financial product offered by the                                                                                                    | E-Equity      |
| financial instrument                                                                                                    |               |
| 24. Total amount of programme contributions                                                                                                    | 10,000.00 (2) |
| committed in this loan, guarantee, equity,                                                                                                    |               |
| quasi-equity or other financial product                                                                                                    |               |
| contracts with final recipients (in EUR)                                                                                                    | $\sim$        |
| 24.1. out of which total amount of ESI Funds                                                                                                    | 1,000.00 (3)  |
| contributions (in EUR)                                                                                                    |               |
| 25. Total amount of programme contributions                                                                                                    | 1,000.00 (4)  |
| paid to final recipients through this loan,                                                                                                    |               |
| micro-loans, equity or other products, or, in                                                                                                    |               |
| the case of guarantee, committed for loans                                                                                                    |               |
| paid to final recipients, by product (in EUR)                                                                                                    |               |
| 25.1. out of which total amount of ESI Funds                                                                                                    |               |
| contributions (in EUR) 25.1.1. out of which ERDF (in EUR)                                                                                                    | 400.00        |
| , ,                                                                                                    | 100.00        |
| 25.1.2. out of which Cohesion Fund (in EUR)                                                                                                    | 100.00        |
| 25.1.3. out of which ESF (in EUR)                                                                                                    | (5)           |
| 25.1.4. out of which EAFRD (in EUR)                                                                                                    |               |
| 25.1.5. out of which EMFF (in EUR)                                                                                                    |               |
| 25.2. out of which total amount of national                                                                                                    | 500.00 6      |
| public co-financing (in EUR)                                                                                                    |               |
| 25.3. out of which total amount of national                                                                                                    | 100.00 (7)    |
|                                                                                                    |               |

| 27. Number of loan/guarantee/equity or<br>quasi-equity/other financial product<br>contracts signed with final recipients, by<br>product | 10 8           |
|----------------------------------------------------------------------------------------------------|----------------|
| 28. Number of loan/guarantee/equity or<br>quasi-equity/other financial product<br>investments made in final recipients, by<br>product   | 9 9            |
| 29. Number of financial recipients supported by the financial product                                                                   |                |
| 29.1. out of which large enterprises                                                                                                    | 12             |
| 29.2. out of which SMEs                                                                                                    | 3              |
| 29.2.1. out of which microenterprises                                                                                                   | 3 10           |
| 29.3. out of which individuals/natural persons                                                                                          | 3              |
| 29.4. out of which other type of final recipients supported                                                                             | 3              |
| 29.4.1. description of other type of final recipients supported                                                                         | Description 11 |

- (1) Enter the Name of financial product.
- (2) Enter the total amount of programme contributions committed in this guarantee.
- (3) Enter the amount out of which total amount of ESI Funds contributions.
- (4) Enter the total amount of programme contributions paid to final recipients through this guarantee.
- (5) Enter the total amount of programme contributions paid to final recipients through this guarantee paid to final recipients out of which ERDF, Cohesion Fund, ESF, EAFRD, EMFF (in EUR)
- **(6)** Enter the amount of programme contributions paid to final recipients through this guarantee paid to final recipients out of which total amount of national public co-financing.
- (7) Enter the amount of programme contributions paid to final recipients through this guarantee paid to final recipients out of which total amount of national private co-financing.
- (8) Enter the number of loan/guarantee/equity financial product contracts signed with final recipients in relation to the guarantee contracts signed.
- (9) Enter the number of loan/guarantee/equity financial product investments signed with final recipients.
- (10) Enter the number of financial recipients supported by the financial product out of which large enterprises, out of which SMEs, out of which microenterprises, out of which individuals/natural persons, out of which other type of final recipients supported.
- (11) Enter a description of other type of final recipients supported.
- (12) Click on the Update link to save the information.

**REMARK** 

The Total value of new debt finance (26.1) is only to be enabled when the value of 7.1 in the master Fund of Funds is true.

The Description of other type of financial recipients (29.4.1) is only to be enabled when the value of 29.4 > 0.

| V. 16 mint of support paid to final recipients, or to the benefit of final recipients, or committed in guarantee contracts by the financial instrument for investments in final recipients, by ESI Funds programme and priority or measure (Article 46(2)(e) of Regulation (EU) No 1303/2013)  22. Name of financial product offered by the financial instrument*  22. 1. Type of financial product offered by the financial instrument  24. Total amount of programme contributions committed/blocked for guarantee contracts signed (in EUR)  24. 1. out of which total amount of ESI Funds contributions (in EUR)  25. Total amount of programme contributions in the case of guarantee, committed for loans paid to final recipients (in EUR)  25. 1. out of which total amount of ESI Funds contributions (in EUR)  25. 1. out of which Cohesion Fund (in EUR)  25. 1. out of which Cohesion Fund (in EUR)  25. 1. out of which EAFRD (in EUR)  25. 1. out of which EAFRD (in EUR)  25. 1. out of which total amount of national public co-financing (in EUR)  25. 2. out of which total amount of national private co-financing (in EUR)  26. Total value of loans actually paid to final recipients in relation to the guarantee contracts signed (EUR) | <u>Update</u> Cancel                                                                                              |               |
|----------------------------------------------------------------------------------------------------|----------------------------------------------------------------------------------------------------|---------------|
| measure (Article 46(2)(e) of Regulation (EU) No 1303/2013)  22. Name of financial product offered by the financial instrument*  22.1. Type of financial product offered by the financial instrument  24. Total amount of programme contributions committed/blocked for guarantee contracts signed (in EUR)  24.1. out of which total amount of ESI Funds contributions (in EUR)  25. Total amount of programme contributions in the case of guarantee, committed for loans paid to final recipients (in EUR)  25.1. out of which total amount of ESI Funds contributions (in EUR)  25.1.2. out of which Cohesion Fund (in EUR)  25.1.3. out of which ESF (in EUR)  25.1.4. out of which EAFRD (in EUR)  25.1.5. out of which EAFRD (in EUR)  25.1.5. out of which total amount of national public co-financing (in EUR)  25.2. out of which total amount of national private co-financing (in EUR)  26. Total value of loans actually paid to final recipients in                                                                                                    | V. 16 unt of support paid to final recipients, or to the benefit of final recipients, or committed in guarantee   |               |
| 22. Name of financial product offered by the financial instrument*  22. 1. Type of financial product offered by the financial instrument  24. Total amount of programme contributions committed/blocked for guarantee contracts signed (in EUR)  24.1. out of which total amount of ESI Funds contributions (in EUR)  25. Total amount of programme contributions in the case of guarantee, committed for loans paid to final recipients (in EUR)  25.1. out of which total amount of ESI Funds contributions (in EUR)  25.1. out of which ERDF (in EUR)  25.1.2. out of which Cohesion Fund (in EUR)  25.1.3. out of which ESF (in EUR)  25.1.4. out of which EAFRD (in EUR)  25.1.5. out of which EAFRD (in EUR)  25.2. out of which EMFF (in EUR)  25.3. out of which total amount of national public co-financing (in EUR)  25.3. out of which total amount of national private co-financing (in EUR)  26. Total value of loans actually paid to final recipients in                                                                                                    | contracts by the financial instrument for investments in final recipients, by ESI Funds programme and priority or |               |
| instrument*  22.1. Type of financial product offered by the financial instrument  24. Total amount of programme contributions committed/blocked for guarantee contracts signed (in EUR)  24.1. out of which total amount of ESI Funds contributions (in EUR)  25. Total amount of programme contributions in the case of guarantee, committed for loans paid to final recipients (in EUR)  25.1. out of which total amount of ESI Funds contributions (in EUR)  25.1. out of which total amount of ESI Funds contributions (in EUR)  25.1.2. out of which Cohesion Fund (in EUR)  25.1.3. out of which ERDF (in EUR)  25.1.4. out of which EAFRD (in EUR)  25.1.5. out of which EAFRD (in EUR)  25.1.5. out of which total amount of national public co-financing (in EUR)  25.3. out of which total amount of national private co-financing (in EUR)  26. Total value of loans actually paid to final recipients in                                                                                                    |                                                                                                    |               |
| 22.1. Type of financial product offered by the financial instrument  24. Total amount of programme contributions committed/blocked for guarantee contracts signed (in EUR)  24.1. out of which total amount of ESI Funds contributions (in EUR)  25. Total amount of programme contributions in the case of guarantee, committed for loans paid to final recipients (in EUR)  25.1. out of which total amount of ESI Funds contributions (in EUR)  25.1. out of which ERDF (in EUR)  25.1.2. out of which Cohesion Fund (in EUR)  25.1.3. out of which ESF (in EUR)  25.1.4. out of which EAFRD (in EUR)  25.1.5. out of which EMFF (in EUR)  25.2. out of which total amount of national public co-financing (in EUR)  25.3. out of which total amount of national private co-financing (in EUR)  26. Total value of loans actually paid to final recipients in                                                                                                    |                                                                                                    | Name 1        |
| instrument  24. Total amount of programme contributions committed/blocked for guarantee contracts signed (in EUR)  24.1. out of which total amount of ESI Funds contributions (in EUR)  25. Total amount of programme contributions in the case of guarantee, committed for loans paid to final recipients (in EUR)  25.1. out of which total amount of ESI Funds contributions (in EUR)  25.1. out of which ERDF (in EUR)  25.1.2. out of which Cohesion Fund (in EUR)  25.1.3. out of which ESF (in EUR)  25.1.4. out of which EAFRD (in EUR)  25.1.5. out of which EAFRD (in EUR)  25.1.5. out of which EMFF (in EUR)  25.1.5. out of which total amount of national public co-financing (in EUR)  25.3. out of which total amount of national private co-financing (in EUR)  26. Total value of loans actually paid to final recipients in                                                                                                    |                                                                                                    | C. Guarantaa  |
| committed/blocked for guarantee contracts signed (in EUR)  24.1. out of which total amount of ESI Funds contributions (in EUR)  25. Total amount of programme contributions in the case of guarantee, committed for loans paid to final recipients (in EUR)  25.1. out of which total amount of ESI Funds contributions (in EUR)  25.1.1. out of which ERDF (in EUR)  25.1.2. out of which Cohesion Fund (in EUR)  25.1.3. out of which ESF (in EUR)  25.1.4. out of which EAFRD (in EUR)  25.1.5. out of which EAFRD (in EUR)  25.2. out of which total amount of national public co-financing (in EUR)  25.3. out of which total amount of national private co-financing (in EUR)  26. Total value of loans actually paid to final recipients in                                                                                                    |                                                                                                    | G - Guarantee |
| 24.1. out of which total amount of ESI Funds contributions (in EUR)  25. Total amount of programme contributions in the case of guarantee, committed for loans paid to final recipients (in EUR)  25.1. out of which total amount of ESI Funds contributions (in EUR)  25.1.2. out of which ERDF (in EUR)  25.1.3. out of which Cohesion Fund (in EUR)  25.1.4. out of which EAFRD (in EUR)  25.1.5. out of which EMFF (in EUR)  25.1.5. out of which total amount of national public co-financing (in EUR)  25.3. out of which total amount of national private co-financing (in EUR)  26. Total value of loans actually paid to final recipients in                                                                                                    | 24. Total amount of programme contributions                                                                       | 10,000.00     |
| EUR)  25. Total amount of programme contributions in the case of guarantee, committed for loans paid to final recipients (in EUR)  25.1. out of which total amount of ESI Funds contributions (in EUR)  25.1.2. out of which ERDF (in EUR)  25.1.3. out of which ESF (in EUR)  25.1.4. out of which EAFRD (in EUR)  25.1.5. out of which EMFF (in EUR)  25.1.5. out of which total amount of national public co-financing (in EUR)  25.2. out of which total amount of national private co-financing (in EUR)  26. Total value of loans actually paid to final recipients in                                                                                                    |                                                                                                    | (2)           |
| guarantee, committed for loans paid to final recipients (in EUR)  25.1. out of which total amount of ESI Funds contributions (in EUR)  25.1.1. out of which ERDF (in EUR)  25.1.2. out of which Cohesion Fund (in EUR)  25.1.3. out of which ESF (in EUR)  25.1.4. out of which EAFRD (in EUR)  25.1.5. out of which EMFF (in EUR)  25.2. out of which total amount of national public co-financing (in EUR)  25.3. out of which total amount of national private co-financing (in EUR)  26. Total value of loans actually paid to final recipients in                                                                                                    | ·                                                                                                    | 1,000.00      |
| EUR)  25.1. out of which total amount of ESI Funds contributions (in EUR)  25.1.1. out of which ERDF (in EUR)  25.1.2. out of which Cohesion Fund (in EUR)  25.1.3. out of which ESF (in EUR)  25.1.4. out of which EAFRD (in EUR)  25.1.5. out of which EMFF (in EUR)  25.2. out of which total amount of national public co-financing (in EUR)  25.3. out of which total amount of national private co-financing (in EUR)  26. Total value of loans actually paid to final recipients in                                                                                                    | 25. Total amount of programme contributions in the case of                                                        | 1,000.00 (3)  |
| 25.1. out of which total amount of ESI Funds contributions (in EUR) 25.1.1. out of which ERDF (in EUR) 25.1.2. out of which Cohesion Fund (in EUR) 25.1.3. out of which ESF (in EUR) 25.1.4. out of which EAFRD (in EUR) 25.1.5. out of which EMFF (in EUR) 25.2. out of which total amount of national public co-financing (in EUR) 25.3. out of which total amount of national private co-financing (in EUR) 26. Total value of loans actually paid to final recipients in                                                                                                    | guarantee, committed for loans paid to final recipients (in                                                       |               |
| EUR) 25.1.1. out of which ERDF (in EUR)  25.1.2. out of which Cohesion Fund (in EUR)  25.1.3. out of which ESF (in EUR)  25.1.4. out of which EAFRD (in EUR)  25.1.5. out of which EMFF (in EUR)  25.2. out of which total amount of national public co-financing (in EUR)  25.3. out of which total amount of national private co-financing (in EUR)  26. Total value of loans actually paid to final recipients in                                                                                                    | EUR)                                                                                                    |               |
| 25.1.1. out of which ERDF (in EUR)  25.1.2. out of which Cohesion Fund (in EUR)  25.1.3. out of which ESF (in EUR)  25.1.4. out of which EAFRD (in EUR)  25.1.5. out of which EMFF (in EUR)  25.2. out of which total amount of national public co-financing (in EUR)  25.3. out of which total amount of national private co-financing (in EUR)  26. Total value of loans actually paid to final recipients in                                                                                                    |                                                                                                    |               |
| 25.1.2. out of which Cohesion Fund (in EUR)  25.1.3. out of which ESF (in EUR)  25.1.4. out of which EAFRD (in EUR)  25.1.5. out of which EMFF (in EUR)  25.2. out of which total amount of national public co-financing (in EUR)  25.3. out of which total amount of national private co-financing (in EUR)  26. Total value of loans actually paid to final recipients in                                                                                                    |                                                                                                    |               |
| 25.1.3. out of which ESF (in EUR)  25.1.4. out of which EAFRD (in EUR)  25.1.5. out of which EMFF (in EUR)  25.2. out of which total amount of national public co-financing (in EUR)  25.3. out of which total amount of national private co-financing (in EUR)  26. Total value of loans actually paid to final recipients in                                                                                                    | 25.1.1. out of which ERDF (in EUR)                                                                                | 100.00        |
| 25.1.4. out of which EAFRD (in EUR)  25.1.5. out of which EMFF (in EUR)  25.2. out of which total amount of national public co-financing (in EUR)  25.3. out of which total amount of national private co-financing (in EUR)  26. Total value of loans actually paid to final recipients in                                                                                                    | 25.1.2. out of which Cohesion Fund (in EUR)                                                                       | 100.00        |
| 25.1.5. out of which EMFF (in EUR)  25.2. out of which total amount of national public co-financing (in EUR)  25.3. out of which total amount of national private co-financing (in EUR)  26. Total value of loans actually paid to final recipients in                                                                                                    | 25.1.3. out of which ESF (in EUR)                                                                                 | 100.00 4      |
| 25.2. out of which total amount of national public co-financing (in EUR)  25.3. out of which total amount of national private co- financing (in EUR)  26. Total value of loans actually paid to final recipients in                                                                                                    | 25.1.4. out of which EAFRD (in EUR)                                                                               | 100.00        |
| (in EUR)  25.3. out of which total amount of national private co- financing (in EUR)  26. Total value of loans actually paid to final recipients in                                                                                                    | 25.1.5. out of which EMFF (in EUR)                                                                                | 100.00        |
| 25.3. out of which total amount of national private co- financing (in EUR)  26. Total value of loans actually paid to final recipients in                                                                                                    | 25.2. out of which total amount of national public co-financing                                                   |               |
| financing (in EUR) 26. Total value of loans actually paid to final recipients in 100.00 6                                                                                                    | (in EUR)                                                                                                    | (5)           |
|                                                                                                    |                                                                                                    | 100.00        |
| relation to the guarantee contracts signed (EUR)                                                                                                    | 26. Total value of loans actually paid to final recipients in                                                     | 100.00 (6)    |
|                                                                                                    | relation to the guarantee contracts signed (EUR)                                                                  |               |

| 26. Total value of loans actually paid to final recipients in                              | 100.00                  |
|--------------------------------------------------------------------------------------------|-------------------------|
| relation to the guarantee contracts signed (EUR)                                           | (7)                     |
| 26.1. Total value of new debt finance created by the SME                                   |                         |
| Initiative (CPR Art. 39 (10) b)                                                            |                         |
| 27. Number of guaranteed loans signed with final recipients                                | 10 (8)                  |
| 28. Number of guaranteed loans paid to final recipients                                    | 9 9                     |
| 29. Number of financial recipients supported by the financial product                      |                         |
| 29.1. out of which large enterprises                                                       | 12                      |
| 29.2. out of which SMEs                                                                    | 3                       |
| 29.2.1. out of which microenterprises                                                      | <sub>3</sub> 10)        |
| 29.3. out of which individuals/natural persons                                             | 3                       |
| 29.4. out of which other type of final recipients supported                                | 3                       |
| 29.4.1. description of other type of final recipients supported                            | (11)                    |
| 33. Total number of guarantees provided and called due to the loan default                 | 10 12                   |
| 34. Total amount committed for guarantees provided and called due to loan default (in EUR) | 1,000.00 13             |
| 39. Expected and achieved leverage effect, by reference t                                  | o the funding agreement |
| 39.1. Expected leverage effect for guarantee, by reference to                              | 1,000.00 (14)           |
| the funding agreement                                                                      |                         |
| 39.2. Achieved leverage effect at the end of reporting year                                |                         |
| for guarantee                                                                              |                         |
| 39.3. Investment mobilised through ESIF financial                                          | 1,000,00 (15)           |
| instruments for guarantee (Optional)                                                       |                         |

- (1) Enter the Name of financial product.
- (2) Enter the total amount of programme contributions committed in this guarantee and out of which total amount of ESI Funds contributions.
- (3) Enter the total amount of programme contributions in the case of guarantee, committed for loans paid to final recipients.
- (4) Enter the total amount of programme contributions paid to final recipients through this equity paid to final recipients out of which ERDF, Cohesion Fund, ESF, EAFRD, EMFF (in EUR)
- **(5)** Enter the amount of programme contributions paid to final recipients through this guarantee paid to final recipients out of which total amount of national public co-financing & private co-financing.
- **(6)** Enter the total number number of loans paid to final recipients in relation to the guarantee contracts signed.
- (7) Enter the total value of new debt finance created by the SME initiative.
- (8) Enter the number of loans signed with final recipients.

- (9) Enter the number of loans paid to final recipients.
- (10) Enter the number of financial recipients supported by the financial product out of which large enterprises, out of which SMEs, out of which microenterprises, out of which individuals/natural persons, out of which other type of final recipients supported.
- (11) Enter a description of other type of final recipients supported.
- (12) Enter the total number provided and called due to the loan default.
- (13) Enter the total amount committed for guarantees provided and called due to loan default.
- (14) Enter the *expected leverage effect*.
- (15) Enter the investment mobilised through ESIF financial instruments.
- (16) Click on the **Update** link to save the information.

|        | The Total value of new debt finance (26.1) is only to be enabled when the value of 7.1 in the master Fund of Funds is true.                      |
|--------|----------------------------------------------------------------------------------------------------|
| REMARK | The Description of other type of financial recipients $(29.4.1)$ is only to be enabled when the value of $29.4 > 0$ .                            |
|        | Elements 33, 34, 38, 38.3.1, 38.3.2, 39, 39.1, 39.2, 39.3 and 40 will not occur anymore under the Financial Instrument but under the Product(s). |

### Loan

1. Clicking on the **EDIT** button will open the loan table allowing you to add the information.

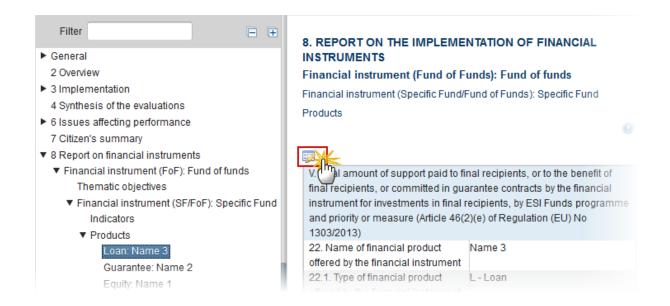

The table becomes editable:

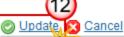

| O OPER OF THE PROPERTY OF THE PROPERTY OF THE |               |
|----------------------------------------------------------------------------------------------------|---------------|
| V. Total a hount of support paid to final recipients, or to the benefit of final recipients, or committed in guarantee contracts by the financial instrument for investments in final recipients, by ESI Funds programme and priority or measure (Article 46(2)(e) of Regulation (EU) No 1303/2013)                                                                                                    |               |
| 22. Name of financial product offered by the                                                                                                    | Name 1        |
| financial instrument*                                                                                                    |               |
| 22.1. Type of financial product offered by the                                                                                                    | E-Equity      |
| financial instrument                                                                                                    |               |
| 24. Total amount of programme contributions                                                                                                    | 10,000.00 (2) |
| committed in this loan, guarantee, equity,                                                                                                    |               |
| quasi-equity or other financial product                                                                                                    |               |
| contracts with final recipients (in EUR)                                                                                                    | $\sim$        |
| 24.1. out of which total amount of ESI Funds                                                                                                    | 1,000.00 (3)  |
| contributions (in EUR)                                                                                                    |               |
| 25. Total amount of programme contributions                                                                                                    | 1,000.00 (4)  |
| paid to final recipients through this loan,                                                                                                    |               |
| micro-loans, equity or other products, or, in                                                                                                    |               |
| the case of guarantee, committed for loans                                                                                                    |               |
| paid to final recipients, by product (in EUR)                                                                                                    |               |
| 25.1. out of which total amount of ESI Funds                                                                                                    |               |
| contributions (in EUR) 25.1.1. out of which ERDF (in EUR)                                                                                                    | 400.00        |
| , ,                                                                                                    | 100.00        |
| 25.1.2. out of which Cohesion Fund (in EUR)                                                                                                    | 100.00        |
| 25.1.3. out of which ESF (in EUR)                                                                                                    | (5)           |
| 25.1.4. out of which EAFRD (in EUR)                                                                                                    |               |
| 25.1.5. out of which EMFF (in EUR)                                                                                                    |               |
| 25.2. out of which total amount of national                                                                                                    | 500.00 6      |
| public co-financing (in EUR)                                                                                                    |               |
| 25.3. out of which total amount of national                                                                                                    | 100.00 (7)    |
|                                                                                                    |               |

| 27. Number of loan/guarantee/equity or<br>quasi-equity/other financial product<br>contracts signed with final recipients, by<br>product | 10 8           |
|----------------------------------------------------------------------------------------------------|----------------|
| 28. Number of loan/guarantee/equity or<br>quasi-equity/other financial product<br>investments made in final recipients, by<br>product   | 9 9            |
| 29. Number of financial recipients supported by the financial product                                                                   |                |
| 29.1. out of which large enterprises                                                                                                    | 12             |
| 29.2. out of which SMEs                                                                                                    | 3              |
| 29.2.1. out of which microenterprises                                                                                                   | 3 10           |
| 29.3. out of which individuals/natural persons                                                                                          | 3              |
| 29.4. out of which other type of final recipients supported                                                                             | 3              |
| 29.4.1. description of other type of final recipients supported                                                                         | Description 11 |

- (1) Enter the Name of financial product.
- (2) Enter the total amount of programme contributions committed in this loan.
- (3) Enter the total amount of programme contributions committed in this loan out of which total amount of ESI Funds contributions.
- (4) Enter the total amount of programme contributions paid to final recipients through this loan.
- (5) Enter the total amount of programme contributions paid to final recipients through this loan out of which ERDF, Cohesion Fund, ESF, EAFRD, EMFF (in EUR)
- **(6)** Enter the total amount of programme contributions paid to final recipients through this loan out of which total amount of national public co-financing (in EUR)
- (7) Enter the total amount of programme contributions paid to final recipients through this loan out of which total amount of national private co-financing (in EUR)
- (8) Enter the number of loan/guarantee/equity financial product contracts signed with final recipients.
- (9) Enter the number of loan/guarantee/equity financial product investments signed with final recipients.
- (10) Enter the number of financial recipients supported by the financial product out of which large enterprises, out of which SMEs, out of which microenterprises, out of which individuals/natural persons, out of which other type of final recipients supported.
- (11) Enter a description of other type of final recipients supported.
- (12) Click on the Update link to save the information.

REMARK

The Description of other type of financial recipients (29.4.1) is only to be enabled when the value of 29.4 > 0.

| <u>Update</u> Cancel                                                                                                    |             |
|----------------------------------------------------------------------------------------------------|-------------|
| V. 16) a mnt of support paid to final recipients, or to the benefit of final recipients, or committed in guarantee                                                           |             |
| cohardcts by the financial instrument for investments in final recipients, by ESI Funds programme and priority or measure (Article 46(2)(e) of Regulation (EU) No 1303/2013) |             |
| 22. Name of financial product offered by the financial instrument*                                                                                                    | Name 1 1    |
| 22.1. Type of financial product offered by the financial instrument                                                                                                    | L - Loan    |
| 24. Total amount of programme contributions committed in loan contracts with final recipients (in EUR)                                                                       | 10,000.00 2 |
| 24.1. out of which total amount of ESI Funds contributions (in EUR)                                                                                                    | 1,000.00 3  |
| 25. Total amount of programme contributions paid to final recipients through this loan, micro-loans paid to final recipients (in EUR)                                        | 1,000.00 4  |
| 25.1. out of which total amount of ESI Funds contributions (in EUR)                                                                                                    |             |
| 25.1.1. out of which ERDF (in EUR)                                                                                                    | 100.00      |
| 25.1.2. out of which Cohesion Fund (in EUR)                                                                                                    | 100.00      |
| 25.1.3. out of which ESF (in EUR)                                                                                                    | 100.00 (5)  |
| 25.1.4. out of which EAFRD (in EUR)                                                                                                    | 100.00      |
| 25.1.5. out of which EMFF (in EUR)                                                                                                    | 100.00      |
| 25.2. out of which total amount of national public co-financing (in EUR)                                                                                                    | 500.00      |
| 25.3. out of which total amount of national private co-<br>financing (in EUR)                                                                                                | 100.00      |
| 27. Number of loan contracts signed with final recipients                                                                                                    | 10 7        |
| 28. Number of loan investments made in final recipients                                                                                                    | 9(8)        |

| 29. Number of financial recipients supported by the financial product |                         |
|-----------------------------------------------------------------------|-------------------------|
| 29.1. out of which large enterprises                                  | 12                      |
| 29.2. out of which SMEs                                               | 3                       |
| 29.2.1. out of which microenterprises                                 | 3 9                     |
| 29.3. out of which individuals/natural persons                        | 3                       |
| 29.4. out of which other type of final recipients supported           | 3                       |
| 29.4.1. description of other type of final recipients supported       | Description (10)        |
| 33. Total number of disbursed loans defaulted                         | 20 (11)                 |
| 34. Total amount of disbursed loans defaulted (in EUR)                | 2,000.00 (12)           |
| 38.3.1. out of which public contributions (EUR)                       | 1,000.00                |
| 38.3.2. out of which private contributions (EUR)                      | 1,000.00                |
| 39. Expected and achieved leverage effect, by reference to            | o the funding agreement |
| 39.1. Expected leverage effect for loan, by reference to the          | 1,000.00 (14)           |
| funding agreement                                                     |                         |
| 39.2. Achieved leverage effect at the end of reporting year           |                         |
| for loan                                                              |                         |
| 39.3. Investment mobilised through ESIF financial                     | 1,000,00 (15)           |
| instruments for loan (EUR) (Optional)                                 |                         |

- (1) Enter the Name of financial product.
- (2) Enter the total amount of programme contributions committed in this loan.
- (3) Enter the total amount of programme contributions committed in this loan out of which total amount of ESI Funds contributions.
- (4) Enter the total amount of programme contributions paid to final recipients through this loan.
- (5) Enter the total amount of programme contributions paid to final recipients through this loan paid to final recipients out of which ERDF, Cohesion Fund, ESF, EAFRD, EMFF (in EUR)
- (6) Enter the amount of programme contributions paid to final recipients through this loan paid to final recipients out of which total amount of national public & private co-financing.
- (7) Enter the number of loan contracts signed with final recipients.
- (8) Enter number of loan investments made in final recipients.
- (9) Enter the number of financial recipients supported by the financial product out of which large enterprises, out of which SMEs, out of which microenterprises, out of which individuals/natural persons, out of which other type of final recipients supported.
- (10) Enter a description of other type of final recipients supported.
- (11) Enter the total number of disbursed loans defaulted.
- (12) Enter the total amount of disbursed loans.

- (13) Out of which public & private contributions.
- (14) Enter the expected leverage effect for loan.
- (15) Enter the investment mobilised through ESIF for loan.
- (16) Click on the Update link to save the information.

**REMARK** 

The Description of other type of financial recipients (29.4.1) is only to be enabled when the value of 29.4 > 0.

New element: 38.3A.

### Other

### Other Support combined within the financial instrument

1. Clicking on the EDIT button will open the other table allowing you to add the information.

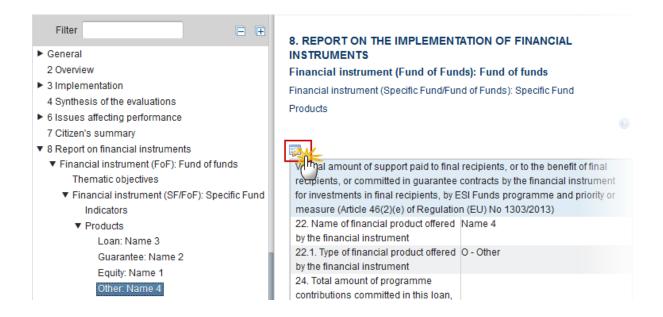

The table becomes editable:

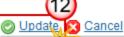

| O OPER OF THE PROPERTY OF THE PROPERTY OF THE |               |
|----------------------------------------------------------------------------------------------------|---------------|
| V. Total and the proof of support paid to final recipients, or to the benefit of final recipients, or committed in guarantee contracts by the financial instrument for investments in final recipients, by ESI Funds programme and priority or measure (Article 46(2)(e) of Regulation (EU) No 1303/2013)                                                                                                    |               |
| 22. Name of financial product offered by the                                                                                                    | Name 1        |
| financial instrument*                                                                                                    |               |
| 22.1. Type of financial product offered by the                                                                                                    | E-Equity      |
| financial instrument                                                                                                    |               |
| 24. Total amount of programme contributions                                                                                                    | 10,000.00 (2) |
| committed in this loan, guarantee, equity,                                                                                                    |               |
| quasi-equity or other financial product                                                                                                    |               |
| contracts with final recipients (in EUR)                                                                                                    |               |
| 24.1. out of which total amount of ESI Funds                                                                                                    | 1,000.00 (3)  |
| contributions (in EUR)                                                                                                    |               |
| 25. Total amount of programme contributions                                                                                                    | 1,000.00 (4)  |
| paid to final recipients through this loan,                                                                                                    |               |
| micro-loans, equity or other products, or, in                                                                                                    |               |
| the case of guarantee, committed for loans                                                                                                    |               |
| paid to final recipients, by product (in EUR)                                                                                                    |               |
| 25.1. out of which total amount of ESI Funds                                                                                                    |               |
| contributions (in EUR)                                                                                                    | 400.00        |
| 25.1.1. out of which ERDF (in EUR)                                                                                                    | 100.00        |
| 25.1.2. out of which Cohesion Fund (in EUR)                                                                                                    | 100.00        |
| 25.1.3. out of which ESF (in EUR)                                                                                                    | (5)           |
| 25.1.4. out of which EAFRD (in EUR)                                                                                                    |               |
| 25.1.5. out of which EMFF (in EUR)                                                                                                    |               |
| 25.2. out of which total amount of national                                                                                                    | 500.00 6      |
| public co-financing (in EUR)                                                                                                    |               |
| 25.3. out of which total amount of national                                                                                                    | 100.00 (7)    |
|                                                                                                    |               |

| 27. Number of loan/guarantee/equity or quasi-equity/other financial product contracts signed with final recipients, by product        | 10 8           |
|----------------------------------------------------------------------------------------------------|----------------|
| 28. Number of loan/guarantee/equity or<br>quasi-equity/other financial product<br>investments made in final recipients, by<br>product | 9 9            |
| 29. Number of financial recipients supported by the financial product                                                                 |                |
| 29.1. out of which large enterprises                                                                                                  | 12             |
| 29.2. out of which SMEs                                                                                                    | 3              |
| 29.2.1. out of which microenterprises                                                                                                 | 3 10           |
| 29.3. out of which individuals/natural persons                                                                                        | 3              |
| 29.4. out of which other type of final recipients supported                                                                           | 3              |
| 29.4.1. description of other type of final recipients supported                                                                       | Description 11 |

- (1) Enter the Name of financial product.
- (2) Enter the total amount of programme contributions committed in this loan.
- (3) Enter the total amount of programme contributions committed in this loan out of which total amount of ESI Funds contributions.
- (4) Enter the total amount of programme contributions paid to final recipients through this loan.
- (5) Enter the total amount of programme contributions paid to final recipients through this loan out of which ERDF, Cohesion Fund, ESF, EAFRD, EMFF (in EUR)
- **(6)** Enter the total amount of programme contributions paid to final recipients through this loan out of which total amount of national public co-financing (in EUR)
- (7) Enter the total amount of programme contributions paid to final recipients through this loan out of which total amount of national private co-financing (in EUR)
- (8) Enter the number of loan/guarantee/equity financial product contracts signed with final recipients.
- (9) Enter the number of loan/guarantee/equity financial product investments signed with final recipients.
- (10) Enter the number of financial recipients supported by the financial product out of which large enterprises, out of which SMEs, out of which microenterprises, out of which individuals/natural persons, out of which other type of final recipients supported.
- (11) Enter a description of other type of final recipients supported.
- (12) Click on the Update link to save the information.

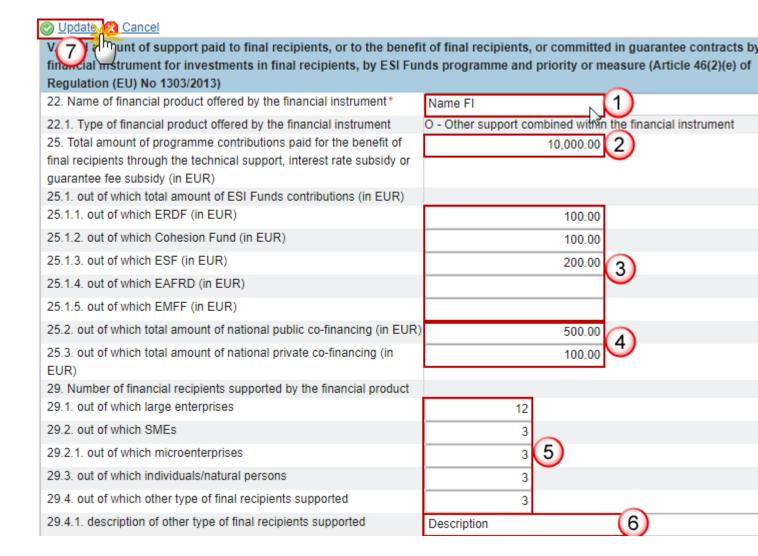

- 2. Enter the following information:
- (1) Enter the Name of financial product.
- (2) Enter the total amount of programme contributions paid for the benefit.
- (3) Enter the amount for the contributions paid for the benefit out of which total amount of ESI Funds out of which ERDF, CF, ESF, EAFRD & EMFF (in EUR).
- (4) Enter the amount for the contributions paid for the benefit out of which total amount of ESI Funds out of which total amount of national public & private co-financing (in EUR)
- (5) Enter the number of financial recipients out of which large enterprises, SMEs, microenterprises, individual/natural persons, other type of final recipients.
- **(6)** Enter the description of other type of final recipients.
- (7) Click on the **Update** link to save the information.

# Financial Instrument (SF): Specific fund

Financial instrument (Specific Fund): Specific fund

1. Clicking on the **EDIT** button will open the specific fund table allowing you to enter the information.

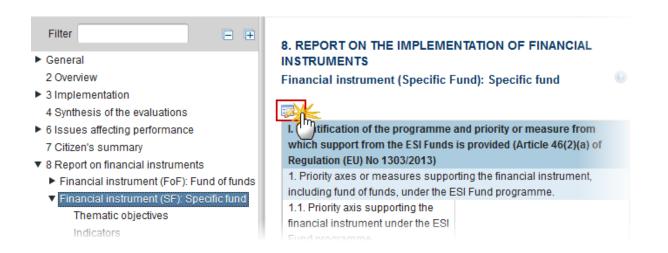

The table becomes editable:

## 8. REPORT ON THE IMPLEMENTATION OF FINANCIAL INSTRUMENTS

| Financial instrument (Specific Fund): Specific fund  45                            |                    |
|------------------------------------------------------------------------------------|--------------------|
| Update Cancel                                                                      |                    |
| I. Identify Impon of the programme and priority or measure from which support from |                    |
| the ESI Auds is provided (Article 46(2)(a)                                         |                    |
| Priority axes or measures supporting the financial instrument, including fund of   |                    |
| funds, under the ESI Fund programme.                                               |                    |
| 1.1. Priority axis supporting the financial                                        | 1 - Test title 🔻 1 |
| instrument under the ESI Fund                                                      | \z\rac{1}{2}       |
| programme                                                                          |                    |
| 2. Name of ESI Fund(s) supporting the                                              | CF (2)             |
| financial instrument under the priority axis                                       |                    |
| or measure                                                                         |                    |
| 4. other ESI Fund programmes providing c                                           |                    |
| 4.1. CCI number of each other ESI Fund                                             | 2014DE05M9OP001    |
|                                                                                    | 2014DE05M9OP002    |
| financial instrument                                                               |                    |
| 30. Date of completion of the ex ante                                              | 12/12/16           |
| assessment                                                                         | W 🔵                |
| 31. Selection of bodies implementing finan                                         | cial instrument    |
| 31.1. Has selection or designation                                                 | Yes • (5)          |
| process already been launched                                                      | 7.5                |
| II. Description of the financial instrument                                        |                    |
| (Article 46(2)(b) of Regulation (EU) No 130                                        | •                  |
| 5. Name of the financial instrument                                                | Specific fund      |
| 6. Official address/place of business of                                           | Address (6)        |
| the financial instrument (name of the                                              |                    |
| country and city)                                                                  |                    |
| 7. Implementation arrangements                                                     |                    |
| 7.1. Financial instruments set up at Union                                         | Yes - 7            |
| level, managed directly or indirectly by the                                       | \4                 |
| Commission referred to in Article 38(1)(a)                                         |                    |
| of Regulation (EU) No 1303/2013,                                                   |                    |
| supported from ESI Fund programme                                                  |                    |
| contributions                                                                      |                    |

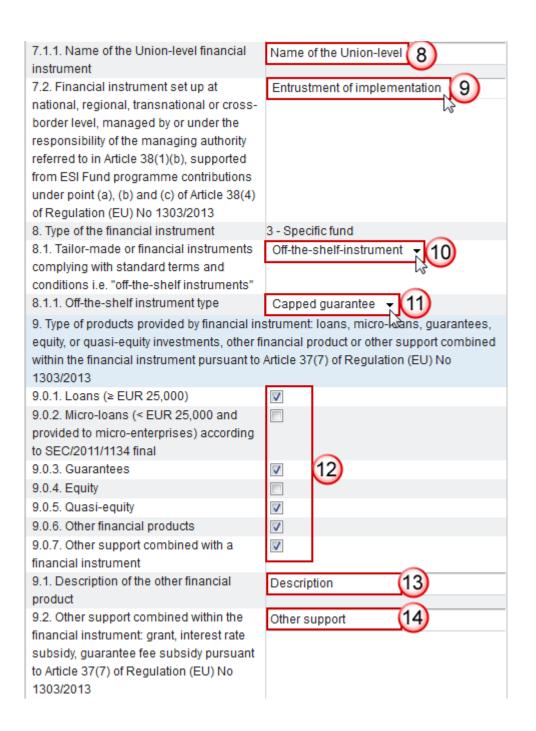

10. Legal status of the financial 1 - Fiduciary account instrument, pursuant to Article 38(6) of Regulation (EU) No 1303/2013 (for financial instruments referred to in Article 38(1)(b) only): fiduciary account opened in the name of the implementing body and on behalf of the managing authority or separate block of finance within a financial institution III. Identification of the body implementing the financial instrument as referred to in Articles 38(1)(a), 38(4)(a), (b) and (c) of Regulation (EU) No 1303/2013, and the financial intermediaries referred to in Article 38(5) of Regulation (EU) No 1303/2013 (Article 46(2)(c) of Regulation (EU) No 1303/2013) 11. Body implementing the financial instrument 11.1. Type of implementing body pursuant | b2 - European Investment Fund to Article 38(4) of Regulation (EU) No 1303/2013 (a) existing or newly created legal entity dedicated to implementing financial instruments; (b) a body entrusted with the implementation task or (c) managing authority underatking implementation task directly (for loans or quarantees only) 17 11.1.1. Name of the body implementing Name of the body the financial instrument 11.1.2. Official address/place of business Address (country and town name) of the body implementing the financial instrument 12. Procedure of selecting the body 5 - Others implementing the financial instrument: award of a public contract; other procedure 12.1. Description of the other procedure of Description selecting the body implementing the financial instrument 13. Date of signature of the funding 12/12/16 agreement with the body implementing the financial instrument

| IV. Total amount of programme contribution                                             |              |
|----------------------------------------------------------------------------------------|--------------|
| financial instrument and management co<br>(Article 46(2)(d) and (e) of Regulation (EU) |              |
| 14. Total amount of programme                                                          | 10,000.00 22 |
| contributions committed in the funding<br>agreement (in EUR)                           |              |
| 14.1. out of which ESI Funds contributions (in EUR)                                    | 10,000.00 23 |
| 14.1.1. out of which ERDF (in EUR) (optional)                                          | 1,000.00     |
| 14.1.2. out of which Cohesion Fund (in EUR) (optional)                                 | 1,000.00     |
| 14.1.3. out of which ESF (in EUR) (optional)                                           | 1,000.00     |
| 14.1.4. out of which EAFRD (in EUR) (optional)                                         | 1,000.00     |
| 14.1.5. out of which EMFF (in EUR)<br>(optional)                                       | 1,000.00     |
| 15. Total amount of programme contributions paid to the financial instrument (in EUR)  | 0.00         |
| 15.1. out of which amount of ESI Funds contributions (in EUR)                          | 0.00         |
| 15.1.1. out of which ERDF (in EUR)                                                     | 200.00       |
| 15.1.2. out of which Cohesion Fund (in EUR)                                            | 200.00       |
| 15.1.3. out of which ESF (in EUR)                                                      | 200.00 (25)  |
| 15.1.4. out of which EAFRD (in EUR)                                                    | 200.00       |
| 15.1.5. out of which EMFF (in EUR)                                                     | 200.00       |
| 15.2. out of which total amount of national co-financing (in EUR)                      |              |
| 15.2.1. out of which total amount of national public funding (in EUR)                  | 500.00       |
| 15.2.2. out of which total amount of national private funding (in EUR)                 | 500.00       |

| 40.711                                         |                                        |
|------------------------------------------------|----------------------------------------|
| 16. Total amount of programme                  | 500.00 (27)                            |
| contributions paid to the financial            |                                        |
| instrument under Youth Employment              |                                        |
| Initiative (YEI) (in EUR)                      |                                        |
| 17. Total amount of management costs           | 1,000.00 (28)                          |
| and fees paid out of programme                 |                                        |
| contributions (in EUR)                         |                                        |
| 17.1. out of which base remuneration (in       | 500.00                                 |
| EUR)                                           | (29)                                   |
| 17.2. out of which performance-based           |                                        |
| remuneration (in EUR)                          |                                        |
| 18. Capitalised management costs or            |                                        |
| fees pursuant to Article 42(2) of Regulation   |                                        |
| (EU) No 1303/2013 (relevant only for final     |                                        |
| report) (in EUR)                               |                                        |
| 19. Capitalised interest rate subsidies or     |                                        |
| guarantee fee subsidies pursuant to            |                                        |
| Article 42(1)(c) of Regulation (EU) No         |                                        |
| 1303/2013 (relevant to final report only) (in  |                                        |
| EUR)                                           |                                        |
| 20. Amount of programme contributions          |                                        |
| for follow-on investments in final recipients  |                                        |
| pursuant to Article 42(3) of Regulation        |                                        |
| (EU) No 1303/2013 (relevant for final          |                                        |
| report only) (in EUR)                          |                                        |
| 21. Contributions of land and/or real estate   |                                        |
| in the financial instrument pursuant to        |                                        |
| Article 37(10) of Regulation (EU) No           |                                        |
| 1303/2013 (relevant for final report only) (in |                                        |
| EUR)                                           |                                        |
| VI. The performance of the financial instru    | iment, including progress in its setum |
| and in selection of bodies implementing the    |                                        |
| body implementing a fund of funds) (Articl     |                                        |
| 1303/2013)                                     | - International Control                |
| 32. Information whether the financial          | No - 30                                |
| instrument was still operational at the end    |                                        |
|                                                | - 0                                    |

| 32.1. If the financial instrument was not operational at the end of the reporting year, date of the winding-up                                                                                                    | 12/12/16                                                                  |
|----------------------------------------------------------------------------------------------------|---------------------------------------------------------------------------|
| 33. Total number of disbursed loans defaulted or total number of guarantees provided and called due to the loan default                                                                                                    | 10 32                                                                     |
| 34. Total amount of disbursed loans defaulted (in EUR) or total amount committed for guarantees provided and called due to loan default (in EUR)                                                                                                    | 1,000.00 33                                                               |
| VII. Interest and other gains generated by financial instrument, programme resource investments as referred to in Articles 43 and 15 cm.                                                                                                    | es paid back to financial instrument from and 44, and the value of equity |
| investments with respect to previous yea<br>(EU) No 1303/2013)                                                                                                    | rs (Article 46(2)(g) and (i) of Regulation                                |
| 35. Interest and other gains generated by payments from ESI Funds to the financial instrument (in EUR)                                                                                                    | 1,000.00 34                                                               |
| 36. Amounts repaid to the financial instrument attributable to support from ESI Funds by the end of the reporting year (in EUR)                                                                                                    |                                                                           |
| 36.1. out of which capital repayments (in EUR)                                                                                                    | 500.00                                                                    |
| 36.2. out of which gains, other earnings and yields (in EUR)                                                                                                    | 500.00                                                                    |
| 37. Amounts of resources reused which were paid back to the financial instrument and are attributable to ESI Funds                                                                                                    | 1,000.00 36                                                               |
| 37.1. out of which amounts paid for preferential remuneration of private investors operating under the market economy principle who provide counterpart resources to the support from the ESI Funds to the financial instrument or who co-invest at the level of final | 500.00 37                                                                 |

| 37.2. out of which amounts paid for the      | 200.00 (38)                              |
|----------------------------------------------|------------------------------------------|
| reimbursement of management costs            | 200.00 30                                |
| incurred and payment of management           |                                          |
| fees of the financial instrument (in EUR)    |                                          |
| 40. Value of investments and                 | 1,000.00 (39)                            |
| participations in equity (in EUR)            | .,,,,,,,,                                |
| VIII. Progress in achieving the expected le  | everage effect of investments made by    |
| the financial instrument and value of inve   | _                                        |
| 46(2)(h) of Regulation (EU) No 1303/2013)    |                                          |
| 38. Total amount of other contributions, out |                                          |
| instrument (EUR)                             |                                          |
| 38.1. Total amount of other contributions,   | 1,000.00 40                              |
| outside the ESI Funds committed in the       | .,,,,,,,,,,,,,,,,,,,,,,,,,,,,,,,,,,,,,,  |
| funding agreement with the body              |                                          |
| implementing the financial instrument (in    |                                          |
| EUR)                                         |                                          |
| 38.2. Total amount of other contributions,   |                                          |
| outside the ESI Funds paid to the financial  |                                          |
| instrument (in EUR)                          |                                          |
| 38.2.1. out of which public contributions    | 450.00                                   |
| (EUR)                                        | 430.00                                   |
| 38.2.2. out of which private contributions   | 200.00                                   |
| (EUR)                                        | 200.00                                   |
| 38.3. Total amount of other contributions,   |                                          |
| outside the ESI Funds mobilised at the       |                                          |
| level of final recipients (in EUR)           |                                          |
| 38.3.1. out of which public contributions    | 200.00                                   |
| (EUR)                                        | 42)                                      |
| 38.3.2. out of which private contributions   | 200.00                                   |
| (EUR)                                        | 250.50                                   |
| 39. Expected and achieved leverage effect    | t, by reference to the funding agreement |
| 39.1. Expected leverage effect for           | 1,000.00 (43)                            |
| Ioan/guarantee/equity or quasi-equity        |                                          |
| investment/other financial product, by       |                                          |
| reference to the funding agreement, by       |                                          |
| product                                      |                                          |
| -                                            |                                          |
|                                              |                                          |
| 39.2. Achieved leverage effect at the end of |                                          |
| reporting year for loan/guarantee/equity or  |                                          |
| quasi-equity investment/other financial      |                                          |
| product, by product                          |                                          |
| 39.3. Investment mobilised through ESIF      | 1,000.00 (44)                            |
| financial instruments for loan/guarantee     |                                          |
| /equity and quasi-equity investment, by      |                                          |
| product (Optional)                           |                                          |

- **2.** Enter the following information:
- (1) Select the *Priority Axis*

The list of Priority Axes (1.1) contains all Priority Axes of the linked Programme Version.

(2) Select the name of ESI Fund supporting the financial instrument:

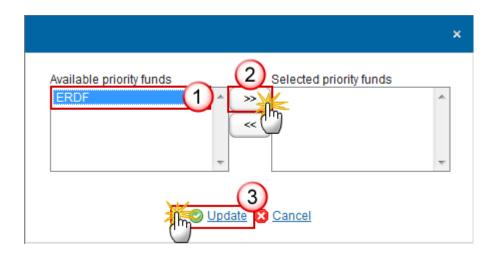

**REMARK** 

The list of Funds (2) contains all Funds of the selected Priority Axis. When the Priority Axis is mono-Fund, this Fund will be selected by default.

(3) Select the CCI number of each other ESI Fund:

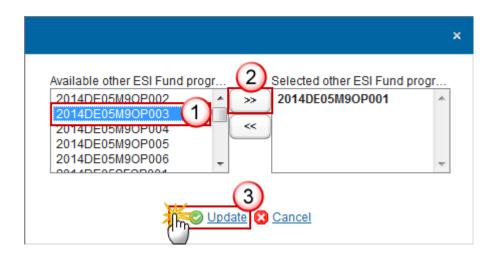

**REMARK** 

The list of Other ESI Fund Programmes (4.1) contains all IGJ, EMFF and EAFRD Programmes of the same Member State as the linked Programme.

- (4) Select the date of completion of the ex-ante assessment.
- (5) Select yes or no if the selection or designation process has been launched.
- (6) Enter the address of business of the financial instrument.
- (7) Select *yes* or *no* if the financial instruments set up at Union level, is managed directly or indirectly by the Commission.
- (8) Enter the Name of the Union-level financial instrument.

The Name of the Union-level financial instrument (7.1.1) is only to be enabled when 7.1 is true.

- (9) Select the financial instrument set up at national, regional, transnational or cross-border level, managed by or under the responsibility of the managing authority.
- (10) Select the tailor-made or financial instruments.
- (11) Enter the off-the-shelf instrument type.
- (12) Select the type of products provided by financial instrument: loans, micro-loans, guarantees, equity, or quasi-equity investments, other financial product or other support.
- (13) Enter the description of the other financial product.
- (14) Enter the other support combined within the financial instrument.
- (15) Select the *legal status*.
- (16) Select the type of implementing body.
- (17) Enter the name of the body.
- (18) Enter the official address of the body.
- (19) Select the procedure of selecting the body.
- (20) Enter the description of the other procedure of selecting the body.
- (21) Select the date of signature of the funding agreement with the body.
- (22) Enter the total amount of programme contributions committed in the funding agreement.
- (23) Enter the amount of programme contributions committed in the funding agreement out of which ESI Funds contributions (in EUR).
- (24) Enter the amount of programme contributions committed in the funding agreement out of which ERDF (optional), Cohesion Fund (optional), ESF Fund (optional), EAFRD (optional), EMFF (optional).
- (25) Enter the amount of programme contributions paid to the financial instrument out of which ERDF, Cohesion Fund, ESF, EAFRD, EMFF (in EUR).
- (26) Enter the amount of programme contributions paid to the financial instrument out of which total amount of national public funding and private funding.
- (27) Enter the total amount of programme contributions paid to the financial instrument under YEI.
- (28) Enter the total amount of management costs and fees paid out of programme contributions.
- (29) Enter the amount out of which base remuneration and performance-based remuneration.

- (30) Select <u>yes</u> or <u>no</u> for the information whether the financial instrument was still operational at the end of the reporting year
- (31) Select the date of the winding-up.
- (32) Enter the total number of disbursed loans defaulted or total number of guarantees provided.
- (33) Enter the total amount of disbursed loans defaulted (in EUR) or total amount committed for quarantees provided.
- (34) Enter the interest and other gains generated by payments from ESI Funds.
- (35) Enter the amount repaid to the financial instrument attributable to support from ESI Funds out of which capital repayments and out of which gains, other earnings and yields.
- (36) Enter the amounts of resources reused which were paid back to the financial instrument and are attributable to ESI Funds.
- (37) Enter the amounts of resources reused which were paid back to the financial instrument out of which amounts paid for preferential remuneration of private investors operating under the market economy principle.
- (38) Enter the amounts of resources reused which were paid back to the financial instrument out of which amounts paid for the reimbursement of management costs incurred and payment of management fees.
- (39) Enter the value of investments and participants in equity.
- (40) Enter the total amount of other contributions, outside the ESI Funds committed in the funding agreement with the body.
- (41) Enter the total amount of other contributions, outside the ESI Funds paid to the financial instrument out of which public and private contributions.
- (42) Enter the total amount of other contributions, outside the ESI Funds mobilised at the level of final recipients out of which public and private contributions
- (43) Enter the expected leverage effect for loan/guarantee/equity or quasi-equity investment/other financial product, by reference to the funding agreement
- (44) Enter the investment mobilised through ESIF financial instruments for loan/guarantee/equity and quasi-equity investment (optional)
- (45) Click on the <u>Update</u> link to save the information.

The list of Priority Axes (1.1) contains all Priority Axes of the linked Programme Version.

The Name of the Union-level financial instrument (7.1.1) is only to be enabled when 7.1 is true.

#### **REMARK**

The Off-the-shelf instrument type (8.1.1) is only to be enabled when 8.1 is true.

The Description of the other financial product (9.1) is only to be enabled when 9.0.6 is true.

The Description of the other financial product (9.2) is only to be enabled when 9.0.7 is true.

The Description of the other procedure (12.1) is only to be enabled when the value of 12 = 'Others' (Internal code 5).

Elements 18 to 21 are only to be enabled when Final Implementation Report.

The Date of winding-up (32.1) is only to be enabled when 32 is false.

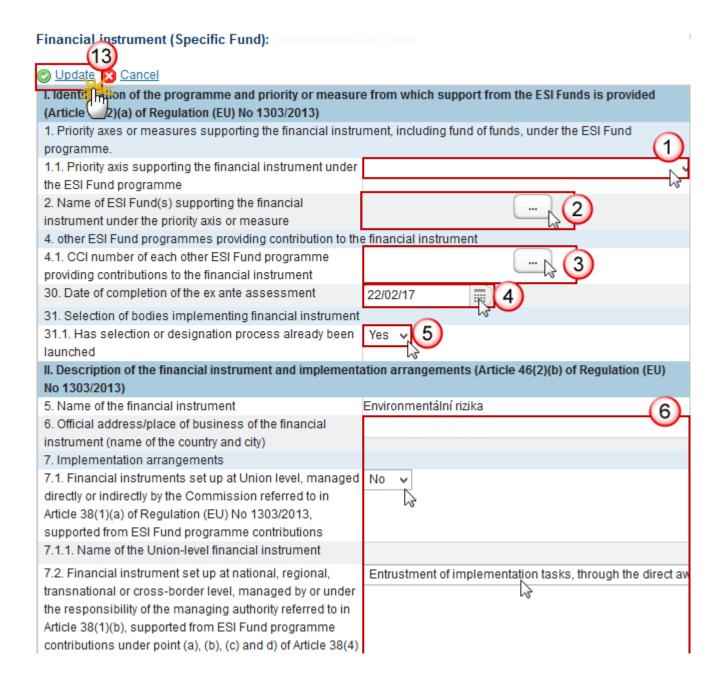

| 7.3. Financial instrument combining financial contribution from MA with EIB financial products under European Fund for Strategic Investment in accordance with Article 39a, referred to in Article 38(1)(c)                                                                                                    |                       |
|----------------------------------------------------------------------------------------------------|-----------------------|
| 8. Type of the financial instrument                                                                                                    | 3 - Specific fund     |
| 8.1. Tailor-made or financial instruments complying with standard terms and conditions i.e. "off-the-shelf instruments"                                                                                                    | Tailor-made V         |
| 8.1.1. Off-the-shelf instrument type                                                                                                    |                       |
| 9. Type of products provided by financial instrument: loans, investments, other financial product or other support comb 37(7) of Regulation (EU) No 1303/2013                                                                                                    |                       |
| 9.0.1. Loans (≥ EUR 25,000)                                                                                                    | ✓                     |
| 9.0.2. Micro-loans (< EUR 25,000 and provided to micro-<br>enterprises) according to SEC/2011/1134 final                                                                                                    |                       |
| 9.0.3. Guarantees                                                                                                    |                       |
| 9.0.4. Equity                                                                                                    |                       |
| 9.0.5. Quasi-equity                                                                                                    |                       |
| 9.0.6. Other financial products                                                                                                    |                       |
| $9.0.7. \ Other \ support \ combined \ with \ a \ financial \ instrument$                                                                                                    |                       |
| 9.1. Description of the other financial product                                                                                                    |                       |
| 9.2. Other support combined within the financial instrument: grant, interest rate subsidy, guarantee fee subsidy pursuant to Article 37(7) of Regulation (EU) No 1303/2013                                                                                                    |                       |
| 10. Legal status of the financial instrument, pursuant to Article 38(6) and Article 39a(5)(b) of Regulation (EU) No 1303/2013 (for financial instruments referred to in Article 38(1)(b) and (c) only): fiduciary account opened in the name of the implementing body and on behalf of the managing authority or separate block of finance within a financial institution | 1 - Fiduciary account |

| III. Identification of the body implementing the financial instrument, and the body implementing fund of funds |                                     |  |
|----------------------------------------------------------------------------------------------------|-------------------------------------|--|
| where applicable, as referred to under point (a), (b) and (c) of Article 38(1) of Regulation (EU) No 1303/2013 |                                     |  |
| (Article 46(2)(c) of Regulation (EU) No 1303/2013)                                                             |                                     |  |
| 11. Body implementing the financial instrument                                                                 | 8                                   |  |
| 11.1. Type of implementing body pursuant to Article 38(4)                                                      | b2 - European Investment Fund       |  |
| and Article 39a(5) of Regulation (EU) No 1303/2013:                                                            | Z.                                  |  |
| existing or newly created legal entity dedicated to                                                            |                                     |  |
| implementing financial instruments; the European                                                               |                                     |  |
| Investment Bank; the European Investment Fund;                                                                 |                                     |  |
| international financial institution in which a Member State                                                    |                                     |  |
| is a shareholder; a publicly-owned bank or institution,                                                        |                                     |  |
| established as a legal entity carrying out financial activities                                                |                                     |  |
| on a professional basis; a body governed by public or                                                          |                                     |  |
| private law; managing authority undertaking                                                                    |                                     |  |
| implementation tasks directly (for loans or guarantees                                                         |                                     |  |
| only)                                                                                                    |                                     |  |
| 11.1.1. Name of the body implementing the financial                                                            | Name of the body                    |  |
| instrument                                                                                                    |                                     |  |
| 11.1.2. Official address/place of business (country and                                                        | Official address                    |  |
| town name) of the body implementing the financial                                                              |                                     |  |
| instrument                                                                                                    |                                     |  |
| 12. Procedure of selecting the body implementing the                                                           | 4 - Interadministrative cooperation |  |
| financial instrument: award of a public contract; other                                                        | N3                                  |  |
| procedure                                                                                                    |                                     |  |
| 12.1. Description of the other procedure of selecting the                                                      |                                     |  |
| body implementing the financial instrument                                                                     |                                     |  |
| 13. Date of signature of the funding agreement with the                                                        | 19/09/17                            |  |
| body implementing the financial instrument                                                                     |                                     |  |
| IV. Total amount of programme contributions, by priority                                                       |                                     |  |
| management costs incurred or management fees paid (                                                            |                                     |  |
| 14. Total amount of programme contributions committed in the funding agreement (in EUR)                        | 18,717,099.00                       |  |
| 14.1. out of which ESI Funds contributions (in EUR)                                                            | 10 717 000 00                       |  |
|                                                                                                    | 18,717,099.00                       |  |
| 14.1.1. out of which ERDF (in EUR) (optional)                                                                  |                                     |  |
| 14.1.2. out of which Cohesion Fund (in EUR) (optional)                                                         | 9                                   |  |
|                                                                                                    |                                     |  |

| 14.1.3. out of which ESF (in EUR) (optional)                                                                                                    |      |
|----------------------------------------------------------------------------------------------------|------|
| 14.1.4. out of which EAFRD (in EUR) (optional)                                                                                                    |      |
| 14.1.5. out of which EMFF (in EUR) (optional)                                                                                                    |      |
| 15. Total amount of programme contributions paid to the financial instrument (in EUR)                                                                                    | 0.00 |
| 15.1. out of which amount of ESI Funds contributions (in EUR)                                                                                                    | 0.00 |
| 15.1.1. out of which ERDF (in EUR)                                                                                                    | 0.00 |
| 15.1.2. out of which Cohesion Fund (in EUR)                                                                                                    | 0.00 |
| 15.1.3. out of which ESF (in EUR)                                                                                                    | 0.00 |
| 15.1.4. out of which EAFRD (in EUR)                                                                                                    | 0.00 |
| 15.1.5. out of which EMFF (in EUR)                                                                                                    | 0.00 |
| 15.2. out of which total amount of national co-financing (in EUR)                                                                                                    | 0.00 |
| 15.2.1. out of which total amount of national public funding (in EUR)                                                                                                    | 0.00 |
| 15.2.2. out of which total amount of national private funding (in EUR)                                                                                                   | 0.00 |
| 16. Total amount of programme contributions paid to the financial instrument under Youth Employment Initiative (YEI) (in EUR)                                            |      |
| 17. Total amount of management costs and fees paid out of programme contributions (in EUR)                                                                               | 0.00 |
| 17.1. out of which base remuneration (in EUR)                                                                                                    | 0.00 |
| 17.2. out of which performance-based remuneration (in EUR)                                                                                                    | 0.00 |
| 18. Capitalised management costs or fees pursuant to<br>Article 42(2) of Regulation (EU) No 1303/2013 (relevant<br>only for final report) (in EUR)                       |      |
| 19. Capitalised interest rate subsidies or guarantee fee subsidies pursuant to Article 42(1)(c) of Regulation (EU) No 1303/2013 (relevant to final report only) (in EUR) |      |

| 20. Amount of programme contributions for follow-on           |                                                          |
|---------------------------------------------------------------|----------------------------------------------------------|
| investments in final recipients pursuant to Article 42(3) of  |                                                          |
| Regulation (EU) No 1303/2013 (relevant for final report       |                                                          |
| only) (in EUR)                                                |                                                          |
| 21. Contributions of land and/or real estate in the financial |                                                          |
| instrument pursuant to Article 37(10) of Regulation (EU)      |                                                          |
| No 1303/2013 (relevant for final report only) (in EUR)        |                                                          |
| VI. The performance of the financial instrument, including    | g progress in its set-up and in selection of bodies      |
| implementing the financial instrument (including the bod      | y implementing a fund of funds) (Article 46(2)(f) of     |
| Regulation (EU) No 1303/2013)                                 | (10)                                                     |
| 32. Information whether the financial instrument was still    | · •                                                      |
| operational at the end of the reporting year                  |                                                          |
| 32.1. If the financial instrument was not operational at the  |                                                          |
| end of the reporting year, date of the winding-up             |                                                          |
| VII. Interest and other gains generated by support from t     | he ESI Funds to the financial instrument, programme      |
| resources paid back to financial instrument from investi      | ments as referred to in Articles 43 and 44, amounts used |
| for differentiated treatment as referred to in Article 43a,   | and the value of equity investments with respect to      |
| previous years (Article 46(2)(g) and (i) of Regulation (EU)   | No 1303/2013)                                            |
| 35. Interest and other gains generated by payments from       | 0.00                                                     |
| ESI Funds to the financial instrument (in EUR)                |                                                          |
| 36. Amounts repaid to the financial instrument attributable   | 0.00                                                     |
| to support from ESI Funds by the end of the reporting year    |                                                          |
| (in EUR)                                                      |                                                          |
| 36.1. out of which capital repayments (in EUR)                | 0.00                                                     |
| 36.2. out of which gains, other earnings and yields (in       | 0.00                                                     |
| EUR)                                                          | 0.00                                                     |
| 37. Amounts of resources attributable to ESI Funds used       | 0.00                                                     |
| in accordance with Article 44 and 43a                         |                                                          |
| 37.1. out of which amounts paid for differentiated            | 0.00                                                     |
| treatment of investors operating under the market             |                                                          |
| economy principle, who provide counterpart resources to       | (1)                                                      |
| the support from the ESI Funds to the financial instrument    | Ψ                                                        |
| or who co-invest at the level of final recipient (in EUR)     |                                                          |
| 37.2. out of which amounts paid for the reimbursement of      | 0.00                                                     |
| management costs incurred and payment of                      |                                                          |
|                                                               |                                                          |

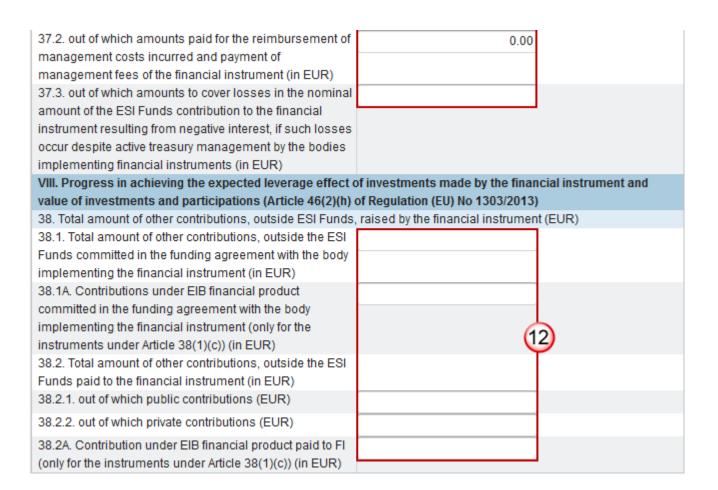

(1) Select the *Priority Axis* 

The list of Priority Axes (1.1) contains all Priority Axes of the linked Programme Version.

(2) Select the name of ESI Fund supporting the financial instrument:

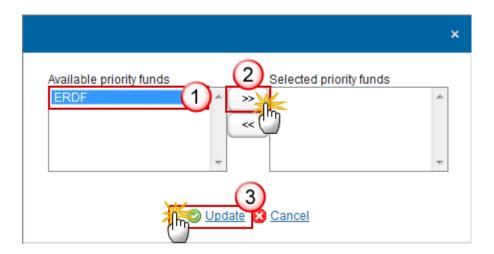

The list of Funds (2) contains all Funds of the selected Priority Axis. When the Priority Axis is mono-Fund, this Fund will be selected by default.

(3) Select the CCI number of each other ESI Fund:

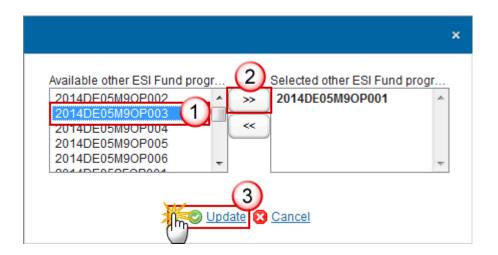

**REMARK** 

The list of Other ESI Fund Programmes (4.1) contains all IGJ, EMFF and EAFRD Programmes of the same Member State as the linked Programme.

The list of Priority Axes (1.1) contains all Priority Axes of the linked Programme Version.

The Name of the Union-level financial instrument (7.1.1) is only to be enabled when 7.1 is true.

The Off-the-shelf instrument type (8.1.1) is only to be enabled when 8.1 is true.

The Description of the other financial product (9.1) is only to be enabled when 9.0.6 is true.

The Description of the other financial product (9.2) is only to be enabled when 9.0.7 is true.

The Description of the other procedure (12.1) is only to be enabled when the value of 12 = 'Others' (Internal code 5).

Elements 18 to 21 are only to be enabled when Final Implementation Report.

The Date of winding-up (32.1) is only to be enabled when 32 is false.

The content for 38.2, 38.2.1, 38.2.2 are optional in the years 2017 and 2019.

New elements from AIR 2018 onwards: 7.3, 37.3, 38.1.4 & 38.2A.

- (4) Select the date of completion of the ex-ante assessment.
- (5) Select yes or no if the selection or designation process has been launched.
- (6) Enter the information for section II. Description of the financial instrument and implementation arrangements.

The Name of the Union-level financial instrument (7.1.1) is only to be enabled when 7.1 is true.

- (7) Enter the type of products provided by financial instrument loans, micro-loans, guarantees, equity, or quasi-equity investments, other financial product or other support combined within the financial instrument.
- (8) Enter the information for the section III. Identification of the body implementing the financial, and the body implementing fund of funds where applicable.

The Description of the other procedure (12.1) is only to be enabled when the value of 12 = 'Others' (code 5).

(9) Enter the information for section IV. Total amount of programmes contributions, by priority or measure, paid to the financial instrument and management costs incurred or management fees paid.

2017AIR onwards, element 21 is only to be enabled when Final Implementation Report.

(10) Enter the information for section VI. The performance of the financial instrument, including progress in its set-up an in selection of bodies implementing the financial instrument.

The Date of the winding-up (32.1) is only to be enabled when 32 is no.

- (11) Enter the information for section VII. Interest and other gains generated by support from the ESI Funds to the financial instrument, programme resources paid back to financial instrument from investments.
- (12) Enter the information for section VIII. Progress in achieving the expected leverage effect of investments made by the financial instrument and value of investments.
- (12) Click on the Update link to save the information.

|        | The list of Priority Axes (1.1) contains all Priority Axes of the linked Programme Version.                            |
|--------|----------------------------------------------------------------------------------------------------|
|        | The Name of the Union-level financial instrument (7.1.1) is only to be enabled when 7.1 is true.                       |
|        | The Off-the-shelf instrument type (8.1.1) is only to be enabled when 8.1 is true.                                      |
| true.  | The Description of the other financial product (9.1) is only to be enabled when 9.0.6 is true.                         |
| REMARK | The Description of the other financial product (9.2) is only to be enabled when 9.0.7 is true.                         |
|        | The Description of the other procedure (12.1) is only to be enabled when the value of 12 = 'Others' (Internal code 5). |
|        | Elements 18 to 21 are only to be enabled when Final Implementation Report.                                             |

The Date of winding-up (32.1) is only to be enabled when 32 is false.

The content for 38.2, 38.2.1, 38.2.2, 38.3.1 & 38.3.2 are optional in the years 2017 and 2019.

New elements from AIR 2018 onwards: 7.3, 37.3, 38.1.A & 38.2A.

# Thematic objectives

1. Clicking on the ADD button will open the thematic objectives table allowing you to enter the information.

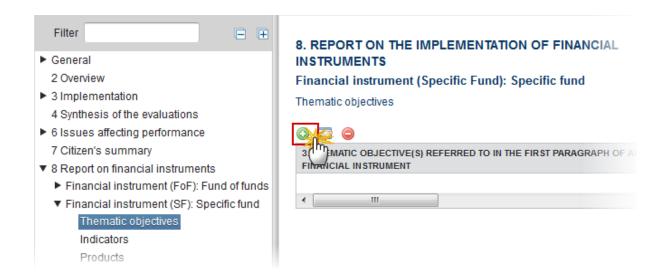

The Edit Details pop-up window appears:

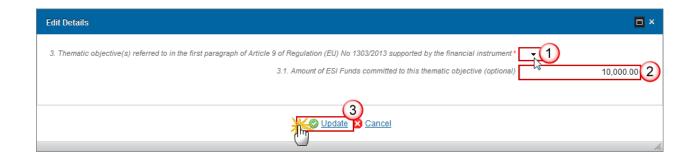

- 2. Enter the following information:
- (1) Select the *Thematic objective*

The list of Thematic Objectives (3) contains all Thematic Objectives covered by the selected Priority Axis.

- (2) Enter the amount of ESI funds committed to this thematic objective
- (3) Click on the Update link to save the information.

The list of Thematic Objectives (3) contains all Thematic Objectives covered by the selected Priority Axis.

## **Indicators**

1. Clicking on the ADD button will open the indicators table allowing you to enter the information.

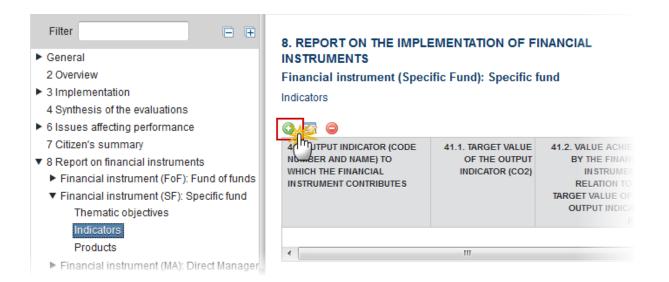

# The Edit Details pop-up window appears:

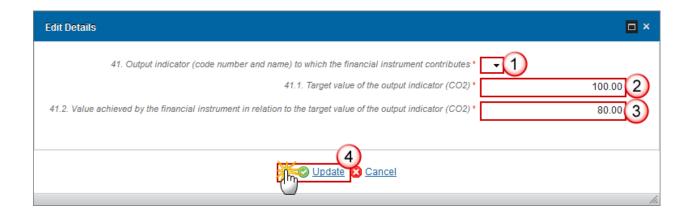

- 2. Enter the following information:
- (1) Select the *Output indicator*.
- (2) Enter the Target value of the output indicator (CO2).
- (3) Enter the value achieved by the financial instrument in relation to the *target value of the output indicator (CO2)*.
- (4) Click on the **Update** link to save the information.

The list of Output Indicators (41) contains all Common and Programme Specific Output Indicators used in the linked Programme version under the selected Priority Axis.

## **Products**

1. Clicking on the ADD button will open the products table allowing you to enter the information.

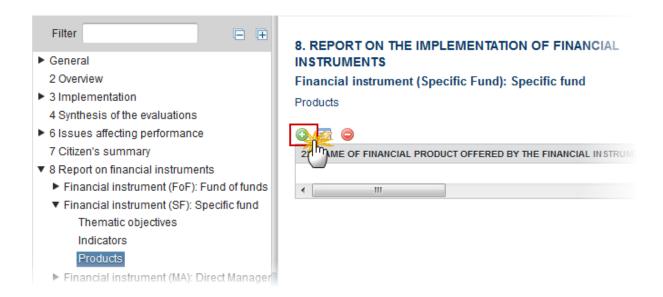

The Edit Details pop-up window appears:

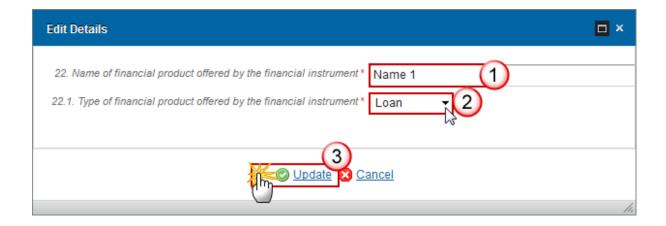

- 2. Enter the following information:
- (1) Enter the Name of financial product
- (2) Select the type of financial product offered

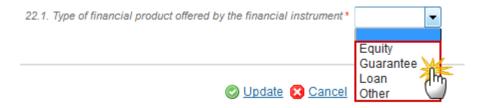

(3) Click on the **Update** link to save the information.

**REMARK** 

The list of Financial Product Types (22.1) contains all the Financial Product Types relevant for the Financial Instrument Type.

# **Equity**

1. Clicking on the **EDIT** button will open the financial instrument table allowing you to enter the information.

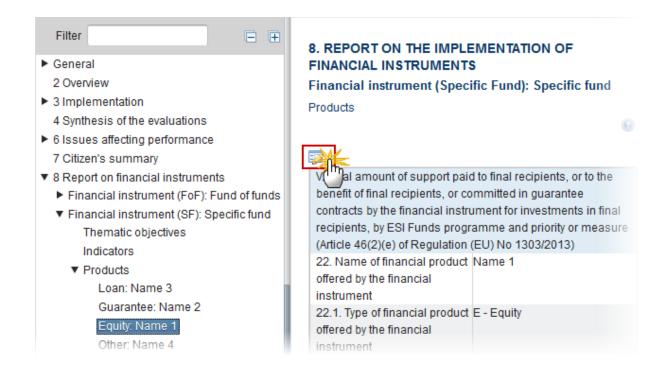

The table becomes editable:

**PRE-AIR 2017** 

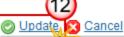

| O OPER OF THE PROPERTY OF THE PROPERTY OF THE |               |
|----------------------------------------------------------------------------------------------------|---------------|
| V. Total amount of support paid to final recipients, or to the benefit of final recipients, or committed in guarantee contracts by the financial instrument for investments in final recipients, by ESI Funds programme and priority or measure (Article 46(2)(e) of Regulation (EU) No 1303/2013)                                                                                                    |               |
| 22. Name of financial product offered by the                                                                                                    | Name 1        |
| financial instrument*                                                                                                    |               |
| 22.1. Type of financial product offered by the                                                                                                    | E-Equity      |
| financial instrument                                                                                                    |               |
| 24. Total amount of programme contributions                                                                                                    | 10,000.00 (2) |
| committed in this loan, guarantee, equity,                                                                                                    |               |
| quasi-equity or other financial product                                                                                                    |               |
| contracts with final recipients (in EUR)                                                                                                    |               |
| 24.1. out of which total amount of ESI Funds                                                                                                    | 1,000.00 (3)  |
| contributions (in EUR)                                                                                                    |               |
| 25. Total amount of programme contributions                                                                                                    | 1,000.00 (4)  |
| paid to final recipients through this loan,                                                                                                    |               |
| micro-loans, equity or other products, or, in                                                                                                    |               |
| the case of guarantee, committed for loans                                                                                                    |               |
| paid to final recipients, by product (in EUR)                                                                                                    |               |
| 25.1. out of which total amount of ESI Funds                                                                                                    |               |
| contributions (in EUR) 25.1.1. out of which ERDF (in EUR)                                                                                                    | 400.00        |
| , ,                                                                                                    | 100.00        |
| 25.1.2. out of which Cohesion Fund (in EUR)                                                                                                    | 100.00        |
| 25.1.3. out of which ESF (in EUR)                                                                                                    | (5)           |
| 25.1.4. out of which EAFRD (in EUR)                                                                                                    |               |
| 25.1.5. out of which EMFF (in EUR)                                                                                                    |               |
| 25.2. out of which total amount of national                                                                                                    | 500.00 6      |
| public co-financing (in EUR)                                                                                                    |               |
| 25.3. out of which total amount of national                                                                                                    | 100.00 (7)    |
|                                                                                                    |               |

| 27. Number of loan/guarantee/equity or<br>quasi-equity/other financial product<br>contracts signed with final recipients, by<br>product | 10 8           |
|----------------------------------------------------------------------------------------------------|----------------|
| 28. Number of loan/guarantee/equity or<br>quasi-equity/other financial product<br>investments made in final recipients, by<br>product   | 9 9            |
| 29. Number of financial recipients supported by the financial product                                                                   |                |
| 29.1. out of which large enterprises                                                                                                    | 12             |
| 29.2. out of which SMEs                                                                                                    | 3              |
| 29.2.1. out of which microenterprises                                                                                                   | 3 10           |
| 29.3. out of which individuals/natural persons                                                                                          | 3              |
| 29.4. out of which other type of final recipients supported                                                                             | 3              |
| 29.4.1. description of other type of final recipients supported                                                                         | Description 11 |

- (1) Enter the Name of financial product.
- (2) Enter the total amount of programme contributions committed in this equity.
- (3) Enter the total amount of programme contributions committed in this equity out of which total amount of ESI Funds contributions.
- (4) Enter the total amount of programme contributions paid to final recipients through this equity.
- (5) Enter the total amount of programme contributions paid to final recipients through this equity paid to final recipients out of which ERDF, Cohesion Fund, ESF, EAFRD, EMFF (in EUR)
- (6) Enter the amount of programme contributions paid to final recipients through this equity paid to final recipients out of which total amount of national public co-financing.
- (7) Enter the amount of programme contributions paid to final recipients through this equity paid to final recipients out of which total amount of national private co-financing.
- (8) Enter the number of loan/guarantee/equity financial product contracts signed with final recipients.
- (9) Enter the number of loan/guarantee/equity financial product investments signed with final recipients.
- (10) Enter the number of financial recipients supported by the financial product out of which large enterprises, out of which SMEs, out of which microenterprises, out of which individuals/natural persons, out of which other type of final recipients supported.
- (11) Enter a description of other type of final recipients supported.
- (12) Click on the Update link to save the information.

# 2017 AIR Onwards

| Update Cancel                                                                                                    |             |  |
|----------------------------------------------------------------------------------------------------|-------------|--|
| V. 12 hount of support paid to final recipients, or to the benefit of final recipients, or committed in guarantee                                                           |             |  |
| cohardct by the financial instrument for investments in final recipients, by ESI Funds programme and priority or measure (Article 46(2)(e) of Regulation (EU) No 1303/2013) |             |  |
| 22. Name of financial product offered by the financial                                                                                                    | Name FI (1) |  |
| instrument*                                                                                                    | rame i i    |  |
| 22.1. Type of financial product offered by the financial instrument                                                                                                    | E - Equity  |  |
| 24. Total amount of programme contributions committed in                                                                                                    | 10,000.00   |  |
| equity, quasi-equity contracts with final recipients (in EUR)                                                                                                    | (2)         |  |
| 24.1. out of which total amount of ESI Funds contributions (in EUR)                                                                                                    | 2,000.00    |  |
| 25. Total amount of programme contributions paid to final recipients through this equity (in EUR)                                                                           | 10,000.00   |  |
| 25.1. out of which total amount of ESI Funds contributions (in EUR)                                                                                                    |             |  |
| 25.1.1. out of which ERDF (in EUR)                                                                                                    | 1,000.00 3  |  |
| 25.1.2. out of which Cohesion Fund (in EUR)                                                                                                    | 2,000.00    |  |
| 25.1.3. out of which ESF (in EUR)                                                                                                    | 1,000.00    |  |
| 25.1.4. out of which EAFRD (in EUR)                                                                                                    | 2,000.00    |  |
| 25.1.5. out of which EMFF (in EUR)                                                                                                    | 1,000.00    |  |
| 25.2. out of which total amount of national public co-financing (in EUR)                                                                                                    | 1,000.00    |  |
| 25.3. out of which total amount of national private co-financing (in EUR)                                                                                                   | 100.00      |  |
| 27. Number of equity or quasi-equity contracts signed with final recipients                                                                                                 | 10 5        |  |
| 28. Number of equity or quasi-equity investments made in final                                                                                                    | 8 6         |  |
| 29. Number of financial recipients supported by the financial product                                                                                                    |             |  |
| 29.1. out of which large enterprises                                                                                                    | 12          |  |
| 29.2. out of which SMEs                                                                                                    | 3           |  |
| 29.2.1. out of which microenterprises                                                                                                    | 3 7         |  |
| 29.3. out of which individuals/natural persons                                                                                                    | 3           |  |
| 29.4. out of which other type of final recipients supported                                                                                                    | 3           |  |
| 29.4.1. description of other type of final recipients supported                                                                                                    | (8)         |  |
|                                                                                                    |             |  |

| 38.3.1. out of which public contributions (EUR)              | 1,000.00                |
|--------------------------------------------------------------|-------------------------|
| 38.3.2. out of which private contributions (EUR)             | 1,000.00                |
| 39. Expected and achieved leverage effect, by reference t    | o the funding agreement |
| 39.1. Expected leverage effect for loan, by reference to the | 1,000.00 (10)           |
| funding agreement                                            |                         |
| 39.2. Achieved leverage effect at the end of reporting year  |                         |
| for loan                                                     |                         |
| 39.3. Investment mobilised through ESIF financial            | 1,000[00 11]            |
| instruments for loan (EUR) (Optional)                        |                         |

- 2. Enter the following information:
- (1) Enter the Name of financial product.
- (2) Enter the total amount of programme contributions committed in this equity & out of which total amount of ESI Funds contributions.
- (3) Enter the total amount of programme contributions paid to final recipients through this equity, out of which ERDF, Cohesion Fund, ESF, EAFRD, EMFF (in EUR)
- (4) Enter the amount of programme contributions paid to final recipients through this equity paid to final recipients out of which total amount of national public & private co-financing.
- (5) Enter the number of equity or quasi-equity contracts signed with final recipients.
- (6) Enter the number of equity or quasi-equity investments made in final.
- (7) Enter the number of financial recipients supported by the financial product out of which large enterprises, out of which SMEs, out of which microenterprises, out of which individuals/natural persons, out of which other type of final recipients supported.
- (8) Enter the description of other type of final recipient.
- (9) Enter the total amount of other contributions outside the ESI funds, out of which public & private contributions.
- (10) Enter the expected leverage effect for equity or quasi-equity investment.
- (11) Enter the investment mobilised through ESIF financial instruments for equity and quasi-equity investment.
- (12) Click on the Update link to save the information.

| REMARK | The Description of other type of financial recipients (29.4.1) is only to be enabled when the value of $29.4 > 0$ . |
|--------|----------------------------------------------------------------------------------------------------|
|        | New element from AIR 2018 onwards: 38.3A.                                                                           |

#### Guarantee

1. Clicking on the **EDIT** button will open the guarantee table allowing you to enter the information.

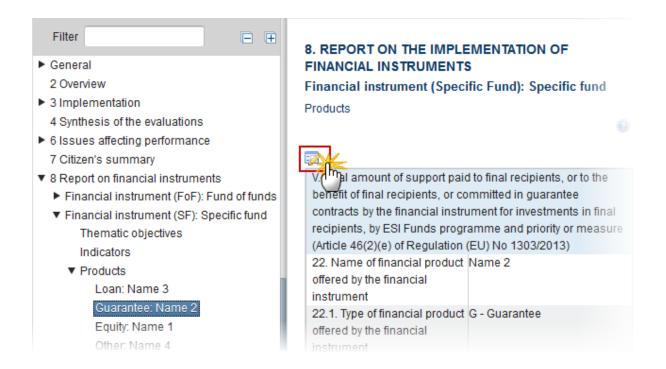

The table becomes editable:

**PRE-AIR 2017** 

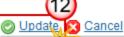

| O OPER OF THE PROPERTY OF THE PROPERTY OF THE |               |
|----------------------------------------------------------------------------------------------------|---------------|
| V. Total amount of support paid to final recipients, or to the benefit of final recipients, or committed in guarantee contracts by the financial instrument for investments in final recipients, by ESI Funds programme and priority or measure (Article 46(2)(e) of Regulation (EU) No 1303/2013)                                                                                                    |               |
| 22. Name of financial product offered by the                                                                                                    | Name 1        |
| financial instrument*                                                                                                    |               |
| 22.1. Type of financial product offered by the                                                                                                    | E-Equity      |
| financial instrument                                                                                                    |               |
| 24. Total amount of programme contributions                                                                                                    | 10,000.00 (2) |
| committed in this loan, guarantee, equity,                                                                                                    |               |
| quasi-equity or other financial product                                                                                                    |               |
| contracts with final recipients (in EUR)                                                                                                    |               |
| 24.1. out of which total amount of ESI Funds                                                                                                    | 1,000.00 (3)  |
| contributions (in EUR)                                                                                                    |               |
| 25. Total amount of programme contributions                                                                                                    | 1,000.00 (4)  |
| paid to final recipients through this loan,                                                                                                    |               |
| micro-loans, equity or other products, or, in                                                                                                    |               |
| the case of guarantee, committed for loans                                                                                                    |               |
| paid to final recipients, by product (in EUR)                                                                                                    |               |
| 25.1. out of which total amount of ESI Funds                                                                                                    |               |
| contributions (in EUR) 25.1.1. out of which ERDF (in EUR)                                                                                                    | 400.00        |
| , ,                                                                                                    | 100.00        |
| 25.1.2. out of which Cohesion Fund (in EUR)                                                                                                    | 100.00        |
| 25.1.3. out of which ESF (in EUR)                                                                                                    | (5)           |
| 25.1.4. out of which EAFRD (in EUR)                                                                                                    |               |
| 25.1.5. out of which EMFF (in EUR)                                                                                                    |               |
| 25.2. out of which total amount of national                                                                                                    | 500.00 6      |
| public co-financing (in EUR)                                                                                                    |               |
| 25.3. out of which total amount of national                                                                                                    | 100.00 (7)    |
|                                                                                                    |               |

| 27. Number of loan/guarantee/equity or<br>quasi-equity/other financial product<br>contracts signed with final recipients, by<br>product | 10 8           |
|----------------------------------------------------------------------------------------------------|----------------|
| 28. Number of loan/guarantee/equity or<br>quasi-equity/other financial product<br>investments made in final recipients, by<br>product   | 9 9            |
| 29. Number of financial recipients supported by the financial product                                                                   |                |
| 29.1. out of which large enterprises                                                                                                    | 12             |
| 29.2. out of which SMEs                                                                                                    | 3              |
| 29.2.1. out of which microenterprises                                                                                                   | 3 10           |
| 29.3. out of which individuals/natural persons                                                                                          | 3              |
| 29.4. out of which other type of final recipients supported                                                                             | 3              |
| 29.4.1. description of other type of final recipients supported                                                                         | Description 11 |

- (1) Enter the Name of financial product.
- (2) Enter the total amount of programme contributions committed in this guarantee.
- (3) Enter the amount out of which total amount of ESI Funds contributions.
- (4) Enter the total amount of programme contributions paid to final recipients through this guarantee.
- (5) Enter the total amount of programme contributions paid to final recipients through this guarantee paid to final recipients out of which ERDF, Cohesion Fund, ESF, EAFRD, EMFF (in EUR)
- **(6)** Enter the amount of programme contributions paid to final recipients through this guarantee paid to final recipients out of which total amount of national public co-financing.
- (7) Enter the amount of programme contributions paid to final recipients through this guarantee paid to final recipients out of which total amount of national private co-financing.
- (8) Enter the number of loan/guarantee/equity financial product contracts signed with final recipients in relation to the guarantee contracts signed.
- (9) Enter the number of loan/guarantee/equity financial product investments signed with final recipients.
- (10) Enter the number of financial recipients supported by the financial product out of which large enterprises, out of which SMEs, out of which microenterprises, out of which individuals/natural persons, out of which other type of final recipients supported.
- (11) Enter a description of other type of final recipients supported.
- (12) Click on the Update link to save the information.

The Total value of new debt finance (26.1) is only to be enabled when the value of 7.1 in the master Fund of Funds is true.

The Description of other type of financial recipients (29.4.1) is only to be enabled when the value of 29.4 > 0.

# **2017 AIR Onwards**

| Update Cancel                                                                                                    |               |  |
|----------------------------------------------------------------------------------------------------|---------------|--|
| V. 16 unit of support paid to final recipients, or to the benefit of final recipients, or committed in guarantee  |               |  |
| contracts by the financial instrument for investments in final recipients, by ESI Funds programme and priority or |               |  |
| measure (Article 46(2)(e) of Regulation (EU) No 1303/201                                                          |               |  |
| 22. Name of financial product offered by the financial instrument*                                                | Name 1        |  |
| 22.1. Type of financial product offered by the financial instrument                                               | G - Guarantee |  |
| 24. Total amount of programme contributions                                                                       | 10,000.00     |  |
| committed/blocked for guarantee contracts signed (in EUR)                                                         | (2)           |  |
| 24.1. out of which total amount of ESI Funds contributions (in EUR)                                               | 1,000.00      |  |
| 25. Total amount of programme contributions in the case of                                                        | 1,000.00 (3)  |  |
| guarantee, committed for loans paid to final recipients (in EUR)                                                  |               |  |
| 25.1. out of which total amount of ESI Funds contributions (in EUR)                                               |               |  |
| 25.1.1. out of which ERDF (in EUR)                                                                                | 100.00        |  |
| 25.1.2. out of which Cohesion Fund (in EUR)                                                                       | 100.00        |  |
| 25.1.3. out of which ESF (in EUR)                                                                                 | 100.00 4      |  |
| 25.1.4. out of which EAFRD (in EUR)                                                                               | 100.00        |  |
| 25.1.5. out of which EMFF (in EUR)                                                                                | 100.00        |  |
| 25.2. out of which total amount of national public co-financing (in EUR)                                          | 500.00        |  |
| 25.3. out of which total amount of national private co-<br>financing (in EUR)                                     | 100.00        |  |
| 26. Total value of loans actually paid to final recipients in relation to the guarantee contracts signed (EUR)    | 100.00 6      |  |

| 26. Total value of loans actually paid to final recipients in              | 100.00         |
|----------------------------------------------------------------------------|----------------|
| relation to the guarantee contracts signed (EUR)                           | 7              |
| 26.1. Total value of new debt finance created by the SME                   |                |
| Initiative (CPR Art. 39 (10) b)                                            |                |
| 27. Number of guaranteed loans signed with final recipients                | 10 (8)         |
| 28. Number of guaranteed loans paid to final recipients                    | 9 9            |
| 29. Number of financial recipients supported by the financial product      |                |
| 29.1. out of which large enterprises                                       | 12             |
| 29.2. out of which SMEs                                                    | 3              |
| 29.2.1. out of which microenterprises                                      | 3 10           |
| 29.3. out of which individuals/natural persons                             | 3              |
| 29.4. out of which other type of final recipients supported                | 3              |
| 29.4.1. description of other type of final recipients supported            | (11)           |
| 33. Total number of guarantees provided and called due to the loan default | 10 12          |
| 34. Total amount committed for guarantees provided and                     | 1,000.00 13    |
| called due to loan default (in EUR)                                        |                |
| 39. Expected and achieved leverage effect, by reference t                  |                |
| 39.1. Expected leverage effect for guarantee, by reference to              | 1,000.00 (14)  |
| the funding agreement                                                      |                |
| 39.2. Achieved leverage effect at the end of reporting year                |                |
| for guarantee                                                              | 100000         |
| 39.3. Investment mobilised through ESIF financial                          | 1,000 ,00 (15) |
| instruments for guarantee (Optional)                                       |                |

- (1) Enter the Name of financial product.
- (2) Enter the total amount of programme contributions committed in this guarantee and out of which total amount of ESI Funds contributions.
- (3) Enter the total amount of programme contributions in the case of guarantee, committed for loans paid to final recipients.
- (4) Enter the total amount of programme contributions paid to final recipients through this equity paid to final recipients out of which ERDF, Cohesion Fund, ESF, EAFRD, EMFF (in EUR)
- (5) Enter the amount of programme contributions paid to final recipients through this guarantee paid to final recipients out of which total amount of national public co-financing & private co-financing.
- **(6)** Enter the total number number of loans paid to final recipients in relation to the guarantee contracts signed.
- (7) Enter the total value of new debt finance created by the SME initiative.
- (8) Enter the number of loans signed with final recipients.
- (9) Enter the number of loans paid to final recipients.

- (10) Enter the number of financial recipients supported by the financial product out of which large enterprises, out of which SMEs, out of which microenterprises, out of which individuals/natural persons, out of which other type of final recipients supported.
- (11) Enter a description of other type of final recipients supported.
- (12) Enter the total number provided and called due to the loan default.
- (13) Enter the total amount committed for guarantees provided and called due to loan default.
- (14) Enter the expected leverage effect.
- (15) Enter the investment mobilised through ESIF financial instruments.
- (16) Click on the **Update** link to save the information.

The Total value of new debt finance (26.1) is only to be enabled when the value of 7.1 in the master Fund of Funds is true.

The Description of other type of financial recipients (29.4.1) is only to be enabled when the value of 29.4 > 0.

Elements 33, 34, 38, 38.3.1, 38.3.2, 39, 39.1, 39.2, 39.3 and 40 will not occur anymore under the Financial Instrument but under the Product(s).

#### Loan

1. Clicking on the EDIT button will open the loan table allowing you to add the information.

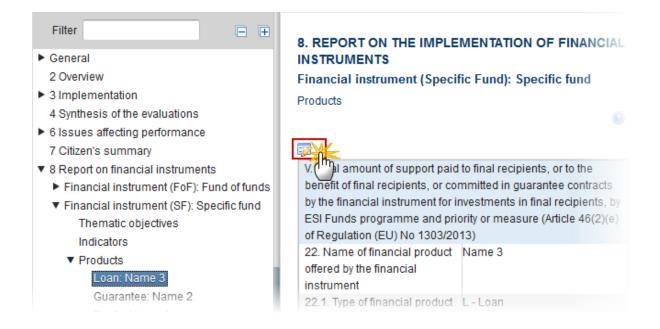

#### The table becomes editable:

#### **PRE-AIR 2017**

#### Products

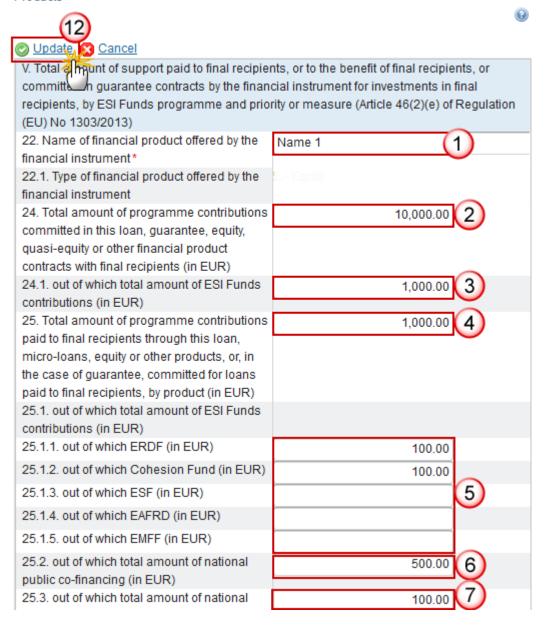

| 27. Number of loan/guarantee/equity or quasi-equity/other financial product contracts signed with final recipients, by product        | 10 8           |
|----------------------------------------------------------------------------------------------------|----------------|
| 28. Number of loan/guarantee/equity or<br>quasi-equity/other financial product<br>investments made in final recipients, by<br>product | 9 9            |
| 29. Number of financial recipients supported by the financial product                                                                 |                |
| 29.1. out of which large enterprises                                                                                                  | 12             |
| 29.2. out of which SMEs                                                                                                    | 3              |
| 29.2.1. out of which microenterprises                                                                                                 | 3 10           |
| 29.3. out of which individuals/natural persons                                                                                        | 3              |
| 29.4. out of which other type of final recipients supported                                                                           | 3              |
| 29.4.1. description of other type of final recipients supported                                                                       | Description 11 |

- (1) Enter the Name of financial product.
- (2) Enter the total amount of programme contributions committed in this loan.
- (3) Enter the total amount of programme contributions committed in this loan out of which total amount of ESI Funds contributions.
- (4) Enter the total amount of programme contributions paid to final recipients through this loan.
- (5) Enter the total amount of programme contributions paid to final recipients through this loan out of which ERDF, Cohesion Fund, ESF, EAFRD, EMFF (in EUR)
- (6) Enter the total amount of programme contributions paid to final recipients through this loan out of which total amount of national public co-financing (in EUR)
- (7) Enter the total amount of programme contributions paid to final recipients through this loan out of which total amount of national private co-financing (in EUR)
- (8) Enter the number of loan/guarantee/equity financial product contracts signed with final recipients.
- (9) Enter the number of loan/guarantee/equity financial product investments signed with final recipients.
- (10) Enter the number of financial recipients supported by the financial product out of which large enterprises, out of which SMEs, out of which microenterprises, out of which individuals/natural persons, out of which other type of final recipients supported.
- (11) Enter a description of other type of final recipients supported.
- (12) Click on the Update link to save the information.

The Description of other type of financial recipients (29.4.1) is only to be enabled when the value of 29.4 > 0.

# 2017 AIR Onwards

| Update Cancel                                                                                                    |             |
|----------------------------------------------------------------------------------------------------|-------------|
| V. 16 a nt of support paid to final recipients, or to the benefit of final recipients, or committed in guarantee                                                            |             |
| coheacts by the financial instrument for investments in final recipients, by ESI Funds programme and priority or measure (Article 46(2)(e) of Regulation (EU) No 1303/2013) |             |
| 22. Name of financial product offered by the financial instrument*                                                                                                    | Name 1 1    |
| 22.1. Type of financial product offered by the financial instrument                                                                                                    | L - Loan    |
| 24. Total amount of programme contributions committed in loan contracts with final recipients (in EUR)                                                                      | 10,000.00 2 |
| 24.1. out of which total amount of ESI Funds contributions (in EUR)                                                                                                    | 1,000.00 3  |
| 25. Total amount of programme contributions paid to final recipients through this loan, micro-loans paid to final recipients (in EUR)                                       | 1,000.00 4  |
| 25.1. out of which total amount of ESI Funds contributions (in EUR)                                                                                                    |             |
| 25.1.1. out of which ERDF (in EUR)                                                                                                    | 100.00      |
| 25.1.2. out of which Cohesion Fund (in EUR)                                                                                                    | 100.00      |
| 25.1.3. out of which ESF (in EUR)                                                                                                    | 100.00 5    |
| 25.1.4. out of which EAFRD (in EUR)                                                                                                    | 100.00      |
| 25.1.5. out of which EMFF (in EUR)                                                                                                    | 100.00      |
| 25.2. out of which total amount of national public co-financing (in EUR)                                                                                                    | 500.00      |
| 25.3. out of which total amount of national private co-<br>financing (in EUR)                                                                                               | 100.00      |
| 27. Number of loan contracts signed with final recipients                                                                                                    | 10 7        |
| 28. Number of loan investments made in final recipients                                                                                                    | 9 8         |

| 29. Number of financial recipients supported by the financial product |                         |
|-----------------------------------------------------------------------|-------------------------|
| 29.1. out of which large enterprises                                  | 12                      |
| 29.2. out of which SMEs                                               | 3                       |
| 29.2.1. out of which microenterprises                                 | 3 9                     |
| 29.3. out of which individuals/natural persons                        | 3                       |
| 29.4. out of which other type of final recipients supported           | 3                       |
| 29.4.1. description of other type of final recipients supported       | Description (10)        |
| 33. Total number of disbursed loans defaulted                         | 20 (11)                 |
| 34. Total amount of disbursed loans defaulted (in EUR)                | 2,000.00 (12)           |
| 38.3.1. out of which public contributions (EUR)                       | 1,000.00                |
| 38.3.2. out of which private contributions (EUR)                      | 1,000.00                |
| 39. Expected and achieved leverage effect, by reference to            | o the funding agreement |
| 39.1. Expected leverage effect for loan, by reference to the          | 1,000.00 (14)           |
| funding agreement                                                     |                         |
| 39.2. Achieved leverage effect at the end of reporting year           |                         |
| for loan                                                              |                         |
| 39.3. Investment mobilised through ESIF financial                     | 1,000,00 (15)           |
| instruments for loan (EUR) (Optional)                                 |                         |

- (1) Enter the Name of financial product.
- (2) Enter the total amount of programme contributions committed in this loan.
- (3) Enter the total amount of programme contributions committed in this loan out of which total amount of ESI Funds contributions.
- (4) Enter the total amount of programme contributions paid to final recipients through this loan.
- (5) Enter the total amount of programme contributions paid to final recipients through this loan paid to final recipients out of which ERDF, Cohesion Fund, ESF, EAFRD, EMFF (in EUR)
- (6) Enter the amount of programme contributions paid to final recipients through this loan paid to final recipients out of which total amount of national public & private co-financing.
- (7) Enter the number of loan contracts signed with final recipients.
- (8) Enter number of loan investments made in final recipients.
- (9) Enter the number of financial recipients supported by the financial product out of which large enterprises, out of which SMEs, out of which microenterprises, out of which individuals/natural persons, out of which other type of final recipients supported.
- (10) Enter a description of other type of final recipients supported.
- (11) Enter the total number of disbursed loans defaulted.
- (12) Enter the total amount of disbursed loans.

- (13) Out of which public & private contributions.
- (14) Enter the expected leverage effect for loan.
- (15) Enter the investment mobilised through ESIF for loan.
- (16) Click on the Update link to save the information.

The Description of other type of financial recipients (29.4.1) is only to be enabled when the value of 29.4 > 0.

New element from AIR 2018 onwards: 38.3A.

#### Other

1. Clicking on the EDIT button will open the other table allowing you to add the information.

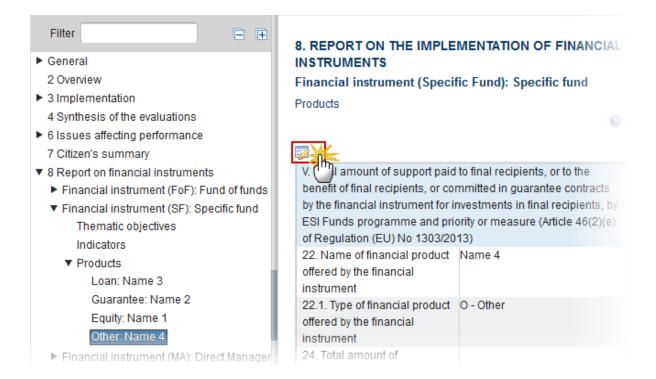

The table becomes editable:

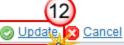

| V. Total chaunt of support paid to final recipients, or to the benefit of final recipients, or committed in guarantee contracts by the financial instrument for investments in final recipients, by ESI Funds programme and priority or measure (Article 46(2)(e) of Regulation (EU) No 1303/2013) |              |
|----------------------------------------------------------------------------------------------------|--------------|
| 22. Name of financial product offered by the                                                                                                    | Name 1       |
| financial instrument*                                                                                                    | Name 1       |
| 22.1. Type of financial product offered by the                                                                                                    | E-Equity     |
| financial instrument                                                                                                    |              |
| 24. Total amount of programme contributions                                                                                                    | 10,000.00 2  |
| committed in this Ioan, guarantee, equity,                                                                                                    |              |
| quasi-equity or other financial product                                                                                                    |              |
| contracts with final recipients (in EUR)                                                                                                    |              |
| 24.1. out of which total amount of ESI Funds                                                                                                    | 1,000.00 (3) |
| contributions (in EUR)                                                                                                    |              |
| 25. Total amount of programme contributions                                                                                                    | 1,000.00 (4) |
| paid to final recipients through this loan,                                                                                                    |              |
| micro-loans, equity or other products, or, in                                                                                                    |              |
| the case of guarantee, committed for loans                                                                                                    |              |
| paid to final recipients, by product (in EUR) 25.1. out of which total amount of ESI Funds                                                                                                    |              |
|                                                                                                    |              |
| contributions (in EUR) 25.1.1. out of which ERDF (in EUR)                                                                                                    | 400.00       |
| , ,                                                                                                    | 100.00       |
| 25.1.2. out of which Cohesion Fund (in EUR)                                                                                                    | 100.00       |
| 25.1.3. out of which ESF (in EUR)                                                                                                    | (5)          |
| 25.1.4. out of which EAFRD (in EUR)                                                                                                    |              |
| 25.1.5. out of which EMFF (in EUR)                                                                                                    |              |
| 25.2. out of which total amount of national                                                                                                    | 500.00 (6)   |
| public co-financing (in EUR)                                                                                                    |              |
| 25.3. out of which total amount of national                                                                                                    | 100.00 7     |

| 27. Number of loan/guarantee/equity or quasi-equity/other financial product contracts signed with final recipients, by product        | 10 8           |
|----------------------------------------------------------------------------------------------------|----------------|
| 28. Number of loan/guarantee/equity or<br>quasi-equity/other financial product<br>investments made in final recipients, by<br>product | 9 9            |
| 29. Number of financial recipients supported by the financial product                                                                 |                |
| 29.1. out of which large enterprises                                                                                                  | 12             |
| 29.2. out of which SMEs                                                                                                    | 3              |
| 29.2.1. out of which microenterprises                                                                                                 | 3 10           |
| 29.3. out of which individuals/natural persons                                                                                        | 3              |
| 29.4. out of which other type of final recipients supported                                                                           | 3              |
| 29.4.1. description of other type of final recipients supported                                                                       | Description 11 |

- (1) Enter the Name of financial product.
- (2) Enter the total amount of programme contributions committed in this loan.
- (3) Enter the total amount of programme contributions committed in this loan out of which total amount of ESI Funds contributions.
- (4) Enter the total amount of programme contributions paid to final recipients through this loan.
- (5) Enter the total amount of programme contributions paid to final recipients through this loan out of which ERDF, Cohesion Fund, ESF, EAFRD, EMFF (in EUR)
- **(6)** Enter the total amount of programme contributions paid to final recipients through this loan out of which total amount of national public co-financing (in EUR)
- (7) Enter the total amount of programme contributions paid to final recipients through this loan out of which total amount of national private co-financing (in EUR)
- (8) Enter the number of loan/guarantee/equity financial product contracts signed with final recipients.
- (9) Enter the number of loan/guarantee/equity financial product investments signed with final recipients.
- (10) Enter the number of financial recipients supported by the financial product out of which large enterprises, out of which SMEs, out of which microenterprises, out of which individuals/natural persons, out of which other type of final recipients supported.
- (11) Enter a description of other type of final recipients supported.
- (12) Click on the Update link to save the information.

#### 2017 AIR Onwards

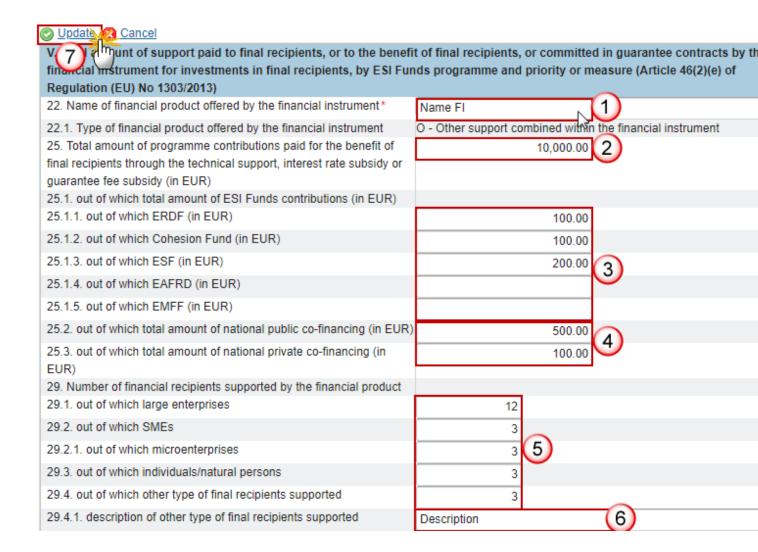

- 2. Enter the following information:
- (1) Enter the Name of financial product.
- (2) Enter the total amount of programme contributions paid for the benefit.
- (3) Enter the amount for the contributions paid for the benefit out of which total amount of ESI Funds out of which ERDF, CF, ESF, EAFRD & EMFF (in EUR).
- (4) Enter the amount for the contributions paid for the benefit out of which total amount of ESI Funds out of which total amount of national public & private co-financing (in EUR)
- (5) Enter the number of financial recipients out of which large enterprises, SMEs, microenterprises, individual/natural persons, other type of final recipients.
- **(6)** Enter the description of other type of final recipients.
- (7) Click on the Update link to save the information.

# Financial Instrument (MA): Direct Management

Financial instrument (Direct management): Direct Management

1. Clicking on the **EDIT** button will open the direct management table allowing you to enter the information.

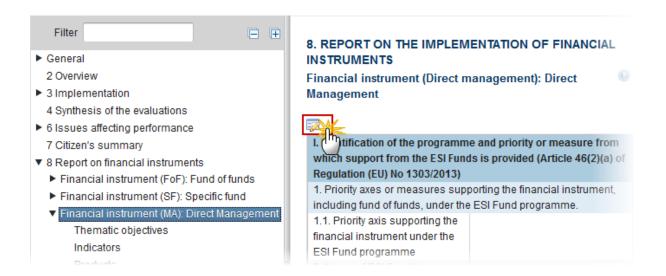

The table becomes editable:

**PRE-AIR 2017** 

#### 8. REPORT ON THE IMPLEMENTATION OF FINANCIAL INSTRUMENTS

Financial instrument (Direct management): Direct Management

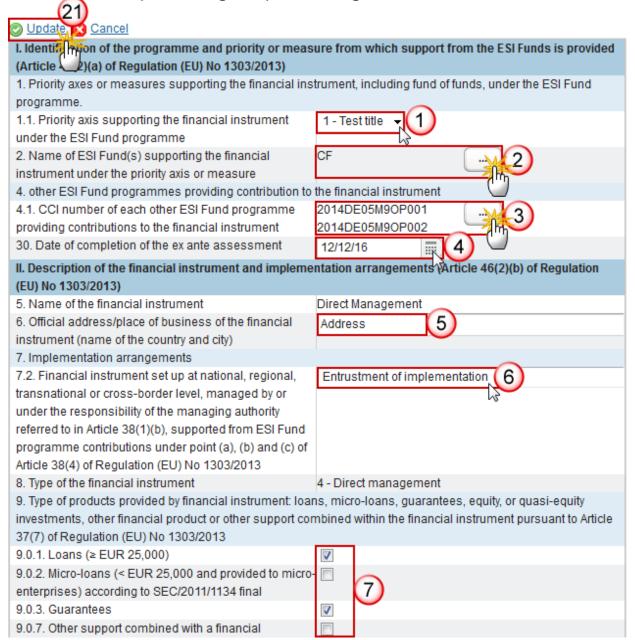

| 9.2. Other support combined within the financial           |                                                           |  |
|------------------------------------------------------------|-----------------------------------------------------------|--|
| instrument: grant, interest rate subsidy, guarantee fee    |                                                           |  |
| subsidy pursuant to Article 37(7) of Regulation (EU) No    |                                                           |  |
| 1303/2013                                                  |                                                           |  |
| III. Identification of the body implementing the financial | instrument as referred to in Articles 38(1)(a), 38(4)(a), |  |
| (b) and (c) of Regulation (EU) No 1303/2013, and the fin   | ancial intermediaries referred to in Article 38(5) of     |  |
| Regulation (EU) No 1303/2013 (Article 46(2)(c) of Regul    | ation (EU) No 1303/2013)                                  |  |
| 11. Body implementing the financial instrument             |                                                           |  |
| 11.1. Type of implementing body pursuant to Article        | b1 - European Investment Bank (8)                         |  |
| 38(4) of Regulation (EU) No 1303/2013 (a) existing or      | 7                                                         |  |
| newly created legal entity dedicated to implementing       |                                                           |  |
| financial instruments; (b) a body entrusted with the       |                                                           |  |
| implementation task or (c) managing authority              |                                                           |  |
| underatking implementation task directly (for loans or     |                                                           |  |
| guarantees only)                                           |                                                           |  |
| 11.1.1. Name of the body implementing the financial        | Name of body (9)                                          |  |
| instrument                                                 |                                                           |  |
| 11.1.2. Official address/place of business (country and    | Address (10)                                              |  |
| town name) of the body implementing the financial          |                                                           |  |
| instrument                                                 |                                                           |  |
| 12. Procedure of selecting the body implementing the       | 1 - Selection in accordance with the provisions of t 11): |  |
| financial instrument: award of a public contract; other    | 3                                                         |  |
| procedure                                                  |                                                           |  |
| 12.1. Description of the other procedure of selecting the  |                                                           |  |
| body implementing the financial instrument                 |                                                           |  |
| VI. The performance of the financial instrument, includ    |                                                           |  |
| implementing the financial instrument (including the bo    | ody implementing a fund of funds) (Article 46(2)(f) of    |  |
| Regulation (EU) No 1303/2013)                              |                                                           |  |
| 32. Information whether the financial instrument was       | No (12)                                                   |  |
| still operational at the end of the reporting year         | W C                                                       |  |
| 32.1. If the financial instrument was not operational at   | 12/12/16                                                  |  |
| the end of the reporting year, date of the winding-up      |                                                           |  |
| 33. Total number of disbursed loans defaulted or total     | 10 14                                                     |  |
| number of guarantees provided and called due to the        |                                                           |  |
| loan default                                               | 46                                                        |  |
| 34. Total amount of disbursed loans defaulted (in EUR)     | 1,000 00 (15)                                             |  |
| or total amount committed for guarantees provided and      |                                                           |  |
| called due to loan default (in EUR)                        |                                                           |  |
|                                                            |                                                           |  |
|                                                            |                                                           |  |
|                                                            |                                                           |  |

| resources paid back to financial instrument from investigation value of equity investments with respect to previous yet 1303/2013) | •                                             |
|----------------------------------------------------------------------------------------------------|-----------------------------------------------|
| 36. Amounts repaid to the financial instrument attributable to support from ESI Funds by the end of the reporting year (in EUR)    |                                               |
| 36.1. out of which capital repayments (in EUR)                                                                                     | 500.00                                        |
| 36.2. out of which gains, other earnings and yields (in EUR)                                                                       | 500.00                                        |
| 37. Amounts of resources reused which were paid back to the financial instrument and are attributable to ESI Funds                 | 1,000.00 (17)                                 |
| VIII. Progress in achieving the expected leverage effect of investments made by the financial instrument and                       |                                               |
| value of investments and participations (Article 46(2)(f<br>38. Total amount of other contributions, outside ESI Fund              |                                               |
| 38.3. Total amount of other contributions, outside ESI Pund                                                                        | is, raised by the illiandar historilent (EOR) |
| ESI Funds mobilised at the level of final recipients (in EUR)                                                                      |                                               |
| 38.3.1. out of which public contributions (EUR)                                                                                    | 200.00                                        |
| 38.3.2. out of which private contributions (EUR)                                                                                   | 200.00                                        |
| 39. Expected and achieved leverage effect, by referen                                                                              | ce to the funding agreement                   |
| 39.1. Expected leverage effect for loan/guarantee/equity                                                                           | 5,000.00 19                                   |
| or quasi-equity investment/other financial product, by                                                                             |                                               |
| reference to the funding agreement, by product                                                                                     |                                               |
| 39.2. Achieved leverage effect at the end of reporting                                                                             |                                               |
| year for loan/guarantee/equity or quasi-equity                                                                                     |                                               |
| investment/other financial product, by product                                                                                     | 7.007.1.                                      |
| 39.3. Investment mobilised through ESIF financial                                                                                  | 5,000.00 (20)                                 |
| instruments for loan/guarantee/equity and quasi-equity investment, by product (Optional)                                           |                                               |

(1) Select the Priority Axis

The list of Priority Axes (1.1) contains all Priority Axes of the linked Programme Version.

(2) Select the name of ESI Fund(s) supporting the financial instrument:

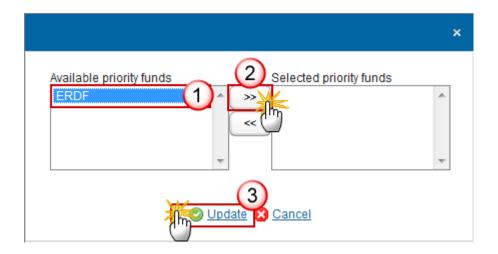

The list of Funds (2) contains all Funds of the selected Priority Axis. When the Priority Axis is mono-Fund, this Fund will be selected by default.

(3) Select the CCI number of each other ESI Fund providing contributions:

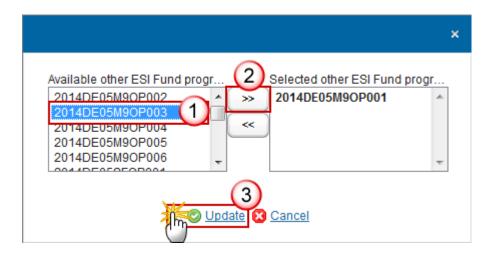

**REMARK** 

The list of Other ESI Fund Programmes (4.1) contains all IGJ, EMFF and EAFRD Programmes of the same Member State as the linked Programme.

- (4) Select the date of completion of the ex-ante assessment.
- (5) Enter the address of business of the financial instrument.
- **(6)** Select the financial instrument set up at national, regional, transnational or cross-border level, managed by or under the responsibility of the managing authority.

- (7) Select the type of products provided by financial instrument: loans, micro-loans, guarantees, equity, or quasi-equity investments, other financial product or other support combined within the financial instrument.
- (8) Select the type of implementing body.
- (9) Enter the name of the body.
- (10) Enter the address of business of the body.
- (11) Select the procedure of selecting the body implementing the financial instrument.
- (12) Select <u>yes</u> or <u>no</u> whether the financial instrument was still operational at the end of the reporting year.
- (13) Select the date of the winding-up.
- (14) Enter the total number of disbursed loans defaulted or total number of guarantees provided and called due to the loan default.
- (15) Enter the total number of disbursed loans defaulted or total committed for guarantees provided.
- (16) Enter the amounts repaid to the financial instrument attributable to support from ESI Funds by the end of the reporting year out of which capital repayments and out of which gains, other earnings and yields.
- (17) Enter the amounts of resources reused which were paid back to the financial instrument and are attributable to ESI Funds.
- (18) Enter the total amount of other contributions, outside the ESI Funds mobilised at the level of final recipients out of which public contributions and out of which private contributions.
- (19) Enter the expected leverage effect for loan/guarantee/equity or quasi-equity investment/other financial product.
- (20) Enter the investment mobilised through ESIF financial instruments for loan/guarantee/equity and quasi-equity investment.
- (21) Click on the Update link to save the information.

| REMARK | The list of Priority Axes (1.1) contains all Priority Axes of the linked Programme Version.  The Description of the other financial product (9.2) is only to be enabled when 9.0.7 is true. |
|--------|----------------------------------------------------------------------------------------------------|
|        | The Description of the other procedure (12.1) is only to be enabled when the value of 12 = 'Others' (Internal code 5).                                                                      |
|        | The Date of winding-up (32.1) is only to be enabled when 32 is false.                                                                                                    |

## **2017 AIR Onwards**

| _ |                                                                           |                                                                  |
|---|---------------------------------------------------------------------------|------------------------------------------------------------------|
|   | Update Cancel                                                             |                                                                  |
| Ī | 1.13 title mon of the programme and priority or measure f                 | rom which support from the ESI Funds is provided (Article        |
|   | 1. Priority axes or measures supporting the financial instrument          | , including fund of funds, under the ESI Fund programme.         |
|   | 1.1. Priority axis supporting the financial instrument under the          | 04 - EP4. Favorecer el paso a una economía baja en cari          |
|   | ESI Fund programme                                                        | 7                                                                |
|   | 2. Name of ESI Fund(s) supporting the financial instrument                | ERDF 2                                                           |
|   | under the priority axis or measure                                        |                                                                  |
|   | 4. other ESI Fund programmes providing contribution to the final          | ancial instrument                                                |
|   | 4.1. CCI number of each other ESI Fund programme providing                | 2014ES05M9OP001 (3)                                              |
|   | contributions to the financial instrument                                 |                                                                  |
|   | 30. Date of completion of the ex ante assessment                          | 13/04/18                                                         |
|   | II. Description of the financial instrument and implementati              | on arrangements (Article 46(2)(b) of Regulation (EU) No          |
|   | 1303/2013)                                                                |                                                                  |
|   | 5. Name of the financial instrument                                       | LR_GD                                                            |
|   | 6. Official address/place of business of the financial instrument         | Address (5)                                                      |
|   | (name of the country and city)                                            |                                                                  |
|   | 7. Implementation arrangements                                            |                                                                  |
|   | <ol><li>7.2. Financial instrument set up at national, regional,</li></ol> | Entrustment of implementation (6)                                |
|   | transnational or cross-border level, managed by or under the              | \rac{1}{2}                                                       |
|   | responsibility of the managing authority referred to in Article           |                                                                  |
|   | 38(1)(b), supported from ESI Fund programme contributions                 |                                                                  |
|   | under point (a), (b) and (c) of Article 38(4) of Regulation (EU)          |                                                                  |
|   | No 1303/2013                                                              |                                                                  |
|   |                                                                           | 4 - Direct management                                            |
|   |                                                                           | ro-loans, guarantees, equity, or quasi-equity investments, other |
|   | financial product or other support combined within the financial          | instrument pursuant to Article 37(7) of Regulation (EU) No       |
|   | 1303/2013                                                                 | <del></del> 7                                                    |
|   | 9.0.1. Loans (≥ EUR 25,000)                                               | <b>▼</b>                                                         |
|   | 9.0.2. Micro-loans (< EUR 25,000 and provided to micro-                   |                                                                  |
|   | enterprises) according to SEC/2011/1134 final                             |                                                                  |

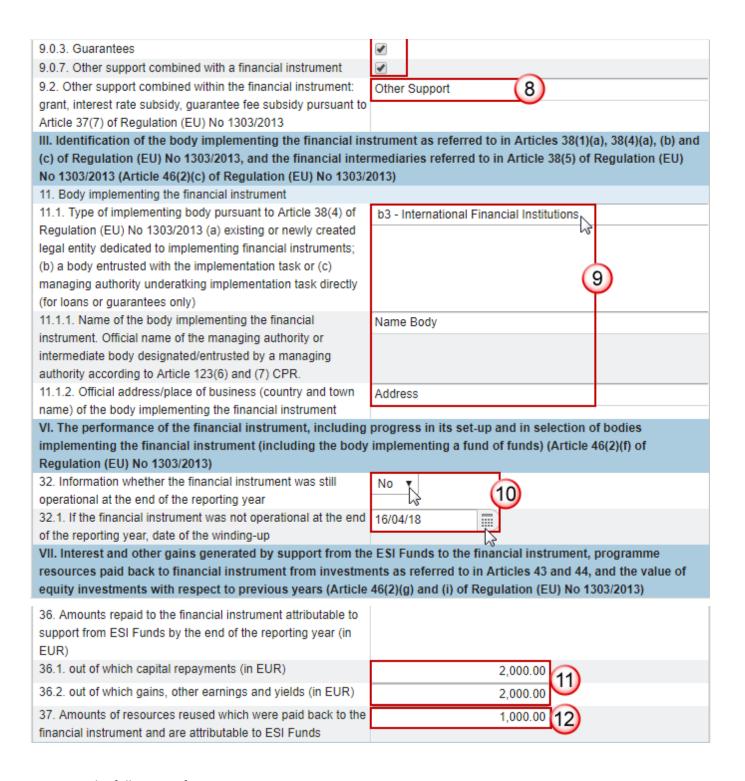

- 2. Enter the following information:
- (1) Enter the *Priority Axis*.
- (2) Select the fund.
- (3) Select the CCI number.
- (4) Select the date of completion of the ex-ante assessment.

- (5) Enter the address.
- (6) Select the Financial instrument.
- (7) Select the type of products provided by financial instrument: loans, micro-loans, guarantees, equity, or quasi-equity investments, other financial product or other support.
- (8) Enter the Other support.
- (9) Select the type of implementing body and enter the name of the body and the official address.
- (10) Select yes or no the information whether the financial instrument was still operational at the end of the reporting year. If no, select the date of the winding-up.
- (11) Enter the amounts repaid out of which capital repayments and out of which gains, other earnings and yields.
- (12) Enter the amounts of resources reused which were paid back to the financial instrument.
- (13) Click on the **Update** link to save the information.

|        | The list of Priority Axes (1.1) contains all Priority Axes of the linked Programme Version.    |
|--------|------------------------------------------------------------------------------------------------|
| REMARK | The Description of the other financial product (9.2) is only to be enabled when 9.0.7 is true. |
|        | The Date of winding-up (32.1) is only to be enabled when 32 is false.                          |
|        | The content for 38.2, 38.2.1, 38.2.2 are optional in the years 2017 and 2019.                  |

## Thematic objectives

1. Clicking on the ADD button will open the thematic objectives table allowing you to enter the information.

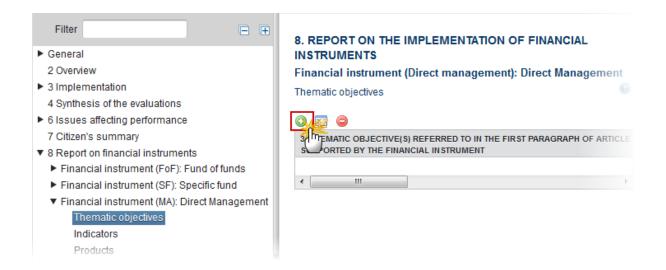

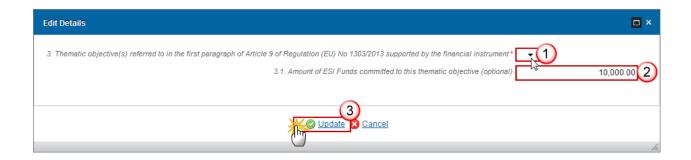

- 2. Enter the following information:
- (1) Select the *Thematic objective*

The list of Thematic Objectives (3) contains all Thematic Objectives covered by the selected Priority Axis.

- (2) Enter the amount of ESI funds committed to this thematic objective
- (3) Click on the **Update** link to save the information.

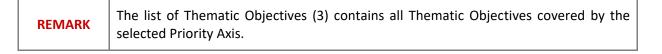

#### **Indicators**

1. Clicking on the ADD button will open the indicators table allowing you to enter the information.

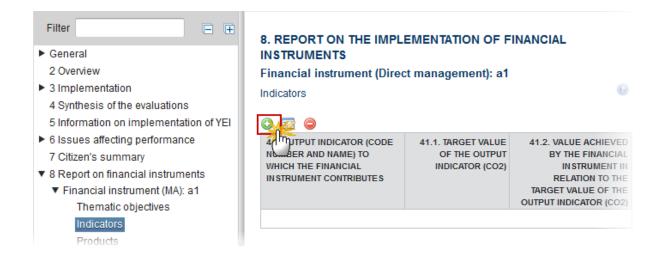

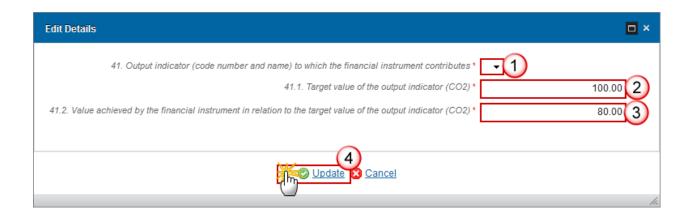

- 2. Enter the following information:
- (1) Select the Output indicator.
- (2) Enter the Target value of the output indicator (CO2).
- (3) Enter the value achieved by the financial instrument in relation to the *target value of the output indicator (CO2)*.
- (4) Click on the **Update** link to save the information.

**REMARK** 

The list of Output Indicators (41) contains all Common and Programme Specific Output Indicators used in the linked Programme version under the selected Priority Axis.

#### **Products**

1. Clicking on the ADD button will open the Products table allowing you to enter the information.

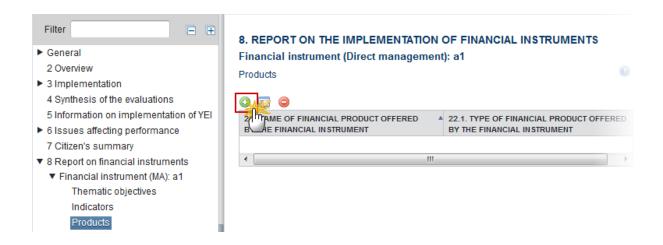

The Edit Details pop-up window appears:

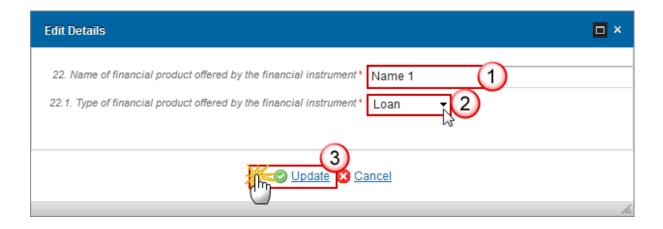

- 2. Enter the following information:
- (1) Enter the Name of financial product
- (2) Select the type of financial product offered
- (3) Click on the Update link to save the information.

**REMARK** 

The list of Financial Product Types (22.1) contains all the Financial Product Types relevant for the Financial Instrument Type.

#### Loan

1. Clicking on the **EDIT** button will open the loan table allowing you to add the information.

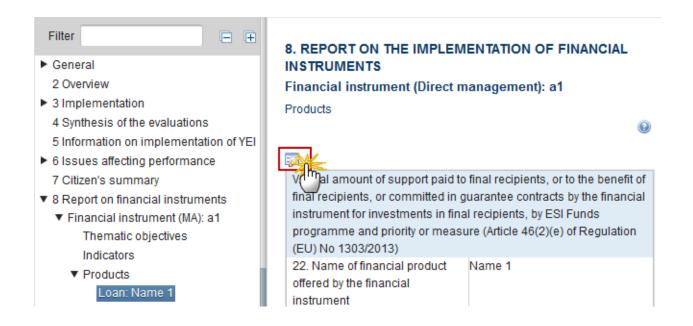

The table becomes editable:

**PRE-AIR 2017** 

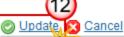

| O Opado O Odinoon                              |                                                                                                    |  |
|------------------------------------------------|----------------------------------------------------------------------------------------------------|--|
| committed guarantee contracts by the finan     | Total a hount of support paid to final recipients, or to the benefit of final recipients, or mmitted in guarantee contracts by the financial instrument for investments in final cipients, by ESI Funds programme and priority or measure (Article 46(2)(e) of Regulation U) No 1303/2013) |  |
| 22. Name of financial product offered by the   | Name 1                                                                                                    |  |
| financial instrument*                          |                                                                                                    |  |
| 22.1. Type of financial product offered by the | E-Equity                                                                                                    |  |
| financial instrument                           |                                                                                                    |  |
| 24. Total amount of programme contributions    | 10,000.00 (2)                                                                                                    |  |
| committed in this loan, guarantee, equity,     |                                                                                                    |  |
| quasi-equity or other financial product        |                                                                                                    |  |
| contracts with final recipients (in EUR)       |                                                                                                    |  |
| 24.1. out of which total amount of ESI Funds   | 1,000.00 (3)                                                                                                    |  |
| contributions (in EUR)                         |                                                                                                    |  |
| 25. Total amount of programme contributions    | 1,000.00 (4)                                                                                                    |  |
| paid to final recipients through this loan,    |                                                                                                    |  |
| micro-loans, equity or other products, or, in  |                                                                                                    |  |
| the case of guarantee, committed for loans     |                                                                                                    |  |
| paid to final recipients, by product (in EUR)  |                                                                                                    |  |
| 25.1. out of which total amount of ESI Funds   |                                                                                                    |  |
| contributions (in EUR)                         | 400.00                                                                                                    |  |
| 25.1.1. out of which ERDF (in EUR)             | 100.00                                                                                                    |  |
| 25.1.2. out of which Cohesion Fund (in EUR)    | 100.00                                                                                                    |  |
| 25.1.3. out of which ESF (in EUR)              | (5)                                                                                                    |  |
| 25.1.4. out of which EAFRD (in EUR)            |                                                                                                    |  |
| 25.1.5. out of which EMFF (in EUR)             |                                                                                                    |  |
| 25.2. out of which total amount of national    | 500.00 6                                                                                                    |  |
| public co-financing (in EUR)                   |                                                                                                    |  |
| 25.3. out of which total amount of national    | 100.00 (7)                                                                                                    |  |
|                                                |                                                                                                    |  |

| 27. Number of loan/guarantee/equity or quasi-equity/other financial product contracts signed with final recipients, by product        | 10 8           |
|----------------------------------------------------------------------------------------------------|----------------|
| 28. Number of loan/guarantee/equity or<br>quasi-equity/other financial product<br>investments made in final recipients, by<br>product | 9 9            |
| 29. Number of financial recipients supported by the financial product                                                                 |                |
| 29.1. out of which large enterprises                                                                                                  | 12             |
| 29.2. out of which SMEs                                                                                                    | 3              |
| 29.2.1. out of which microenterprises                                                                                                 | 3 10           |
| 29.3. out of which individuals/natural persons                                                                                        | 3              |
| 29.4. out of which other type of final recipients supported                                                                           | 3              |
| 29.4.1. description of other type of final recipients supported                                                                       | Description 11 |

#### 2. Enter the following information:

- (1) Enter the Name of financial product.
- (2) Enter the total amount of programme contributions committed in this loan.
- (3) Enter the total amount of programme contributions committed in this loan out of which total amount of ESI Funds contributions.
- (4) Enter the total amount of programme contributions paid to final recipients through this loan.
- (5) Enter the total amount of programme contributions paid to final recipients through this loan out of which ERDF, Cohesion Fund, ESF, EAFRD, EMFF (in EUR)
- (6) Enter the total amount of programme contributions paid to final recipients through this loan out of which total amount of national public co-financing (in EUR)
- (7) Enter the total amount of programme contributions paid to final recipients through this loan out of which total amount of national private co-financing (in EUR)
- (8) Enter the number of loan/guarantee/equity financial product contracts signed with final recipients.
- (9) Enter the number of loan/guarantee/equity financial product investments signed with final recipients.
- (10) Enter the number of financial recipients supported by the financial product out of which large enterprises, out of which SMEs, out of which microenterprises, out of which individuals/natural persons, out of which other type of final recipients supported.
- (11) Enter a description of other type of final recipients supported.
- (12) Click on the Update link to save the information.

REMARK

The Description of other type of financial recipients (29.4.1) is only to be enabled when the value of 29.4 > 0.

## 2017 AIR Onwards

| Update Cancel                                                                                                    |             |  |
|----------------------------------------------------------------------------------------------------|-------------|--|
| V. 16) a mint of support paid to final recipients, or to the benefit of final recipients, or committed in guarantee                                                          |             |  |
| coloracts by the financial instrument for investments in final recipients, by ESI Funds programme and priority or measure (Article 46(2)(e) of Regulation (EU) No 1303/2013) |             |  |
| 22. Name of financial product offered by the financial instrument*                                                                                                    | Name 1 1    |  |
| 22.1. Type of financial product offered by the financial instrument                                                                                                    | L - Loan    |  |
| 24. Total amount of programme contributions committed in loan contracts with final recipients (in EUR)                                                                       | 10,000.00 2 |  |
| 24.1. out of which total amount of ESI Funds contributions (in EUR)                                                                                                    | 1,000.00 3  |  |
| 25. Total amount of programme contributions paid to final recipients through this loan, micro-loans paid to final recipients (in EUR)                                        | 1,000.00 4  |  |
| 25.1. out of which total amount of ESI Funds contributions (in EUR)                                                                                                    |             |  |
| 25.1.1. out of which ERDF (in EUR)                                                                                                    | 100.00      |  |
| 25.1.2. out of which Cohesion Fund (in EUR)                                                                                                    | 100.00      |  |
| 25.1.3. out of which ESF (in EUR)                                                                                                    | 100.00 5    |  |
| 25.1.4. out of which EAFRD (in EUR)                                                                                                    | 100.00      |  |
| 25.1.5. out of which EMFF (in EUR)                                                                                                    | 100.00      |  |
| 25.2. out of which total amount of national public co-financing (in EUR)                                                                                                    | 500.00      |  |
| 25.3. out of which total amount of national private co-<br>financing (in EUR)                                                                                                | 100.00      |  |
| 27. Number of loan contracts signed with final recipients                                                                                                    | 10 7        |  |
| 28. Number of loan investments made in final recipients                                                                                                    | 9 8         |  |

| 29. Number of financial recipients supported by the financial product |                         |
|-----------------------------------------------------------------------|-------------------------|
| 29.1. out of which large enterprises                                  | 12                      |
| 29.2. out of which SMEs                                               | 3                       |
| 29.2.1. out of which microenterprises                                 | 3 9                     |
| 29.3. out of which individuals/natural persons                        | 3                       |
| 29.4. out of which other type of final recipients supported           | 3                       |
| 29.4.1. description of other type of final recipients supported       | Description (10)        |
| 33. Total number of disbursed loans defaulted                         | 20 (11)                 |
| 34. Total amount of disbursed loans defaulted (in EUR)                | 2,000.00 (12)           |
| 38.3.1. out of which public contributions (EUR)                       | 1,000.00                |
| 38.3.2. out of which private contributions (EUR)                      | 1,000.00                |
| 39. Expected and achieved leverage effect, by reference to            | o the funding agreement |
| 39.1. Expected leverage effect for loan, by reference to the          | 1,000.00 (14)           |
| funding agreement                                                     |                         |
| 39.2. Achieved leverage effect at the end of reporting year           |                         |
| for loan                                                              |                         |
| 39.3. Investment mobilised through ESIF financial                     | 1,000,00 (15)           |
| instruments for loan (EUR) (Optional)                                 |                         |

#### **2.** Enter the following information:

- (1) Enter the Name of financial product.
- (2) Enter the total amount of programme contributions committed in this loan.
- (3) Enter the total amount of programme contributions committed in this loan out of which total amount of ESI Funds contributions.
- (4) Enter the total amount of programme contributions paid to final recipients through this loan.
- (5) Enter the total amount of programme contributions paid to final recipients through this loan paid to final recipients out of which ERDF, Cohesion Fund, ESF, EAFRD, EMFF (in EUR)
- (6) Enter the amount of programme contributions paid to final recipients through this loan paid to final recipients out of which total amount of national public & private co-financing.
- (7) Enter the number of loan contracts signed with final recipients.
- (8) Enter number of loan investments made in final recipients.
- (9) Enter the number of financial recipients supported by the financial product out of which large enterprises, out of which SMEs, out of which microenterprises, out of which individuals/natural persons, out of which other type of final recipients supported.
- (10) Enter a description of other type of final recipients supported.
- (11) Enter the total number of disbursed loans defaulted.
- (12) Enter the total amount of disbursed loans.

- (13) Out of which public & private contributions.
- (14) Enter the expected leverage effect for loan.
- (15) Enter the investment mobilised through ESIF for loan.
- (16) Click on the Update link to save the information.

REMARK

The Description of other type of financial recipients (29.4.1) is only to be enabled when the value of 29.4 > 0.

#### **Guarantee**

1. Clicking on the **EDIT** button will open the guarantee table allowing you to enter the information.

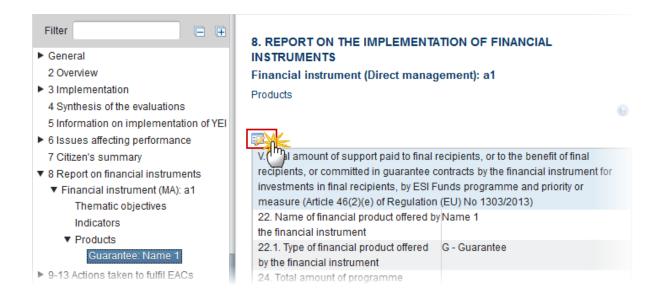

The table becomes editable:

**PRE-AIR 2017** 

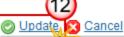

| O Opado O Odinoon                              |                                                                                                    |  |
|------------------------------------------------|----------------------------------------------------------------------------------------------------|--|
| committed guarantee contracts by the finan     | Total a hount of support paid to final recipients, or to the benefit of final recipients, or mmitted in guarantee contracts by the financial instrument for investments in final cipients, by ESI Funds programme and priority or measure (Article 46(2)(e) of Regulation U) No 1303/2013) |  |
| 22. Name of financial product offered by the   | Name 1                                                                                                    |  |
| financial instrument*                          |                                                                                                    |  |
| 22.1. Type of financial product offered by the | E-Equity                                                                                                    |  |
| financial instrument                           |                                                                                                    |  |
| 24. Total amount of programme contributions    | 10,000.00 (2)                                                                                                    |  |
| committed in this loan, guarantee, equity,     |                                                                                                    |  |
| quasi-equity or other financial product        |                                                                                                    |  |
| contracts with final recipients (in EUR)       |                                                                                                    |  |
| 24.1. out of which total amount of ESI Funds   | 1,000.00 (3)                                                                                                    |  |
| contributions (in EUR)                         |                                                                                                    |  |
| 25. Total amount of programme contributions    | 1,000.00 (4)                                                                                                    |  |
| paid to final recipients through this loan,    |                                                                                                    |  |
| micro-loans, equity or other products, or, in  |                                                                                                    |  |
| the case of guarantee, committed for loans     |                                                                                                    |  |
| paid to final recipients, by product (in EUR)  |                                                                                                    |  |
| 25.1. out of which total amount of ESI Funds   |                                                                                                    |  |
| contributions (in EUR)                         | 400.00                                                                                                    |  |
| 25.1.1. out of which ERDF (in EUR)             | 100.00                                                                                                    |  |
| 25.1.2. out of which Cohesion Fund (in EUR)    | 100.00                                                                                                    |  |
| 25.1.3. out of which ESF (in EUR)              | (5)                                                                                                    |  |
| 25.1.4. out of which EAFRD (in EUR)            |                                                                                                    |  |
| 25.1.5. out of which EMFF (in EUR)             |                                                                                                    |  |
| 25.2. out of which total amount of national    | 500.00 6                                                                                                    |  |
| public co-financing (in EUR)                   |                                                                                                    |  |
| 25.3. out of which total amount of national    | 100.00 (7)                                                                                                    |  |
|                                                |                                                                                                    |  |

| 27. Number of loan/guarantee/equity or quasi-equity/other financial product contracts signed with final recipients, by product        | 10 8           |
|----------------------------------------------------------------------------------------------------|----------------|
| 28. Number of loan/guarantee/equity or<br>quasi-equity/other financial product<br>investments made in final recipients, by<br>product | 9 9            |
| 29. Number of financial recipients supported by the financial product                                                                 |                |
| 29.1. out of which large enterprises                                                                                                  | 12             |
| 29.2. out of which SMEs                                                                                                    | 3              |
| 29.2.1. out of which microenterprises                                                                                                 | 3 10           |
| 29.3. out of which individuals/natural persons                                                                                        | 3              |
| 29.4. out of which other type of final recipients supported                                                                           | 3              |
| 29.4.1. description of other type of final recipients supported                                                                       | Description 11 |

#### 2. Enter the following information:

- (1) Enter the Name of financial product.
- (2) Enter the total amount of programme contributions committed in this guarantee.
- (3) Enter the amount out of which total amount of ESI Funds contributions.
- (4) Enter the total amount of programme contributions paid to final recipients through this guarantee.
- (5) Enter the total amount of programme contributions paid to final recipients through this guarantee paid to final recipients out of which ERDF, Cohesion Fund, ESF, EAFRD, EMFF (in EUR)
- **(6)** Enter the amount of programme contributions paid to final recipients through this guarantee paid to final recipients out of which total amount of national public co-financing.
- (7) Enter the amount of programme contributions paid to final recipients through this guarantee paid to final recipients out of which total amount of national private co-financing.
- (8) Enter the number of loan/guarantee/equity financial product contracts signed with final recipients in relation to the guarantee contracts signed.
- (9) Enter the number of loan/guarantee/equity financial product investments signed with final recipients.
- (10) Enter the number of financial recipients supported by the financial product out of which large enterprises, out of which SMEs, out of which microenterprises, out of which individuals/natural persons, out of which other type of final recipients supported.
- (11) Enter a description of other type of final recipients supported.
- (12) Click on the Update link to save the information.

**REMARK** 

The Total value of new debt finance (26.1) is only to be enabled when the value of 7.1 in the master Fund of Funds is true.

The Description of other type of financial recipients (29.4.1) is only to be enabled when the value of 29.4 > 0.

### **2017 AIR Onwards**

| <u>Update</u> Cancel                                                                                               |               |  |
|----------------------------------------------------------------------------------------------------|---------------|--|
| v. 16 a lint of support paid to final recipients, or to the benefit of final recipients, or committed in guarantee |               |  |
| contracts by the financial instrument for investments in final recipients, by ESI Funds programme and priority or  |               |  |
| measure (Article 46(2)(e) of Regulation (EU) No 1303/2013                                                          |               |  |
| 22. Name of financial product offered by the financial                                                             | Name 1 (1)    |  |
| instrument*                                                                                                    | 0.0           |  |
| 22.1. Type of financial product offered by the financial instrument                                                | G - Guarantee |  |
| 24. Total amount of programme contributions                                                                        | 10,000.00     |  |
| committed/blocked for guarantee contracts signed (in EUR)                                                          | (2)           |  |
| 24.1. out of which total amount of ESI Funds contributions (in EUR)                                                | 1,000.00      |  |
| 25. Total amount of programme contributions in the case of                                                         | 1,000.00 (3)  |  |
| guarantee, committed for loans paid to final recipients (in                                                        |               |  |
| EUR)                                                                                                    |               |  |
| 25.1. out of which total amount of ESI Funds contributions (in EUR)                                                |               |  |
| 25.1.1. out of which ERDF (in EUR)                                                                                 | 100.00        |  |
| 25.1.2. out of which Cohesion Fund (in EUR)                                                                        | 100.00        |  |
| 25.1.3. out of which ESF (in EUR)                                                                                  | 100.00 4      |  |
| 25.1.4. out of which EAFRD (in EUR)                                                                                | 100.00        |  |
| 25.1.5. out of which EMFF (in EUR)                                                                                 | 100.00        |  |
| 25.2. out of which total amount of national public co-financing                                                    |               |  |
| (in EUR)                                                                                                    | (5)           |  |
| 25.3. out of which total amount of national private co-                                                            | 100.00        |  |
| financing (in EUR)                                                                                                 |               |  |
| 26. Total value of loans actually paid to final recipients in                                                      | 100.00 (6)    |  |
| relation to the guarantee contracts signed (EUR)                                                                   |               |  |

| 26. Total value of loans actually paid to final recipients in              | 100.00         |
|----------------------------------------------------------------------------|----------------|
| relation to the guarantee contracts signed (EUR)                           | 7              |
| 26.1. Total value of new debt finance created by the SME                   |                |
| Initiative (CPR Art. 39 (10) b)                                            |                |
| 27. Number of guaranteed loans signed with final recipients                | 10 (8)         |
| 28. Number of guaranteed loans paid to final recipients                    | 9 9            |
| 29. Number of financial recipients supported by the financial product      |                |
| 29.1. out of which large enterprises                                       | 12             |
| 29.2. out of which SMEs                                                    | 3              |
| 29.2.1. out of which microenterprises                                      | 3 10           |
| 29.3. out of which individuals/natural persons                             | 3              |
| 29.4. out of which other type of final recipients supported                | 3              |
| 29.4.1. description of other type of final recipients supported            | (11)           |
| 33. Total number of guarantees provided and called due to the loan default | 10 12          |
| 34. Total amount committed for guarantees provided and                     | 1,000.00 13    |
| called due to loan default (in EUR)                                        |                |
| 39. Expected and achieved leverage effect, by reference t                  |                |
| 39.1. Expected leverage effect for guarantee, by reference to              | 1,000.00 (14)  |
| the funding agreement                                                      |                |
| 39.2. Achieved leverage effect at the end of reporting year                |                |
| for guarantee                                                              | 100000         |
| 39.3. Investment mobilised through ESIF financial                          | 1,000 ,00 (15) |
| instruments for guarantee (Optional)                                       |                |

#### 2. Enter the following information:

- (1) Enter the Name of financial product.
- (2) Enter the total amount of programme contributions committed in this guarantee and out of which total amount of ESI Funds contributions.
- (3) Enter the total amount of programme contributions in the case of guarantee, committed for loans paid to final recipients.
- (4) Enter the total amount of programme contributions paid to final recipients through this equity paid to final recipients out of which ERDF, Cohesion Fund, ESF, EAFRD, EMFF (in EUR)
- (5) Enter the amount of programme contributions paid to final recipients through this guarantee paid to final recipients out of which total amount of national public co-financing & private co-financing.
- **(6)** Enter the total number number of loans paid to final recipients in relation to the guarantee contracts signed.
- (7) Enter the total value of new debt finance created by the SME initiative.
- (8) Enter the number of loans signed with final recipients.
- (9) Enter the number of loans paid to final recipients.

- (10) Enter the number of financial recipients supported by the financial product out of which large enterprises, out of which SMEs, out of which microenterprises, out of which individuals/natural persons, out of which other type of final recipients supported.
- (11) Enter a description of other type of final recipients supported.
- (12) Enter the total number provided and called due to the loan default.
- (13) Enter the total amount committed for guarantees provided and called due to loan default.
- (14) Enter the expected leverage effect.
- (15) Enter the investment mobilised through ESIF financial instruments.
- (16) Click on the **Update** link to save the information.

The Total value of new debt finance (26.1) is only to be enabled when the value of 7.1 in the master Fund of Funds is true.

The Description of other type of financial recipients (29.4.1) is only to be enabled when the value of 29.4 > 0.

Elements 33, 34, 38, 38.3.1, 38.3.2, 39, 39.1, 39.2, 39.3 and 40 will not occur anymore under the Financial Instrument but under the Product(s).

## 8. Progress of Major Projects & Joint Action Plans

Progress in preparation and implementation of Major Projects and Joint Action Plans (JAP)

### 8.1 Major Projects

## **Table 7: Major Projects**

1. Clicking on the EDIT button will open a pop-up window allowing you to enter the Major Projects.

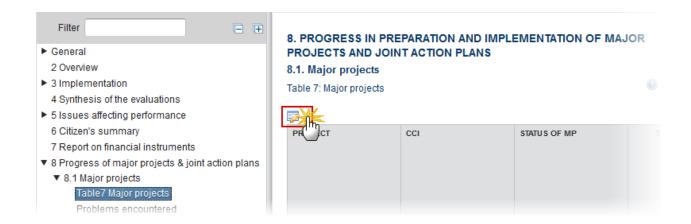

All Major Project records from the linked Programme version will be automatically created at creation time. Unfortunately, these do not contain a CCI number and even now it is not yet certain that all Major Project CCI numbers are allocated.

The list of CCIs contains all allocated Major Project CCIs for the same country as the Programme.

Please check that all Major Projects are included on this Table.

All fields are mandatory if the Project is not withdrawn.

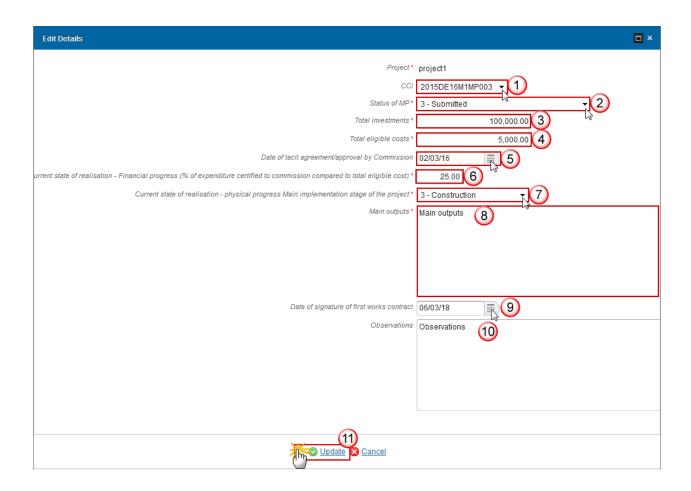

- **2.** Enter or select the following information:
- (1) Select the CCI

The list of CCIs contains all allocated Major Project CCIs for the same country as the Programme.

(2) Select the Status of MP

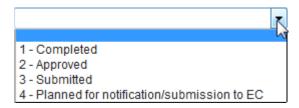

- (3) Enter the Total investments
- (4) Enter the Total eligible costs
- (5) Select the Date of tacit agreement/approval by Commission
- (6) Enter the current state of realisation Financial progress
- (7) Select the Current state of realisation physical progress Main implementation stage of the project

- 1 Completed/In operation
- 2 Advanced construction
- 3 Construction
- 4 Procurement
- 5 Design

Note

- (8) Enter the Main outputs
- (9) Enter the Date of signature of first works contract
- (10) Enter the *observations*
- (11) Click on **Update** to save the information

#### Some fields are mandatory depending of the Status of MP:

- when "5 Withdrawn and kept as a non-major project in the OP" or "6 Withdrawn and taken out of the OP": Project, Status of MP
- when "4 Planned for notification/submission to EC": Project, Status of MP, Total investments, Total eligible costs, Planned notification/submission date, Planned start of implementation, Planned completion date, Priority axis/investment priority, Current state of realization financial progress (%), Current state of realization physical progress, Main outputs.
- when "3 submitted" or "2 approved" or "1 completed": Project, CCI, Status of MP, Total investments, Total eligible costs, Planned notification/submission date, Planned start of implementation, Planned completion date, Priority axis/investment priority, Current state of realization financial progress (%), Current state of realization physical progress, Main outputs, Date of signature of first works contract.

# Problems encountered

Significant problems encountered in implementing major projects and measures taken to overcome them

1. Clicking on the **EDIT** button will open a pop-up window allowing you to enter the significant problems and measures taken.

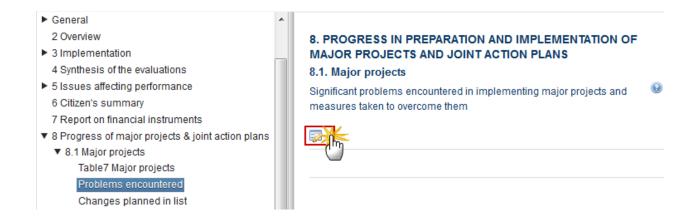

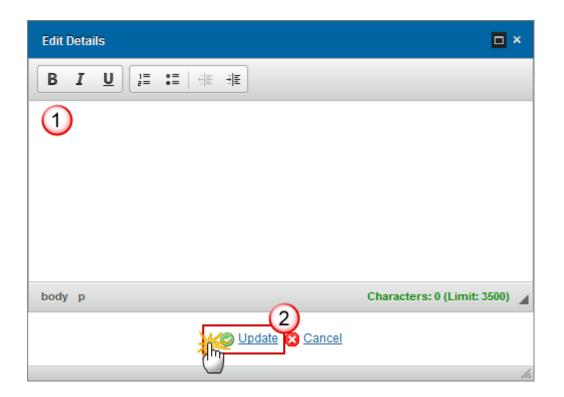

- **2.** Enter the following information:
- (1) Provide a description of the problems and measures taken.
- (2) Click on the <u>Update</u> link to save the information.

## **Changes planned in list**

Any change planned in the list of major projects in the cooperation programme

1. Clicking on the **EDIT** button will open a pop-up window allowing you to enter any change planned in the list of MP.

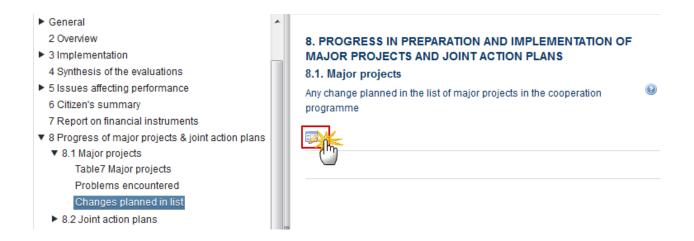

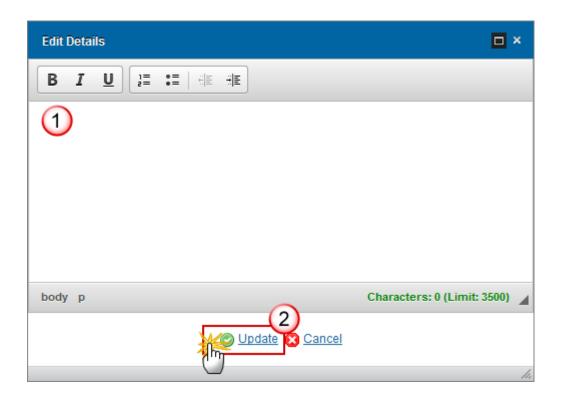

- 2. Enter the following information:
- (1) Provide a description of the changes planned.

(2) Click on the Update link to save the information.

## 8.2 Joint action plans

### **Progress**

Progress in the implementation of different stages of joint action plans

1. Clicking on the **EDIT** button will open a pop-up window allowing you to enter the progress of joint action plans.

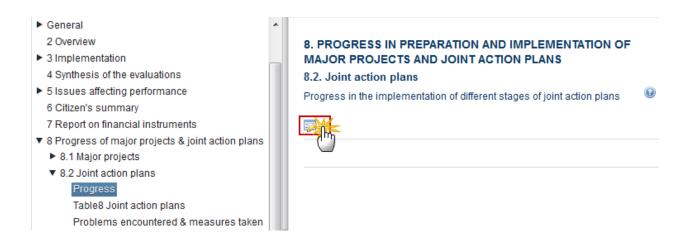

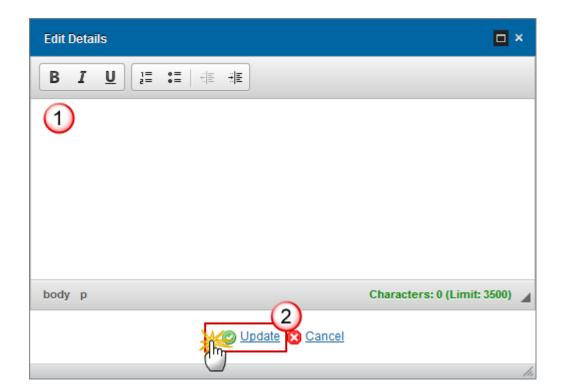

- 2. Enter the following information:
- (1) Provide a description of the progress of joint action plans.
- (2) Click on the Update link to save the information.

### **Table 8: Joint Action Plans**

**REMARK** 

There are no JAPs in the Programme, so they will have to be inserted manually. It is possible that not all JAPs have already a CCI number allocated.

The list of Priority Axes contains all Priority Axes from the linked Programme version.

1. Clicking on the **EDIT** button will open a pop-up window allowing you to enter the joint action plans.

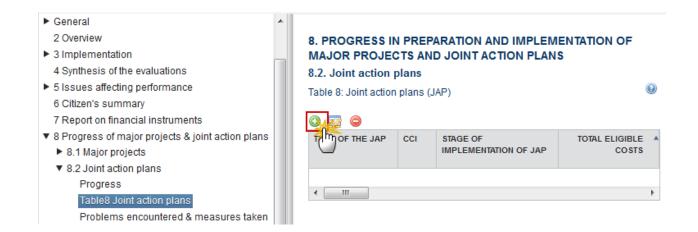

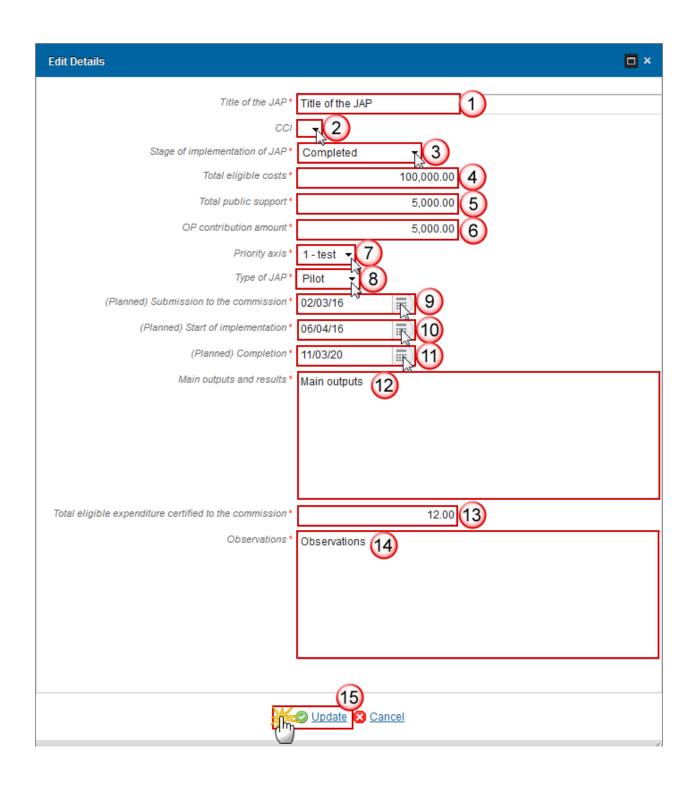

- **2.** Enter the following information:
- (1) Enter the Title of the JAP
- (2) Select the CCI
- (3) Select the Stage of implementation of JAP

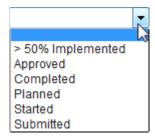

- (4) Enter the *Total eligible costs*
- (5) Enter the *Total public support*
- (6) Enter the OP contribution amount
- (7) Select the *Priority Axis*
- (8) Select the Type of JAP

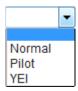

- (9) Select the planned date submission to the Commission
- (10) Select the start date of implementation
- (11) Select the planned date completion
- (12) Enter the main outputs and results
- (13) Enter the Total eligible expenditure certified to the commission
- (14) Enter the Observations
- (15) Click on the <u>Update</u> link to save the information.

#### Problems encountered & measures taken

Significant problems encountered and measures taken to overcome them

1. Clicking on the **EDIT** button will open a pop-up window allowing you to enter the problems and measures taken.

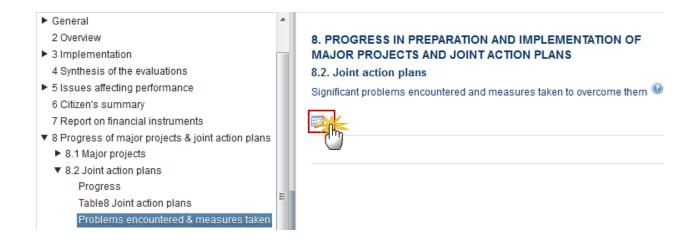

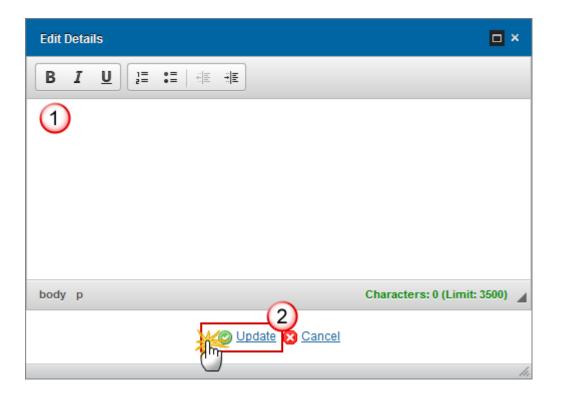

- 2. Enter the following information:
- (1) Provide a description of the problems encountered and measures taken
- (2) Click on the **Update** link to save the information.

# 9. Assessment of implementation of OP

#### ASSESSMENT OF THE IMPLEMENTATION OF THE COOPERATION PROGRAMME

Note

In AIRs 2017, 2019, 2020, 2021 and 2022 the following sections and their sub-sections are shown in the print, but are not shown in the web because they are **not editable**:

9, 10, 11.1, 11.2, 11.4, 12, 13, 14.

## 9.1 Achieving objectives

Information in Part A and achieving objectives of the programme. Assessment of the information provided above and progress towards achieving the objectives of the programme, including the contribution of the ERDF to changes in the value of result indicators, when evidence is available from evaluations.

### **Priority Axis: 1**

1. Clicking on the **EDIT** button will open a pop-up window allowing you to enter the information and achieving objectives of the programme.

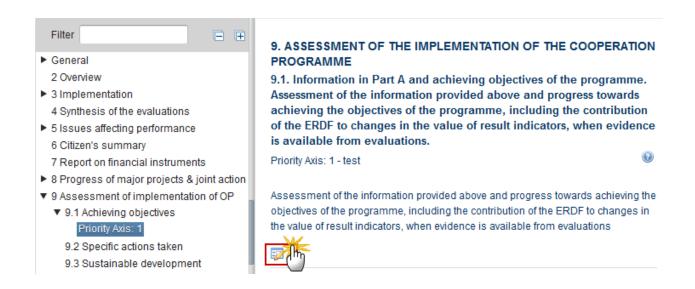

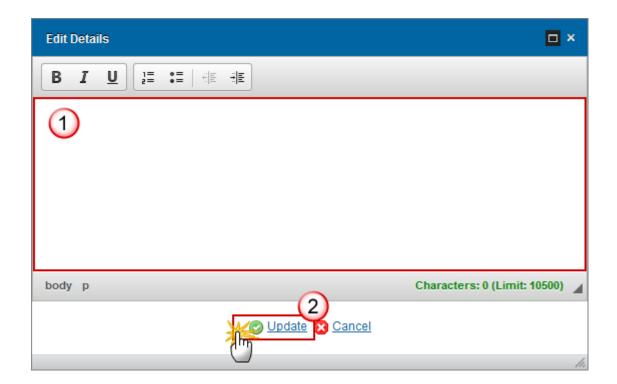

- **2.** Enter the following information:
- (1) Provide a description towards achieving the objectives.
- (2) Click on the Update link to save the information.

## 9.2 Specific actions taken

Specific actions taken to promote equality between men and women and to promote nondiscrimination, in particular accessibility for persons with disabilities, and the arrangements implemented to ensure the integration of the gender perspective in the cooperation programme and operations.

1. Clicking on the **EDIT** button will open a pop-up window allowing you to enter the specific actions taken.

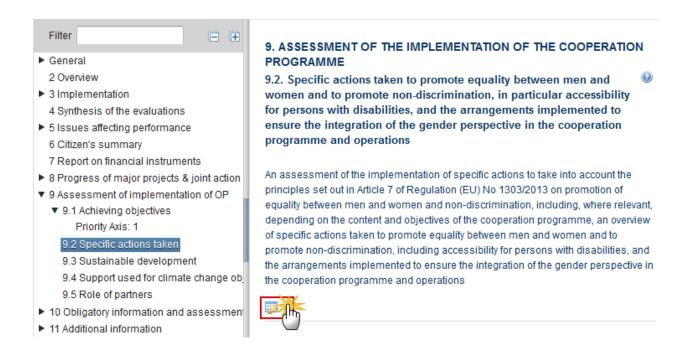

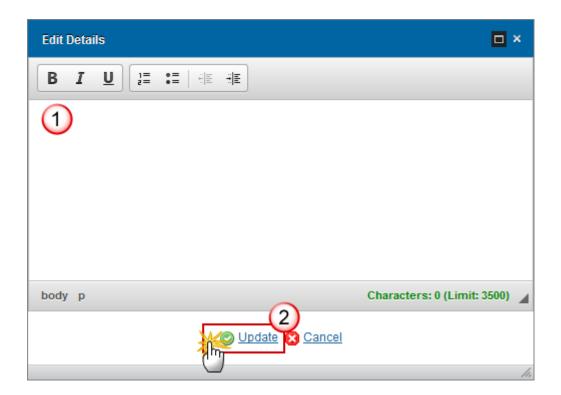

- 2. Enter the following information:
- (1) Provide a description of the actions taken

(2) Click on the Update link to save the information.

## 9.3 Sustainable development

1. Clicking on the **EDIT** button will open a pop-up window allowing you to enter the actions on sustainable development.

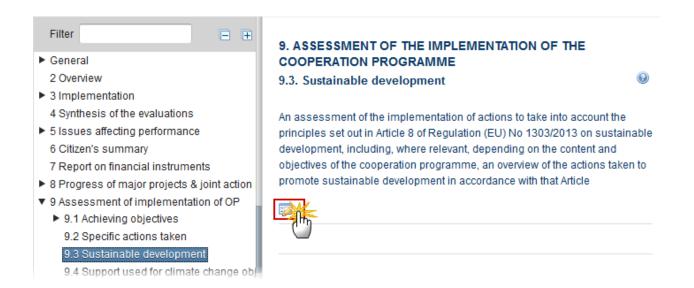

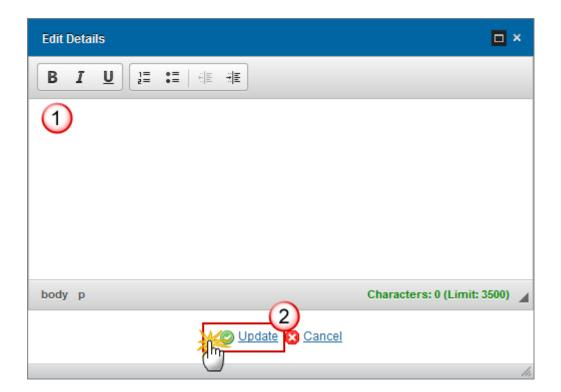

- 2. Enter the following information:
- (1) Provide a description of the actions taken
- (2) Click on the Update link to save the information.

## 9.4 Support used for climate change objectives

1. Clicking on the EDIT button will open a pop-up window allowing you to enter the actions on support for climate change objectives.

#### 9. ASSESSMENT OF THE IMPLEMENTATION OF THE COOPERATION PROGRAMME

#### 9.4. Reporting on support used for climate change objectives

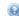

Calculated amount of support to be used for climate change objectives based on the cumulative financial data by category of intervention in Table 7

| PRIORITY AXIS | AMOUNT OF SUPPORT TO BE USED FOR<br>CLIMATE CHANGE OBJECTIVES (EUR) |       |
|---------------|---------------------------------------------------------------------|-------|
| Total         | 0.00                                                                | 0.00% |

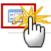

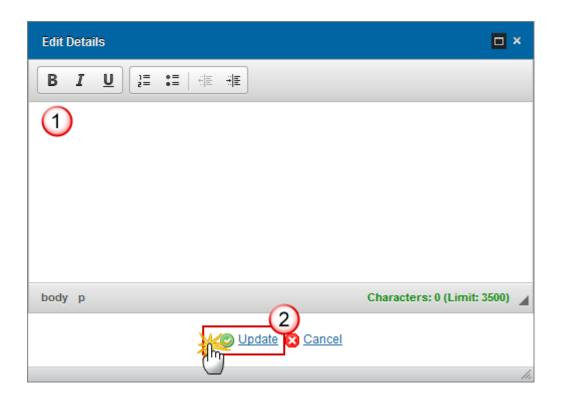

- 2. Enter the following information:
- (1) Provide a description of the actions taken.
- (2) Click on the **Update** link to save the information.

The "Amount of Support to be used for Climate Change Objectives" is calculated by multiplying the Union Support of the Priority Axis with a Climate Change Rate.

Get the Union Support and the Climate Change Rate from the Intervention Fields defined in Table 5 (Comes from Financial Data Table 2). Since in Table 5 there is no Union Support but only a Total Eligible Cost and a Public Eligible Cost per PA/Fund, multiply either of these two (based on the calculation basis of the PA/Fund) with the co-financing rate of the PA/Fund in Table 16 of the linked Programme version.

#### **REMARK**

If the Climate Change Rate for an Intervention Field = 0, then check that all Investment Priorities of the Priority Axis are related to TO4 or TO5 only. Only in this case, apply 40% as co-financing rate.

We only show those Priority Axes which have a calculated amount > 0.

The "Proportion of total allocation to the cooperation programme" is calculated by dividing the "Amount of support to be used for climate change objectives" by the Total Union Support (A) of Table 16 of the linked Programme version.

## 9.5 Role of partners

Role of partners in the implementation of the cooperation programme

1. Clicking on the **EDIT** button will open a pop-up window allowing you to enter the actions to take into account the role of partners.

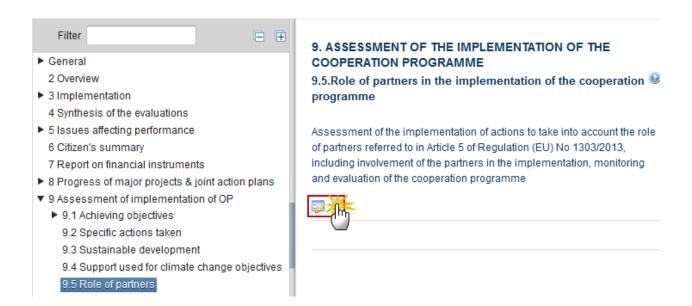

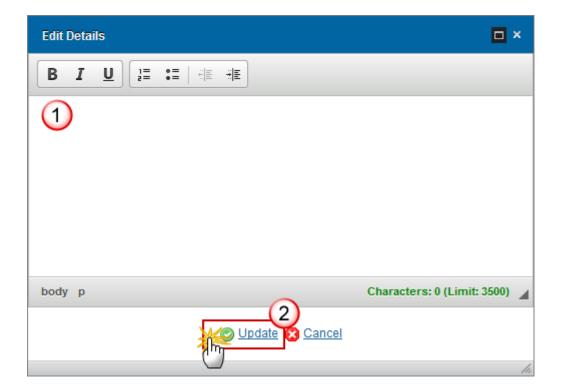

- **2.** Enter the following information:
- (1) Provide a description of the actions taken.
- (2) Click on the **Update** link to save the information.

# 10. Obligatory information and assessment

OBLIGATORY INFORMATION AND ASSESSMENT ACCORDING TO ARTICLE 14(4), SUBPARAGRAPH 1 (A) AND (B), OF REGULATION (EU) NO 1299/2013

Note

In AIRs 2017, 2019, 2020, 2021 and 2022 the following sections and their sub-sections are shown in the print, but are not shown in the web because they are **not editable**:

9, 10, 11.1, 11.2, 11.4, 12, 13, 14.

#### 10.1 Evaluation Plan

1. Clicking on the **EDIT** button will open a pop-up window allowing you to enter the progress in implementation of the evaluation plan.

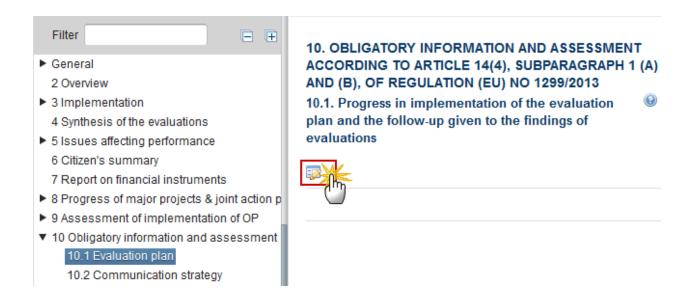

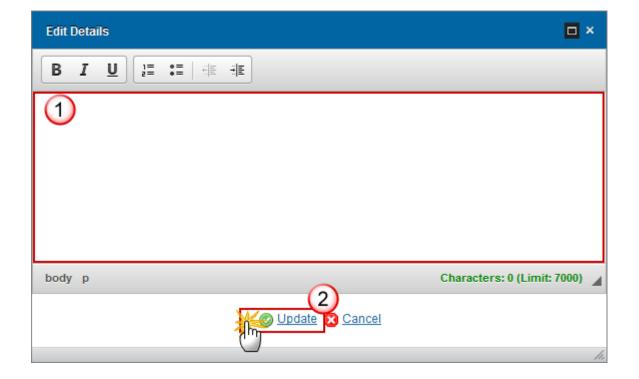

- 2. Enter the following information:
- (1) Provide a description of the progress in implementation of the evaluation plan.

- (2) Click on the **Update** link to save the information.
- 3. Click on the ADD button oto add the information in the evaluation table.

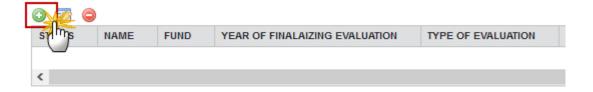

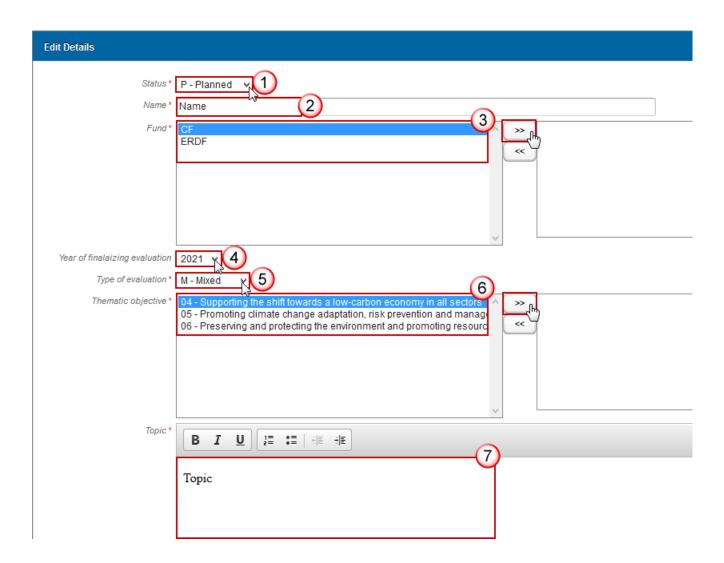

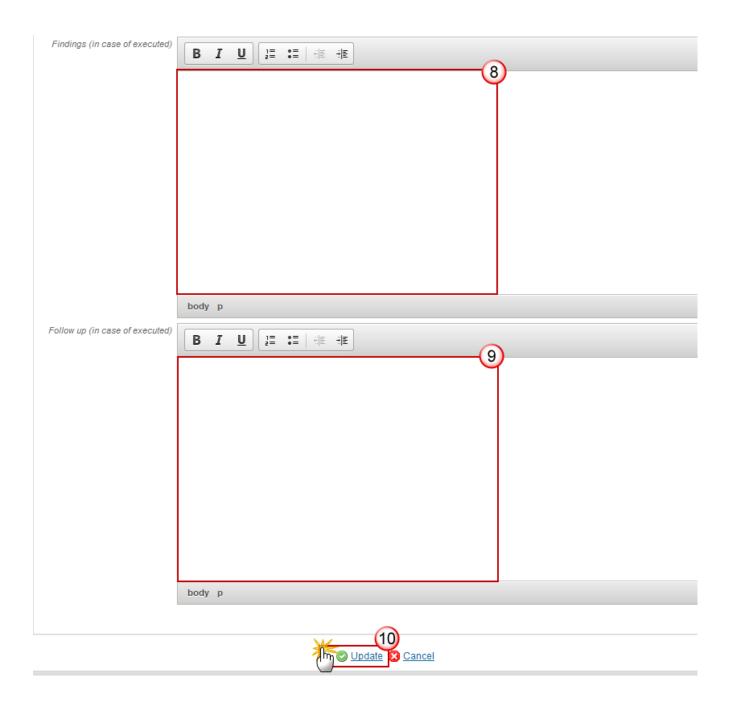

- **4.** Select the following information:
- (1) Select the Status
- (2) Enter the Name
- (3) Select the Funds

The Funds list contains all Funds covered by the Programme.

- (4) Select the year of finalizing evaluation
- (5) Select the type of evaluation

(6) Select the *Thematic Objectives* 

The Thematic Objectives list contains all Thematic Objectives covered by the Programme.

- (7) Enter the topic
- (8) Enter the findings
- (9) Enter the follow up explanation
- (10) Click on the **Update** link to save the information.

## 10.2 Communication strategy

1. Clicking on the **EDIT** button will open a pop-up window allowing you to enter the results under the communication strategy.

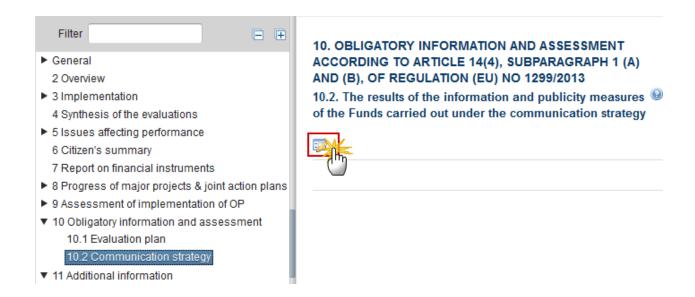

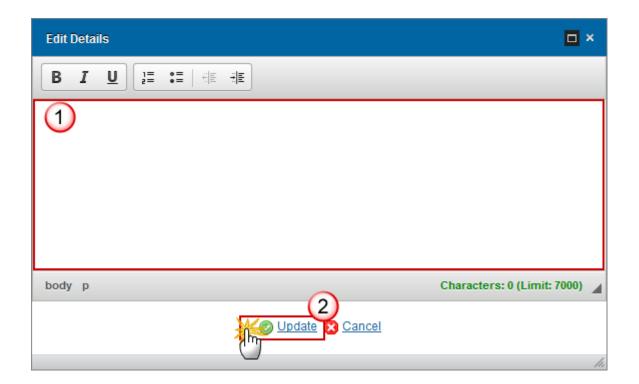

- 2. Enter the following information:
- (1) Provide a description of the communication strategy.
- (2) Click on the Update link to save the information.

## 11. Additional information

ADDITIONAL INFORMATION WHICH MAY BE ADDED DEPENDING ON THE CONTENT AND OBJECTIVES OF THE COOPERATION PROGRAMME

## 11.1 Integrated approach to territorial development

Note

In AIRs 2017, 2019, 2020, 2021 and 2022 the following sections and their sub-sections are shown in the print, but are not shown in the web because they are **not editable**:

9, 10, 11.1, 11.2, 11.4, 12, 13, 14.

1. Clicking on the **EDIT** button will open a pop-up window allowing you to enter the progress in implementation of the integrated approach to territorial development.

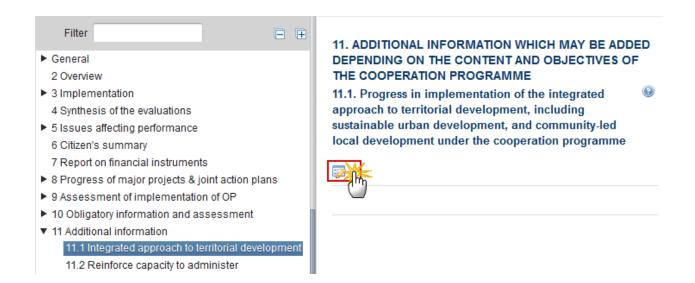

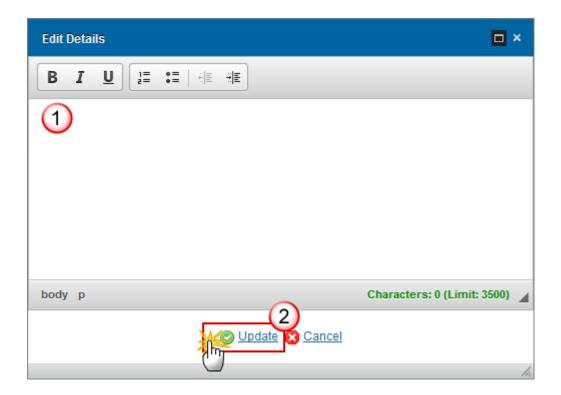

- 2. Enter the following information:
- (1) Provide a description for the progress in implementation of the integrated approach to territorial development.
- (2) Click on the **Update** link to save the information.

# 11.2 Reinforce capacity to administer

Note

In AIRs 2017, 2019, 2020, 2021 and 2022 the following sections and their sub-sections are shown in the print, but are not shown in the web because they are **not editable**:

9, 10, 11.1, 11.2, 11.4, 12, 13, 14.

1. Clicking on the **EDIT** button will open a pop-up window allowing you to enter the progress in implementation of actions to reinforce the capacity of authorities to administer and to use the ERDF.

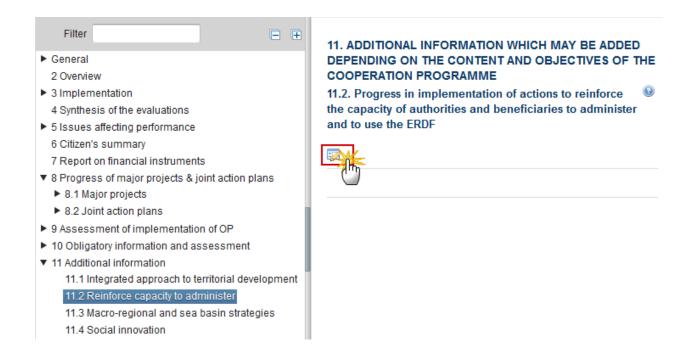

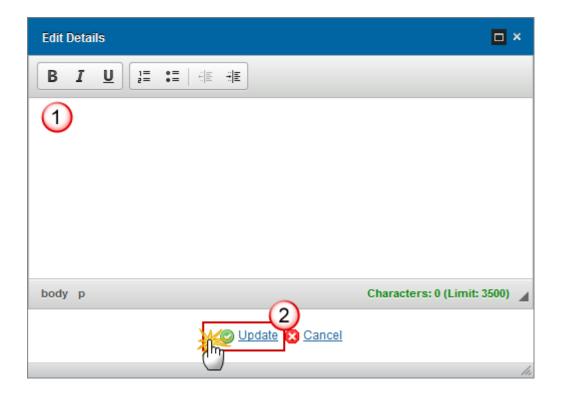

- 2. Enter the following information:
- (1) Provide a description for the progress in implementation of the capacity to administer and to use the ERDF.
- (2) Click on the **Update** link to save the information.

# 11.3 Macro-regional and sea basin strategies

1. Clicking on the **EDIT** button will open a pop-up window allowing you to enter an explanation for the contribution and strategies.

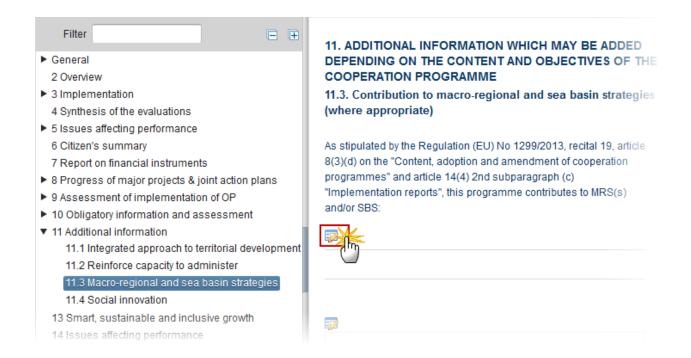

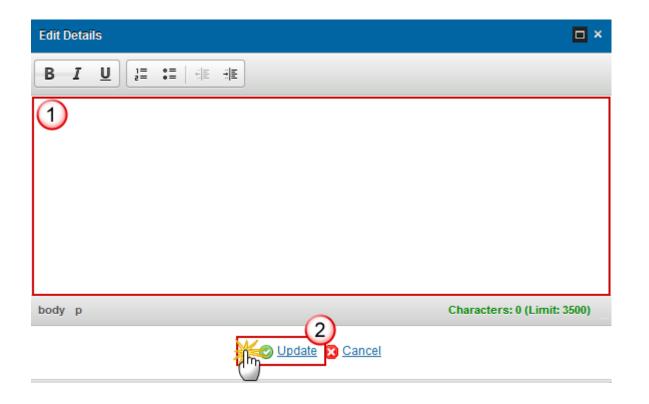

- 2. Enter the following information:
- (1) Enter a description text.

- (2) Click on the Update link to save the information.
- 3. Clicking on the **EDIT** button will open a pop-up window allowing you to select the EU Strategy.

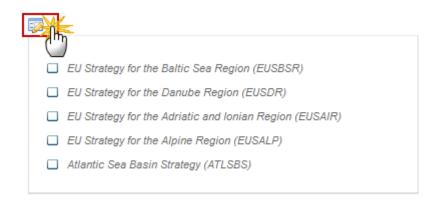

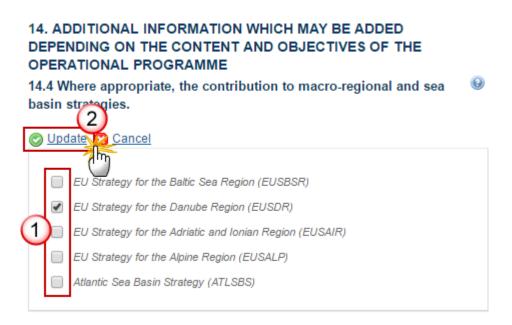

- **4.** Enter the following information:
- (1) Select the EU Strategy.
- (2) Click on the Update link to save the information.

### **EUSBSR**

EU Strategy for the Baltic Sea Region.

### Relevance

1. Clicking on the **EDIT** button will open a pop up window allowing you to enter the relevance of EUSBSR (2016 onwards).

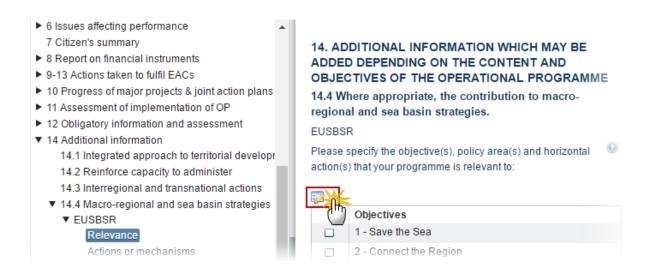

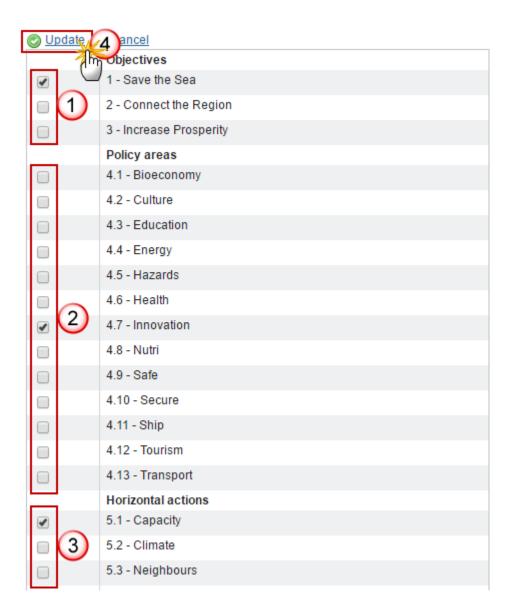

- **2.** Enter the following information:
- (1) Select the Objectives.
- (2) Select the *Policy Areas*.
- (3) Select the Horizontal actions.
- (4) Click on the **Update** link to save the information.

| NOTE | By default, all items will be un-ticked. |
|------|------------------------------------------|
| NOTE | At least one relevance must be selected. |

### **Actions or mechanisms**

1. Clicking on the **EDIT** button will open a table allowing you to enter the actions or mechanisms used to better link the programme with the EUSBSR.

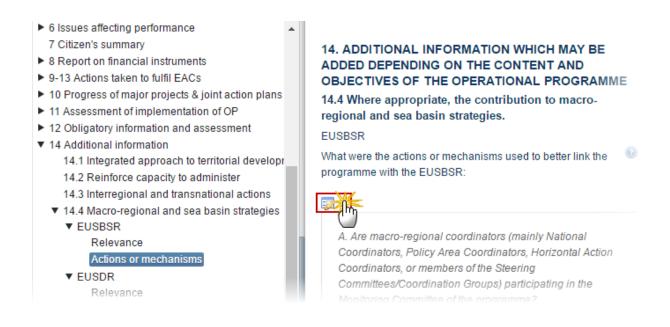

| © Update 13 ancel                                                                                                    |  |  |
|----------------------------------------------------------------------------------------------------|--|--|
| A Arg Pro-regional coordinators (mainly National Coordinators Policy Arga Coordinators Horizontal Action Coordinators                                                                                                    |  |  |
| A. Arebro-regional coordinators (mainly National Coordinators, Policy Area Coordinators, Horizontal Action Coordinators, or members of the Steering Committees/Coordination Groups) participating in the Monitoring Committee of the programme? |  |  |
| ● Yes ○ No 1                                                                                                    |  |  |
| Please provide name and function:                                                                                                    |  |  |
| Name and function (2)                                                                                                    |  |  |
| B. In selection criteria, have extra points been attributed to specific measures supporting the EUSBSR?                                                                                                    |  |  |
| ● Yes ● No 3                                                                                                    |  |  |
| a) Are targeted calls for proposals planned in relation to EUSBSR                                                                                                    |  |  |
| ● Yes ○ No 4                                                                                                    |  |  |
| b)How many macro-regional projects/actions are already supported by the programme? (Number)                                                                                                    |  |  |
| 3 5                                                                                                    |  |  |
| <ul> <li>c) Were extra points/bonus given to a project/action with high macro-regional significance or impact? If yes, please elaborate<br/>(1 specific sentence)</li> </ul>                                                                    |  |  |
| (6)                                                                                                    |  |  |
| d) Other actions (e.g. planned strategic projects). Please elaborate (1 specific sentence)                                                                                                    |  |  |
| (7)                                                                                                    |  |  |
| C. Has the programme invested EU funds in the EUSBSR?                                                                                                    |  |  |
| ● Yes ● No 8                                                                                                    |  |  |
| Approximate or exact amount in Euro invested in the EUSBSR:                                                                                                    |  |  |
| ERDF                                                                                                    |  |  |
| CF                                                                                                    |  |  |
| ESF                                                                                                    |  |  |
|                                                                                                    |  |  |
| EAFRD 9                                                                                                    |  |  |
| EMFF                                                                                                    |  |  |
| ENI                                                                                                    |  |  |
| any other funds                                                                                                    |  |  |
| If "any other funds" please name the funds                                                                                                    |  |  |
| 10                                                                                                    |  |  |
| D. Please indicate the obtained results in relation to the EUSBSR (n.a. for 2016)                                                                                                    |  |  |
| (11)                                                                                                    |  |  |
| E. Does your programme address the EUSBSR sub-objectives (with corresponding to specific targets and indicators) as stated                                                                                                    |  |  |
| in the "EUSBSR Action Plan"? (Please specify the target and the indicator)                                                                                                    |  |  |
|                                                                                                    |  |  |

# **2.** Enter the following information:

(1) Select Yes or No if the macro-regional coordinators are participating in the Monitoring Committee of the programme.

- (2) If Yes, it is a must to provide a name and function.
- (3) Select Yes or No if extra-points have been attributed to specific measures.
- (4) If Yes, select Yes or No if there are targeted calls for proposals.
- (5) If Yes, enter the number of macro-regional projects/actions already supported by the programme.
- (6) Enter Yes or No if were given extra points to a project (if yes, elaborate one sentence).
- (7) Enter Other actions.
- (8) Select Yes or No if the programme has invested EU funds.
- (9) If Yes, enter the amount invested.

It is a must to enter at least the amount for one fund.

- (10) If any other funds, enter the funds.
- (11) Indicate the obtained results.
- (12) Specify the target and the indicator when your programme address the EUSBSR.
- (13) Click on the **Update** link to save the information.

| NOTE | Questions A, B and C must be answered. |
|------|----------------------------------------|
|------|----------------------------------------|

## **EUSDR**

EU Strategy for the Danube Region.

### Relevance

1. Clicking on the **EDIT** button will open a pop up window allowing you to enter the relevance of EUSDR (2016 onwards).

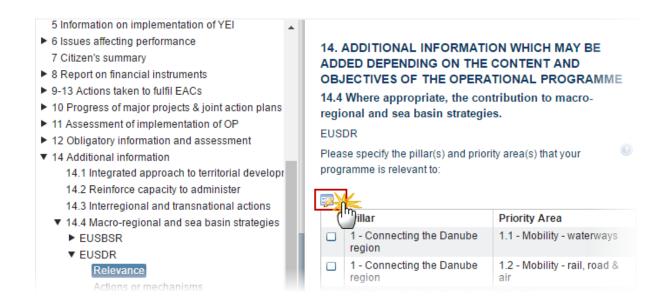

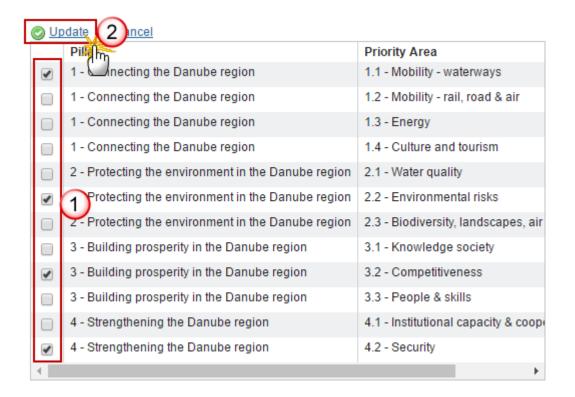

- **2.** Enter the following information:
- (1) Select the pillars.
- (2) Click on the Update link to save the information.

NOTE

By default, all items will be un-ticked.

At least one relevance must be selected.

### **Actions or mechanisms**

1. Clicking on the **EDIT** button will open a table allowing you to enter the actions or mechanisms used to better link the programme with the EUSDR.

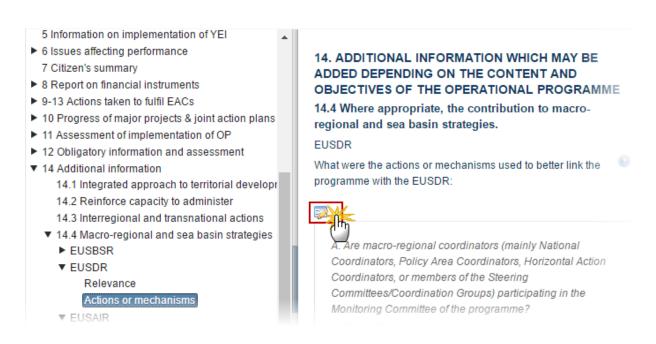

| A. Are intro-regional coordinators (mainly National Coordinators, Policy Area Coordinators, Horizontal Action Coordinators, or members of the Steering Committees/Coordination Groups) participating in the Monitoring Committee of the programme?  Please provide name and function:  Name and function  B. In selection criteria, have extra points been attributed to specific measures supporting  Personal Solution (Number)  Are targeted calls for proposals planned in relation  Personal Solution (Number)  Column Western (Number)  3 Solution (Solution)  Column Western (Number)  Column Western (Number)  3 Solution (Solution)  Column Western (Number)  Column Western (Number) | Dpdate 13 ancel                                                                                                    |  |  |
|----------------------------------------------------------------------------------------------------|----------------------------------------------------------------------------------------------------|--|--|
| or members of the Steering Committees/Coordination Groups) participating in the Monitoring Committee of the programme?    Yes   Yes | A. Are cro-regional coordinators (mainly National Coordinators, Policy Area Coordinators, Horizontal Action Coordinators, |  |  |
| Rease provide name and function    Name and function   2                                                                                                    |                                                                                                    |  |  |
| Name and function  B. In selection criteria, have extra points been attributed to specific measures supporting  Yes No 3  a) Are targeted calls for proposals planned in relation  Yes No 4  b) How many macro-regional projects/actions are already supported by the programme? (Number)  C) Were extra points/bonus given to a project/action with high macro-regional significance or impact? If yes, please elaborate (1 specific sentence)  6  d) Other actions (e.g. planned strategic projects). Please elaborate (1 specific sentence)  Yes No 8  Approximate or exact amount in Euro invested in the EUS  ERDF  CF  ESF  EAFRD  EMFF  ENII  any other funds in the funds  If "any other funds" please name the funds  D. Please indicate the obtained results in relation to the EUS  E. Does your programme address the EUSBSR sub-objectives (with corresponding to specific targets and indicators) as stated                                                                                                    | ● Yes ○ No 1                                                                                                    |  |  |
| B. In selection criteria, have extra points been attributed to specific measures supporting  Yes No 3  a) Are targeted calls for proposals planned in relation  Yes No 4  b) How many macro-regional projects/actions are already supported by the programme? (Number)  C) Were extra points/bonus given to a project/action with high macro-regional significance or impact? If yes, please elaborate (1 specific sentence)  d) Other actions (e.g. planned strategic projects). Please elaborate (1 specific sentence)  C. Has the programme invested EU funds in the EUS  ERDF  CF  CF  ESF  EAFRD  EMFF  ENI  any other funds  If "any other funds" please name the funds  10  D. Please indicate the obtained results in relation to the EUS (n.a. for 2016)  E. Does your programme address the EUSBSR sub-objectives (with corresponding to specific targets and indicators) as stated                                                                                                    |                                                                                                    |  |  |
| a) Are targeted calls for proposals planned in relation  Yes No 4  b) How many macro-regional projects/actions are already supported by the programme? (Number)  3 5  c) Were extra points/bonus given to a project/action with high macro-regional significance or impact? If yes, please elaborate (1 specific sentence)  6  d) Other actions (e.g. planned strategic projects). Please elaborate (1 specific sentence)  7  C. Has the programme invested EU funds in the EUS  ERDF  CF  ESF  EAFRD  9  EMFF  ENI  any other funds "please name the funds  10  D. Please indicate the obtained results in relation to the EUS (n.a. for 2016)  E. Does your programme address the EUSBSR sub-objectives (with corresponding to specific targets and indicators) as stated                                                                                                    | Name and function (2)                                                                                                    |  |  |
| a) Are targeted calls for proposals planned in relation  Yes No  How many macro-regional projects/actions are already supported by the programme? (Number)  3 5  c) Were extra points/bonus given to a project/action with high macro-regional significance or impact? If yes, please elaborate (1 specific sentence)  6  d) Other actions (e.g. planned strategic projects). Please elaborate (1 specific sentence)  7  C. Has the programme invested EU funds in the EUS  Yes No  8  Approximate or exact amount in Euro invested in the EUS  ERDF  CF  ENF  ENF  ENI  any other funds  If "any other funds" please name the funds  D. Please indicate the obtained results in relation to the EUS (n.a. for 2016)  E. Does your programme address the EUSBSR sub-objectives (with corresponding to specific targets and indicators) as stated                                                                                                    | B. In selection criteria, have extra points been attributed to specific measures supporting                               |  |  |
| b) How many macro-regional projects/actions are already supported by the programme? (Number)  3 5 c) Were extra points/bonus given to a project/action with high macro-regional significance or impact? If yes, please elaborate (1 specific sentence)  6 d) Other actions (e.g. planned strategic projects). Please elaborate (1 specific sentence)  7 C. Has the programme invested EU funds in the EUS  ERDF  CF  ESF  EAFRD  EMFF  ENI  any other funds" please name the funds  10 D. Please indicate the obtained results in relation to the EUS  E. Does your programme address the EUSBSR sub-objectives (with corresponding to specific targets and indicators) as stated                                                                                                    | ● Yes ○ No 3                                                                                                    |  |  |
| b)How many macro-regional projects/actions are already supported by the programme? (Number)  3 5 c) Were extra points/bonus given to a project/action with high macro-regional significance or impact? If yes, please elaborate (1 specific sentence)  6 d) Other actions (e.g. planned strategic projects). Please elaborate (1 specific sentence)  7 C. Has the programme invested EU funds in the EUS  ERDF  CF  ESF  EAFRD  9 EMFF  ENI  any other funds "please name the funds  10 D. Please indicate the obtained results in relation to the EUS (n.a. for 2016)  E Does your programme address the EUSBSR sub-objectives (with corresponding to specific targets and indicators) as stated                                                                                                    |                                                                                                    |  |  |
| c) Were extra points/bonus given to a project/action with high macro-regional significance or impact? If yes, please elaborate (1 specific sentence)  (6) d) Other actions (e.g. planned strategic projects). Please elaborate (1 specific sentence)  (7) C. Has the programme invested EU funds in the EUS  ERDF  CF  ESF  EAFRD  Any other funds  If "any other funds" please name the funds  D. Please indicate the obtained results in relation to the EUS  (n.a. for 2016)  E. Does your programme address the EUSBSR sub-objectives (with corresponding to specific targets and indicators) as stated                                                                                                    |                                                                                                    |  |  |
| c) Were extra points/bonus given to a project/action with high macro-regional significance or impact? If yes, please elaborate (1 specific sentence)  (6) d) Other actions (e.g. planned strategic projects). Please elaborate (1 specific sentence)  (7)  C. Has the programme invested EU funds in the EUS  (8)  (9)  Yes  No  (8)  Approximate or exact amount in Euro invested in the EUS  ERDF  ENI  any other funds  If "any other funds" please name the funds  (10)  D. Please indicate the obtained results in relation to the EUS  E. Does your programme address the EUSBSR sub-objectives (with corresponding to specific targets and indicators) as stated                                                                                                    |                                                                                                    |  |  |
| (1 specific sentence)  (6) d) Other actions (e.g. planned strategic projects). Please elaborate (1 specific sentence)  (7) C. Has the programme invested EU funds in the EUS:  (8) Yes No 8  Approximate or exact amount in Euro invested in the EUS.  ERDF  CF  ESF  EAFRD  Any other funds please name the funds  If "any other funds" please name the funds  In the EUS (n.a. for 2016)  ED Does your programme address the EUSBSR sub-objectives (with corresponding to specific targets and indicators) as stated                                                                                                    |                                                                                                    |  |  |
| d) Other actions (e.g. planned strategic projects). Please elaborate (1 specific sentence)  7  C. Has the programme invested EU funds in the EUS  • Yes • No • No  Approximate or exact amount in Euro invested in the EUS  ERDF  CF  ESF  EAFRD  any other funds please name the funds  If "any other funds" please name the funds  D. Please indicate the obtained results in relation to the EUS  (n.a. for 2016)  E. Does your programme address the EUSBSR sub-objectives (with corresponding to specific targets and indicators) as stated                                                                                                    |                                                                                                    |  |  |
| d) Other actions (e.g. planned strategic projects). Please elaborate (1 specific sentence)  (7)  C. Has the programme invested EU funds in the EUS  (8) Yes No (8)  Approximate or exact amount in Euro invested in the EUS  (9)  EMFF  ENI  any other funds "please name the funds  If "any other funds" please name the funds  (n.a. for 2016)  E. Does your programme address the EUSBSR sub-objectives (with corresponding to specific targets and indicators) as stated                                                                                                    |                                                                                                    |  |  |
| C. Has the programme invested EU funds in the EUS:  Yes No 8  Approximate or exact amount in Euro invested in the EUS.  ERDF  CF  ESF  EAFRD  EMFF  ENI  any other funds  If "any other funds" please name the funds  10  D. Please indicate the obtained results in relation to the EUS (n.a. for 2016)  E. Does your programme address the EUSBSR sub-objectives (with corresponding to specific targets and indicators) as stated                                                                                                    |                                                                                                    |  |  |
| Approximate or exact amount in Euro invested in the EUS.  ERDF  CF  ESF  EAFRD  Any other funds  If "any other funds" please name the funds  D. Please indicate the obtained results in relation to the EUS. (n.a. for 2016)  E. Does your programme address the EUSBSR sub-objectives (with corresponding to specific targets and indicators) as stated                                                                                                    | (7)                                                                                                    |  |  |
| Approximate or exact amount in Euro invested in the EUS.  ERDF  CF  ESF  EAFRD  Any other funds  If "any other funds" please name the funds  D. Please indicate the obtained results in relation to the EUS. (n.a. for 2016)  E. Does your programme address the EUSBSR sub-objectives (with corresponding to specific targets and indicators) as stated                                                                                                    | C. Has the programme invested EU funds in the EUS                                                                         |  |  |
| Approximate or exact amount in Euro invested in the EUS.  ERDF  CF  ESF  EAFRD  9  EMFF  ENI  any other funds  If "any other funds" please name the funds  D. Please indicate the obtained results in relation to the EUS (n.a. for 2016)  11  E. Does your programme address the EUSBSR sub-objectives (with corresponding to specific targets and indicators) as stated                                                                                                    |                                                                                                    |  |  |
| EAFRD EMFF ENI any other funds If "any other funds" please name the funds  D. Please indicate the obtained results in relation to the EUS. (n.a. for 2016)  E. Does your programme address the EUSBSR sub-objectives (with corresponding to specific targets and indicators) as stated                                                                                                    |                                                                                                    |  |  |
| ESF  EAFRD  EMFF  ENI  any other funds  If "any other funds" please name the funds  D. Please indicate the obtained results in relation to the EUS. (n.a. for 2016)  [11]  E. Does your programme address the EUSBSR sub-objectives (with corresponding to specific targets and indicators) as stated                                                                                                    | ERDF                                                                                                    |  |  |
| EMFF ENI any other funds  If "any other funds" please name the funds  D. Please indicate the obtained results in relation to the EUS. (n.a. for 2016)  E. Does your programme address the EUSBSR sub-objectives (with corresponding to specific targets and indicators) as stated                                                                                                    | CF                                                                                                    |  |  |
| EMFF ENI any other funds  If "any other funds" please name the funds  D. Please indicate the obtained results in relation to the EUS. (n.a. for 2016)  E. Does your programme address the EUSBSR sub-objectives (with corresponding to specific targets and indicators) as stated                                                                                                    | ESF                                                                                                    |  |  |
| EMFF ENI any other funds  If "any other funds" please name the funds  D. Please indicate the obtained results in relation to the EUS. (n.a. for 2016)  E. Does your programme address the EUSBSR sub-objectives (with corresponding to specific targets and indicators) as stated                                                                                                    |                                                                                                    |  |  |
| any other funds  If "any other funds" please name the funds  D. Please indicate the obtained results in relation to the EUS. (n.a. for 2016)  E. Does your programme address the EUSBSR sub-objectives (with corresponding to specific targets and indicators) as stated                                                                                                    | EAFRD 9                                                                                                    |  |  |
| If "any other funds" please name the funds  10  D. Please indicate the obtained results in relation to the EUS                                                                                                    | EMFF                                                                                                    |  |  |
| If "any other funds" please name the funds  10  D. Please indicate the obtained results in relation to the EUS. (n.a. for 2016)  E. Does your programme address the EUSBSR sub-objectives (with corresponding to specific targets and indicators) as stated                                                                                                    | ENI                                                                                                    |  |  |
| D. Please indicate the obtained results in relation to the EUS. (n.a. for 2016)  [11]  E. Does your programme address the EUSBSR sub-objectives (with corresponding to specific targets and indicators) as stated                                                                                                    | any other funds                                                                                                    |  |  |
| D. Please indicate the obtained results in relation to the EUS. (n.a. for 2016)  11  E. Does your programme address the EUSBSR sub-objectives (with corresponding to specific targets and indicators) as stated                                                                                                    | If "any other funds" please name the funds                                                                                |  |  |
| E. Does your programme address the EUSBSR sub-objectives (with corresponding to specific targets and indicators) as stated                                                                                                    | 10                                                                                                    |  |  |
| E. Does your programme address the EUSBSR sub-objectives (with corresponding to specific targets and indicators) as stated                                                                                                    | D. Please indicate the obtained results in relation to the EUS. (n.a. for 2016)                                           |  |  |
|                                                                                                    | (11)                                                                                                    |  |  |
| in the "EUS. Action Plan"? (Please specify the target and the indicator)                                                                                                    |                                                                                                    |  |  |
| (12)                                                                                                    | in the "EUS. Action Plan"? (Please specify the target and the indicator)                                                  |  |  |
|                                                                                                    | 12)                                                                                                    |  |  |

# **2.** Enter the following information:

(1) Select Yes or No if the macro-regional coordinators are participating in the Monitoring Committee of the programme.

- (2) If Yes, it is a must to provide a name and function.
- (3) Select Yes or No if extra-points have been attributed to specific measures.
- (4) If Yes, select Yes or No if there are targeted calls for proposals.
- (5) If Yes, enter the number of macro-regional projects/actions already supported by the programme.
- (6) Enter Yes or No if were given extra points to a project (if yes, elaborate one sentence).
- (7) Enter Other actions.
- (8) Select Yes or No if the programme has invested EU funds.
- (9) If Yes, enter the amount invested.
- (10) If any other funds, enter the funds.
- (11) Indicate the obtained results.
- (12) Specify the target and the indicator when your programme address the EUSDR.
- (13) Click on the <u>Update</u> link to save the information.

| NOTE | Questions A, B and C must be answered. |
|------|----------------------------------------|
|------|----------------------------------------|

### **EUSAIR**

EU Strategy for the Adriatic and Ionian Region.

#### Relevance

1. Clicking on the **EDIT** button will open a pop up window allowing you to enter the relevance of EUSAIR (2016 onwards).

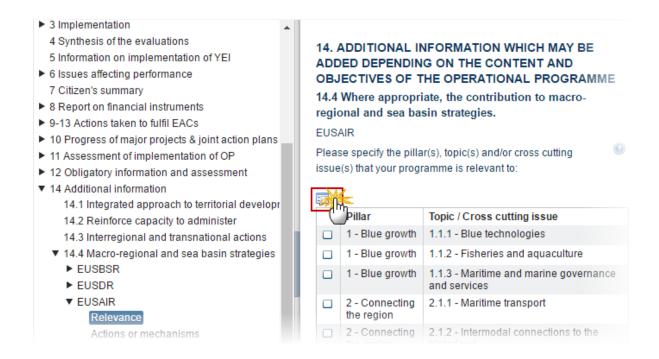

#### The Table becomes editable:

#### **EUSAIR**

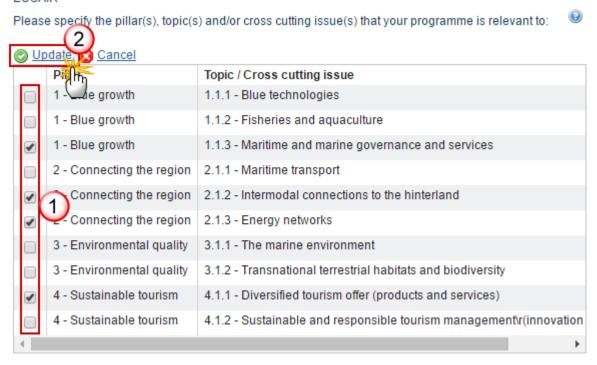

- 2. Enter the following information:
- (1) Select the pillars.

(2) Click on the Update link to save the information.

NOTE

By default, all items will be un-ticked.

At least one relevance must be selected.

#### **Actions or mechanisms**

1. Clicking on the **EDIT** button will open a table allowing you to enter the actions or mechanisms used to better link the programme with the EUSAIR.

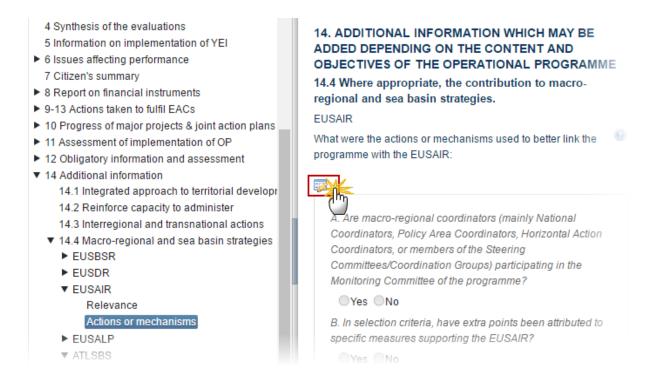

| <u>○ Update</u> 13 ancel                                                                                                    |  |  |
|----------------------------------------------------------------------------------------------------|--|--|
| A Arg arginnal coordinators (mainly National Coordinators Policy Arga Coordinators Horizontal Action Coordinators                                                                                                    |  |  |
| A. Arecro-regional coordinators (mainly National Coordinators, Policy Area Coordinators, Horizontal Action Coordinators, or members of the Steering Committees/Coordination Groups) participating in the Monitoring Committee of the programme? |  |  |
| ● Yes ○ No 1                                                                                                    |  |  |
| Please provide name and function:                                                                                                    |  |  |
| Name and function (2)                                                                                                    |  |  |
| B. In selection criteria, have extra points been attributed to specific measures supporting                                                                                                    |  |  |
| ● Yes ● No 3                                                                                                    |  |  |
| a) Are targeted calls for proposals planned in relation                                                                                                    |  |  |
| ● Yes ● No 4                                                                                                    |  |  |
| b)How many macro-regional projects/actions are already supported by the programme? (Number)                                                                                                    |  |  |
| 3 5                                                                                                    |  |  |
| c) Were extra points/bonus given to a project/action with high macro-regional significance or impact? If yes, please elaborate                                                                                                    |  |  |
| (1 specific sentence)                                                                                                    |  |  |
| (6)                                                                                                    |  |  |
| d) Other actions (e.g. planned strategic projects). Please elaborate (1 specific sentence)                                                                                                    |  |  |
| (7)                                                                                                    |  |  |
| C. Has the programme invested EU funds in the EUS                                                                                                    |  |  |
| ● Yes ○ No 8                                                                                                    |  |  |
| Approximate or exact amount in Euro invested in the EUS                                                                                                    |  |  |
| ERDF                                                                                                    |  |  |
| CF                                                                                                    |  |  |
| ESF                                                                                                    |  |  |
|                                                                                                    |  |  |
| EAFRD 9                                                                                                    |  |  |
| EMFF                                                                                                    |  |  |
| ENI                                                                                                    |  |  |
| any other funds                                                                                                    |  |  |
| If "any other funds" please name the funds                                                                                                    |  |  |
| (10)                                                                                                    |  |  |
| D. Please indicate the obtained results in relation to the EUS. (n.a. for 2016)                                                                                                    |  |  |
| (11)                                                                                                    |  |  |
| E. Does your programme address the EUSBSR sub-objectives (with corresponding to specific targets and indicators) as stat                                                                                                    |  |  |
| in the "EUS. Action Plan"? (Please specify the target and the indicator)                                                                                                    |  |  |
| (12)                                                                                                    |  |  |
|                                                                                                    |  |  |

# **2.** Enter the following information:

(1) Select Yes or No if the macro-regional coordinators are participating in the Monitoring Committee of the programme.

- (2) If Yes, it is a must to provide a name and function.
- (3) Select Yes or No if extra-points have been attributed to specific measures.
- (4) If Yes, select Yes or No if there are targeted calls for proposals.
- (5) If Yes, enter the number of macro-regional projects/actions already supported by the programme.
- (6) Enter Yes or No if were given extra points to a project (if yes, elaborate one sentence).
- (7) Enter Other actions.
- (8) Select Yes or No if the programme has invested EU funds.
- (9) If Yes, enter the amount invested.
- (10) If any other funds, enter the funds.
- (11) Indicate the obtained results.
- (12) Specify the target and the indicator when your programme address the EUSAIR.
- (13) Click on the <u>Update</u> link to save the information.

| Nоте | Questions A, B and C must be answered. |
|------|----------------------------------------|
|------|----------------------------------------|

### **EUSALP**

EU Strategy for the Alpine Region.

#### Relevance

1. Clicking on the **EDIT** button will open a pop up window allowing you to enter the relevance of EUSALP (2016 onwards).

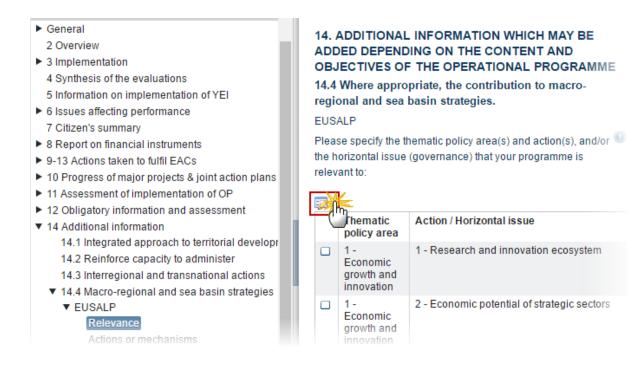

### **EUSALP**

Please specify the thematic policy area(s) and action(s), and/or the horizontal issue (governance) that your pregramme is relevant to:

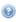

| <u> </u> |                                          |                                                                                                    |  |
|----------|------------------------------------------|----------------------------------------------------------------------------------------------------|--|
| _        | The Intic policy area                    | Action / Horizontal issue                                                                                                    |  |
| •        | 1 - Economic<br>growth and<br>innovation | 1 - Research and innovation ecosystem                                                                                        |  |
|          | 1 - Economic<br>growth and<br>innovation | 2 - Economic potential of strategic sectors                                                                                  |  |
|          | 1 - Economic<br>growth and<br>innovation | 3 - Economic and social environment of economic operators in strategic sectors (incl. labour market, education and training) |  |
|          | 1 - Economic<br>growth and<br>innovation | 1 - Governance                                                                                                    |  |
|          | 2 - Mobility and onnectivity             | 4 - Intermodality and interoperability in passenger and freight transport                                                    |  |
| •        | Mobility and Connectivity                | 5 - E-connect people (digital agenda) and accessibility to public services                                                   |  |
| •        | 2 - Mobility and<br>Connectivity         | 1 - Governance                                                                                                    |  |
|          | 3 - Environment<br>and energy            | 6 - Natural resources (incl. water and cultural resources)                                                                   |  |
|          | 3 - Environment<br>and energy            | 7 - Ecological connectivity                                                                                                  |  |
| •        | 3 - Environment<br>and energy            | 8 - Risk and climate change management (incl. major natural risks prevention)                                                |  |
| •        | 3 - Environment<br>and energy            | 9 - Energy efficiency and renewable energy                                                                                   |  |
|          | 3 - Environment<br>and energy            | 1 - Governance                                                                                                    |  |

# **2.** Enter the following information:

- (1) Select the thematic policy area and the action/horizontal issue.
- (2) Click on the **Update** link to save the information.

| Note | By default, all items will be un-ticked. |
|------|------------------------------------------|
| NOTE | At least one relevance must be selected. |

#### Actions or mechanisms

1. Clicking on the **EDIT** button will open a table allowing you to enter the actions or mechanisms used to better link the programme with the EUSALP.

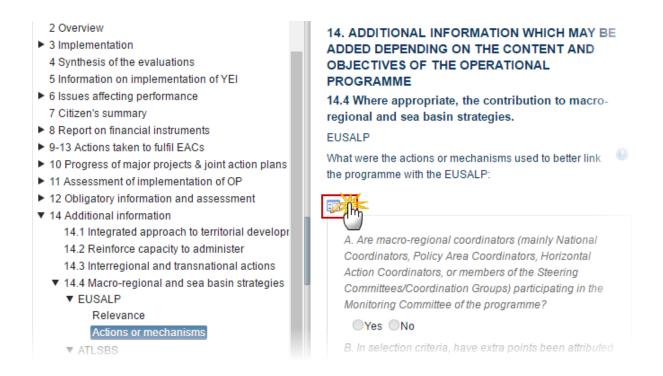

| <u>○ Update</u> 13 ancel                                                                                                    |  |  |
|----------------------------------------------------------------------------------------------------|--|--|
| A Arg arginnal coordinators (mainly National Coordinators Policy Arga Coordinators Horizontal Action Coordinators                                                                                                    |  |  |
| A. Arecro-regional coordinators (mainly National Coordinators, Policy Area Coordinators, Horizontal Action Coordinators, or members of the Steering Committees/Coordination Groups) participating in the Monitoring Committee of the programme? |  |  |
| ● Yes ○ No 1                                                                                                    |  |  |
| Please provide name and function:                                                                                                    |  |  |
| Name and function (2)                                                                                                    |  |  |
| B. In selection criteria, have extra points been attributed to specific measures supporting                                                                                                    |  |  |
| ● Yes ● No 3                                                                                                    |  |  |
| a) Are targeted calls for proposals planned in relation                                                                                                    |  |  |
| ● Yes ● No 4                                                                                                    |  |  |
| b)How many macro-regional projects/actions are already supported by the programme? (Number)                                                                                                    |  |  |
| 3 5                                                                                                    |  |  |
| c) Were extra points/bonus given to a project/action with high macro-regional significance or impact? If yes, please elaborate                                                                                                    |  |  |
| (1 specific sentence)                                                                                                    |  |  |
| (6)                                                                                                    |  |  |
| d) Other actions (e.g. planned strategic projects). Please elaborate (1 specific sentence)                                                                                                    |  |  |
| (7)                                                                                                    |  |  |
| C. Has the programme invested EU funds in the EUS                                                                                                    |  |  |
| ● Yes ○ No 8                                                                                                    |  |  |
| Approximate or exact amount in Euro invested in the EUS                                                                                                    |  |  |
| ERDF                                                                                                    |  |  |
| CF                                                                                                    |  |  |
| ESF                                                                                                    |  |  |
|                                                                                                    |  |  |
| EAFRD 9                                                                                                    |  |  |
| EMFF                                                                                                    |  |  |
| ENI                                                                                                    |  |  |
| any other funds                                                                                                    |  |  |
| If "any other funds" please name the funds                                                                                                    |  |  |
| (10)                                                                                                    |  |  |
| D. Please indicate the obtained results in relation to the EUS. (n.a. for 2016)                                                                                                    |  |  |
| (11)                                                                                                    |  |  |
| E. Does your programme address the EUSBSR sub-objectives (with corresponding to specific targets and indicators) as stat                                                                                                    |  |  |
| in the "EUS. Action Plan"? (Please specify the target and the indicator)                                                                                                    |  |  |
| (12)                                                                                                    |  |  |
|                                                                                                    |  |  |

# **2.** Enter the following information:

(1) Select Yes or No if the macro-regional coordinators are participating in the Monitoring Committee of the programme.

- (2) If Yes, it is a must to provide a name and function.
- (3) Select Yes or No if extra-points have been attributed to specific measures.
- (4) If Yes, select Yes or No if there are targeted calls for proposals.
- (5) If Yes, enter the number of macro-regional projects/actions already supported by the programme.
- (6) Enter Yes or No if were given extra points to a project (if yes, elaborate one sentence).
- (7) Enter Other actions.
- (8) Select Yes or No if the programme has invested EU funds.
- (9) If Yes, enter the amount invested.
- (10) If any other funds, enter the funds.
- (11) Indicate the obtained results.
- (12) Specify the target and the indicator when your programme address the EUSALP.
- (13) Click on the <u>Update</u> link to save the information.

| Nоте | Questions A, B and C must be answered. |
|------|----------------------------------------|
|------|----------------------------------------|

### **ATLSBS**

Atlantic Sea Basin Strategy.

#### Relevance

1. Clicking on the **EDIT** button will open a pop up window allowing you to enter the priorities and objectives relevant of ATLSBS (2016 onwards).

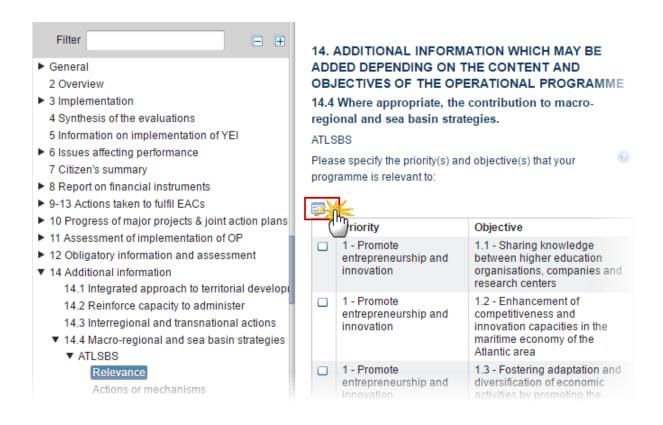

## ATLSBS

Please specify the priority(s) and objective(s) that your programme is relevant to:

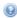

| <b></b> U | <u>Update</u> Cancel                                                                               |                                                                                                    |  |  |
|-----------|----------------------------------------------------------------------------------------------------|----------------------------------------------------------------------------------------------------|--|--|
|           | Priem                                                                                              | Objective                                                                                                    |  |  |
|           | 1 - Promote entrepreneurship and innovation                                                        | 1.1 - Sharing knowledge between higher education organisations, companies and research centers                        |  |  |
|           | 1 - Promote entrepreneurship and innovation                                                        | 1.2 - Enhancement of competitiveness and innovation capacities in the maritime economy of the Atlantic area           |  |  |
|           | 1 - Promote entrepreneurship and innovation                                                        | 1.3 - Fostering adaptation and diversification of economic activities by promoting the potential of the Atlantic area |  |  |
|           | 2 - Protect, secure and develop the<br>potential of the Atlantic marine and<br>coastal environment | 2.1 - Improving maritime safety and security                                                                          |  |  |
|           | 2 - Protect, secure and develop the<br>ential of the Atlantic marine and<br>astal environment      | 2.2 - Exploring and protecting marine waters and coastal zones                                                        |  |  |
|           | 2 - Protect, secure and develop the<br>potential of the Atlantic marine and<br>coastal environment | 2.3 - Sustainable management of marine resources                                                                      |  |  |
|           | 2 - Protect, secure and develop the<br>potential of the Atlantic marine and<br>coastal environment | 2.4 - Exploitation of the renewable energy potential of the Atlantic area's marine and coastal environment            |  |  |
|           | 3 - Improve accessibility and connectivity                                                         | 3.1 - Promoting cooperation between ports                                                                             |  |  |
|           | 4 - Create a socially inclusive and<br>sustainable model of regional<br>development                | 4.1 - Fostering better knowledge of social challenges in the Atlantic area                                            |  |  |
|           | 4 - Create a socially inclusive and<br>sustainable model of regional<br>development                | 4.2 - Preserving and promoting the Atlantic's cultural heritage                                                       |  |  |

# 2. Enter the following information:

- (1) Select the priority and the objective.
- (2) Click on the **Update** link to save the information.

| NOTE | By default, all items will be un-ticked. |
|------|------------------------------------------|
|      | At least one relevance must be selected. |

### **Actions or mechanisms**

1. Clicking on the **EDIT** button will open a table allowing you to enter the actions or mechanisms used to better link the programme with the ATLSBS.

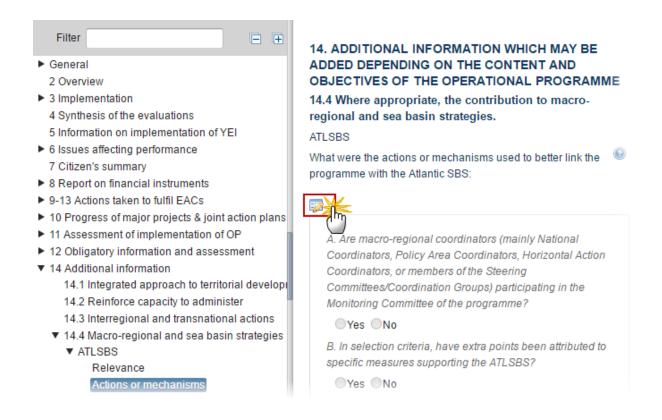

| <u>○ Update</u> 13 ancel                                                                                                    |
|----------------------------------------------------------------------------------------------------|
| A. Are Cro-regional coordinators (mainly National Coordinators, Policy Area Coordinators, Horizontal Action Coordinators       |
| or members of the Steering Committees/Coordination Groups) participating in the Monitoring Committee of the programme?         |
| ● Yes ○ No 1                                                                                                    |
| Please provide name and function:                                                                                              |
| Name and function (2)                                                                                                    |
| B. In selection criteria, have extra points been attributed to specific measures supporting                                    |
| ● Yes ● No 3                                                                                                    |
| a) Are targeted calls for proposals planned in relation                                                                        |
| ● Yes ● No 4                                                                                                    |
| b)How many macro-regional projects/actions are already supported by the programme? (Number)                                    |
| 3 5                                                                                                    |
| c) Were extra points/bonus given to a project/action with high macro-regional significance or impact? If yes, please elaborate |
| (1 specific sentence)                                                                                                    |
| (6)                                                                                                    |
| d) Other actions (e.g. planned strategic projects). Please elaborate (1 specific sentence)                                     |
| (7)                                                                                                    |
| C. Has the programme invested EU funds in the EUS                                                                              |
| ● Yes ○ No 8                                                                                                    |
| Approximate or exact amount in Euro invested in the EUS                                                                        |
| ERDF                                                                                                    |
| CF                                                                                                    |
| ESF                                                                                                    |
|                                                                                                    |
| EAFRD 9                                                                                                    |
| EMFF                                                                                                    |
| ENI                                                                                                    |
| any other funds                                                                                                    |
| If "any other funds" please name the funds                                                                                     |
| (10)                                                                                                    |
| D. Please indicate the obtained results in relation to the EUS. (n.a. for 2016)                                                |
| (11)                                                                                                    |
| E. Does your programme address the EUSBSR sub-objectives (with corresponding to specific targets and indicators) as stat       |
| in the "EUS. Action Plan"? (Please specify the target and the indicator)                                                       |
| (12)                                                                                                    |
|                                                                                                    |

# **2.** Enter the following information:

(1) Select Yes or No if the macro-regional coordinators are participating in the Monitoring Committee of the programme.

- (2) If Yes, it is a must to provide a name and function.
- (3) Select Yes or No if extra-points have been attributed to specific measures.
- (4) If Yes, select Yes or No if there are targeted calls for proposals.
- (5) If Yes, enter the number of macro-regional projects/actions already supported by the programme.
- (6) Enter Yes or No if were given extra points to a project (if yes, elaborate one sentence).
- (7) Enter Other actions.
- (8) Select Yes or No if the programme has invested EU funds.
- (9) If Yes, enter the amount invested.
- (10) If any other funds, enter the funds.
- (11) Indicate the obtained results.
- (12) Specify the target and the indicator when your programme address the ATLSBS.
- (13) Click on the <u>Update</u> link to save the information.

| Note | Questions A, B and C must be answered. |
|------|----------------------------------------|
|------|----------------------------------------|

### 11.4 Social innovation

NOTE
In AIRs 2017, 2019, 2020, 2021 and 2022 the following sections and their sub-sections are shown in the print, but are not shown in the web because they are not editable:

9, 10, 11.1, 11.2, 11.4, 12, 13, 14.

1. Clicking on the EDIT button will open a pop-up window allowing you to enter the actions in the field of social innovation.

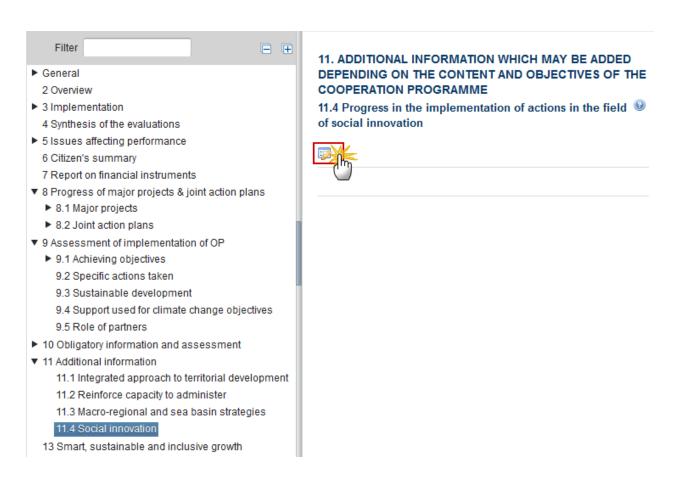

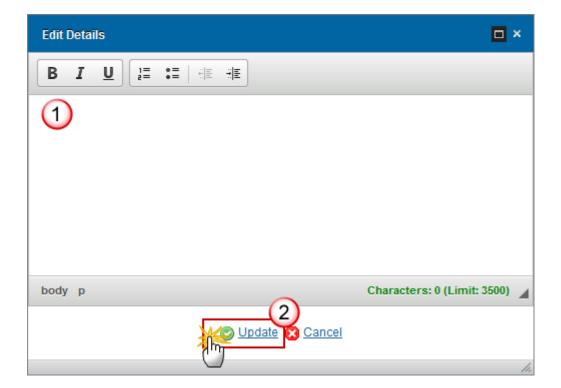

- 2. Enter the following information:
- (1) Provide a description for the actions in the field of social innovation.
- (2) Click on the Update link to save the information.

# 13. Smart, sustainable and inclusive growth

9, 10, 11.1, 11.2, 11.4, 12, 13, 14.

Note

In AIRs 2017, 2019, 2020, 2021 and 2022 the following sections and their sub-sections are shown in the print, but are not shown in the web because they are **not editable**:

1. Clicking on the EDIT button will open a pop-up window allowing you to enter the information and assessment of the programme contribution to achieving the Union strategy for smart and inclusive growth.

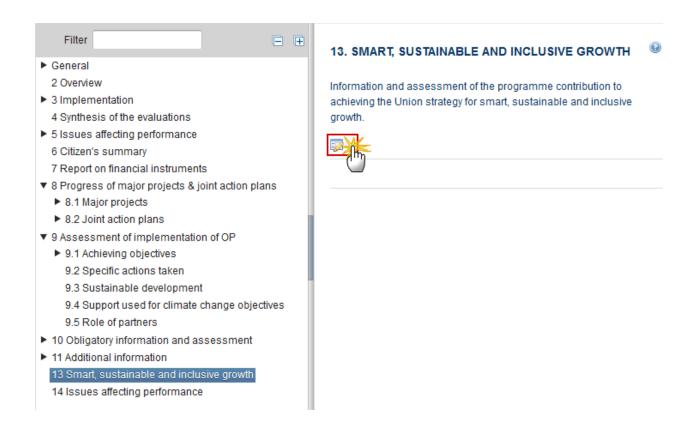

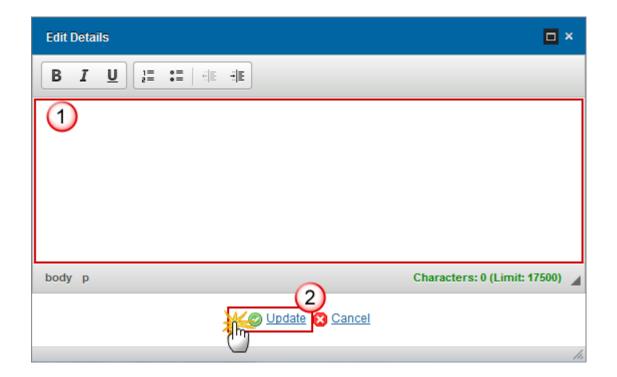

- 2. Enter the following information:
- (1) Enter the information to achieving the Union strategy for smart, sustainable and inclusive growth.
- (2) Click on the Update link to save the information.

# 14. Issues affecting performance

9, 10, 11.1, 11.2, 11.4, 12, 13, 14.

Note

In AIRs 2017, 2019, 2020, 2021 and 2022 the following sections and their sub-sections are shown in the print, but are not shown in the web because they are  $\underline{\text{not editable}}$ :

1. Clicking on the EDIT button will open a pop-up window allowing you to enter the information why certain milestones and targets have not been achieved.

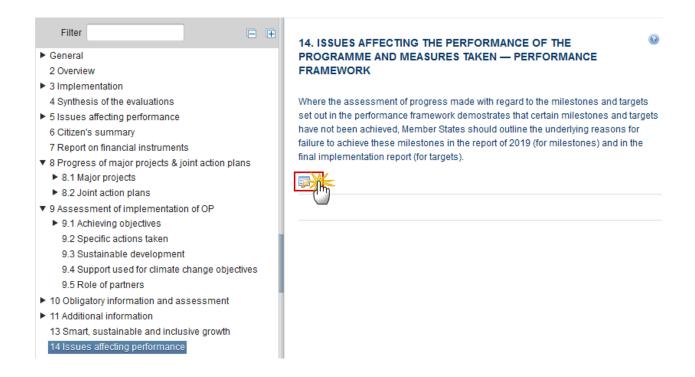

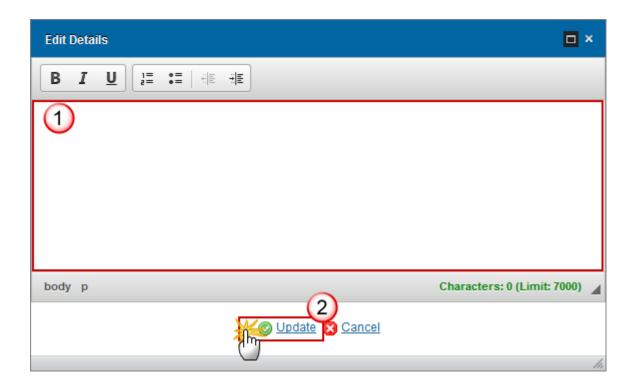

- 2. Enter the following information:
- (1) Provide the reasons for failure to achieve the milestones.
- (2) Click on the Update link to save the information.

### Annex I

List of all operations phased from 2014-2020 into 2021-2027

REMARK Annex I is only shown in the Final Implementation Report (9999).

- Select a row and click on the **DELETE** button in the corresponding table to remove the selected information.
- Select a row and click on the **EDIT** button in the corresponding table to modify the information of this row.
- 1. Clicking on the ADD button will open the products table allowing you to enter the information.

#### The Edit Details pop-up window appears:

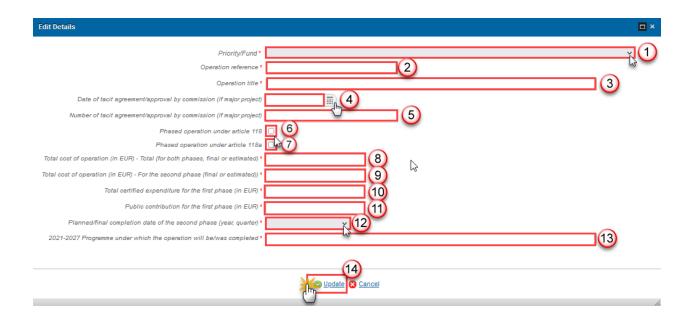

- 2. Enter the following information:
- (1) Select the Priority/Fund

The list of Priorities/Funds contains all combinations covered by the linked Programme version.

- (2) Enter the Operation reference.
- (3) Enter the Operation title.
- (4) Select the Date of tacit agreement/approval by commission (if major project).
- (5) Enter the Number of tacit agreement/approval by commission (if major project).
- (6) Tick the box *Phased operation under article 118*, if applicable.

The Phased operation under article 118 and the Phased operation under article 118a checkboxes are exclusive.

- (7) Tick the box Phased operation under article 118a, if applicable.
- (8) Enter the Total cost of operation (in EUR) Total (for both phases, final or estimated).
- (9) Enter the Total cost of operation (in EUR) For the second phase (final or estimated).
- (10) Enter the Total certified expenditure for the first phase (in EUR).

- (11) Enter the Public contribution for the first phase (in EUR).
- (12) Enter the Planned/final completion date of the second phase (year, quarter).
- (13) Enter the 2021-2027 Programme under which the operation will be/was completed.
- (14) Click on the Update link to save the information.

### Annex II

List of non-functioning operations

**REMARK** 

Annex II is only shown in the Final Implementation Report (9999).

- Click on the ADD button to add the information on this table.
- Select a row and click on the **DELETE** button in the corresponding table to remove the selected information.
- Select a row and click on the **EDIT** button in the corresponding table to modify the information of this row.
- 1. Clicking on the ADD button will open the products table allowing you to enter the information.

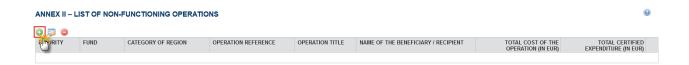

The Edit Details pop-up window appears:

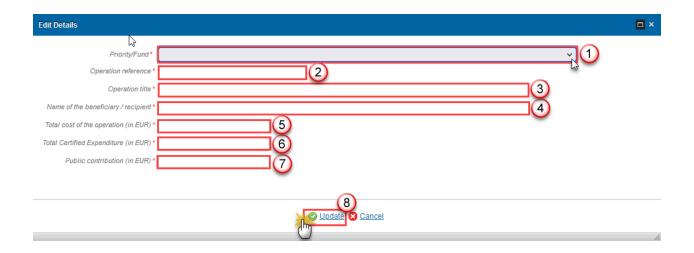

- **2.** Enter the following information:
- (1) Select the Priority/Fund

The list of Priorities/Funds contains all combinations covered by the linked Programme version.

- (2) Enter the Operation reference.
- (3) Enter the Operation title.
- (4) Enter the Name of the beneficiary / recipient.
- (5) Enter the Total cost of the operation (in EUR).
- (6) Enter the Total Certified Expenditure (in EUR).
- (7) Enter the Public contribution (in EUR).
- (8) Click on the **Update** link to save the information.

#### Annex III

List of operations affected by ongoing national investigations / suspended by a legal proceeding or by an administrative appeal having suspensory effect

REMARK Annex III is only shown in the Final Implementation Report (9999).

- Click on the ADD button to add the information on this table.
- Select a row and click on the DELETE button in the corresponding table 
   or remove the selected information.

- Select a row and click on the **EDIT** button in the corresponding table to modify the information of this row.
- 1. Clicking on the ADD button will open the products table allowing you to enter the information.

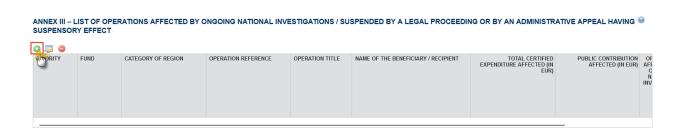

The Edit Details pop-up window appears:

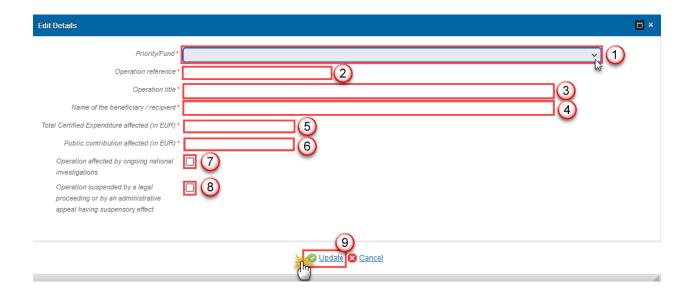

- 2. Enter the following information:
- (1) Select the Priority/Fund

The list of Priorities/Funds contains all combinations covered by the linked Programme version.

- (2) Enter the Operation reference.
- (3) Enter the Operation title.
- (4) Enter the Name of the beneficiary / recipient.
- (5) Enter the Total Certified Expenditure affected (in EUR).
- (6) Enter the Public contribution affected (in EUR).
- (7) Tick the box Operation affected by ongoing national investigations, if applicable.

- (8) Tick the box Operation suspended by a legal proceeding or by an administrative appeal having suspensory effect, if applicable.
- (9) Click on the Update link to save the information.

### Validate the Implementation Report (ETC)

**REMARK** 

The Implementation Report can be validated when it is in a status 'OPEN' and currently resides at your Node.

It is a must to have the role of MS Managing Authority Update.

1. Click on the <u>Validate</u> link to validate the Implementation Report (ETC).

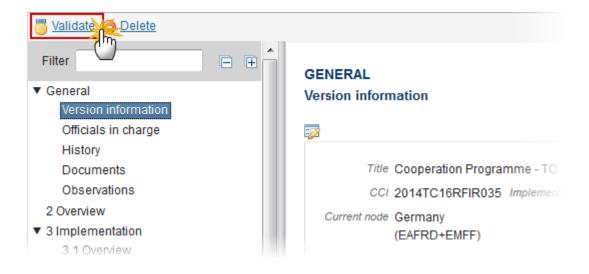

**REMARK** 

An **Error** will block you from sending the Implementation Report (ETC). The error(s) should be resolved and the Implementation Report must be revalidated. **NOTE** that a **WARNING** does not block you from sending the Implementation Report (ETC).

2. The system validates the following information:

| Code | Validation Rule                                        | Severity |
|------|--------------------------------------------------------|----------|
| 2    | The system validates the integrity of the input fields | INFO     |

| 2.1  | Validate that at least one Official in Charge of the Member State exists.                                                                                                 | WARNING |
|------|----------------------------------------------------------------------------------------------------|---------|
| 2.2  | Validate that the CCI code matches the following regular expression (implicit in web):  • (TC16RF TC16M4 TC16M5 TC16M6)                                                   | ERROR   |
| 2.3  | Validate that the linked Programme version is the last adopted version at the time of initial creation of the implementation report's working version 0 (implicit in web) | WARNING |
| 2.12 | Validate when work version = 0, that the "Report approval date by the monitoring committee" is not null.                                                                  | ERROR   |
| 2.18 | Validate in Financial Instruments that element 26.1 is empty when element 7.1 of the master Fund of funds is empty or false.                                              | ERROR   |
| 2.19 | Validate in Financial Instruments when Thematic Objectives are defined that the sum of all Thematic Objective amounts (3.1) equals 14.1                                   | WARNING |
| 2.20 | Validate in Financial Instruments that element 7.1.1 is empty when 7.1 is empty or false.                                                                                 | ERROR   |
| 2.21 | Validate in Financial Instruments that element 12.1 is empty when 12 is different from 'Others'.                                                                          | ERROR   |
| 2.22 | Validate in Financial Instruments when (14.1.1+14.1.2+14.1.3+14.1.4+ 14.1.5) is not null that this sum is equal to 14.1                                                   | ERROR   |
| 2.23 | Validate in Financial Instruments that elements 18, 19, 20 and 21 are empty when not a final implementation report.                                                       | ERROR   |
| 2.24 | Validate in Financial Instruments that element 32.1 is empty when element 32 is empty or true.                                                                            | ERROR   |
| 2.25 | Validate in Financial Instruments that element 8.1.1 is empty when 8.1 is empty or false.                                                                                 | ERROR   |
| 2.26 | Validate in Financial Instruments that element 9.1 is empty when 9.0.6 is empty or false.                                                                                 | ERROR   |
| 2.27 | Validate in Financial Instruments that element 9.2 is empty when 9.0.7 is empty or false.                                                                                 | ERROR   |
| 2.28 | Validate in Financial Instruments that element 25 is equal to $25.1 + 25.2 + 25.3$                                                                                        | WARNING |

| 2.29 | Validate in Financial Instruments that element 29.4.1 is empty when 29.4 is $\ll$ 0                                                                                                    | ERROR   |
|------|----------------------------------------------------------------------------------------------------|---------|
| 2.35 | Validate in Financial Instruments that the Thematic Objectives are covered by the selected Priority Axis.                                                                                                    | ERROR   |
| 2.36 | Validate in Financial Instruments that the Output Indicators (41) are used in the linked Programme version under the selected Priority Axis.                                                                                                    | ERROR   |
| 2.37 | Validate for each selected MRS/SBS that at least one relevance is selected.                                                                                                    | WARNING |
| 2.38 | Validate for each selected MRS/SBS that questions A, B and C are answered.                                                                                                    | WARNING |
| 2.39 | Validate for each selected MRS/SBS when answer to question A is Yes, that the Name is not null.                                                                                                    | WARNING |
| 2.40 | Validate for each selected MRS/SBS when answer to question B is Yes, that question a) is answered and that question b) is not null.                                                                                                    | WARNING |
| 2.41 | Validate for each selected MRS/SBS when answer to question C is Yes, that at least one Fund has an amount.                                                                                                    | WARNING |
| 2.42 | Validate for each selected MRS/SBS when "Any other Fund" has an amount, that "any other Fund name" is not null.                                                                                                    | WARNING |
| 2.43 | Validate for each selected MRS/SBS when answer to question C is No, that "Does your programme plan to invest" is not null.                                                                                                    | WARNING |
| 2.48 | Validate in Table 1 when Annual total value is not null and Target value > Baseline, that the Annual Total values are >= Baseline value.  => "Annual value entered in table 1 is below the baseline value and moving away from the target for priority axis: {0}, investment priority: {1}, specific objective: {2}, indicator: {3}, year: {4} ({5} < {6}). Please check." | WARNING |
| 2.49 | Validate in Table 1 when Annual total value is not null and Target value > Baseline, that the Annual Total values are <= Target value.  => "Annual value entered in table 1 exceeds the target value for priority axis: {0}, investment priority: {1}, specific objective: {2}, indicator: {3}, year: {4} ({5} > {6}). Please check."                                      | WARNING |

| 2.50 | Validate in Table 1 when Annual total value is not null and Target value < Baseline, that the Annual Total values are <= Baseline value.  => "Annual value entered in table 1 is greater than the baseline value and moving away from the target for priority axis: {0}, investment priority: {1}, specific objective: {2}, indicator: {3}, year: {4} ({5} > {6}). Please check."               | WARNING |
|------|----------------------------------------------------------------------------------------------------|---------|
| 2.51 | Validate in Table 1 when Annual total value is not null and Target value < Baseline, that the Annual Total values are >= Target value.  => "Annual value entered in table 1 is below the target value for priority axis: {0}, investment priority: {1}, specific objective: {2}, indicator: {3}, year: {4} ({5} < {6}). Please check."                                                          | WARNING |
| 2.52 | Validate in Table 2 that the Annual Total value for "S" is <= Total Target value.  => "In table 3A, the annual total value entered is {0}% of the total target value for "S", priority axis: {1}, investment priority: {2}, indicator: {3}, year: {4}. Please check."                                                                                                    | WARNING |
| 2.53 | Validate in Table 2 that the Annual Total value for "F" is <= Total Target value.  => "In table 3A, the annual total value entered is {0}% of the total target value for "F", priority axis: {1}, investment priority: {2}, indicator: {3}, year: {4}. Please check."                                                                                                    | WARNING |
| 2.54 | Validate in Table 2 that the Annual Total value for "F" is <= the Annual Total value for "S" for the same Indicator, Category of Region and Year.  => "In table 3A, the annual total value entered for "F" (implemented) is {0}% of the annual total value entered for "S" (forecast from selected) for priority axis: {1}, investment priority: {2}, indicator: {3}, year: {4}. Please check." | WARNING |
| 2.57 | Validate that Section 2 Overview of the implementation of the cooperation programme is not empty.                                                                                                    | ERROR   |
| 2.58 | Validate in Section 3.1 that for each Priority Axis the Key information field is not empty.                                                                                                    | ERROR   |
| 2.59 | Validate that Section 4 Synthesis of the Evaluations is not empty.                                                                                                    | ERROR   |
| 2.61 | Validate that Section 5.a Issues which affect the performance of the programme and the measures taken is not empty.                                                                                                    | ERROR   |

| (based of MP" th              | that Table 7 on Major Projects contains all Major Projects n CCI) linked to this Programme and that based on the "Status ne following fields are not null:  when "5 - Withdrawn and kept as a non-major project in the OP"                                                                                                    | ERROR   |
|-------------------------------|----------------------------------------------------------------------------------------------------|---------|
| o<br>N<br>• v<br>S<br>r<br>F  | or "6 - Withdrawn and taken out of the OP": Project, Status of MP when "4 - Planned for notification/submission to EC": Project, Status of MP, Total investments, Total eligible costs, Planned notification/submission date, Planned start of implementation, Planned completion date, Current state of realization financial progress (%), Current state of realization physical progress,                  |         |
| • v<br>F<br>c<br>ii<br>r<br>r | Main outputs.  When "3 - submitted" or "2 - approved" or "1 - completed":  Project, CCI, Status of MP, Total investments, Total eligible costs, Planned notification/submission date, Planned start of implementation, Planned completion date, Current state of realization financial progress (%), Current state of realization physical progress, Main outputs, Date of signature of first works contract. |         |
|                               | in Financial Instruments for FoF, SF and MA, that at least one lement 2) is selected.                                                                                                    | WARNING |
|                               | in Financial Instruments for FoF, SF and MA, that at least one c Objective (=element 3) is selected.                                                                                                    | WARNING |
|                               | in Financial Instruments for FoF, SF and MA, that the selected ement 4.1) are different than the CCI of the AIR.                                                                                                    | ERROR   |
|                               | in Financial Instruments for FoF and SF, that element 31.1 is an element 13 is not null and vice versa.                                                                                                    | ERROR   |
| -                             | in Financial Instruments for FoF and SF when element 7.2 is in or 7.3 is in ('2','3), that element 11.1 is not in ('a','c')                                                                                                    | ERROR   |
| 2.68 Validate element         | in Financial Instruments for FoF and SF, that element 13 is >= 30.                                                                                                    | WARNING |
|                               | in Financial Instruments for SF/FoF, that element 13 is >= 13 in master FoF                                                                                                    | ERROR   |
|                               | in Financial Instruments for FoF, SF/FoF and SF, that element element 14.                                                                                                    | ERROR   |

| 2.71 | Validate in Financial Instruments for MA, that element 7.2 = 'd. undertaking implementation directly'.                                                                                                    | ERROR            |
|------|----------------------------------------------------------------------------------------------------|------------------|
| 2.72 | Validate in Financial Instruments for FoF, SF/FoF and SF that element 38.2 is <= element 38.1.                                                                                                    | WARNING          |
| 2.73 | Validate in Financial Instruments for FoF, SF/FoF and SF when 38.2 is not null that element 38.2 is >= element 15.2 (Error in AIR2018 and FIR, Warning in other AIRs)                                         | ERROR<br>WARNING |
| 2.74 | Validate in Financial Instruments for FoF, SF/FoF and SF when 38.2.1 is not null that element 38.2.1 is >= element 15.2.1 (Error in AIR2018 and FIR, Warning in other AIRs)                                   | ERROR<br>WARNING |
| 2.75 | Validate in Financial Instruments for FoF, SF/FoF and SF when 38.2.2 is not null that element 38.2.2 is >= element 15.2.2 (Error in AIR2018 and FIR, Warning in other AIRs)                                   | ERROR<br>WARNING |
| 2.76 | Validate in Financial Instruments for SF/FoF, SF and MA that element 22 is different from element 11.1.1.                                                                                                    | ERROR            |
| 2.77 | Validate in Financial Instruments for SF/FoF, SF and MA that element 25 is <= element 24.                                                                                                    | ERROR            |
| 2.78 | Validate in Financial Instruments for SF/FoF, SF and MA that element 25.1 is <= element 24.1.                                                                                                    | ERROR            |
| 2.80 | Validate in Financial Instruments for SF/FoF, SF and MA that element 29 is <= element 27.                                                                                                    | ERROR            |
| 2.81 | Validate in Financial Instruments for SF/FoF, SF and MA that element 29 = element 29.1+29.2+29.3+29.4.                                                                                                    | ERROR            |
| 2.82 | Validate in Financial Instruments for SF/FoF, SF and MA that element 24.1 is <= element 24.                                                                                                    | ERROR            |
| 2.83 | Validate in Financial Instruments for SF/FoF, SF and MA for years >= 2017 when 38.3.1 is not null that element 38.3.1 is >= element 25.2 (Error in AIR2018 and FIR, Warning in other AIRs)                    | ERROR<br>WARNING |
| 2.84 | Validate in Financial Instruments Equities and Loans for SF/FoF, SF and MA for years >= 2017 when 38.3.2 is not null that element 38.3.2 is >= element 25.3 (Error in AIR2018 and FIR, Warning in other AIRs) | ERROR<br>WARNING |

| 2.85  | Validate in Financial Instruments Guarantees for SF/FoF, SF and MA when element 25 $>$ 0 that element 26 is $>$ 0                                                                                              | WARNING |
|-------|----------------------------------------------------------------------------------------------------|---------|
| 2.86  | Validate in Financial Instruments for SF/FoF and SF when element 22.1 is "O. Other support combined within the financial instrument" that 9.0.7 is true.                                                       | ERROR   |
| 2.87  | Validate in Financial Instruments for SF/FoF, SF and MA that at least 1 output indicator (41) is selected (error in AIR2018 and FIR, warning in other AIRs).                                                   | WARNING |
| 2.88  | Validate in Financial Instruments for MA that element $11.1 = '(c)$ body undertaking implementation task directly (managing authority or intermediate body)'                                                   | ERROR   |
| 2.94  | Validate in Table 2 for output indicators that the Annual columns are not null for years <= reporting year and >= 2017.                                                                                        | ERROR   |
| 2.97  | Validate in Table 3 for years <= reporting year and >= 2017, that for quantitative indicators the Annual columns are not null and that for qualitative indicators the Annual Qualitative columns are not null. | ERROR   |
| 2.100 | Validate when AIR version in 2017, 2019, 2020, 2021 or 2022 that the following Section values are null (implicit in web):                                                                                      | ERROR   |
|       | 9.1 Implementation Priority Axis. assessment                                                                                                    |         |
|       | 9.2 Implementation Report Version Section BSfCf. Specific Actions                                                                                                    |         |
|       | 9.3 Implementation Report Version Section BSfCf. Sustainable Development                                                                                                    |         |
|       | 9.4 Implementation Report Version Section BSfCf. Climate Change Clarification                                                                                                    |         |
|       | 9.5 Implementation Report Version Section BSfCf. Role Of Partners                                                                                                    |         |
|       | 10.1 Implementation Report Version Section BSfCf. Evaluation Plan Progress                                                                                                    |         |
|       | 10.2 Implementation Report Version Section BSfCf. Communication Strategy Results                                                                                                    |         |
|       | 11.1 Implementation Report Version Section BSfCf. Integrated Approach Progress                                                                                                    |         |
|       | 11.2 Implementation Report Version Section BSfCf. Reinforce Capacity Progress                                                                                                    |         |
|       | 11.4 Implementation Report Version Section BSfCf. Social Innovation Progress                                                                                                    |         |

|       | 13 Implementation Report Version Section CSfCf. Growth 14 Implementation Report Version Section CSfCf. Performance                                                                                                    |         |
|-------|----------------------------------------------------------------------------------------------------|---------|
| 2.103 | Validate in Financial Instruments Products for SF/FoF, SF and MA when element 29.2.1 is not null that it is <= 29.2                                                                                                    | ERROR   |
| 2.106 | Validate when AIR version in 2018 or 9999 (Final) that the following Section values are not null (implicit in web):  9.1 Implementation Priority Axis assessment                                                                                                    | ERROR   |
|       | 9.5 Implementation Report Version Section BSfcf role of partners                                                                                                    |         |
|       | 10.1 Implementation Report Version Section BSfcf evaluation Plan<br>Progress                                                                                                    |         |
|       | 10.2 Implementation Report Version Section BSfcf communication strategy results                                                                                                    |         |
|       | 13 Implementation Report Version Section CSfcf growth                                                                                                    |         |
| 2.107 | Validate in Financial Instruments for FoF, SF and MA that element 1.1 is not null.                                                                                                    | ERROR   |
| 2.108 | Validate in Financial Instruments for FoF, SF and MA when the same FI exists in previous year's AIR and its element 30 is null that element 30 in the current AIR is not null.  => "No date on completion of ex ante assessment has been provided which means that it has not yet been completed. As no date was reported in the preceding year as well, delays might need to be explained" | WARNING |
| 2.109 | Validate in Financial Instruments for FoF, SF and MA when the same FI doesn't exist in previous year's AIR or exists but has its element 30 filled in, that element 30 in the current AIR is not null.  => "No date on completion of ex ante assessment has been provided which means that it has not yet been completed."                                                                  | WARNING |
| 2.110 | Validate in Financial Instruments for FoF and SF that from elements 7.1, 7.2 and 7.3, one and only one has a value selected. Value 'No' of 7.1 is considered no value.                                                                                                    | ERROR   |
| 2.111 | Validate in Financial Instruments for FoF and SF, that element 7.3 doesn't contain Implementation Arrangement Type 4.                                                                                                    | ERROR   |
| 2.112 | Validate in Financial Instruments for FoF and SF when element 13 is not empty, that element 30 is also not empty.                                                                                                    | WARNING |

|       | => "Date for completion of ex-ante assessment (element 30), which normally precedes signature of the funding agreement (element 13), is missing."                                                                                                    |         |
|-------|----------------------------------------------------------------------------------------------------|---------|
| 2.115 | Validate in Financial Instruments for FoF and SF/FoF when the amount in element 14 is > 0 that the date of signature in element 13 is not empty.  => "Committed amounts but the date of signing the agreement is missing"                                                                                                    | ERROR   |
| 2.116 | Validate in Financial Instruments for FoF and SF/FoF when the amount in element 14 is > 0 that the date of signature in element 13 <= cut-off date for the report.                                                                                                    | WARNING |
| 2.117 | Validate in Financial Instruments for FoF when the amount in element 14 is > 0, that date element 30 is not empty.  => "Date of ex ante assessment not reported. In line with Article 37(3) CPR the ex-ante assessment should have been completed before the MA decides to make programme contributions to a financial instrument" | WARNING |
| 2.118 | validate in Financial Instruments, that the sum of elements 14.1 in FoF and SF is <= than the ESIF amounts in the adopted programme version for the Priority Axis referred to in element 1.1                                                                                                    | WARNING |
| 2.119 | validate in Financial Instruments, that the sum of elements 14.1.1 in FoF and SF is <= than the ERDF amounts in the adopted programme version for the Priority Axis referred to in element 1.1                                                                                                    | WARNING |
| 2.120 | validate in Financial Instruments, that the sum of elements 14.1.2 in FoF and SF is <= than the CF amounts in the adopted programme version for the Priority Axis referred to in element 1.1                                                                                                    | ERROR   |
| 2.121 | validate in Financial Instruments, that the sum of elements 14.1.3 in FoF and SF is <= than the ESF amounts in the adopted programme version for the Priority Axis referred to in element 1.1                                                                                                    | ERROR   |
| 2.122 | validate in Financial Instruments, that the sum of elements 14.1.4 in FoF and SF is <= than the EAFRD amounts in the adopted programme version for the Priority Axis referred to in element 1.1                                                                                                    | ERROR   |
| 2.123 | validate in Financial Instruments, that the sum of elements 14.1.5 in FoF and SF is <= than the EMFF amounts in the adopted programme version for the Priority Axis referred to in element 1.1                                                                                                    | ERROR   |
| 2.124 | validate in Financial Instruments for FoF, SF/FoF and SF, that element 15.1 is <= element 14.1                                                                                                    | ERROR   |

| 2.125 | validate in Financial Instruments for FoF, SF/FoF and SF, that element 15.1.1 is <= element 14.1.1                                                                                                    | WARNING |
|-------|----------------------------------------------------------------------------------------------------|---------|
| 2.126 | validate in Financial Instruments for FoF, SF/FoF and SF, that element 15.1.2 is <= element 14.1.2                                                                                                    | WARNING |
| 2.127 | validate in Financial Instruments for FoF, SF/FoF and SF, that element 15.1.3 is <= element 14.1.3                                                                                                    | WARNING |
| 2.128 | validate in Financial Instruments for FoF, SF/FoF and SF, that element 15.1.4 is <= element 14.1.4                                                                                                    | WARNING |
| 2.129 | validate in Financial Instruments for FoF, SF/FoF and SF, that element 15.1.5 is <= element 14.1.5                                                                                                    | WARNING |
| 2.130 | validate in Financial Instruments for FoF, SF/FoF and SF, when element 15 is > 0, that elements 13 and 14 are not null                                                                                                    | ERROR   |
| 2.131 | validate in Financial Instruments, that the sum of elements 15 in FoF and SF is >= sum of "Total amount of programme contributions paid to financial instruments" in Appendix 1 of the last submitted Payment Application for Accounting Year = Implementation Year and for the Priority Axis as specified in element 1.1               | WARNING |
| 2.132 | Validate in Financial Instruments for FoF, SF/FoF and SF, that element 17 is not null.  => "Management costs and fees paid should be reported even if not yet included in the payment claims. Only the amounts not paid from programme resources should be excluded"                                                                    | WARNING |
| 2.133 | validate in Financial Instruments for FoF, SF/FoF and SF, that element 17 is $\geq$ 17.1 + 17.2                                                                                                    | ERROR   |
| 2.134 | validate in Financial Instruments, when sum of "Total amount of programme contributions paid to financial instruments" in Appendix 1 of the last submitted Payment Application for Accounting Year = Implementation Year and for the Priority Axis as specified in element 1.1 is > 0, that the sum of elements 35 in FoF and SF is > 0 | WARNING |
| 2.135 | Validate in Financial Instruments for FoF, SF/FoF and SF when 38.1 is not null, that element 38.1 is $>= 14-14.1$ => "The amount in element 38.1 should include the amount of national co-financing and other non-programme resources committed in the funding agreement"                                                               | ERROR   |
|       |                                                                                                    |         |

| 2.137 | validate in Financial Instruments for SF/FoF, that the sum of elements 14.1 of all SF/FoFs is <= element 14.1 in the master FoF                                                                                                    | ERROR   |
|-------|----------------------------------------------------------------------------------------------------|---------|
| 2.138 | validate in Financial Instruments for SF/FoF, that the sum of elements 14.1.1 of all SF/FoFs is <= element 14.1.1 in the master FoF                                                                                                    | WARNING |
| 2.139 | validate in Financial Instruments for SF/FoF, that the sum of elements 14.1.2 of all SF/FoFs is <= element 14.1.2 in the master FoF                                                                                                    | WARNING |
| 2.140 | validate in Financial Instruments for SF/FoF, that the sum of elements 14.1.3 of all SF/FoFs is <= element 14.1.3 in the master FoF                                                                                                    | WARNING |
| 2.141 | validate in Financial Instruments for SF/FoF, that the sum of elements 14.1.4 of all SF/FoFs is <= element 14.1.4 in the master FoF                                                                                                    | WARNING |
| 2.142 | validate in Financial Instruments for SF/FoF, that the sum of elements 14.1.5 of all SF/FoFs is <= element 14.1.5 in the master FoF                                                                                                    | WARNING |
| 2.144 | validate in Financial Instruments for SF/FoF, that the sum of elements 15.1 of all SF/FoFs is <= element 15.1 in the master FoF                                                                                                    | ERROR   |
| 2.145 | validate in Financial Instruments for SF/FoF, that the sum of elements 15.1.1 of all SF/FoFs is <= element 15.1.1 in the master FoF                                                                                                    | WARNING |
| 2.146 | validate in Financial Instruments for SF/FoF, that the sum of elements 15.1.2 of all SF/FoFs is <= element 15.1.2 in the master FoF                                                                                                    | WARNING |
| 2.147 | validate in Financial Instruments for SF/FoF, that the sum of elements 15.1.3 of all SF/FoFs is <= element 15.1.3 in the master FoF                                                                                                    | WARNING |
| 2.148 | validate in Financial Instruments for SF/FoF, that the sum of elements 15.1.4 of all SF/FoFs is <= element 15.1.4 in the master FoF                                                                                                    | WARNING |
| 2.149 | validate in Financial Instruments for SF/FoF, that the sum of elements 15.1.5 of all SF/FoFs is <= element 15.1.5 in the master FoF                                                                                                    | WARNING |
| 2.153 | validate in Financial Instruments, that the sum of elements 25 in SF/FoF and SF + the sum of elements 17 in SF/FoF and SF is >= sum of "Total amount of programme contributions effectively paid, or, in the case of guarantees, committed, as eligible expenditure in the meaning of article 42(1)" in Appendix 1 of the last submitted Payment Application in the reporting year and for the Priority Axis as specified in element 1.1. | WARNING |
|       | => "Sum of elements 25 + Sum of elements 17 possibly inconsistent with appendix 1 to the payment claims (the sum of elements 25 in SF/FoF and SF + the sum of elements 17 in SF/FoF and SF should be >= sum of "Total                                                                                                    |         |

|       | amount of programme contributions effectively paid, or, in the case of guarantees, committed, as eligible expenditure in the meaning of article 42(1)" in Appendix 1 of the last submitted Payment Application in the reporting year and for the Priority Axis as specified in element 1.1). Priority Axis: {0}, sum elements 25 in SF/FoF and SF: {1}, sum of elements 17 in SF/FoF and SF:{2}, sum total amounts in payment application: {3}" |         |
|-------|----------------------------------------------------------------------------------------------------|---------|
| 2.155 | validate in Financial Instruments for SF/FoF and SF, that element 25.1.1 has only a value when a value different from 0 exists in element 14.1.1 or in element 15.1.1                                                                                                    | ERROR   |
| 2.156 | validate in Financial Instruments for SF/FoF and SF, that element 25.1.2 has only a value when a value different from 0 exists in element 14.1.2 or in element 15.1.2                                                                                                    | ERROR   |
| 2.157 | validate in Financial Instruments for SF/FoF and SF, that element 25.1.3 has only a value when a value different from 0 exists in element 14.1.3 or in element 15.1.3                                                                                                    | ERROR   |
| 2.158 | validate in Financial Instruments for SF/FoF and SF, that element 25.1.4 has only a value when a value different from 0 exists in element 14.1.4 or in element 15.1.4                                                                                                    | ERROR   |
| 2.159 | validate in Financial Instruments for SF/FoF and SF, that element 25.1.5 has only a value when a value different from 0 exists in element 14.1.5 or in element 15.1.5                                                                                                    | ERROR   |
| 2.163 | validate in Financial Instruments for SF/FoF and SF, that element 39.1 is not null                                                                                                    | WARNING |
| 2.164 | validate in Financial Instruments for SF/FoF and SF, when element 25 is > 0 in the current AIR and in the previous AIR for the same FI and Product, that element 40 is > 0  => "Possible missing data in element 40: the investments were made more than year before the end of reporting period"                                                                                                    | WARNING |
| 2.165 | Validate in Financial Instruments for SF/FoF, SF and MA, when in the previous AIR the same FI and Product exists, that element 24 is > 0 => "Possible missing data in element 24"                                                                                                    | WARNING |
| 2.166 | Validate in Financial Instruments for SF/FoF and SF, when element 24 is > 0 in the previous AIR for the same FI and Product, that element 25 in the current AIR is > 0  => "Possible missing data in element 25"                                                                                                    | WARNING |

| 2.167 | Validate in Financial Instruments for SF/FoF and SF, when element 26 is > 0 in the previous AIR for the same FI and Product, that element 26 in the current AIR is > 0 => "Possible missing data in element 26"                                                                                                    | WARNING |
|-------|----------------------------------------------------------------------------------------------------|---------|
| 2.168 | Validate in Financial Instruments for SF/FoF and SF, when element 26.1 is > 0 in the previous AIR for the same FI and Product, that element 26.1 in the current AIR is > 0 => "Possible missing data in element 26.1"                                                                                                    | WARNING |
| 2.169 | Validate in Financial Instruments for SF/FoF and SF, when element 25 is > 0, that element 27 is > 0                                                                                                    | ERROR   |
| 2.170 | Validate in Financial Instruments for SF/FoF and SF, when element 33 is $> 0$ , that element 34 is $> 0$                                                                                                    | ERROR   |
| 2.171 | Validate in Financial Instruments for FoF and SF, when element 31.1 is false and element 30 is not null, that the cut-off date of the current AIR (=31/12/Reporting Year) is > date of element 30 + 2 years.  => "The ex-ante has been completed already 2 years ago or earlier. It is recommended that you include explanation for the delay in the relevant parts of the AIR"  | WARNING |
| 2.172 | Validate in Financial Instruments for FoF and SF when element 13 is null and element 30 is not null, that the cut-off date of the current AIR (=31/12/Reporting Year) is > date of element 30 + 2 years.  => "2 years or more since ex ante is completed and no signature of funding agreement (element 13). The delay may require explanation in the other sections of the AIR" | WARNING |
| 2.173 | Validate in Financial Instruments for SF/FoF, when element 33 is $> 0$ , that element 34 is $> 0$                                                                                                    | ERROR   |
| 2.174 | Validate in Financial Instruments for FoF, SF/FoF and SF when element 13 is not empty, that element 14 is > 0.  => "Funding agreement signed but no amounts indicated in element 14"                                                                                                    | ERROR   |
| 2.175 | Validate in Financial Instruments for SF/FoF and SF, that element 39.1 is < 20 for guarantee and equity and is < 10 for loan.  => "Unusual value for this type of instrument (>10 for loans, >20 for guarantees or equity). Please verify 39.1 for FI {0}, Product {1}"                                                                                                    | WARNING |

| 2.178 | Validate in Annex I that the Priority, Fund combination is covered by the linked Programme version   | ERROR |
|-------|----------------------------------------------------------------------------------------------------|-------|
| 2.179 | Validate in Annex II that the Priority, Fund combination is covered by the linked Programme version  | ERROR |
| 2.180 | Validate in Annex III that the Priority, Fund combination is covered by the linked Programme version | ERROR |

After all errors have been resolved the status of the Implementation Report becomes **READY TO SEND**.

An example of a validation window:

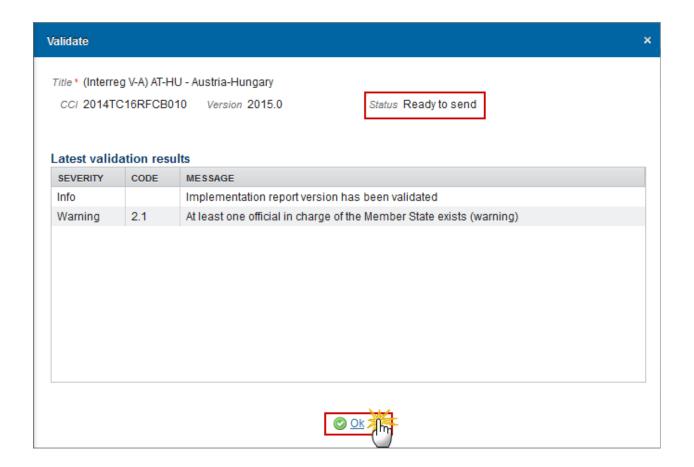

## Send the Implementation Report (ETC)

The Implementation Report (ETC) can only be sent once the **Validation Errors** have been removed and the status is '**READY TO SEND' OR 'SENT'**.

It is a must to have the privilege to send the Implementation Report, the user has the role of **MS Managing Authority with** <u>Send</u> access.

#### REMARK

The '4 eye principle' must be respected. Therefore, the user sending must be different from the user who last validated.

The **Sending** of information by a Member State to the Commission should be **electronically signed in accordance with Directive 1999/93/EC**. Sending of the different objects is generating a snapshot document and after the sending an acknowledge document is generated by the European Commission.

 Click on the <u>Send</u> link to send the Implementation Report (ETC) to the Commission or to an upper Node.

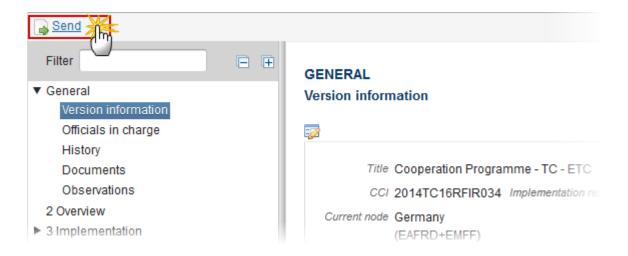

The system will ask you to confirm the send action:

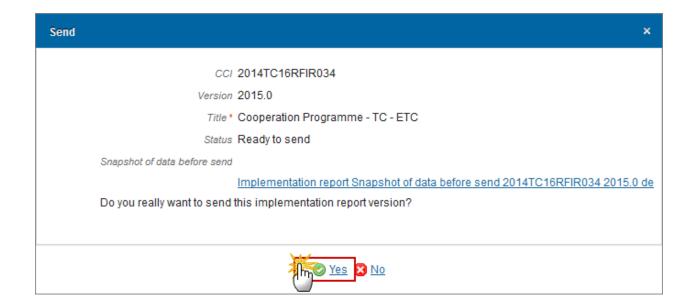

2. Click on Yes to confirm or click on No to return to the Implementation Report (ETC).

The Sending of information by a Member State to the Commission should be electronically signed in accordance with **Directive 1999/93/EC.** 

Sending of the different objects is generating a snapshot document and after the sending an acknowledge document is generated by the European Commission.

This acknowledge document is signed but the Member State was not signing the snapshot document. The EU Login now provides a functionality of signing without forcing the user to have a certificate. The action to sign will only be triggered when sending to the European Commission:

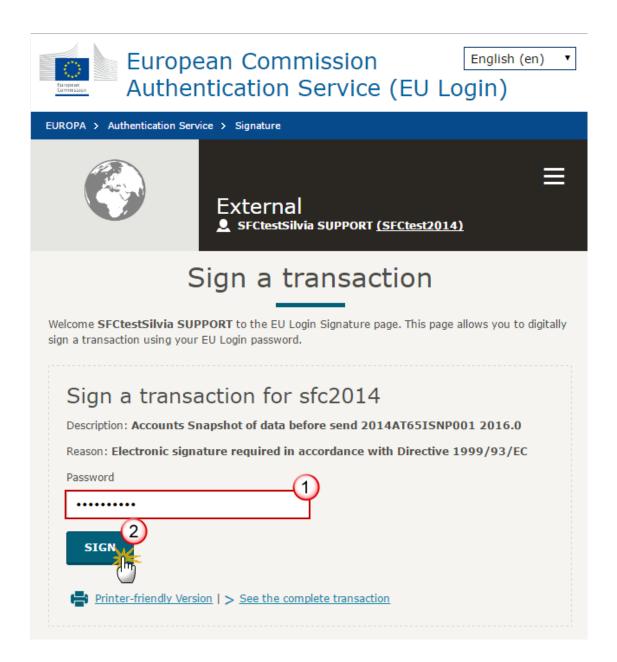

- (1) Enter your SFC2014 Password
- (2) Click on the 'SIGN' button

On success, the Implementation Report version has been sent to the Commission or to an upper node and the status is set to **Sent.** 

# **Delete the Implementation Report (ETC)**

REMARK

An Implementation Report (ETC) can be deleted only if its status is 'OPEN', 'READY TO SEND' or 'RETURNED FOR MODIFICATION BY MS' and has never been sent to the Commission before and has no sent documents attached.

It is a must to have the role of MS Managing Authority with Update access.

1. Click on the <u>Delete</u> link to remove the Implementation Report from the system.

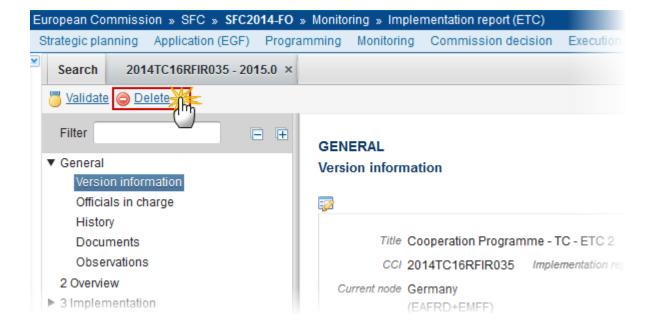

The system will ask you to confirm the delete action:

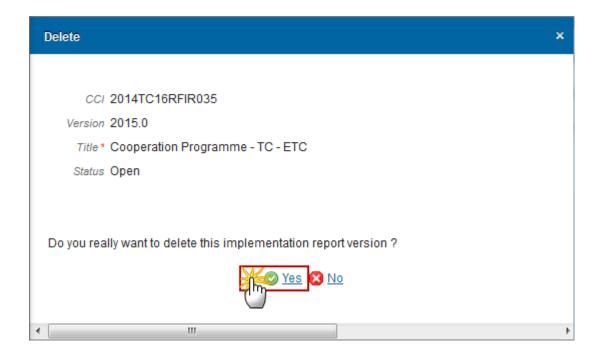

2. Click on Yes to confirm or click on No to return to the Implementation Report ETC.

On success, the Implementation Report is removed physically from the system.

## **Create a New Version of the Implementation Report ETC**

REMARK

A New Version can only be created when the last Implementation Report version for the specific Reporting Year is 'RETURNED FOR MODIFICATION BY EC', 'TECHNICAL RETURN ON PERFORMANCE REVIEW', 'ACCEPTED BY EC (TECHNICAL RETURN)' or 'NON-ADMISSIBLE'.

It is a must to have the role of MS Managing Authority with Update access.

1. Click on the Create New Version link to create a new version of the Implementation Report (ETC).

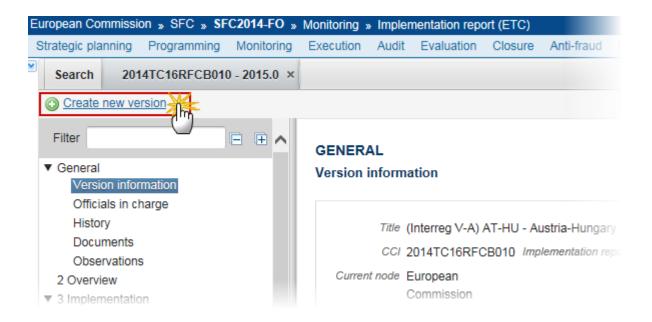

The system will ask you to confirm the creation of a new version:

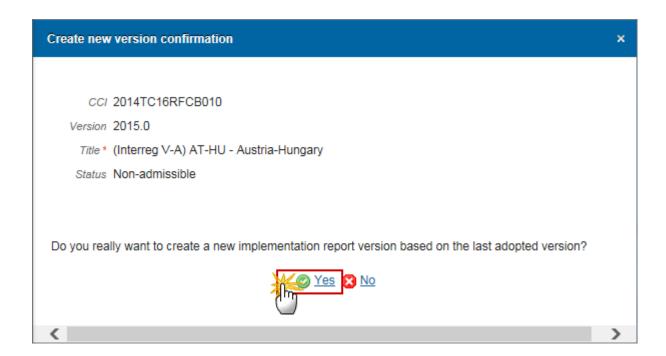

2. Click on Yes to confirm. Click on No to return to the Implementation Report ETC.

On success, a new version of the Implementation Report for ETC has been created as a copy of the previous version, with a version number identical to the previous and a working version incremented by one. Its status was set to 'OPEN'.

# **Additional Functionality**

### **Early Warning Notification**

An early warning notification job will run on **1**, **14**, **21**, **25**, **27** and **31** of May in **2016**, **2018**, **2020**, **2021** and **2022**. It will select all adopted ETC Programmes for which no Implementation Report for Reporting Years smaller than the current year has been sent to the Commission.

An early warning notification job will run on **1, 14, 21, 25, 27 and 30 of September in 2017 and 2019**. It will select all adopted ETC Programmes for which no Implementation Report for Reporting Years smaller than the current year has been sent to the Commission.

For these Programmes, an email notification will be sent to the Managing Authority of the Programme and to the subscribers of this Event Type. The notification will say:

#### For **2016**, **2018**, **2020**, **2021** and **2022** submissions:

"The deadline for the submission to the Commission of the Implementation Report [YYYY] for Programme [CCI] is 31st of May. Please submit it as soon as possible."

#### For **2019** submission:

"The deadline for the submission to the Commission of the Implementation Report [YYYY] for Programme [CCI] is 30th of September. Please submit it as soon as possible."